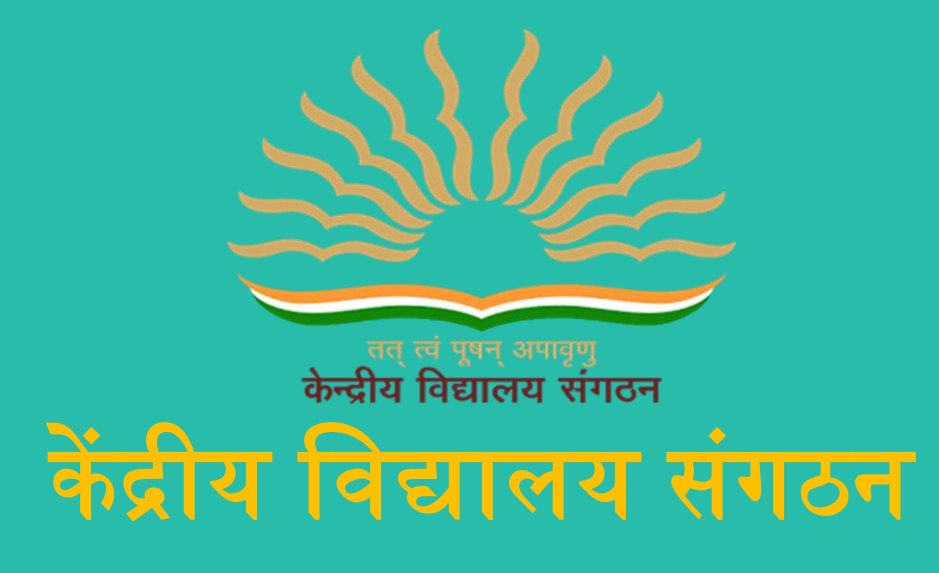

**(**जम्मू संभाग **)**

# KENDRIYA VIDYALAYA SANGATHAN

(JAMMU REGION)

# SAMPLE PAPER FOR CLASS XII COMPUTER SCIENCE (083)

क्षेत्रीय कायाालय**,** जम्मू**,** नज़दीक राजकीय विककत्सालय**,** गााँधी नगर जम्मू**-**180004 Regional Office, Jammu, Near Govt. Hospital, Gandhi Nagar, Jammu-180004

#### KENDRIYA VIDYALAYA SANGHATHAN, JAMMU REGION SAMPLE PAPER SET 1

CLASS-XII SUBJECT: COMPUTER SCIENCE<br>TIME: 3 HOURS M.M.: 70

TIME: 3 HOURS General Instructions:

1. This question paper contains five sections, Section A to E.

2. All questions are compulsory.

3. Section A has 18 questions carrying 01 mark each.

4. Section B has 07 Very Short Answer type questions carrying 02 marks each.

5. Section C has 05 Short Answer type questions carrying 03 marks each.

6. Section D has 03 Long Answer type questions carrying 05 marks each.

7. Section E has 02 questions carrying 04 marks each. One internal choice is given in Q35 against part c only.

8. All programming questions are to be answered using Python Language only.

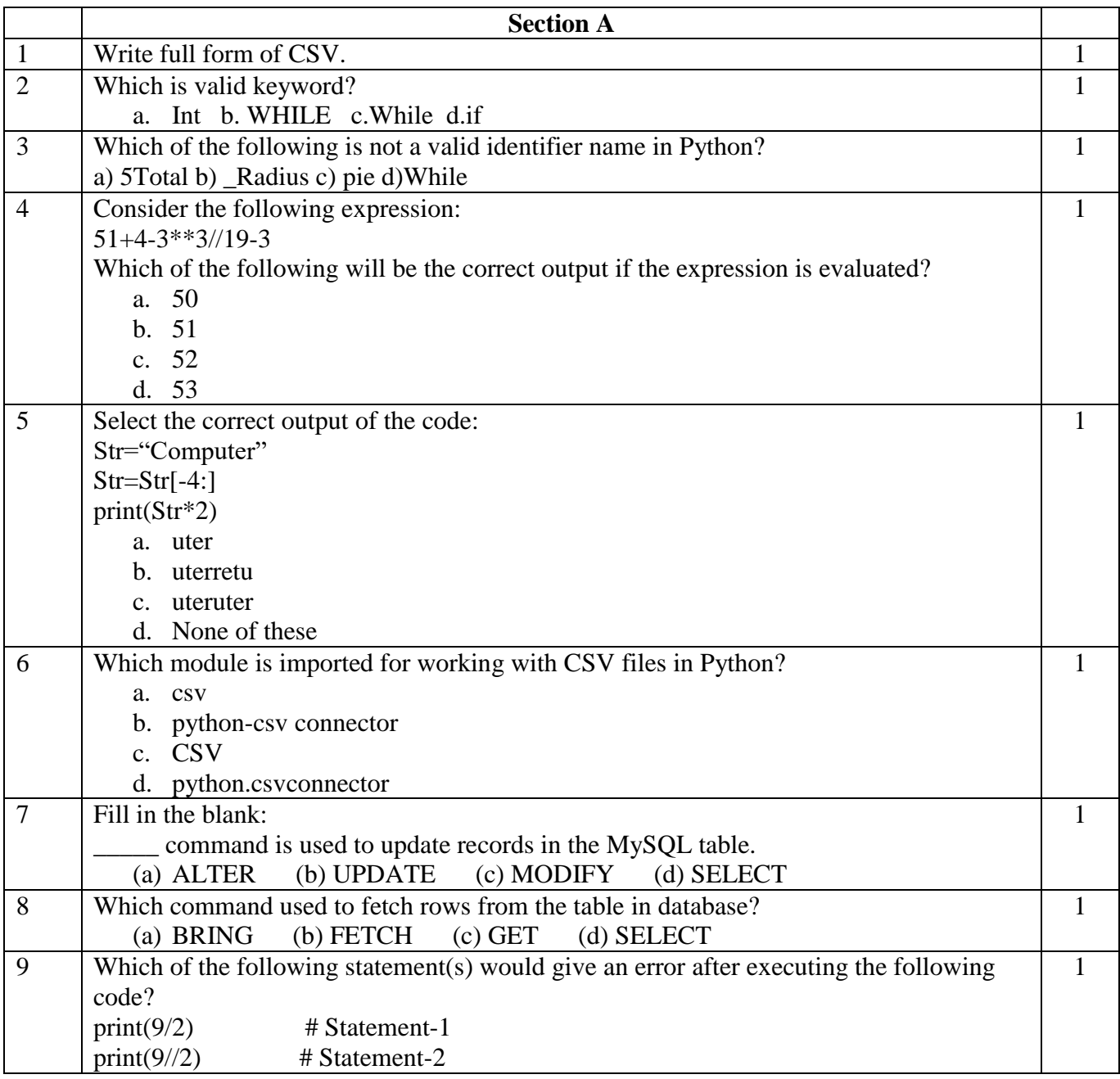

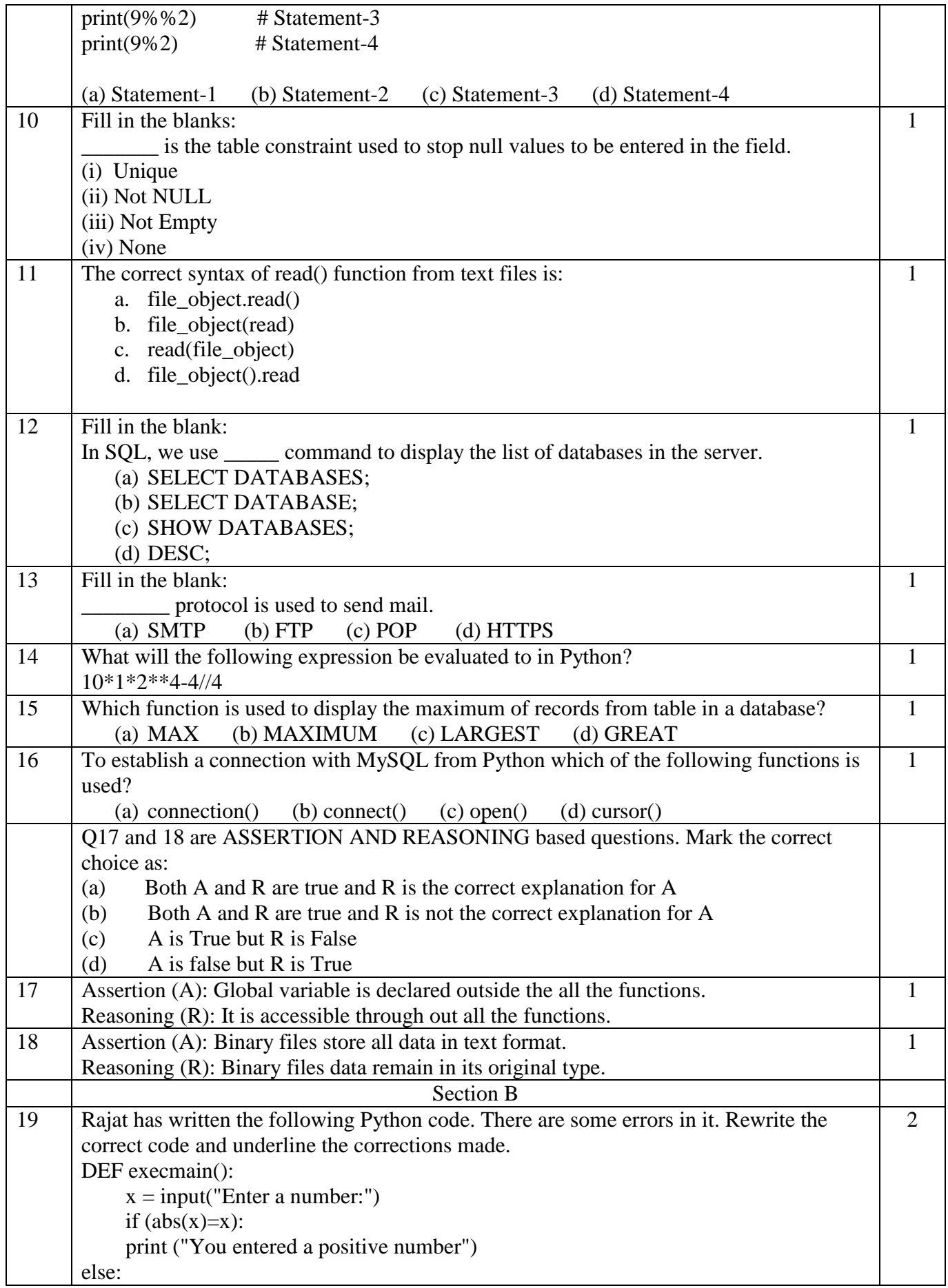

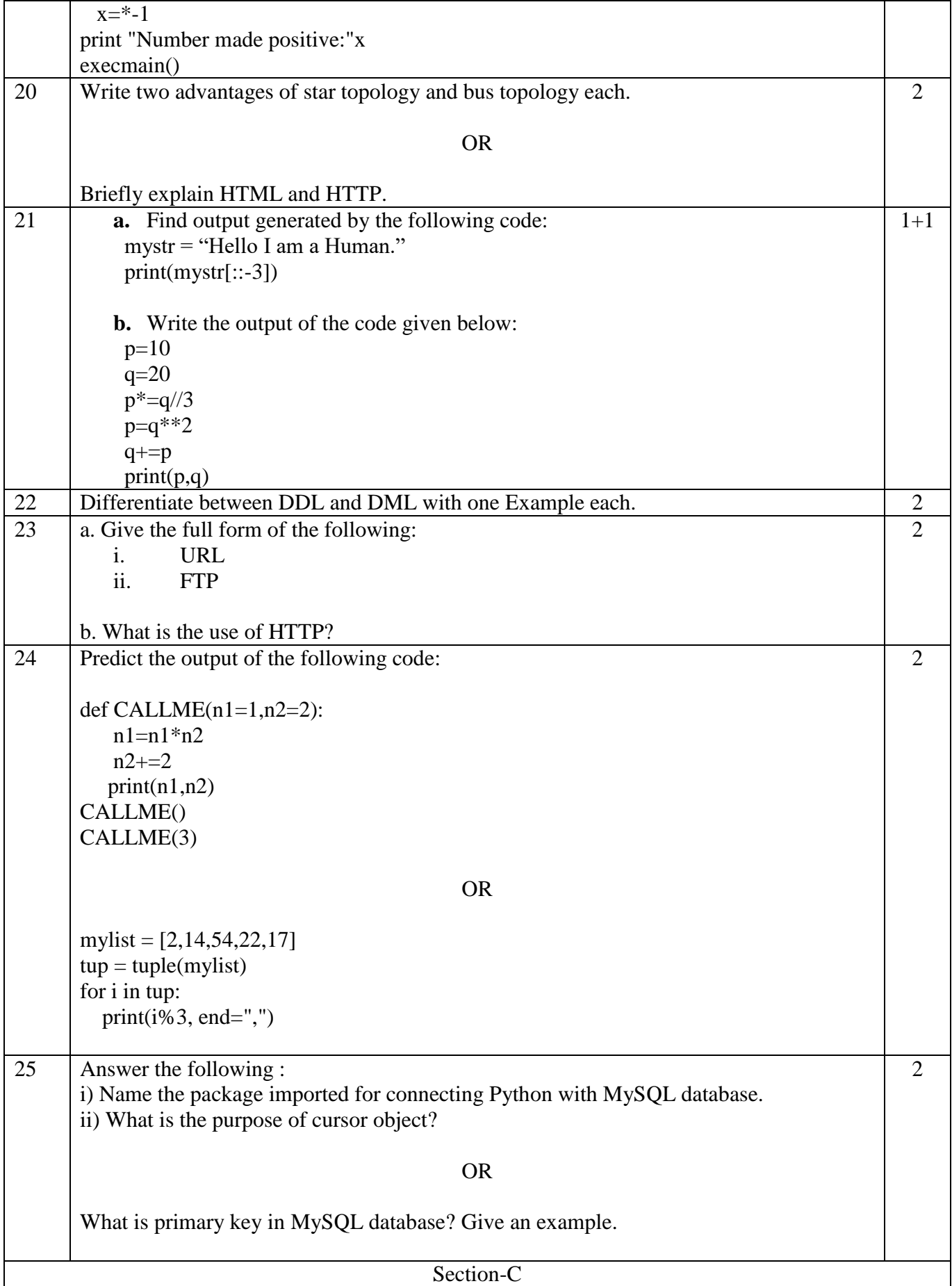

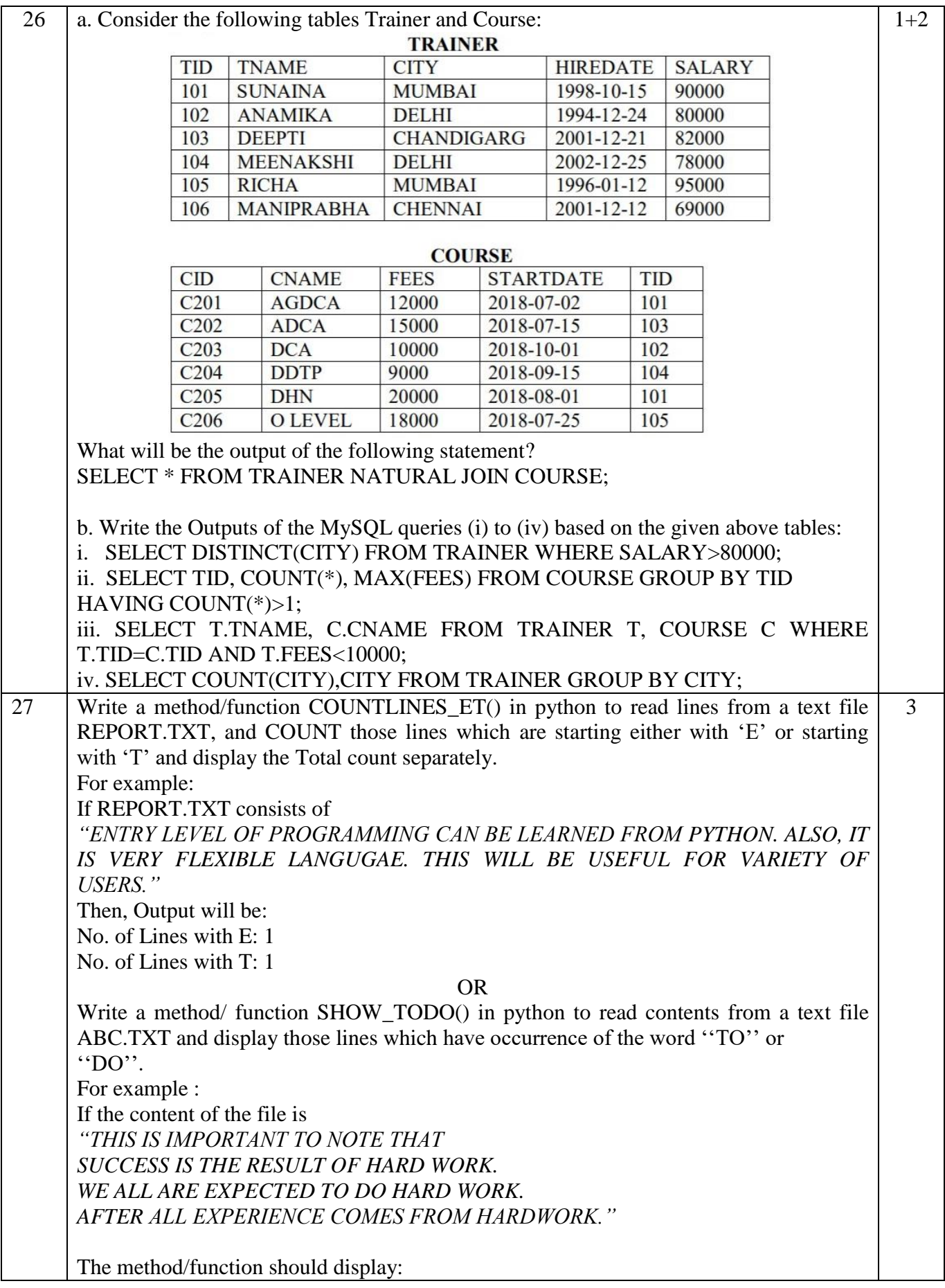

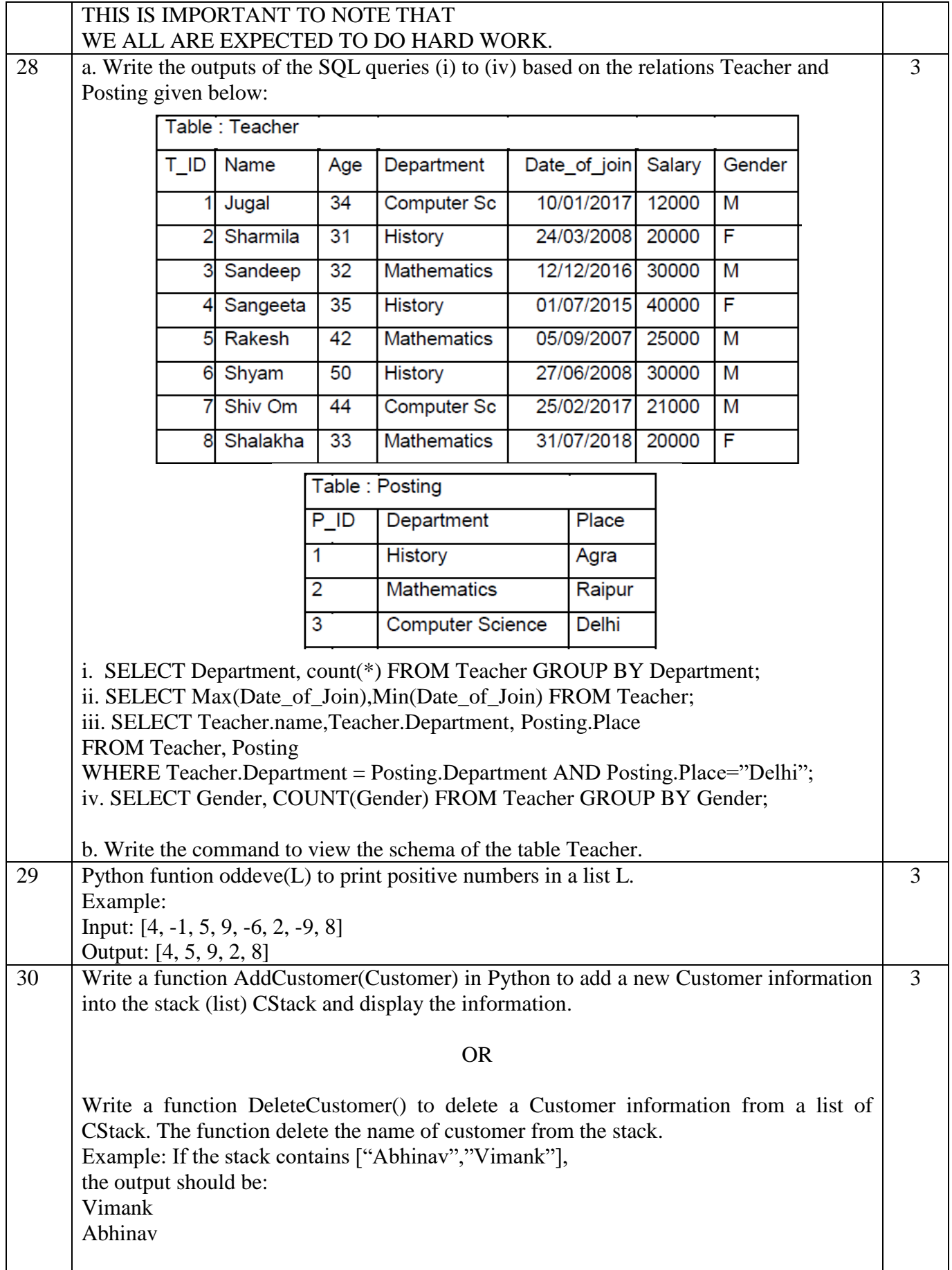

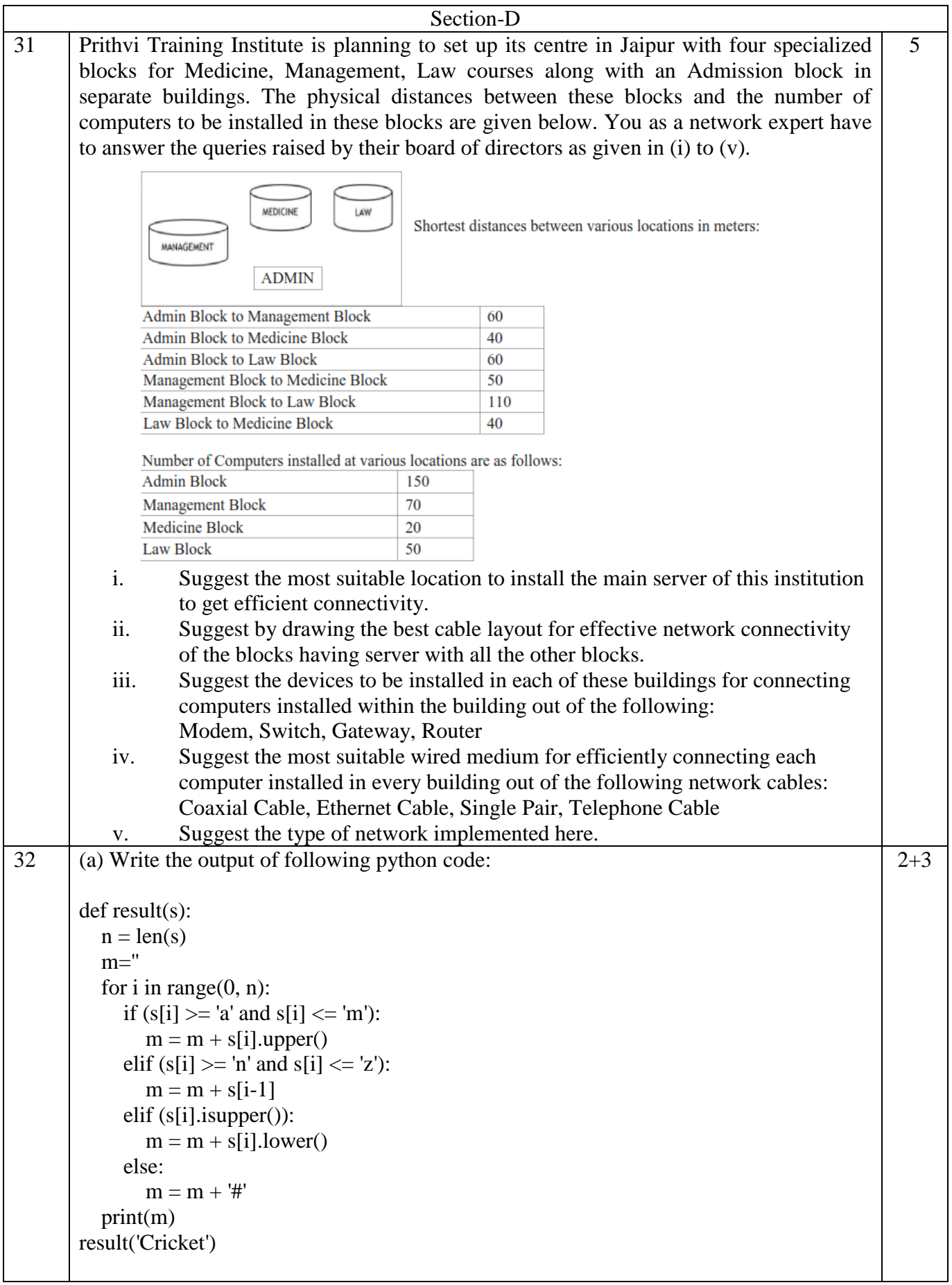

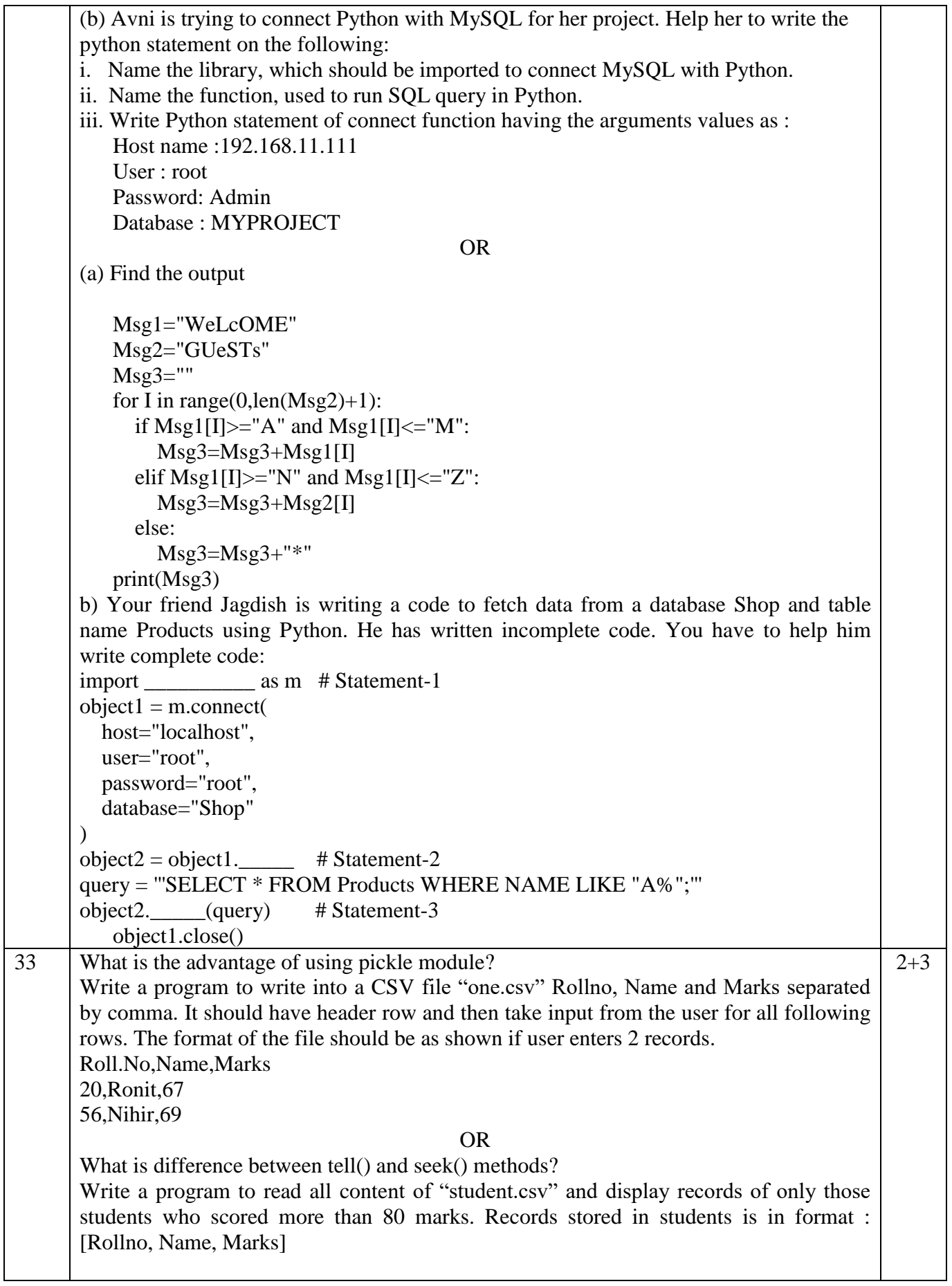

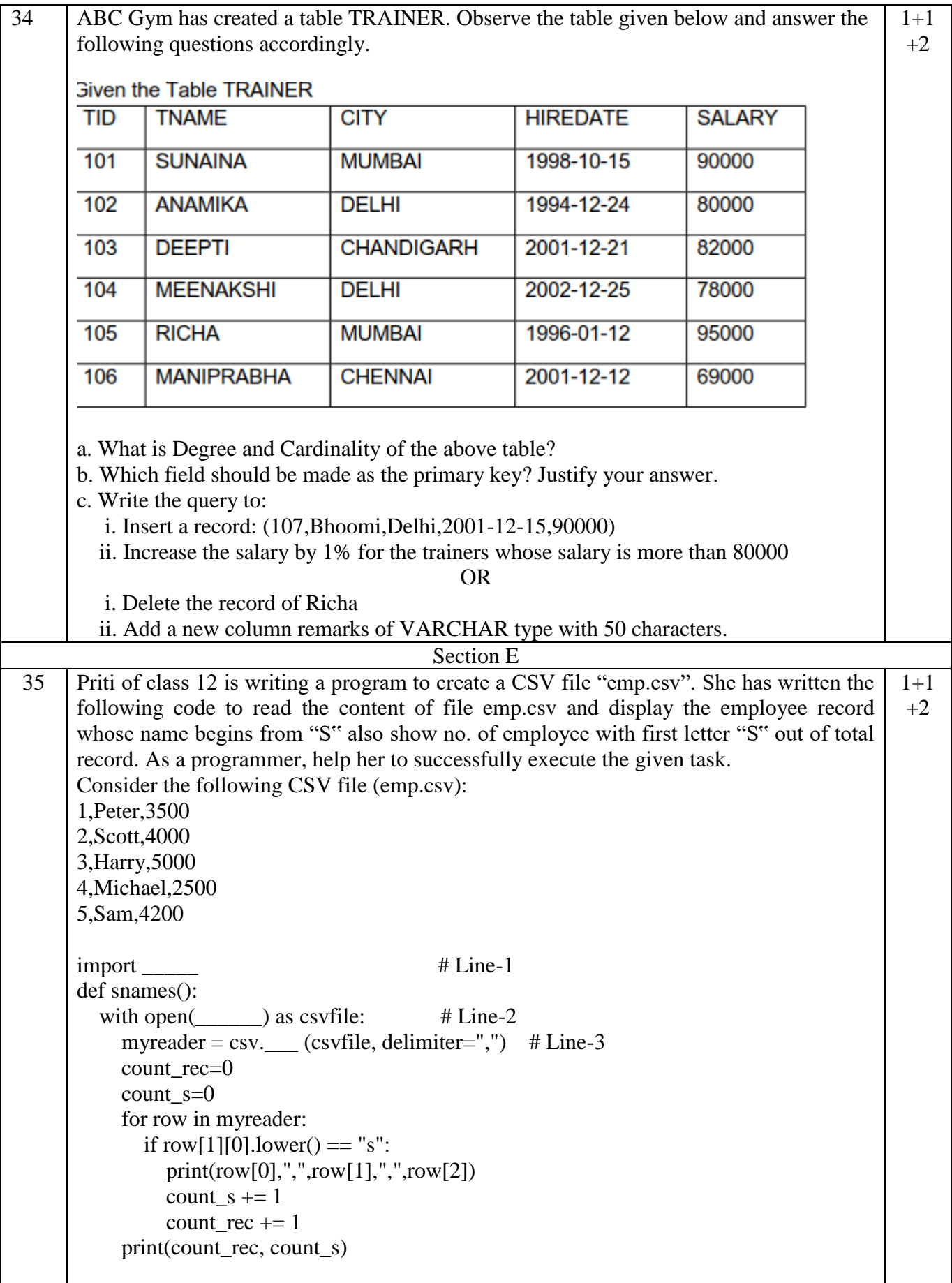

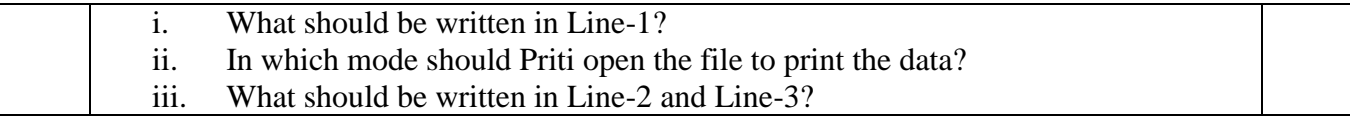

### KENDRIYA VIDYALAYA SANGHATHAN, JAMMU REGION

SAMPLE PAPER SET 2

CLASS-XII SUBJECT: COMPUTER SCIENCE

TIME: 3 HOURS M.M.: 70

General Instructions:

1. This question paper contains five sections, Section A to E.

- 2. All questions are compulsory.
- 3. Section A has 18 questions carrying 01 mark each.
- 4. Section B has 07 Very Short Answer type questions carrying 02 marks each.
- 5. Section C has 05 Short Answer type questions carrying 03 marks each.
- 6. Section D has 03 Long Answer type questions carrying 05 marks each.
- 7. Section E has 02 questions carrying 04 marks each. One internal choice is given in Q35 against part c only.
- 8. All programming questions are to be answered using Python Language only.

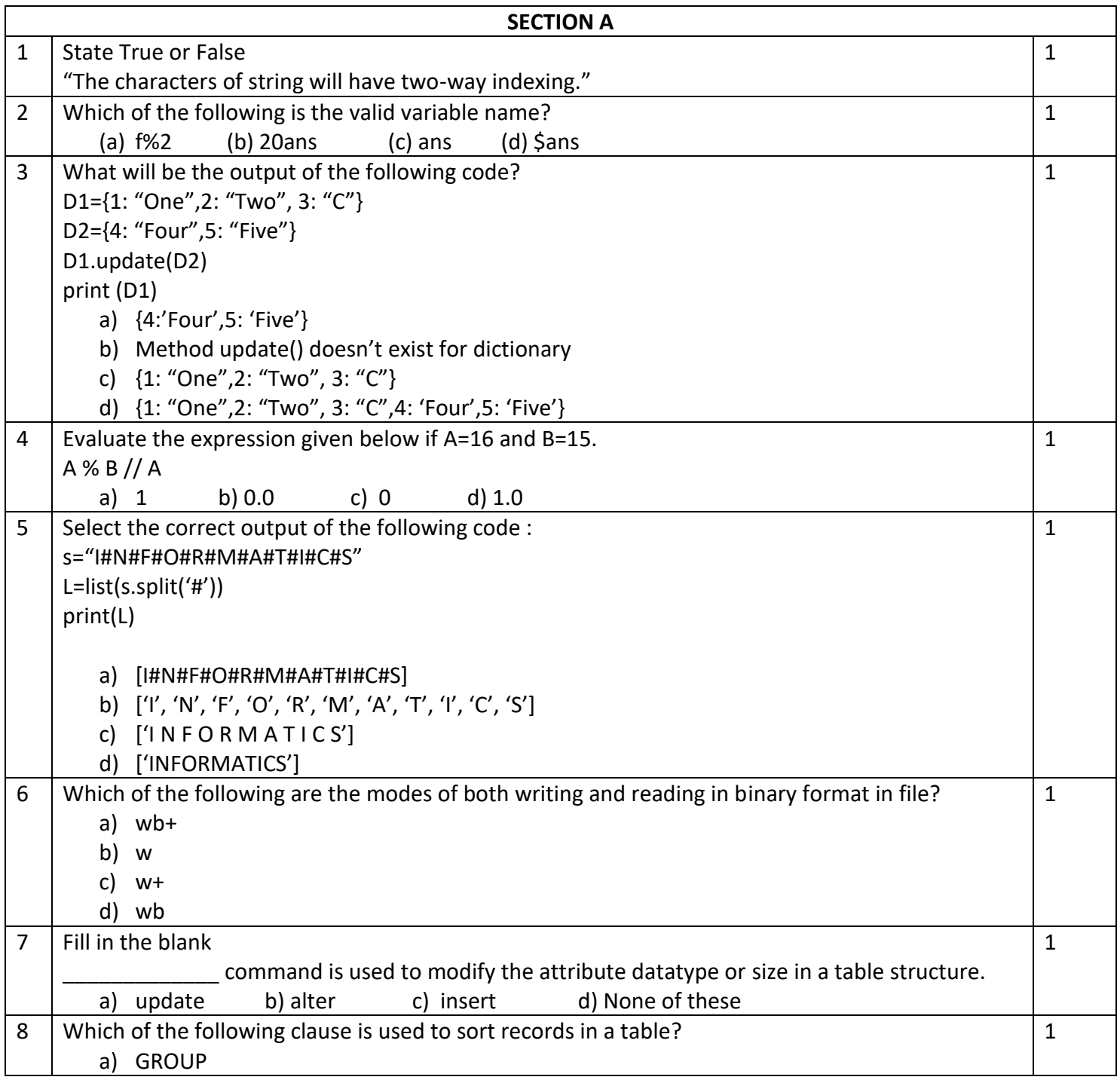

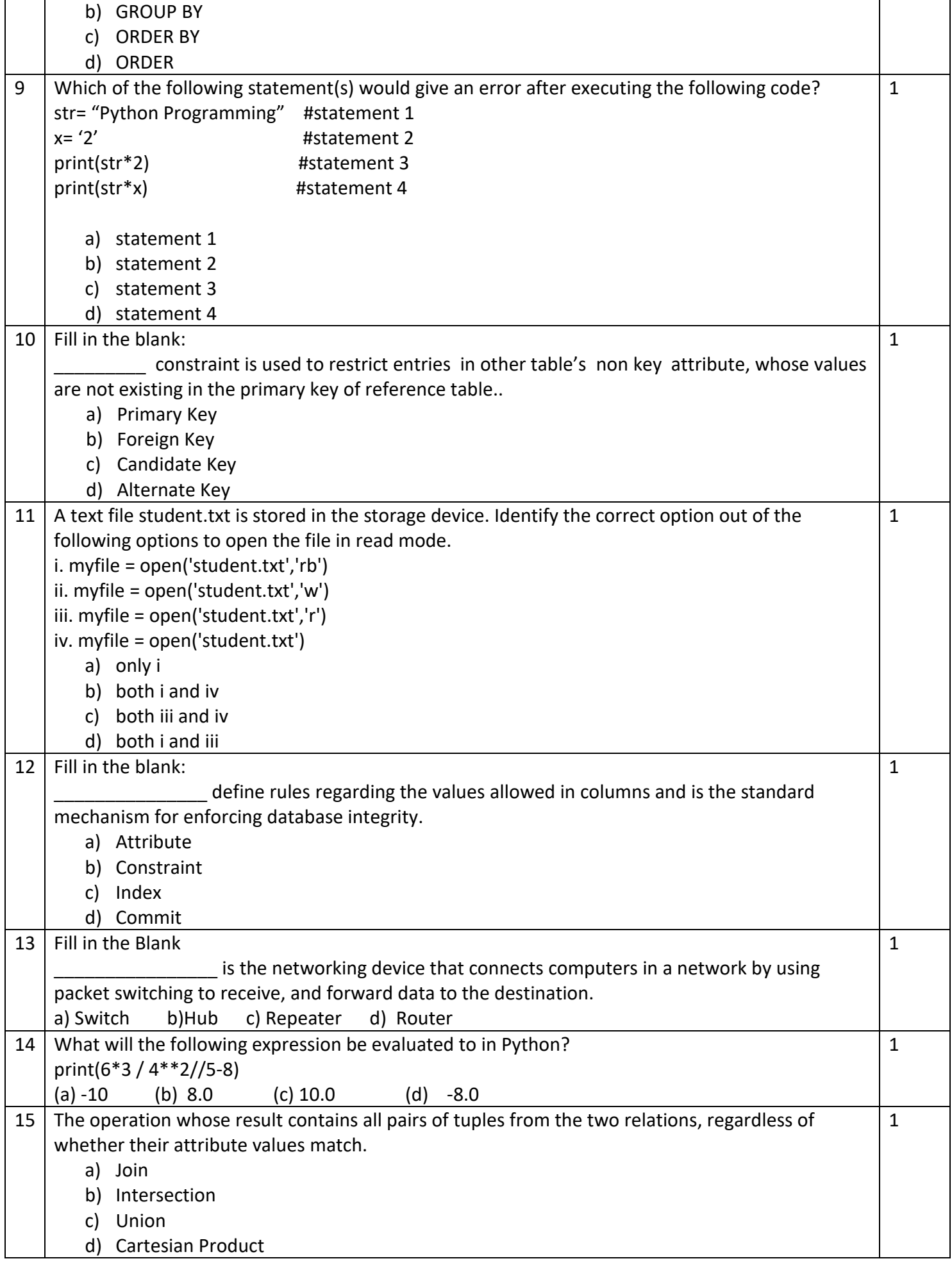

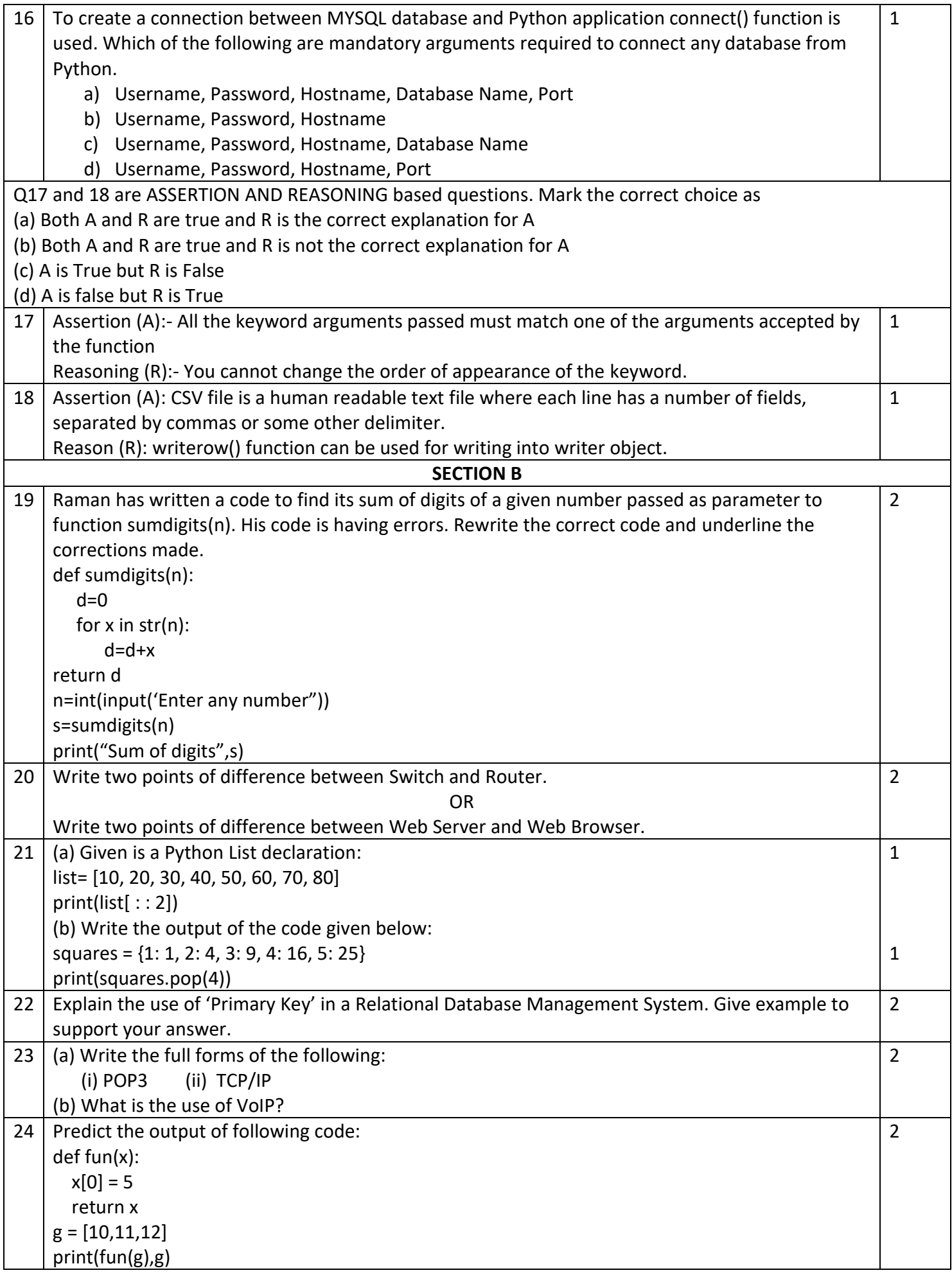

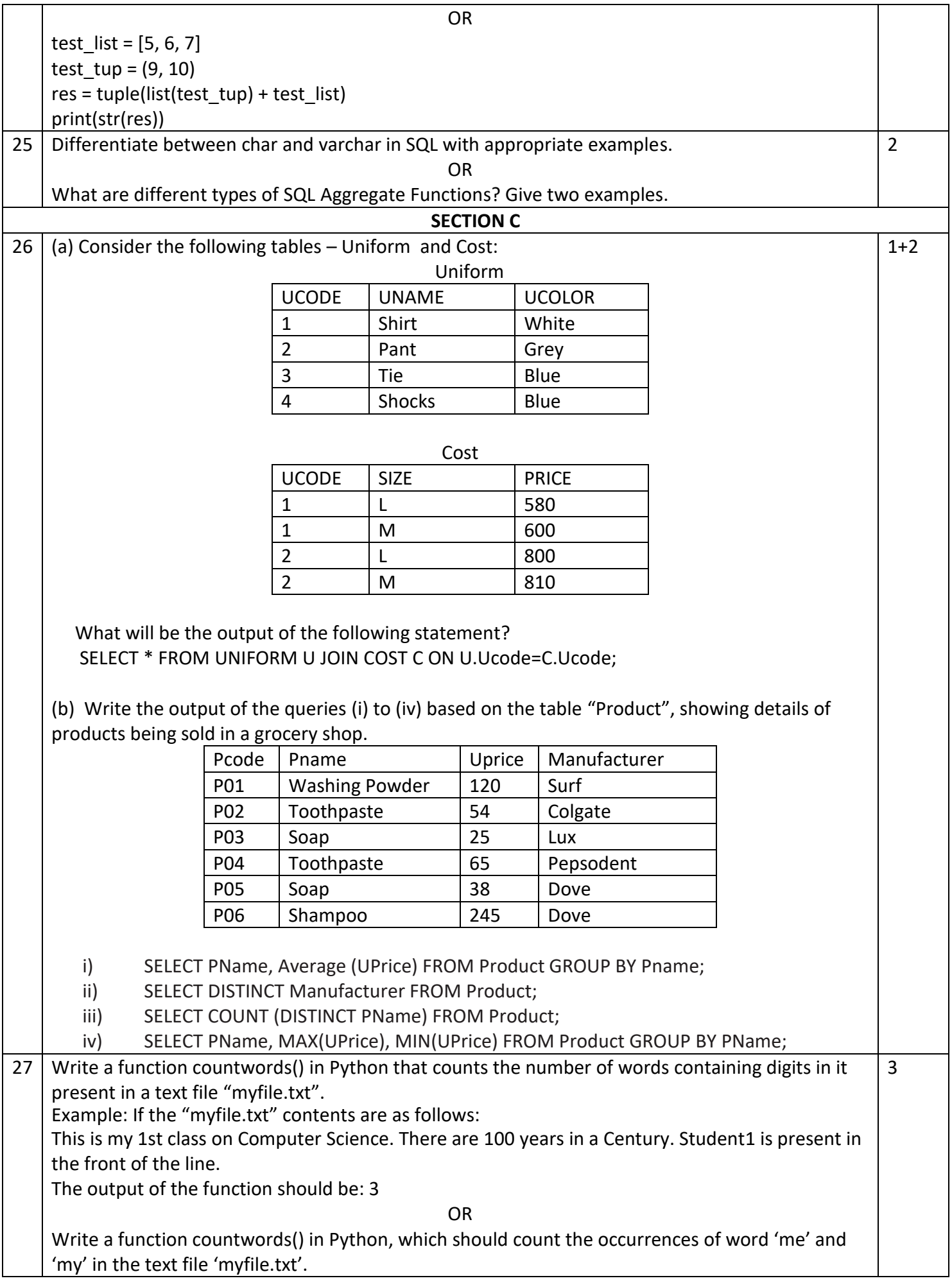

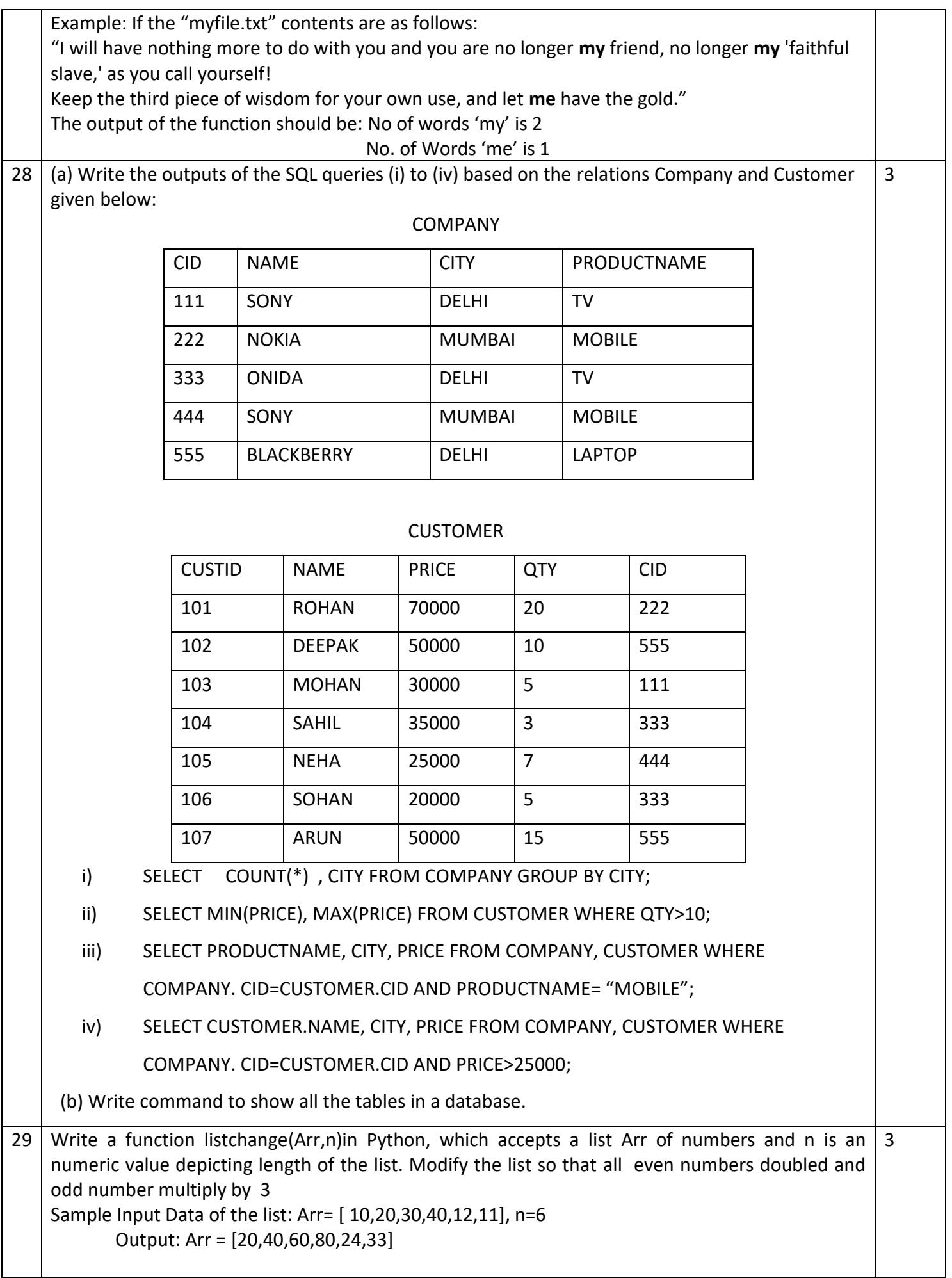

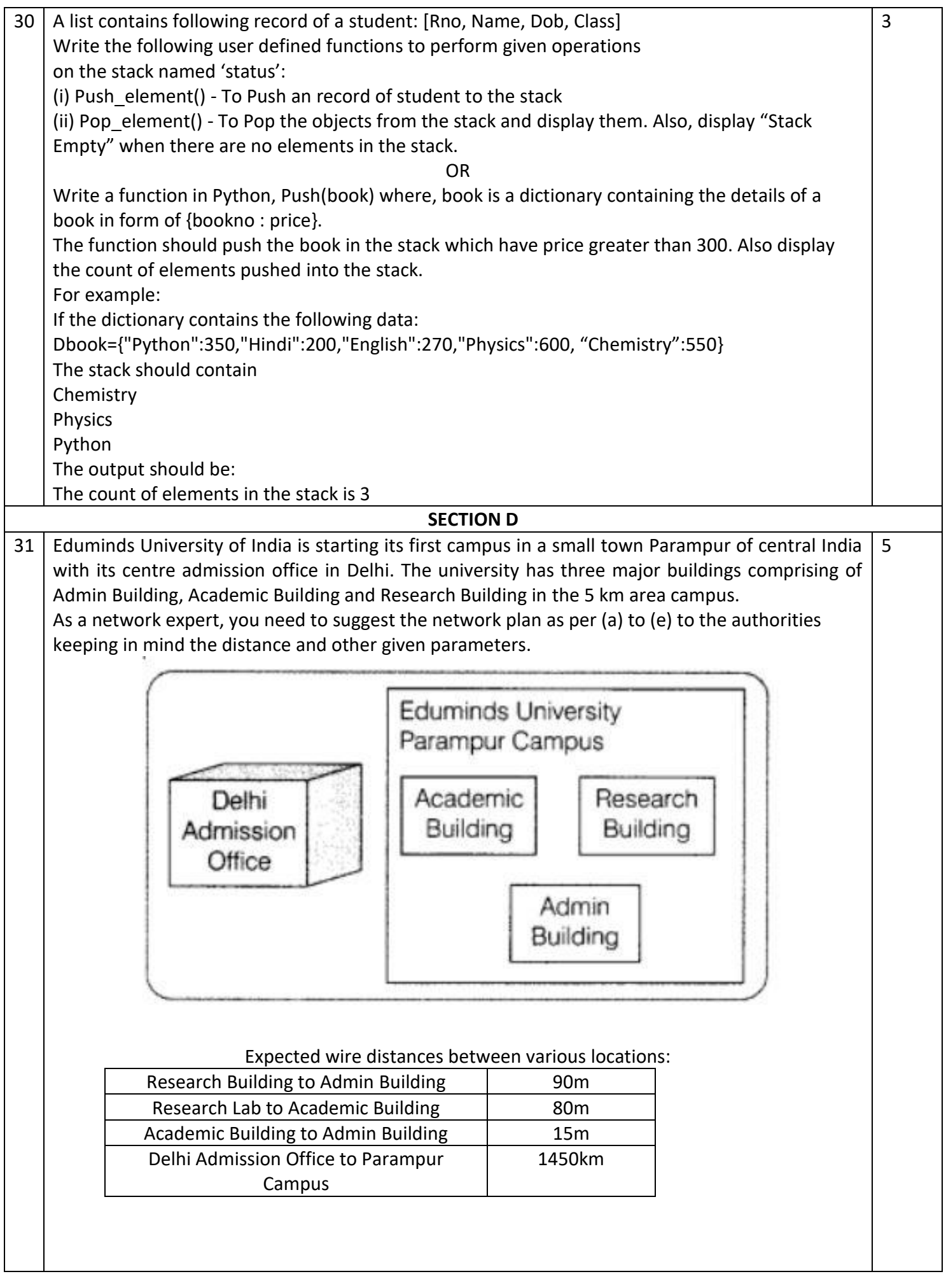

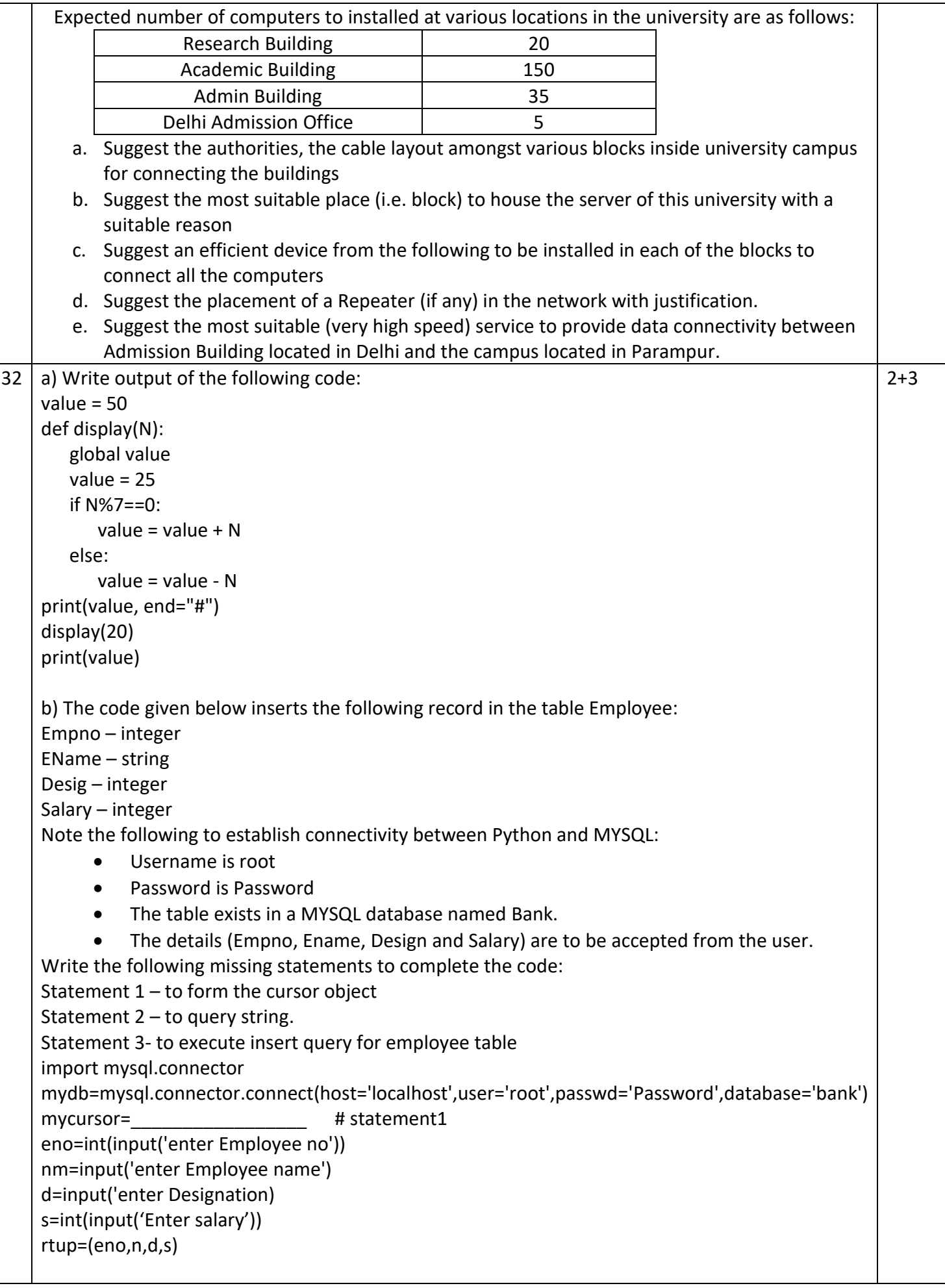

rq='''insert into Employee (Empno, Ename, Design,Salary) values (\_\_\_\_\_\_\_\_\_\_\_\_\_\_\_\_\_\_\_\_\_\_\_\_)''' #statement2 mycursor.\_\_\_\_\_\_\_\_\_\_\_\_\_\_\_\_ #statement 3 mydb.commit() print("Data Added successfully" OR a) Predict the output of the following code: def Display(str):  $m =$ "" for i in range(0,len(str)): if(str[i].isupper()): m=m+str[i].lower() elif str[i].islower(): m=m+str[i].upper() else: if i%2==0: m=m+str[i-1] else: m=m+"#" print(m) Display('Fun@Python3.0') b) The code given below reads the following record from Table named Employee and display those record salary >= 30000 and <= 90000: Empno – integer EName – string Desig – integer Salary – integer Note the following to establish connectivity between Python and MYSQL: Username is root Password is Password • The table exists in a MYSQL database named Bank. Write the following missing statements to complete the code: Statement 1 – to form the cursor object Statement 2 – to query string. Statement 3- to execute the query that extracts records of those Employees whose salary >=30000 and <=90000. import mysql.connector mydb=mysql.connector.connect(host='localhost',user='root',passwd='Password',database='bank') mycursor=  $\qquad$  # statement1 mycursor.\_\_\_\_\_\_\_\_\_\_\_\_\_\_\_\_\_\_\_ #statement 2 data=  $\qquad \qquad \qquad \qquad \qquad$  # statement 3 for x in data: print(x) 33 What is the use of tell() function? Write a program in Python that defines and calls the following user defined functions: i. Add(): to add the record of a student to a csv file "record.csv". Each record should be with field elements [admno, sname, class] ii. Count(): to count the number of students studying in class 12 OR 5

Give a difference between dump and load function. Write a program in Python that defines and calls the following user defined functions:

- i. Add(): to add the record of an animal to a csv file "animal.csv". Each record should be with field elements [animalname, animaltype, animalfood]
- ii. Search(): to print all the animal names who eat grass as their food.
- **SECTION E** 34 Arjun creates a table Employee with a set of records to maintain their Inventory. After creation of table, he entered data of 7 employees in the table. 1+1+2

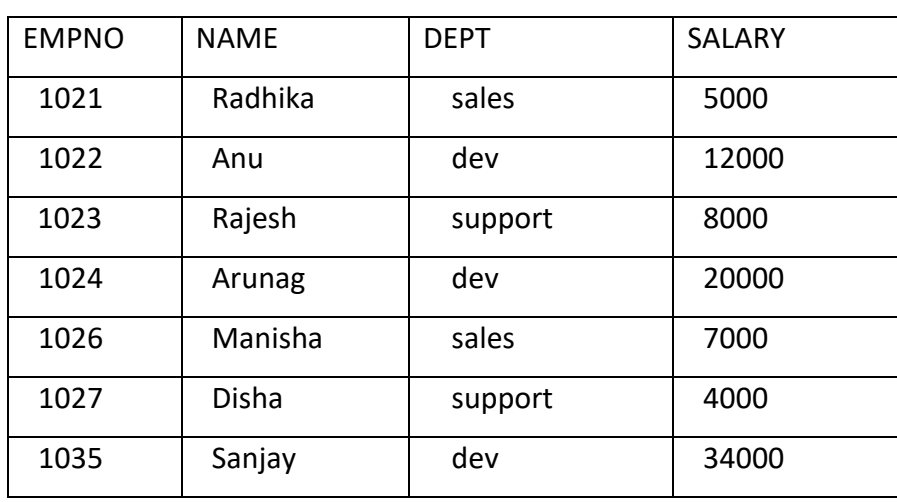

- (a) Identify the attribute best suitable to be declared as a primary key
- (b) If two columns and two rows are added what will be the degree and cardinality of the table Employee
- (c) i) Insert the following data into the attributes empID, empName and empDept respectively

```
in the given table SUDENT empID = 1042, empName = "Abhinav" and empDept =
"support"
```
ii) Write a command display structure of table employee.

OR

(c) i) Write a command to add new column bonus to Employee Table

ii) Write SQL statement to update the Bonus of all employees by 20% of salary.

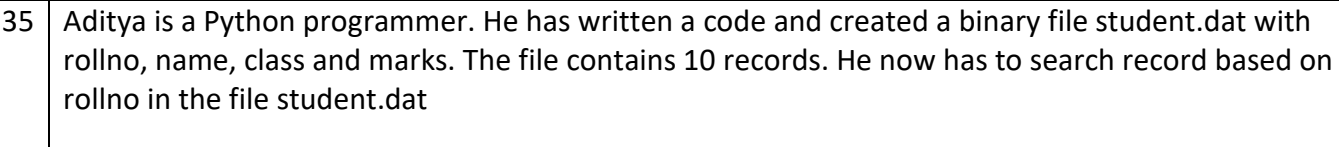

As a Python expert, help him to complete the following code based on the requirement given above:

import #Statement 1

def searchrec():

r=int(input('Enter roll no of student to be searched'))

f=open( and  $\qquad$  ) # staement2

found=False

try:

while True:

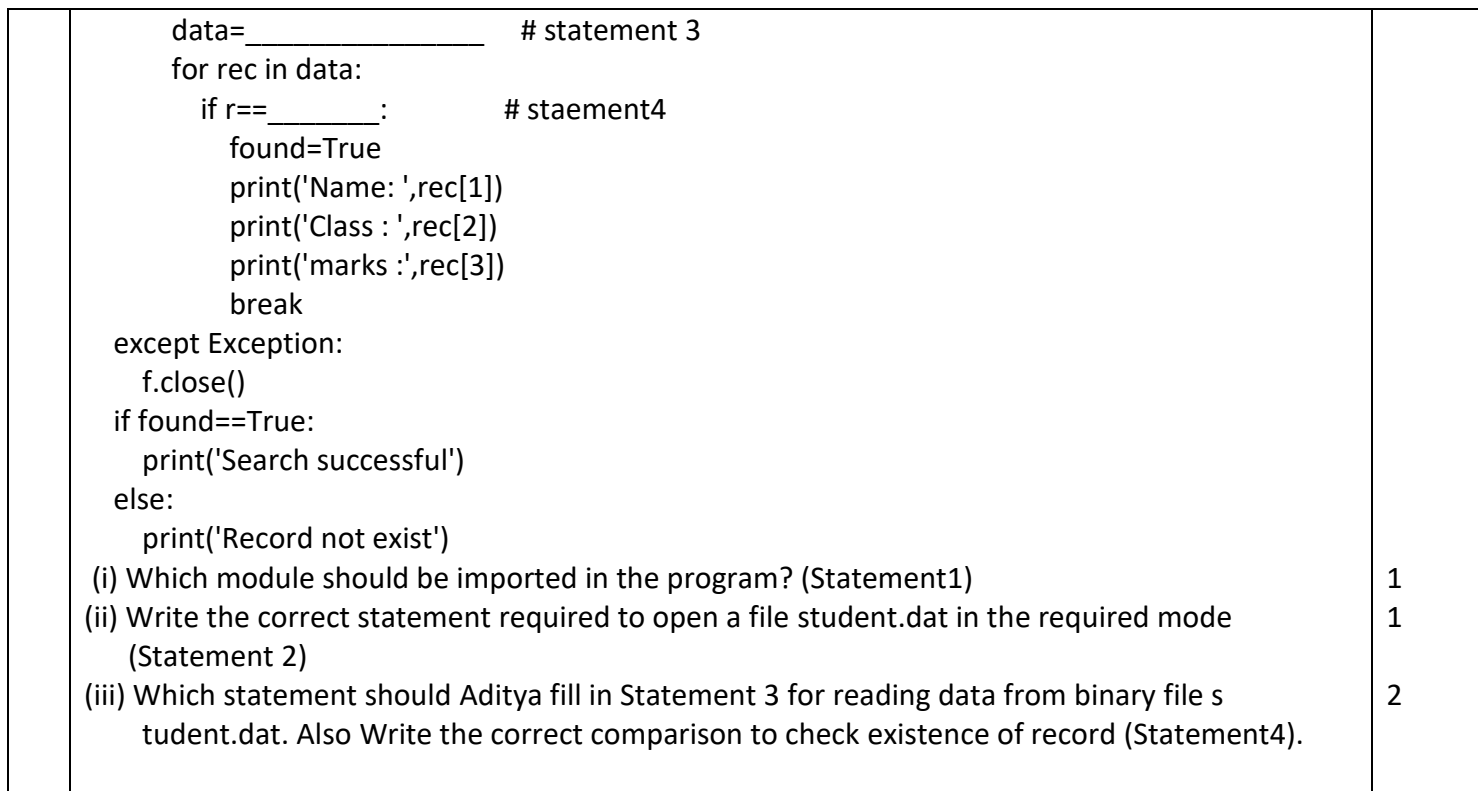

## KENDRIYA VIDYALAYA SANGATHAN, JAMMU REGION

SAMPLE PAPER SET 3

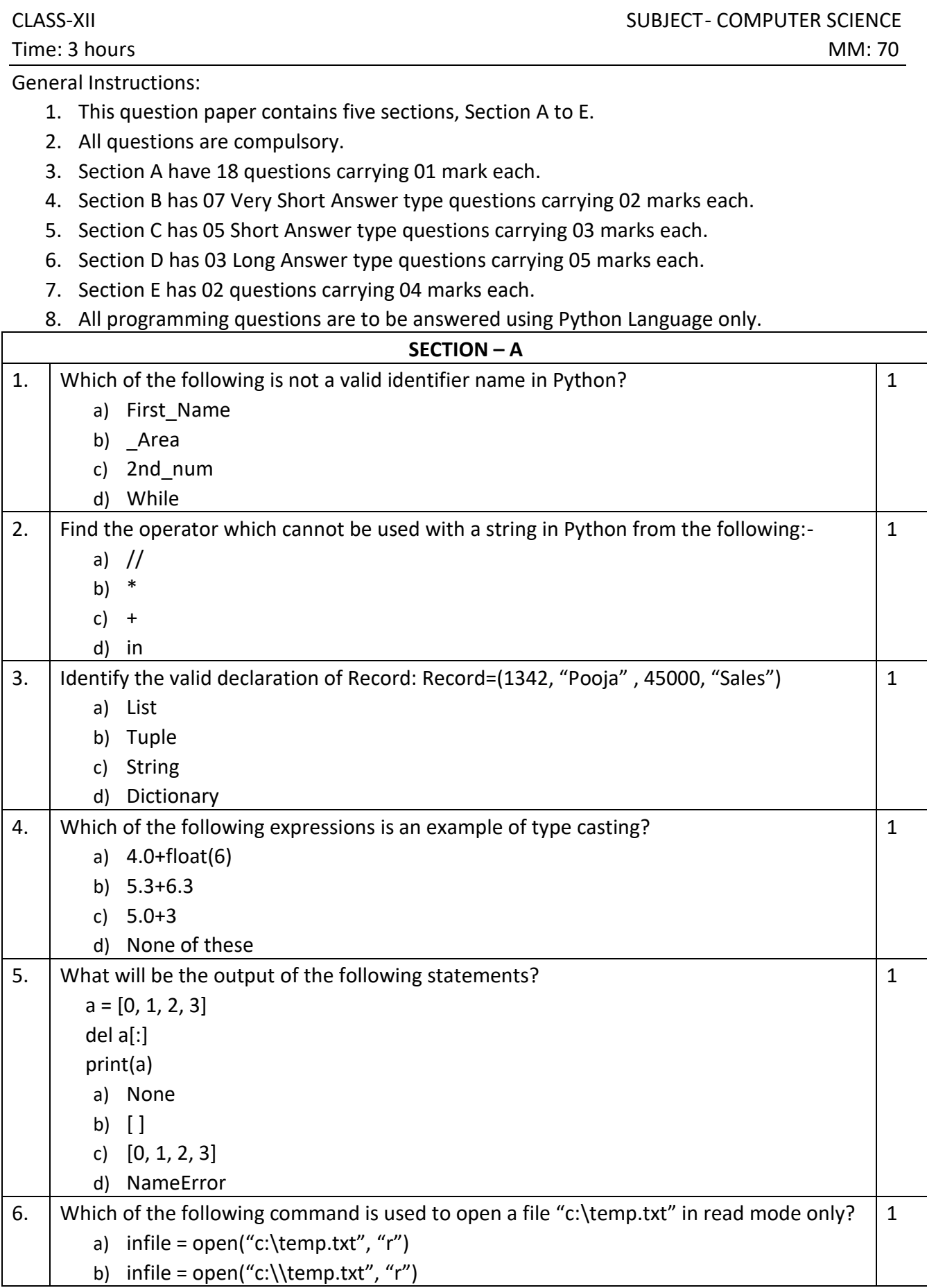

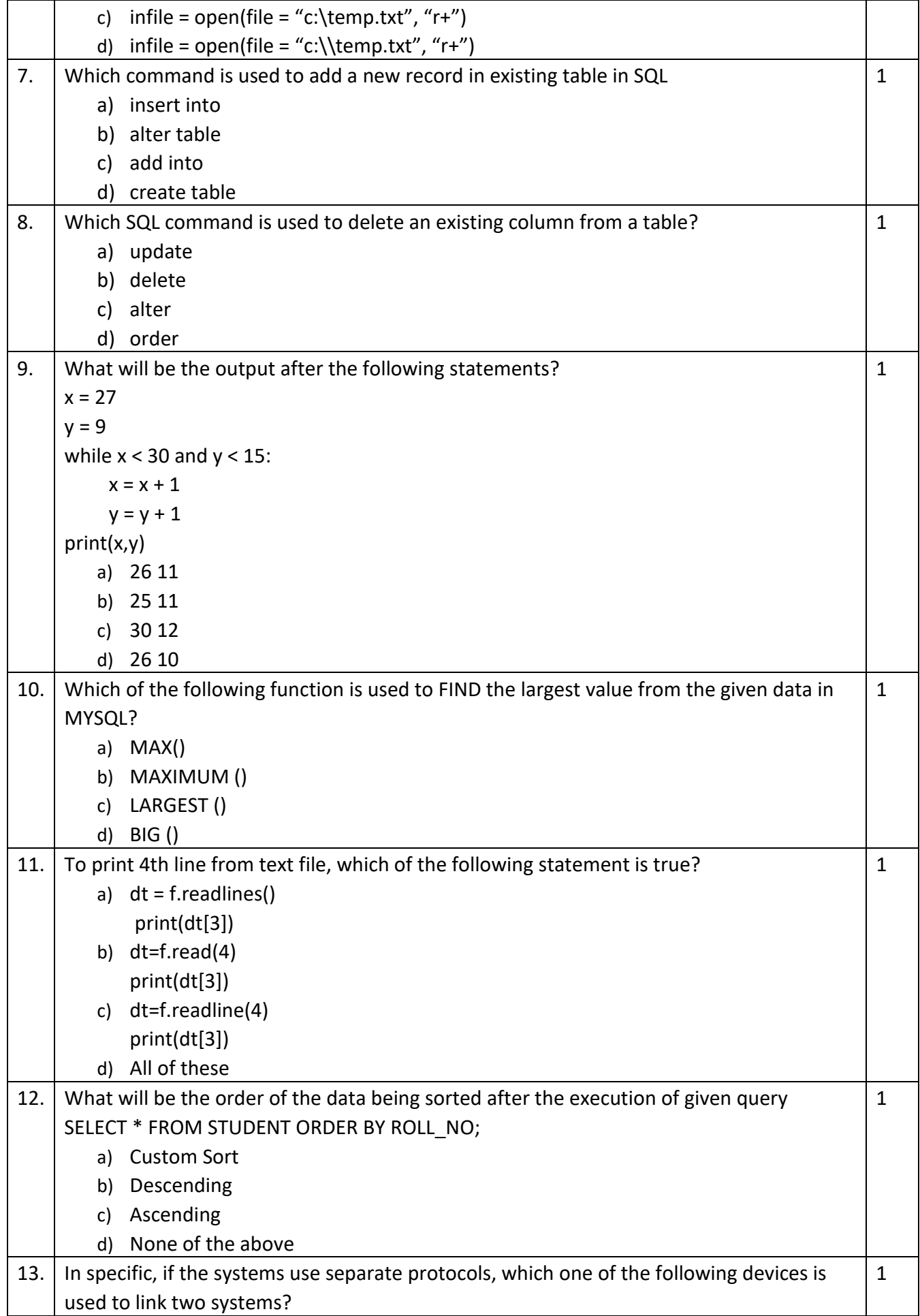

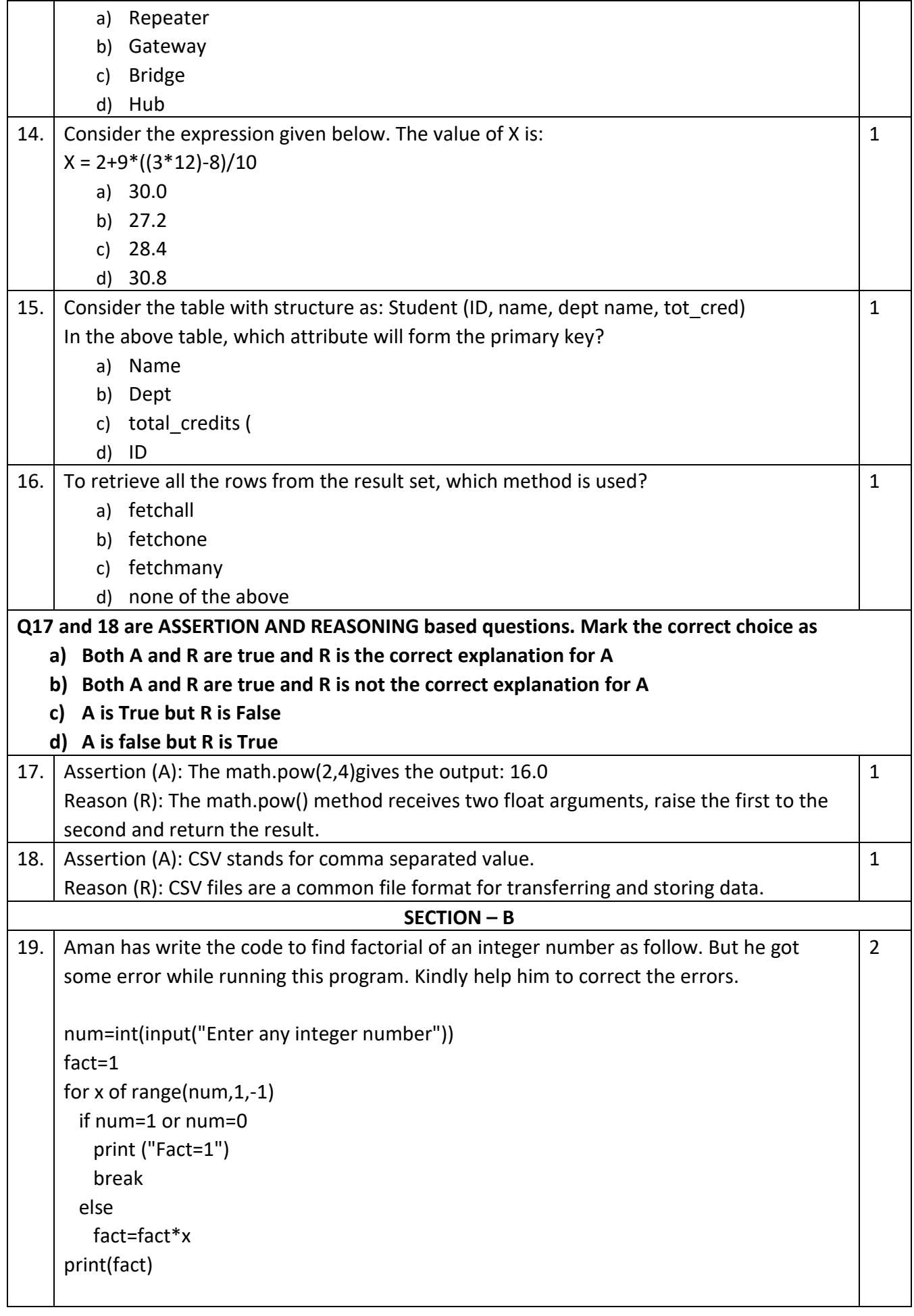

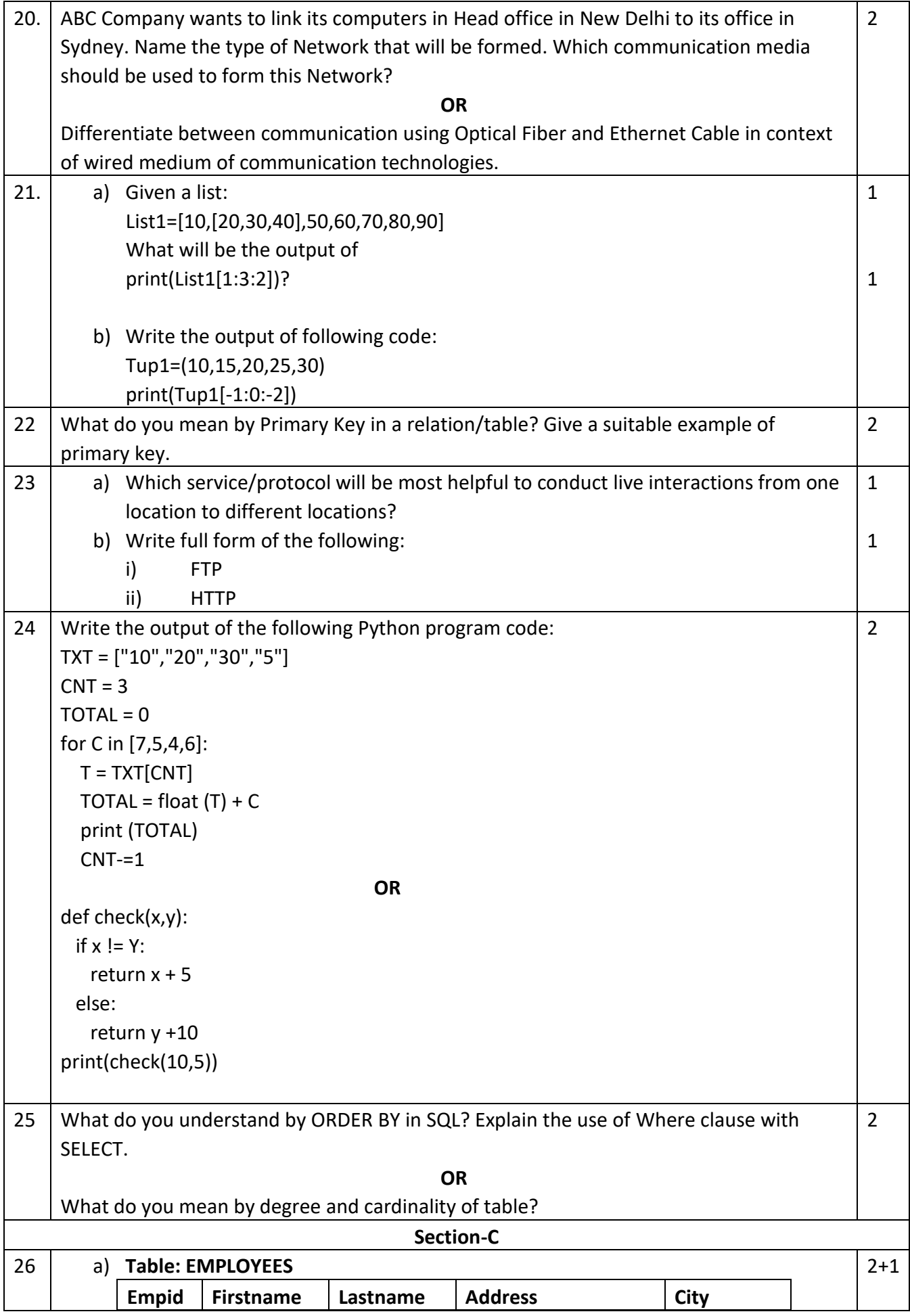

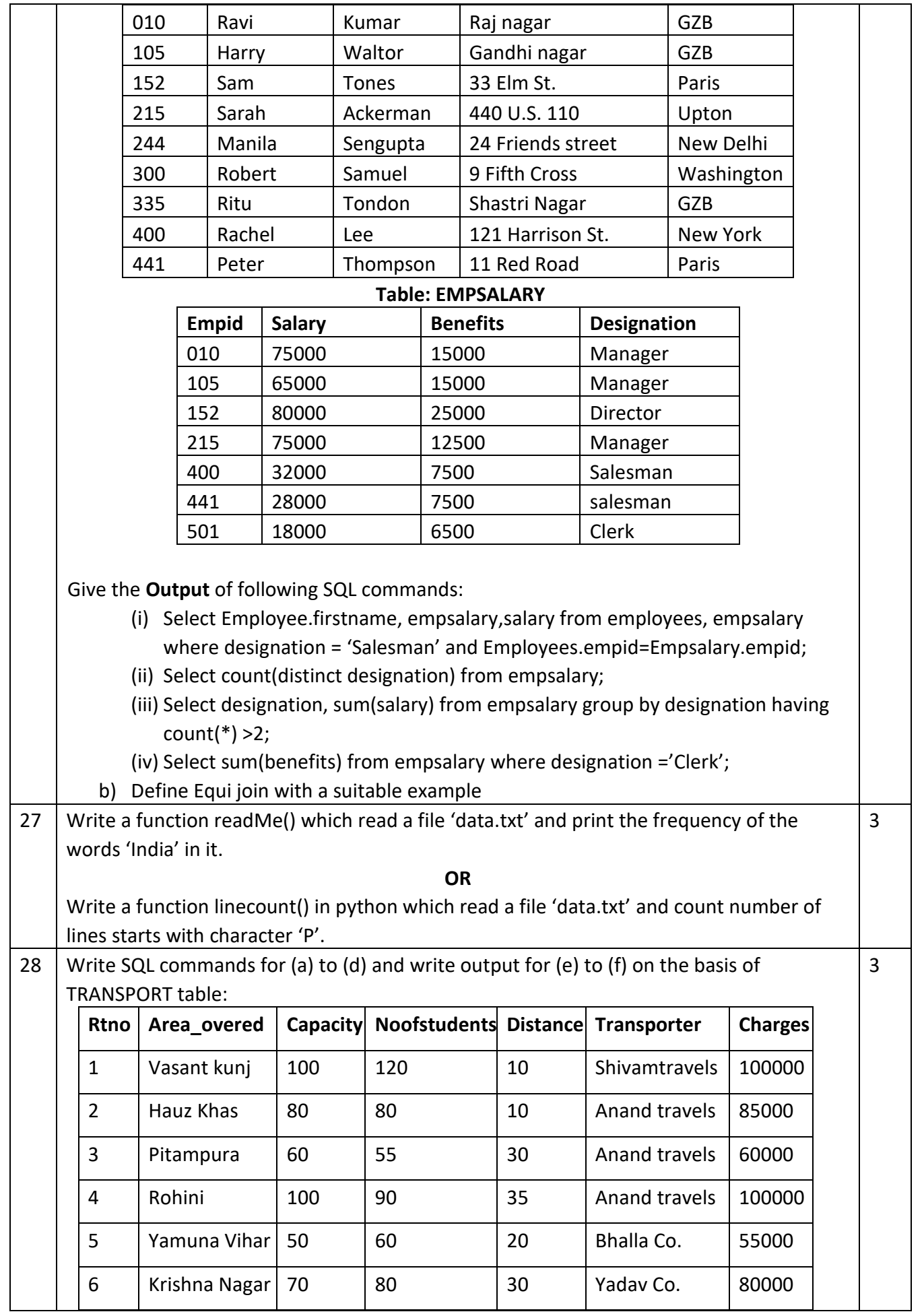

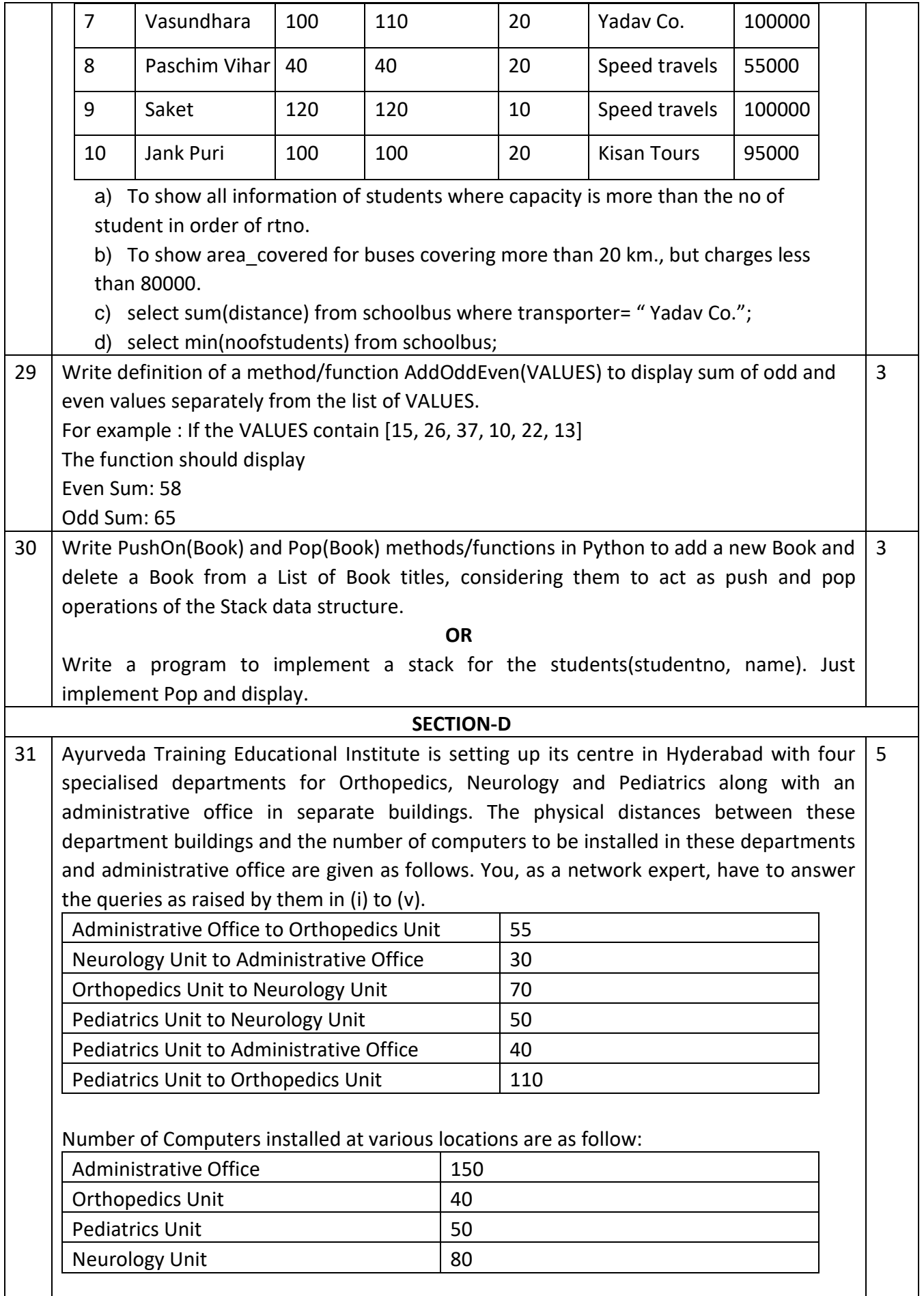

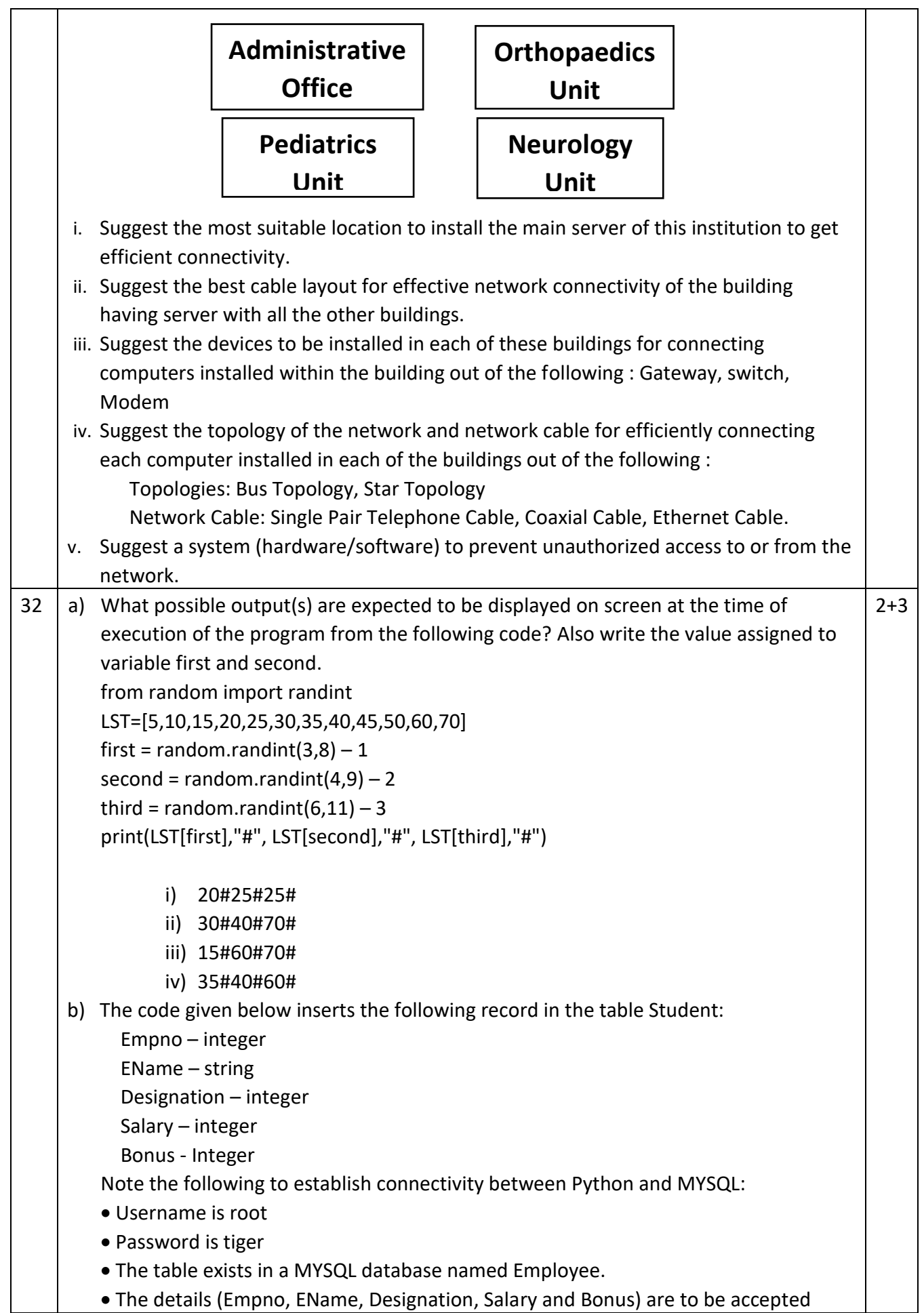

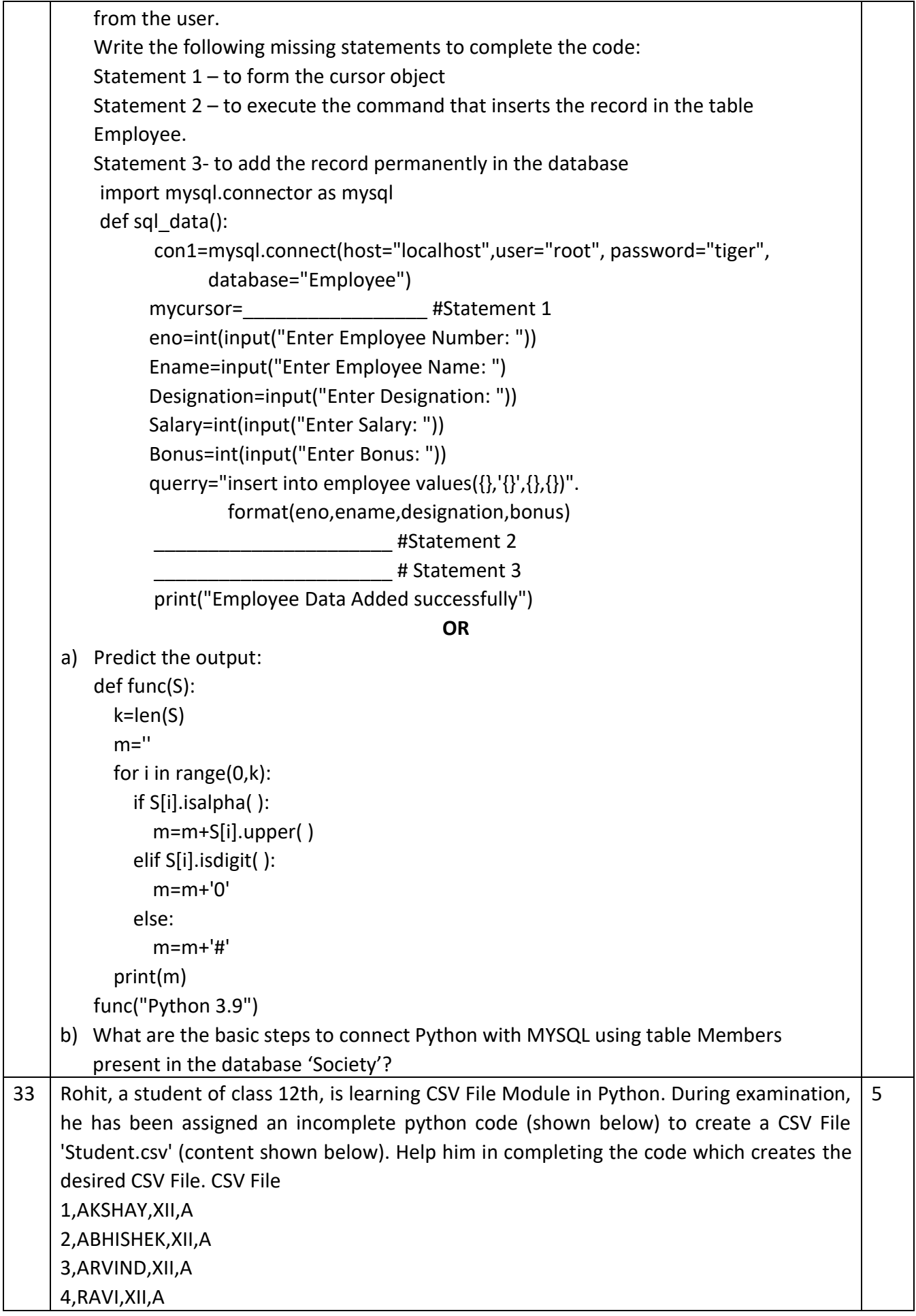

5,ASHISH,XII,A Incomplete Code import **#Statement-1** fh = open(\_\_\_\_\_, \_\_\_\_\_, newline='') **#Statement-2** stuwriter = csv.\_\_\_\_\_ **#Statement-3**  $data = []$ header = ['ROLL\_NO', 'NAME', 'CLASS', 'SECTION'] data.append(header) for i in range(5): roll\_no = int(input("Enter Roll Number : ")) name = input("Enter Name : ") Class = input("Enter Class : ") section = input("Enter Section : ") rec = [\_\_\_\_\_] **#Statement-4** data.append(rec) stuwriter. \_\_\_\_\_ (data) **#Statement-5** fh.close() Answer the following questions i. Write the suitable code for blank space in line marked as Statement-1 ii. Write the missing code for blank space in line marked as Statement-2? iii. Write function name (with argument) that should be used in the blank space of line marked as Statement-3 iv. Complete the statement-4 with suitable code. v. Write the function name that should be used in the blank space of line marked as Statement-5 to create the desired CSV File? **OR** Your teacher has given you a method/function FilterWords() in python which read lines from a text file NewsLetter.TXT, and display those words, which are lesser than 4 characters. Your teachers intentionally kept few blanks in between the code and asked you to fill the blanks so that the code will run to find desired result. Do the needful with the following python code. def FilterWords():  $c=0$  file=open('NewsLetter.TXT', '\_\_\_\_\_') **#Statement-1** line = file.\_\_\_\_\_ **#Statement-2** word =  $\text{#Statement-3}$  for c in word: if \_\_\_\_\_: **#Statement-4** print(c) \_\_\_\_\_\_\_\_\_ **#Statement-5** FilterWords() i. Write mode of opening the file in statement-1? ii. Fill in the blank in statement-2 to read the data from the file. iii. Fill in the blank in statement-3 to read data word by word. iv. Fill in the blank in statement-4, which display the word having lesser than 4

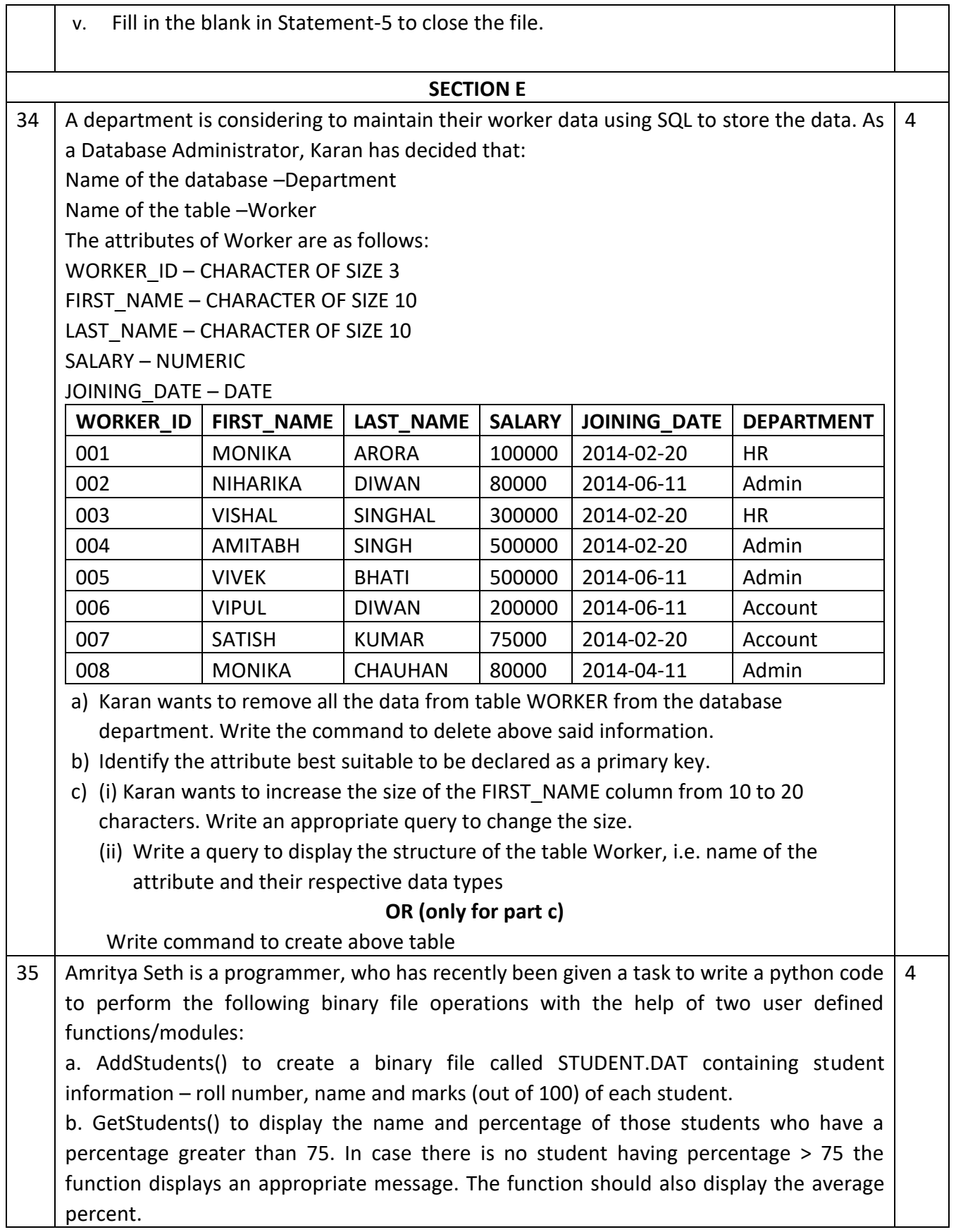

#### **KENDRIYA VIDYALAYA SANGATHAN, JAMMU REGION**

#### **SAMPLE PAPER SET 4**

#### **CLASS – XII SUBJECT: Computer Science-083**

**Total Time-** 3 Hours **Total Marks-** 70

#### **General Instructions:**

- 1. This question paper contains five sections, Section A to E.
- 2. All questions are compulsory.
- 3. Section A have 18 questions carrying 01 mark each.
- 4. Section B has 07 Very Short Answer type questions carrying 02 marks each.
- 5. Section C has 05 Short Answer type questions carrying 03 marks each.
- 6. Section D has 03 Long Answer type questions carrying 05 marks each.
- 7. Section E has 02 questions carrying 04 marks each. One internal choice is given in Q34 against part iii only.
- 8. All programming questions are to be answered using Python Language only.

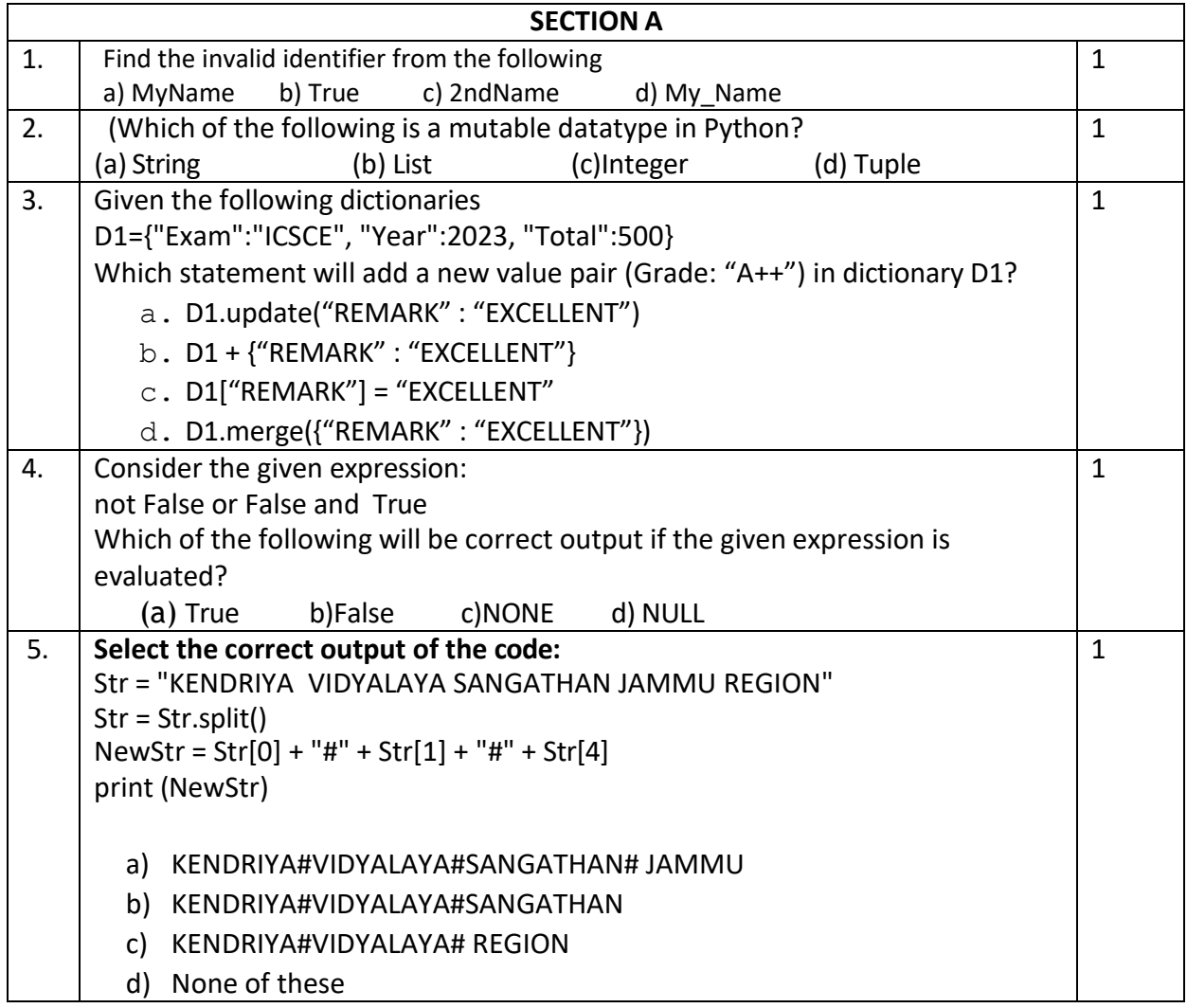

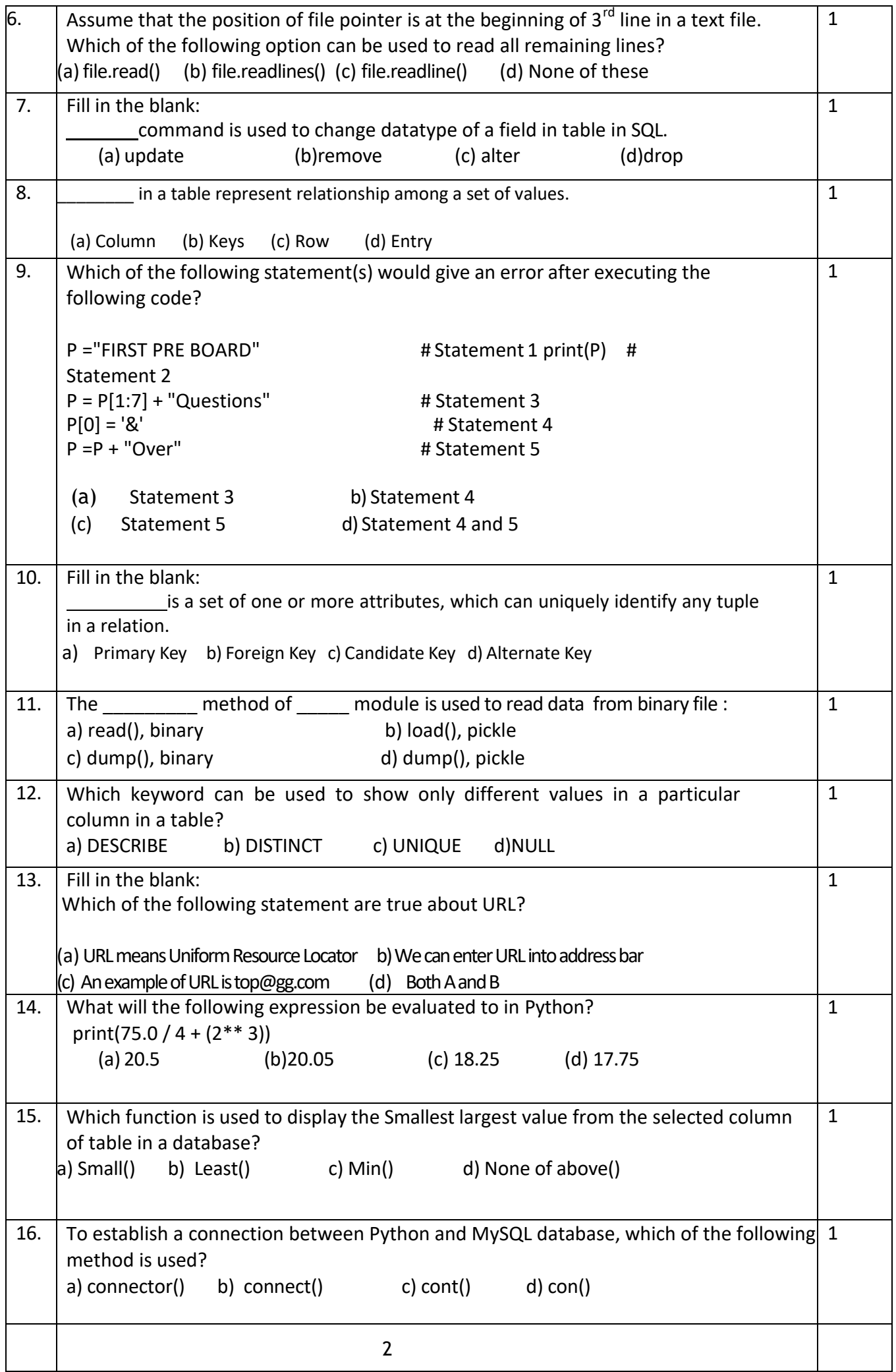

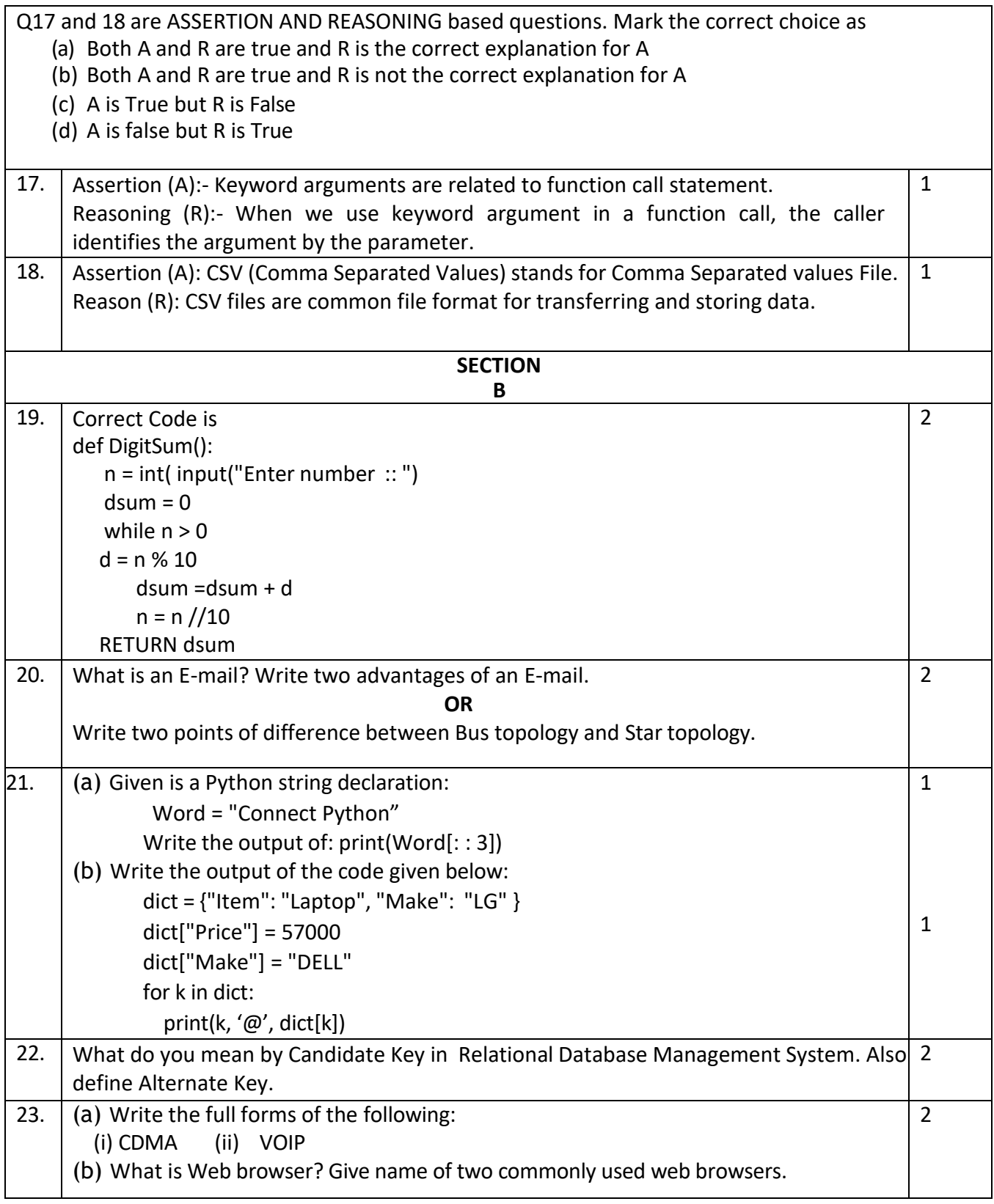

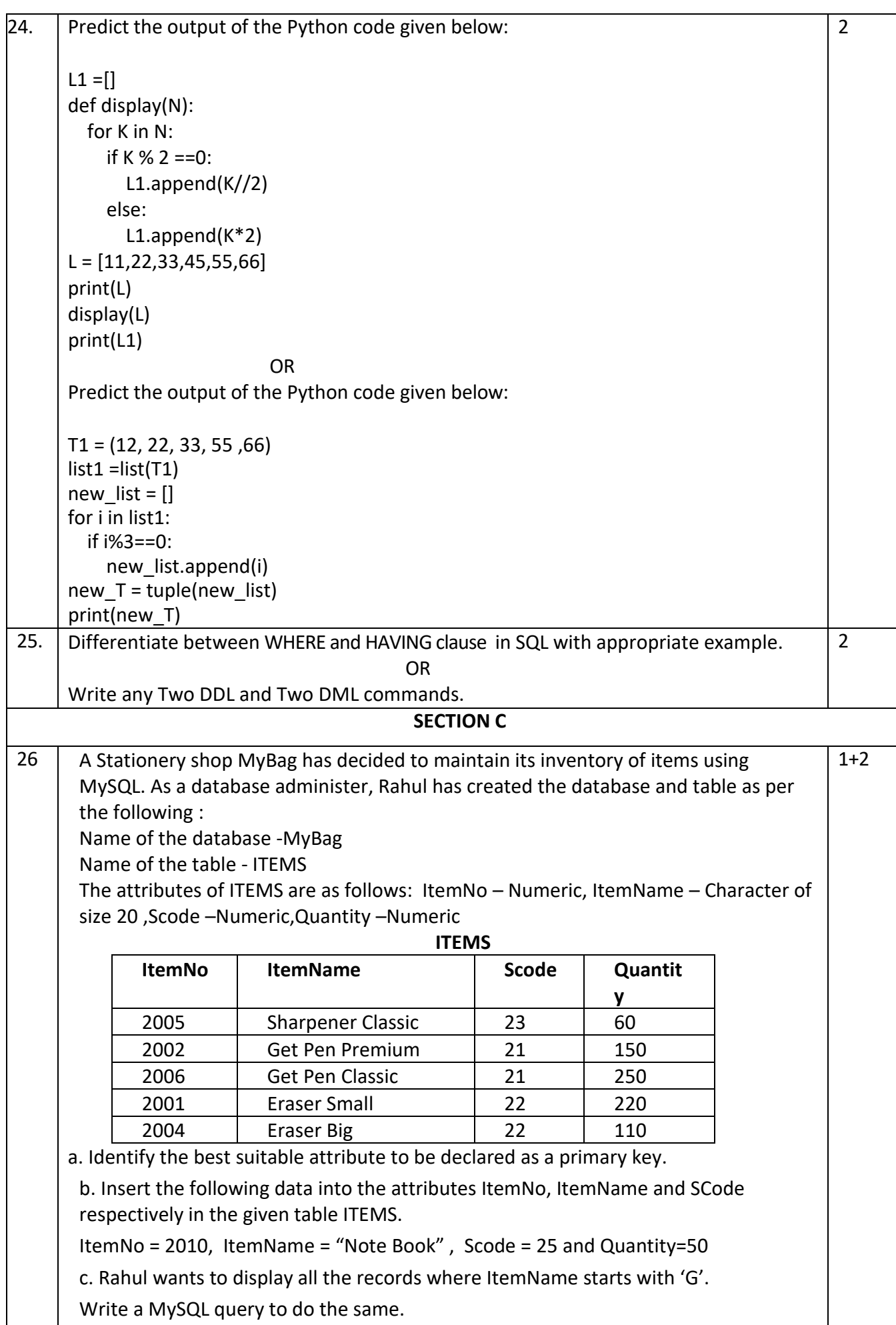

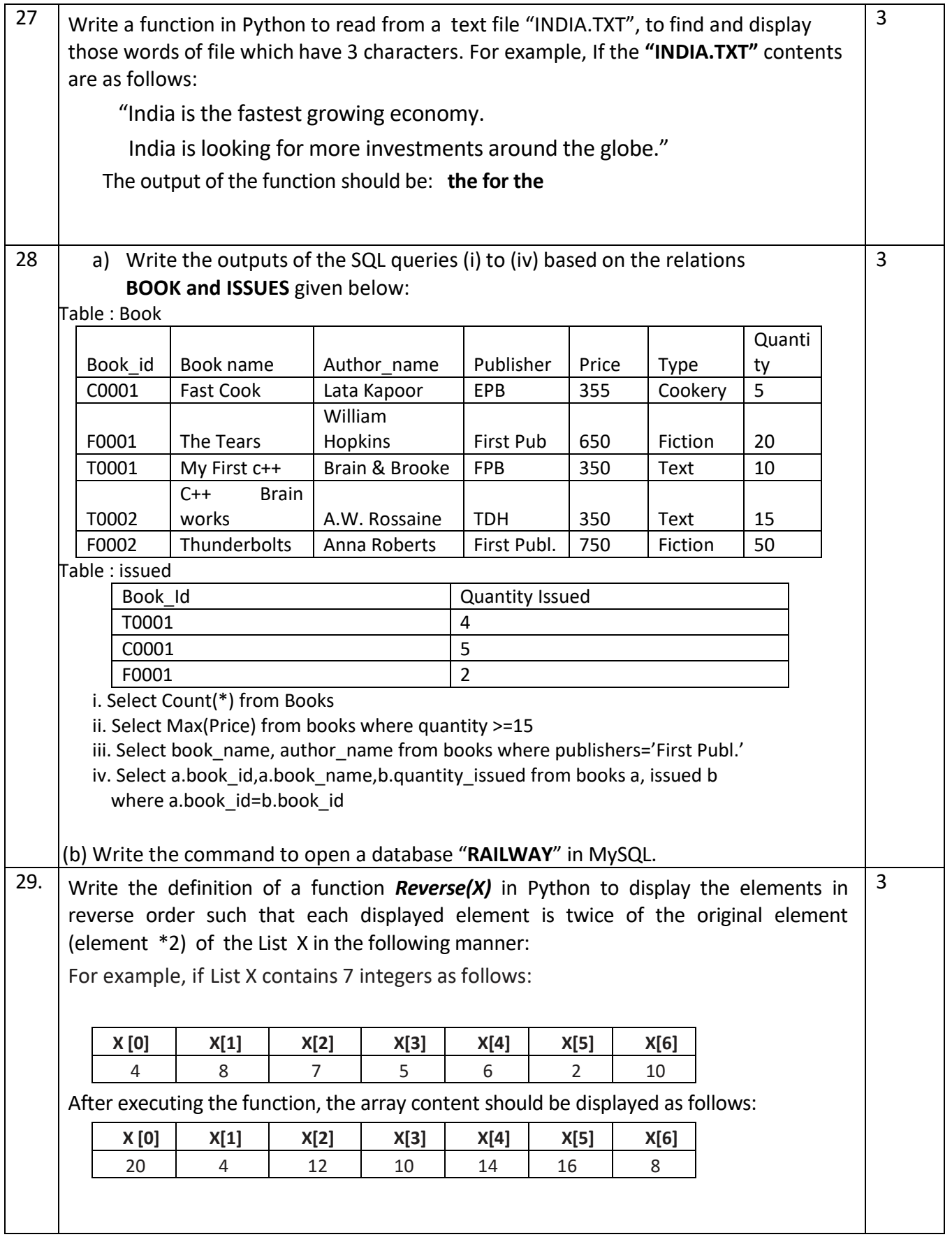

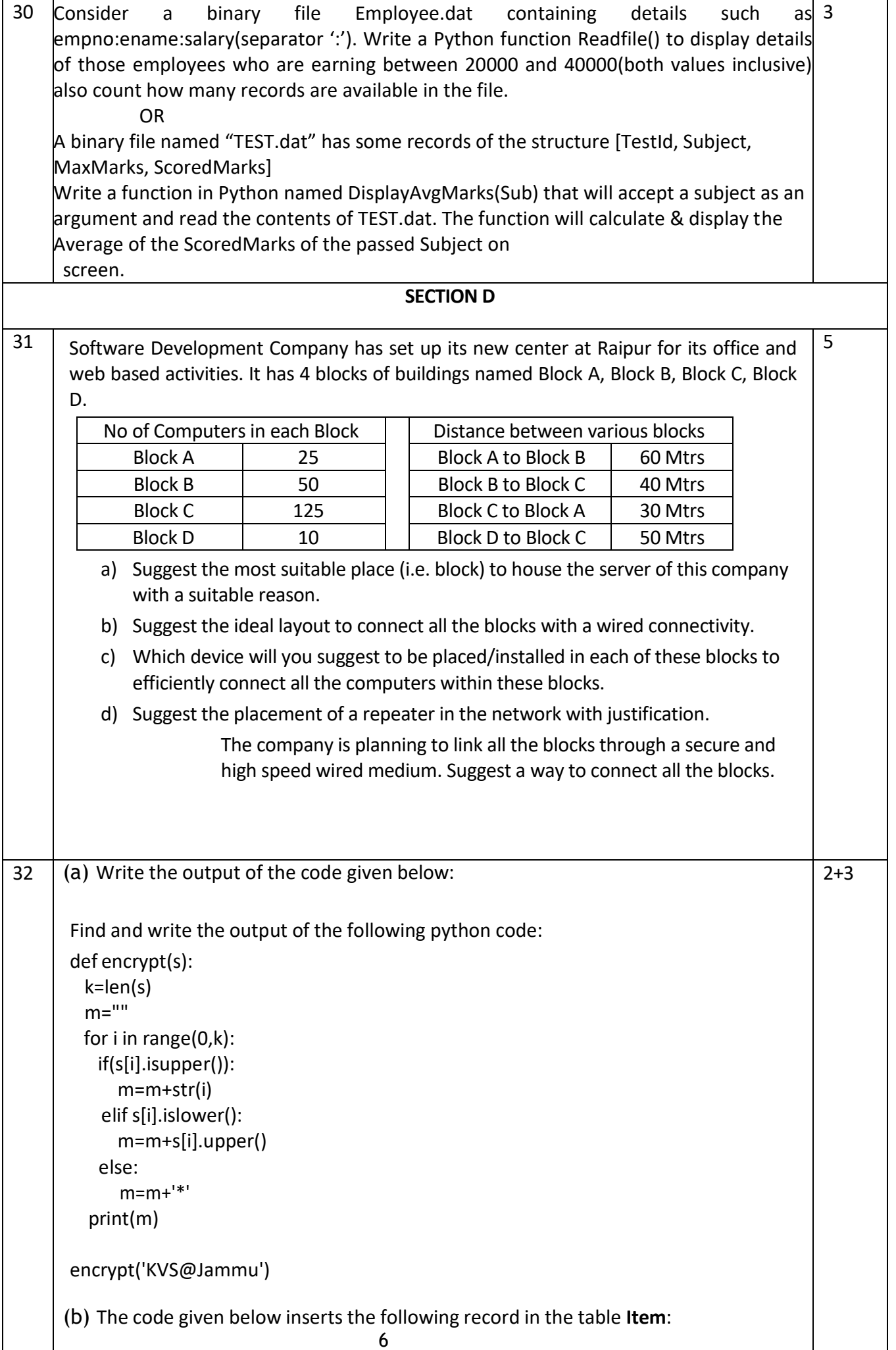
```
7
Note the following to establish connectivity between Python and MYSQL:ItemNo – integer Name –
           string 
           Price – integer 
           Qty – integer
Note the following to establish connectivity between Python and MYSQL:
            Username is root
            Password is beeta
            The table exists in a MYSQL database named RESOURCE.
            The details (ItemNo, Name, Price and Qty) are to be accepted from the 
               user.
Write the following missing statements to complete the code: 
Statement 1 – to import the required module
Statement 2 – to execute the command that inserts the record in the table Student.
Statement 3- to add the record permanently in the database
import ___________________ as mysql # Statement 1
def sql_data():
      con1=mysql.connect(host="localhost", user="root", 
           password="omega", database="resource")
      mycursor= con1.cursor()
      ItemNo = int(input("Enter ItemNo :: ")) 
      Name = input("Enter name :: ") 
      Price = int(input("Enter price :: ")) 
      Qty = int(input("Enter Qty :: ")) 
      querry="insert into student 
      values({}, '{}',{ }, {})".format(Itemno, Name, Price, Qty)
                                                        _______________________ #Statement 2
                                                        _______________________ # Statement 3
      print("Data Added successfully")
                                           OR
(a) Predict the output of the code given below:
s ="Back2Basic"
n = len(s)NS =for i in range(0, n):
      if (s[i] in "áeiou"): 
           NS = NS + s[i].upper()elif (s[i] >= 'a' and s[i] <= 'z'):
           NS = NS + s[i].lower()else:
            NS = NS + '#'print(NS)
(b) The code given below reads the following record from the table named student 
    and displays only those records who have marks greater than 85:
        RollNo – integer Name –
       string Class – integer 
        Marks – integer
```
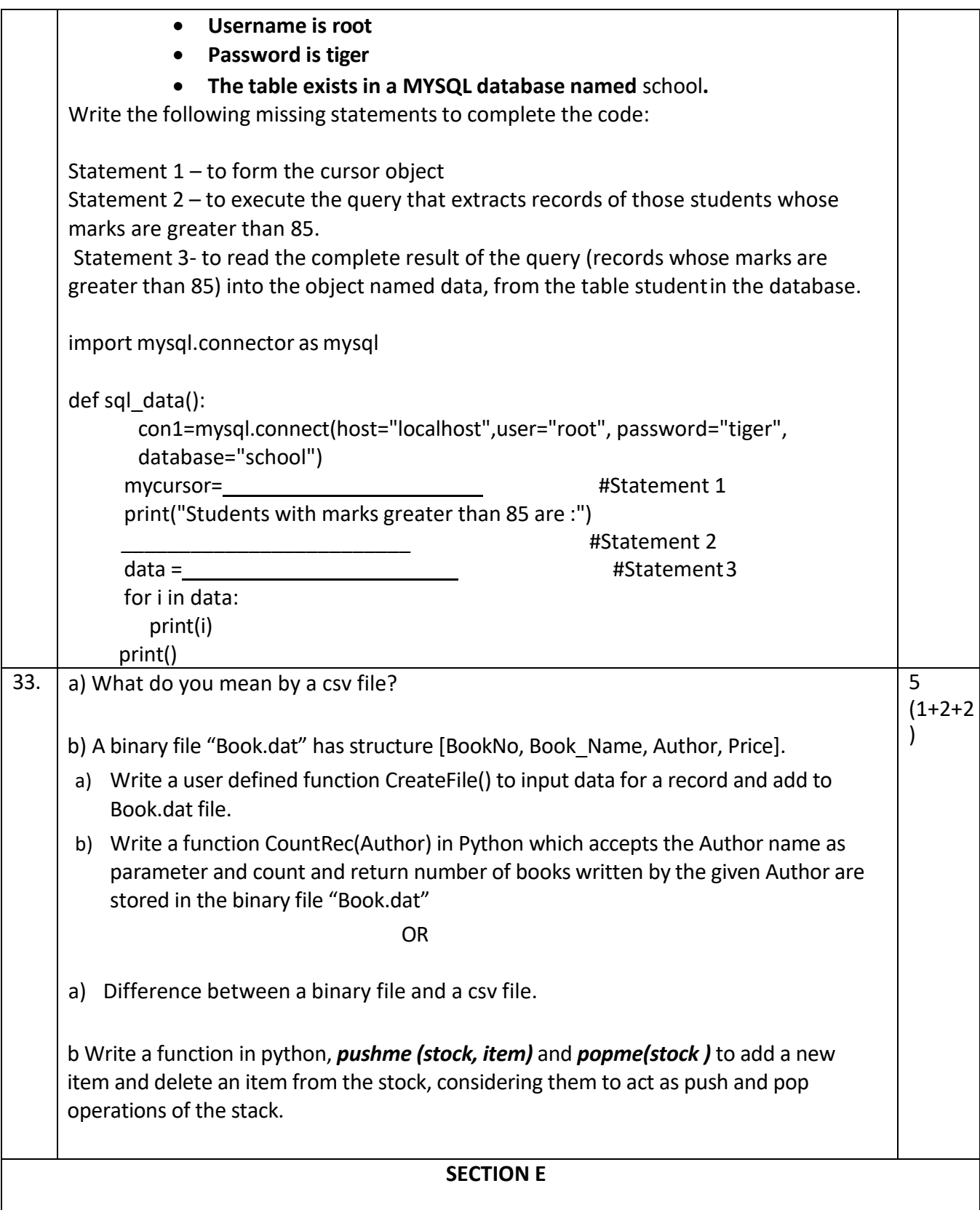

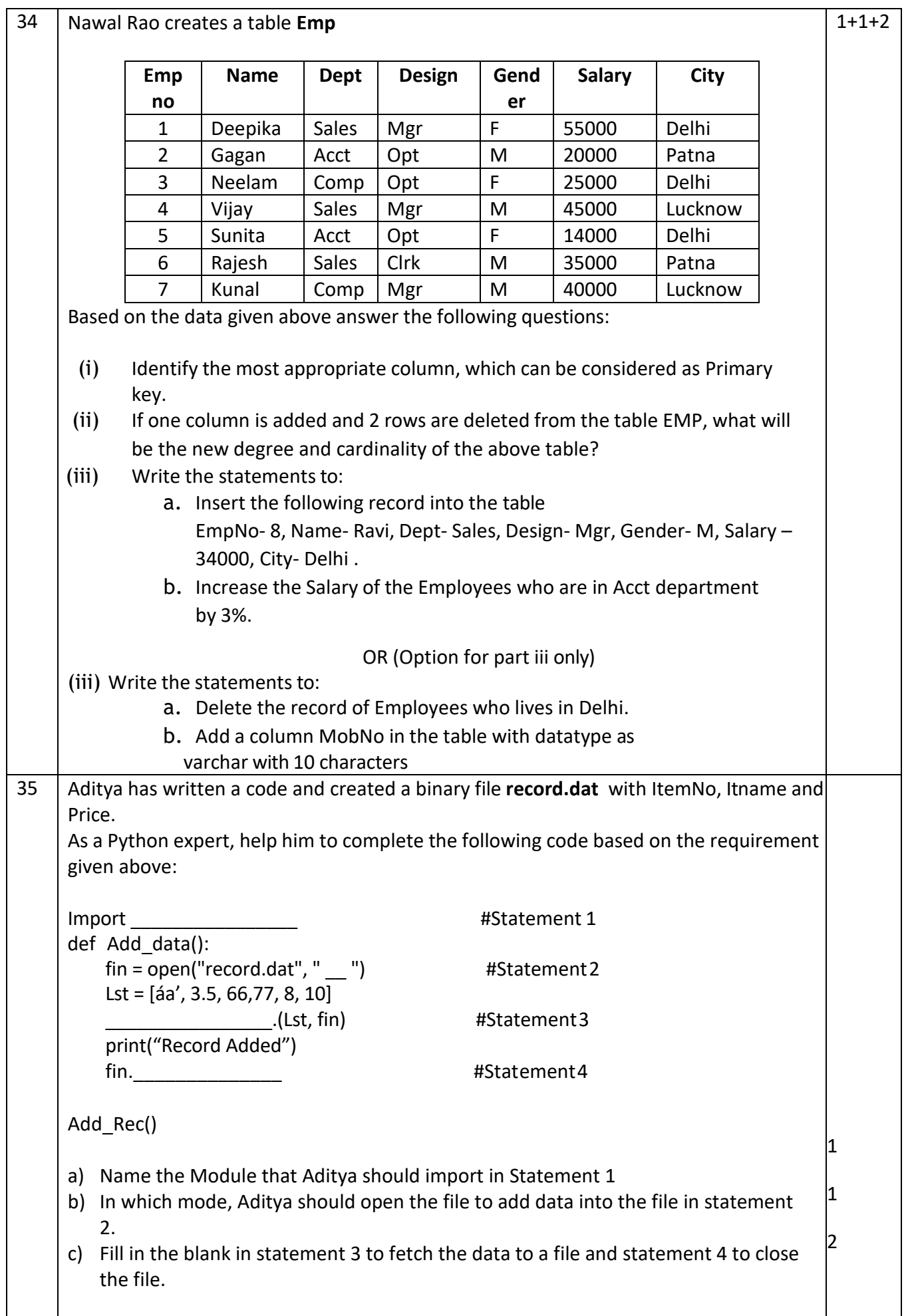

### **SAMPLE PAPER SET 5**

#### **CLASS – XII SUBJECT: Computer Science-083**

**Total Time-** 3 Hours **Total Marks-** 70

#### **General Instructions:**

- 1. This question paper contains five sections, Section A to E.
- 2. All questions are compulsory.
- 3. Section A has 18 questions carrying 01 mark each.
- 4. Section B has 07 Very Short Answer type questions carrying 02 marks each.
- 5. Section C has 05 Short Answer type questions carrying 03 marks each.
- 6. Section D has 03 Long Answer type questions carrying 05 marks each.
- 7. Section E has 02 questions carrying 04 marks each. One internal choice isgiven in Q35 against part c only.
- 8. All programming questions are to be answered using Python Language only.

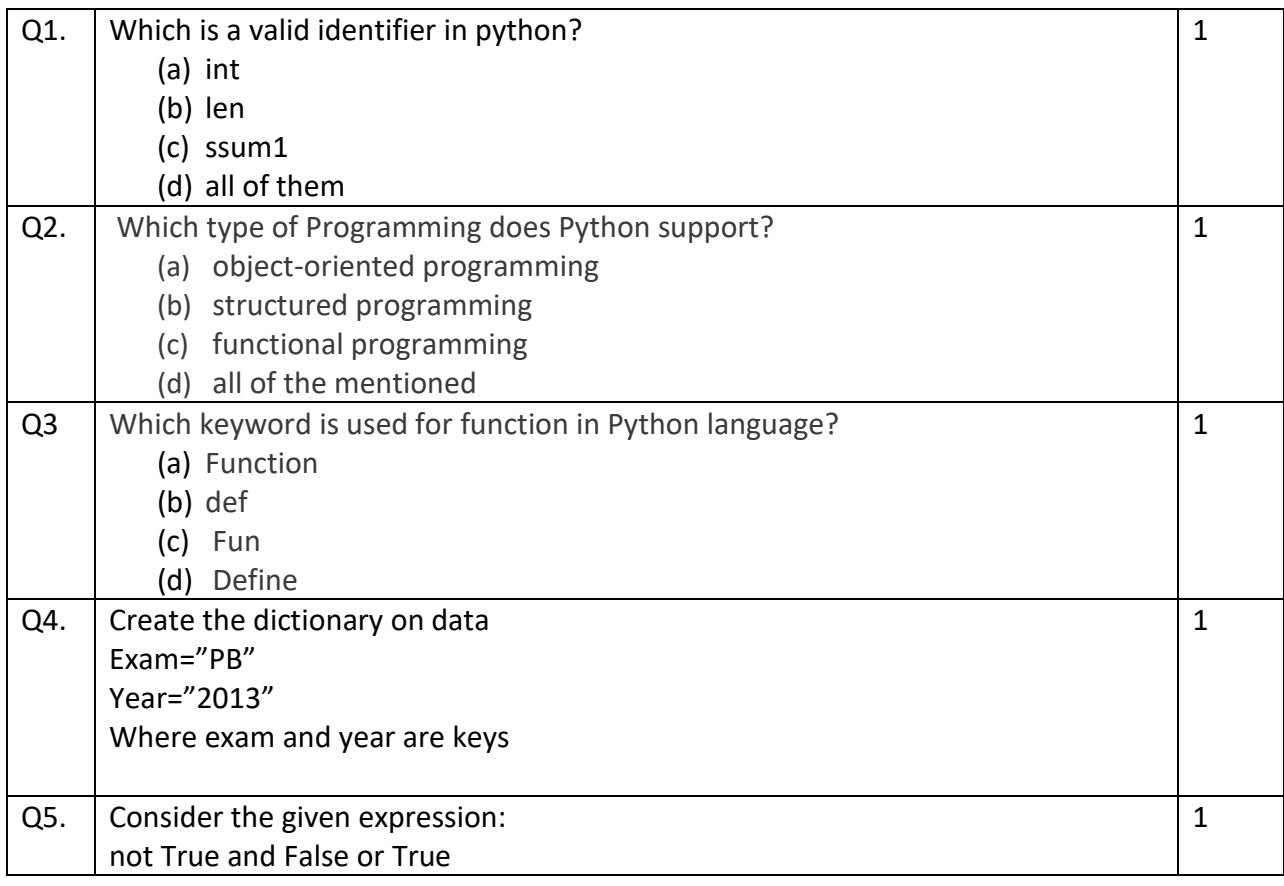

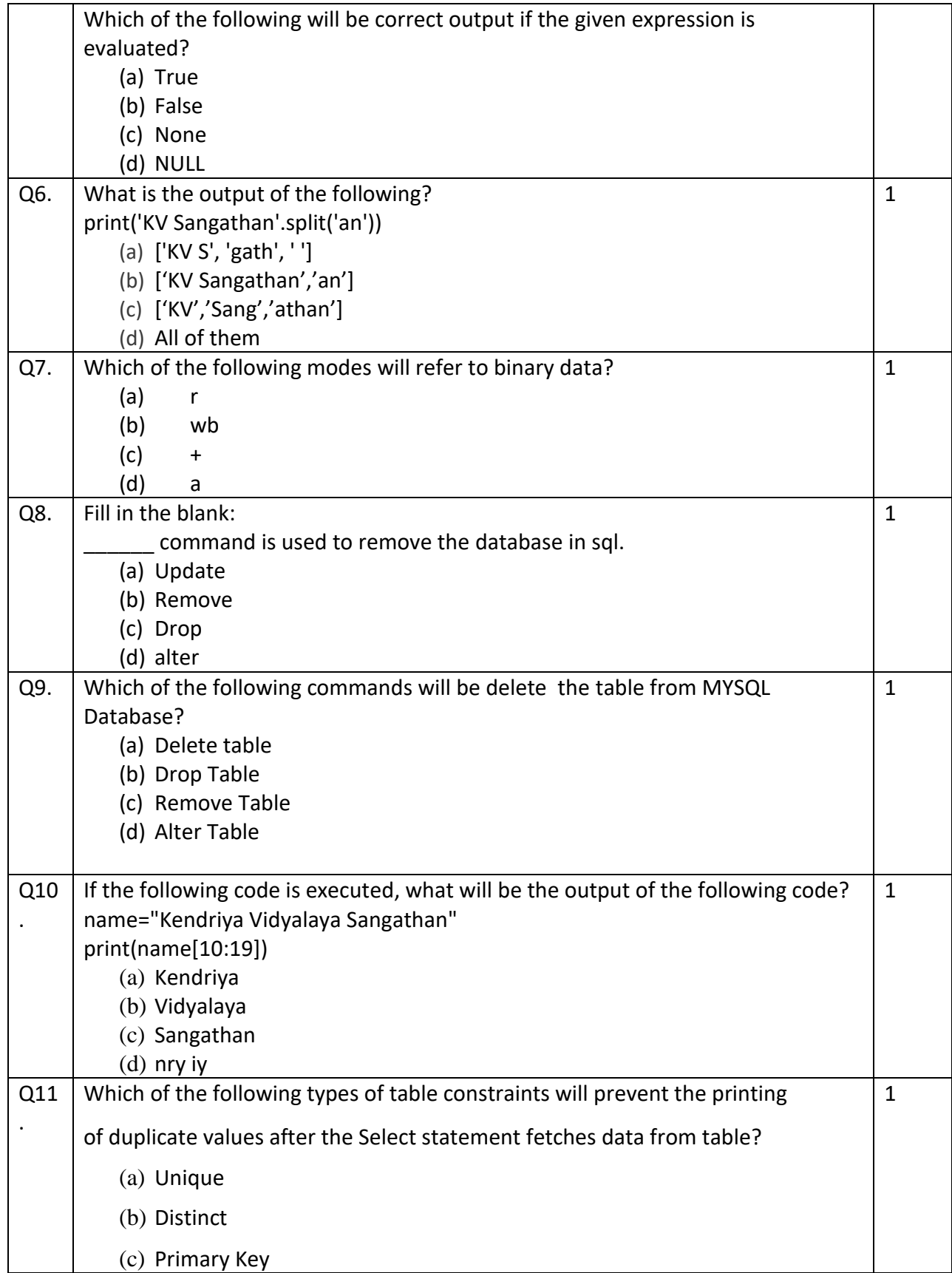

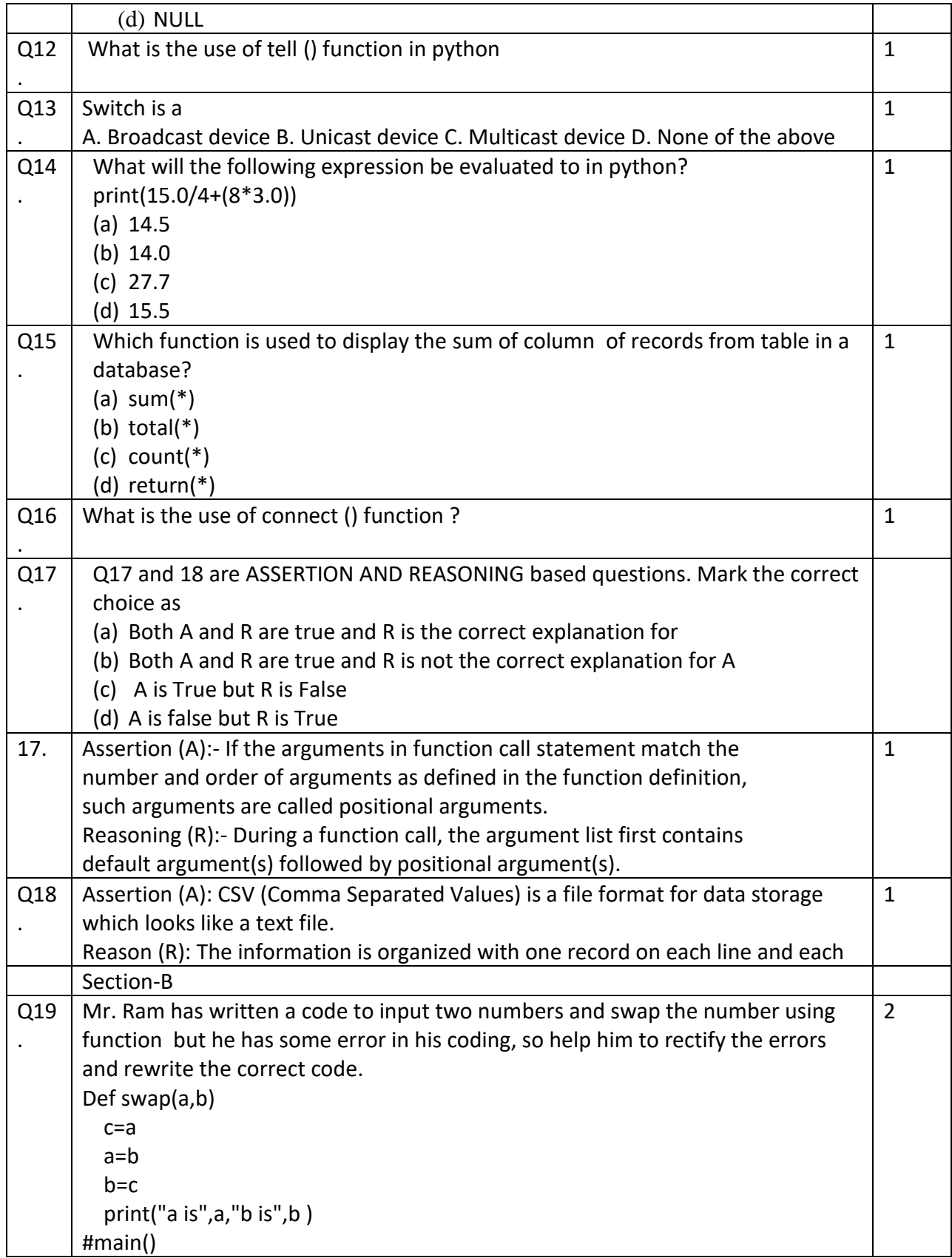

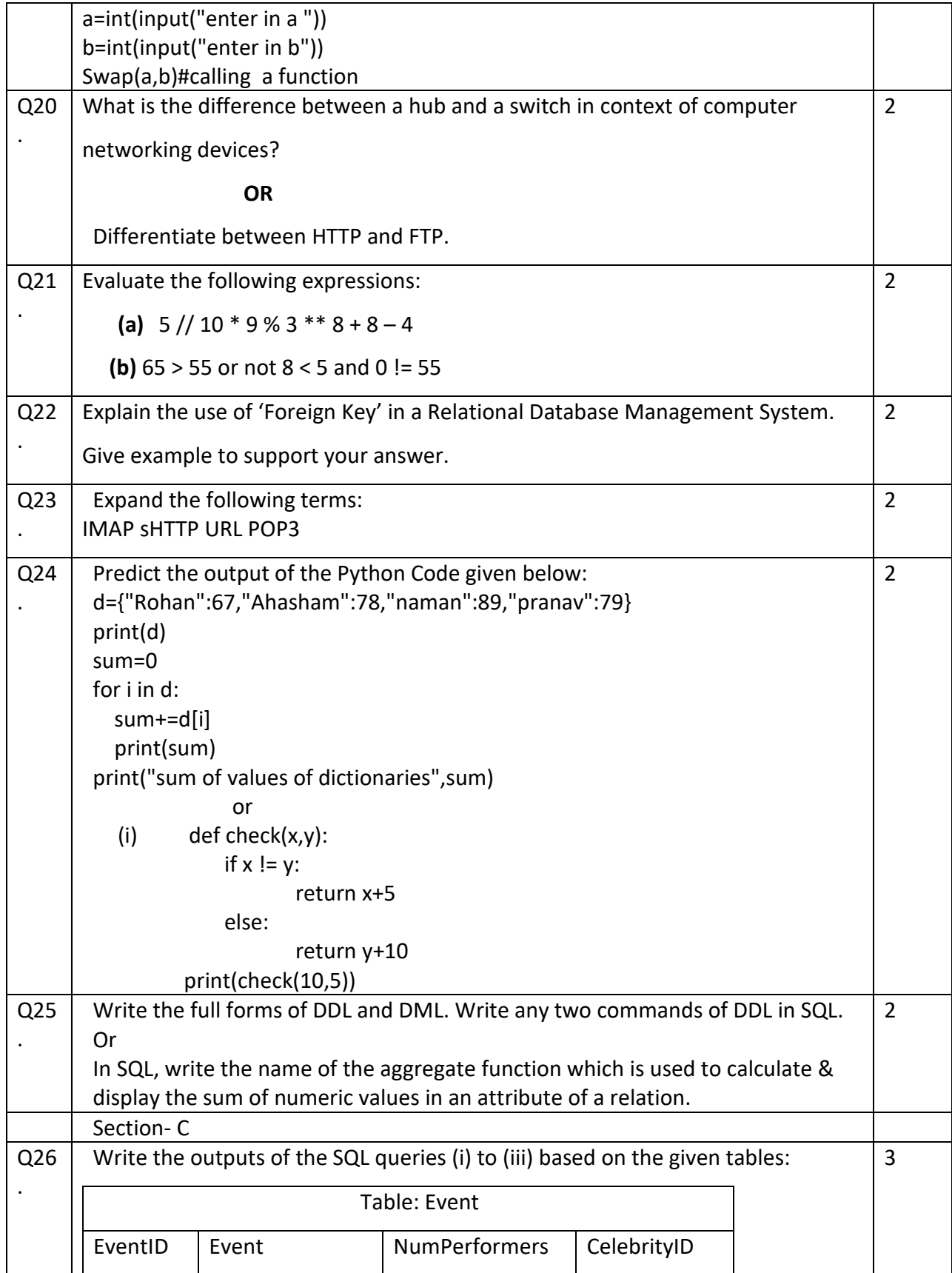

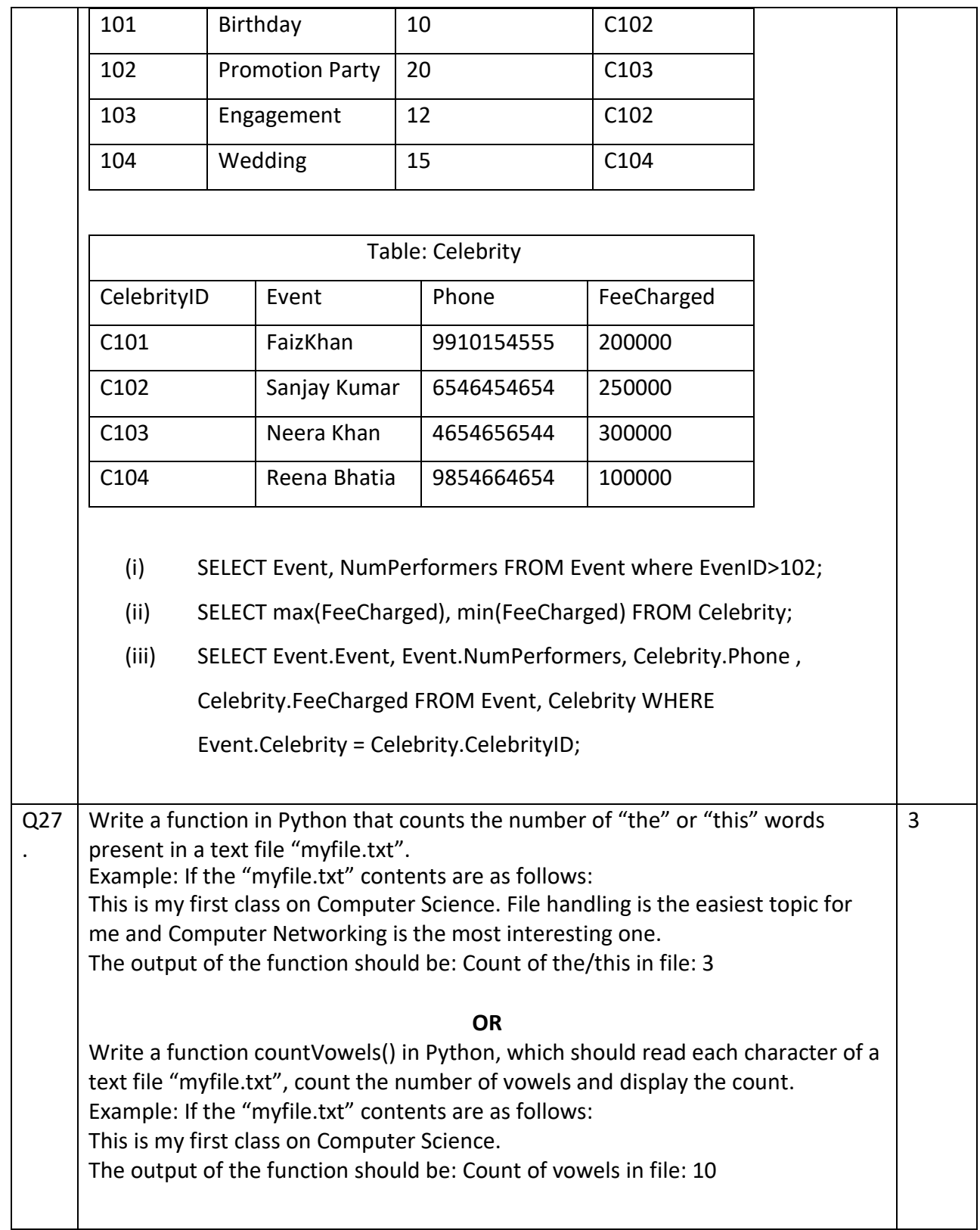

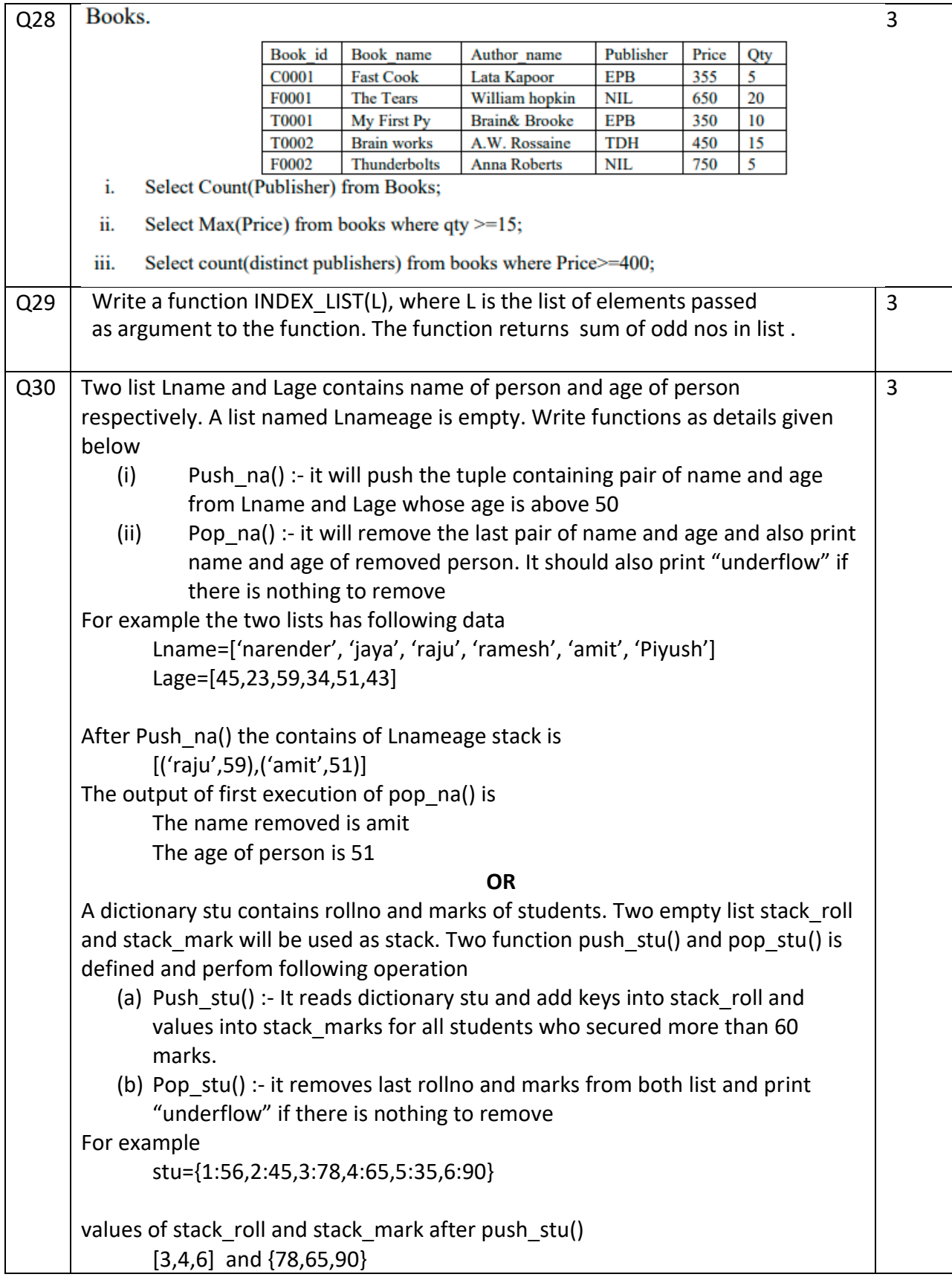

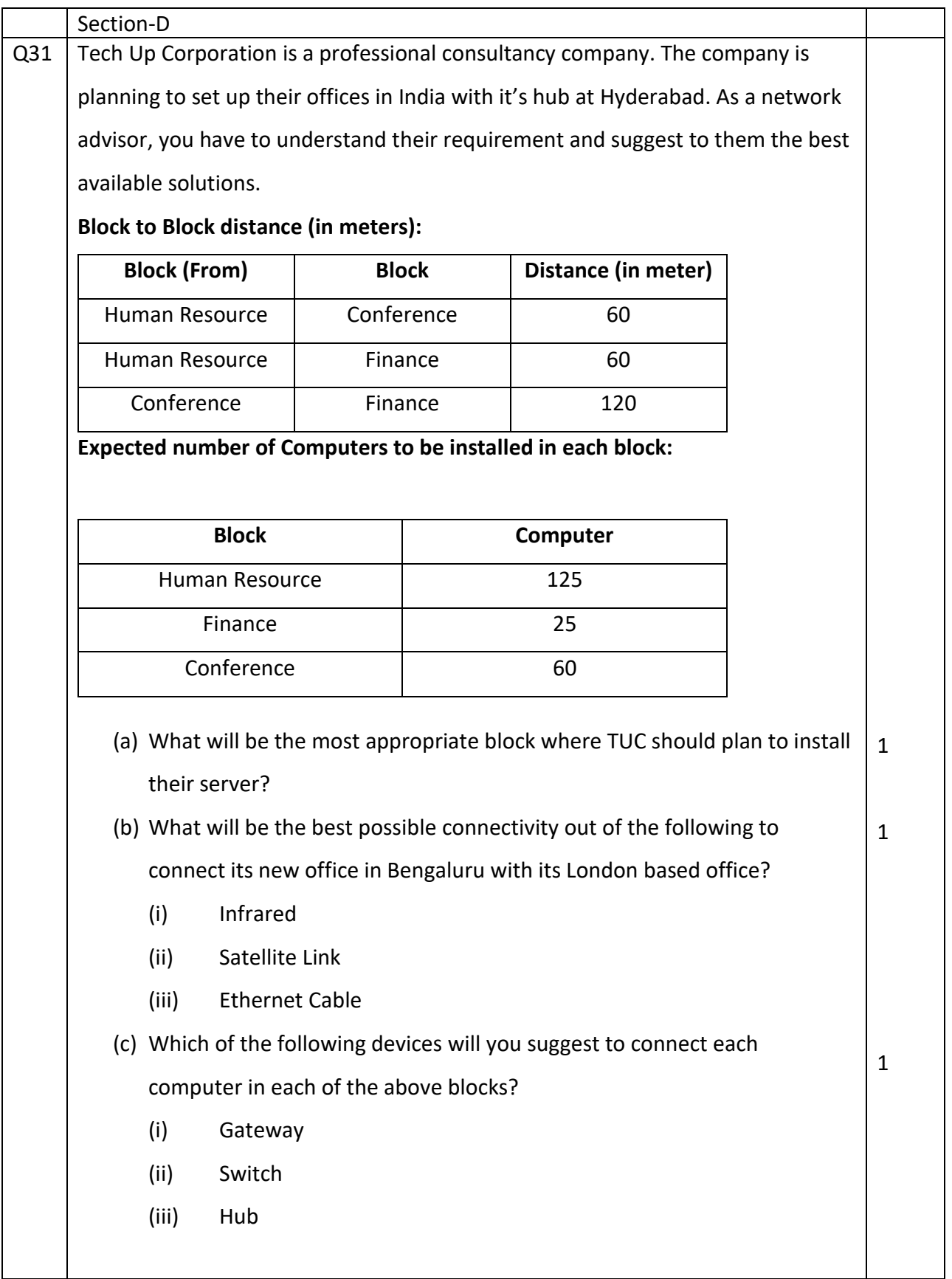

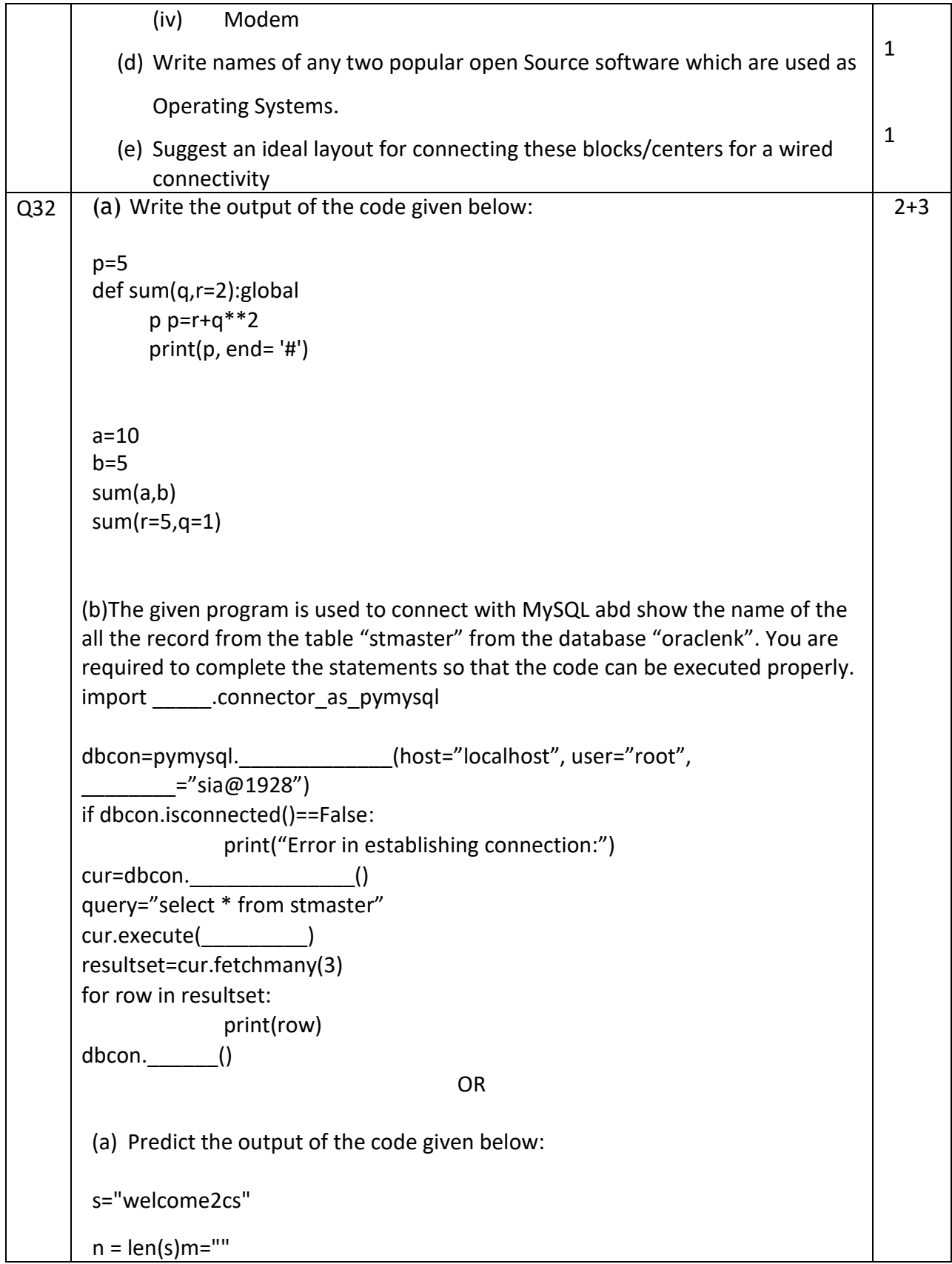

```
for i in range(0, n):
             if (s[i] >= 'a' and s[i] <= 'm': m = m +s[i].upper()
             elif (s[i] >= 'n' and s[i] <= 'z': m = m + s[i-1]elif (s[i].isupper()): m = m +s[i].lower()
             else:
                  m = m + 8'print(m)
       (b) The code given below reads the following record from the tablenamed 
           student and displays only those records who have marks greater than 75:
              RollNo – integer
              Name – string
              Clas – integer
              Marks – integer
       Note the following to establish connectivity between Python andMYSQL:
                   Username is root
                  • Password is tiger
                   The table exists in a MYSQL database named school.
       Write the following missing statements to complete the code:Statement
       1 – to form the cursor object
       Statement 2 – to execute the query that extracts records of those
       students whose marks are greater than 75.
      Statement 3- to read the complete result of the query (records whose
       marks are greater than 75) into the object named data, from thetable
       studentin the database.
       import mysql.connector as mysqldef sql_data():
              con1=mysql.connect(host="localhost",user="root",password="tiger",
              database="school")
             mycursor= #Statement 1
             print("Students with marks greater than 75 are :")
                                                               __________________________________________#Statement 2
             data= #Statement 3
             for i in data:
                   print(i)
      print()
Q33
.
       What is the advantage of using a csv file for permanent storage?
       Write a Program in Python that defines and calls the following userdefined
       functions:
                                                                                      5
```
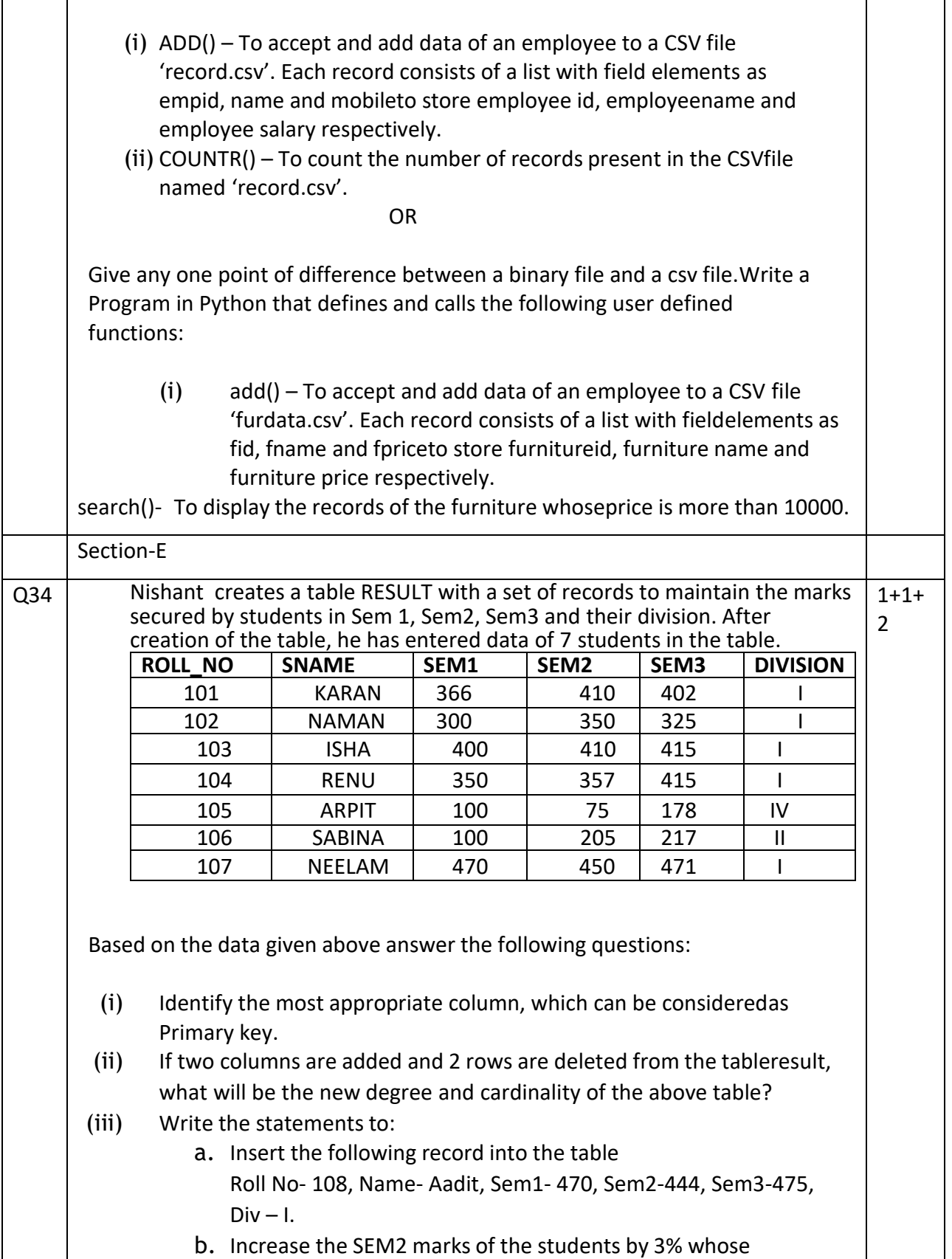

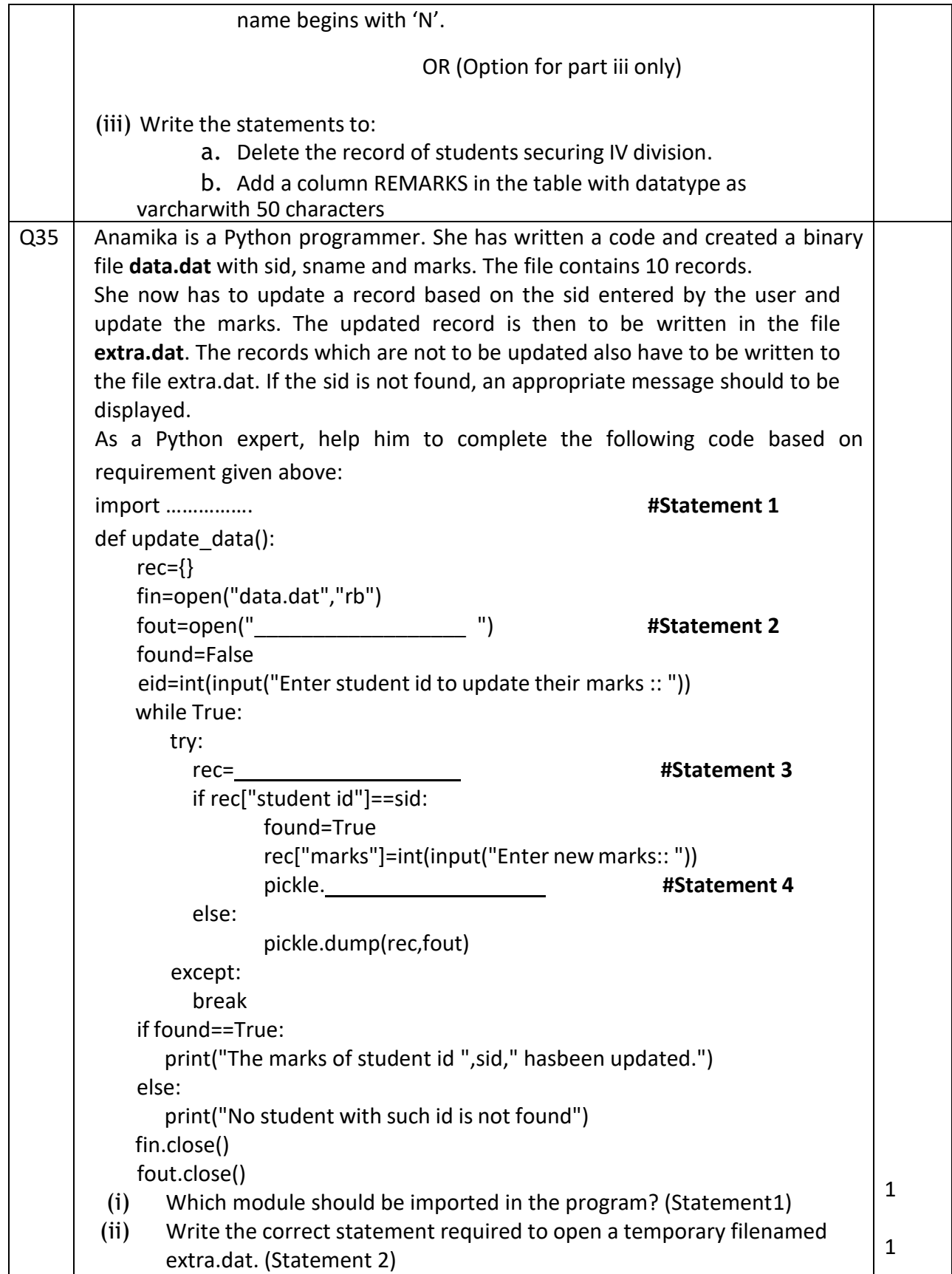

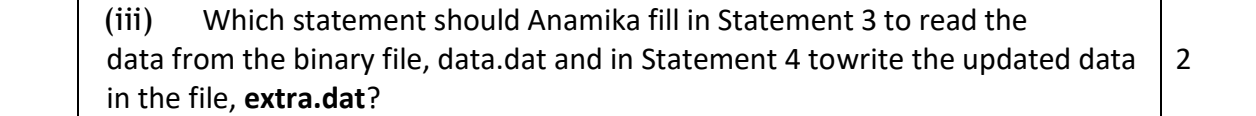

## SAMPLE PAPER SET 6

### CLASS – XII SUBJECT: Computer Science-083

Total Time- 3 Hours Total Marks- 70

#### General Instructions:

- 1. This question paper contains five sections, Section A to E.
- 2. All questions are compulsory.
- 3. Section A has 18 questions carrying 01 mark each.
- 4. Section B has 07 Very Short Answer type questions carrying 02 marks each.
- 5. Section C has 05 Short Answer type questions carrying 03 marks each.
- 6. Section D has 03 Long Answer type questions carrying 05 marks each.
- 7. Section E has 02 questions carrying 04 marks each. One internal choice isgiven in Q35 against part c only.
- 8. All programming questions are to be answered using Python Language only.

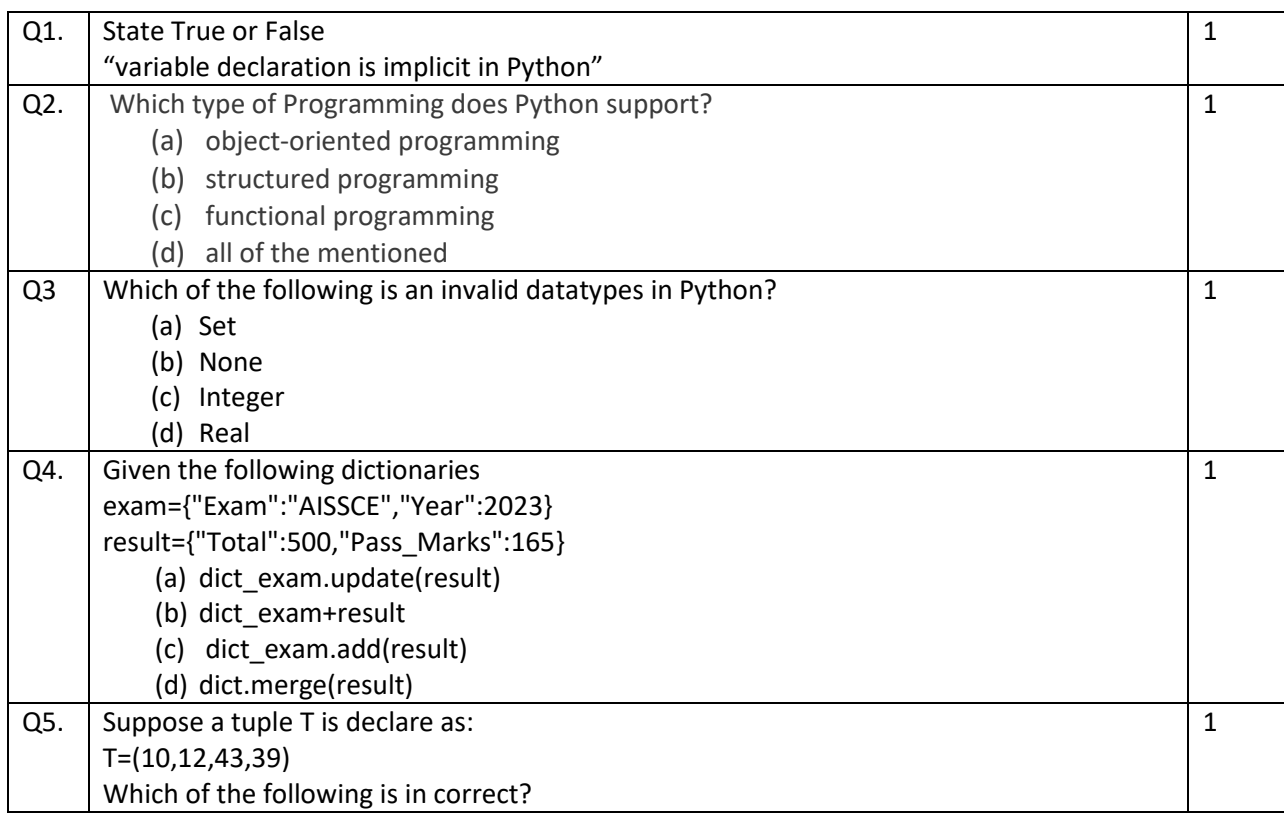

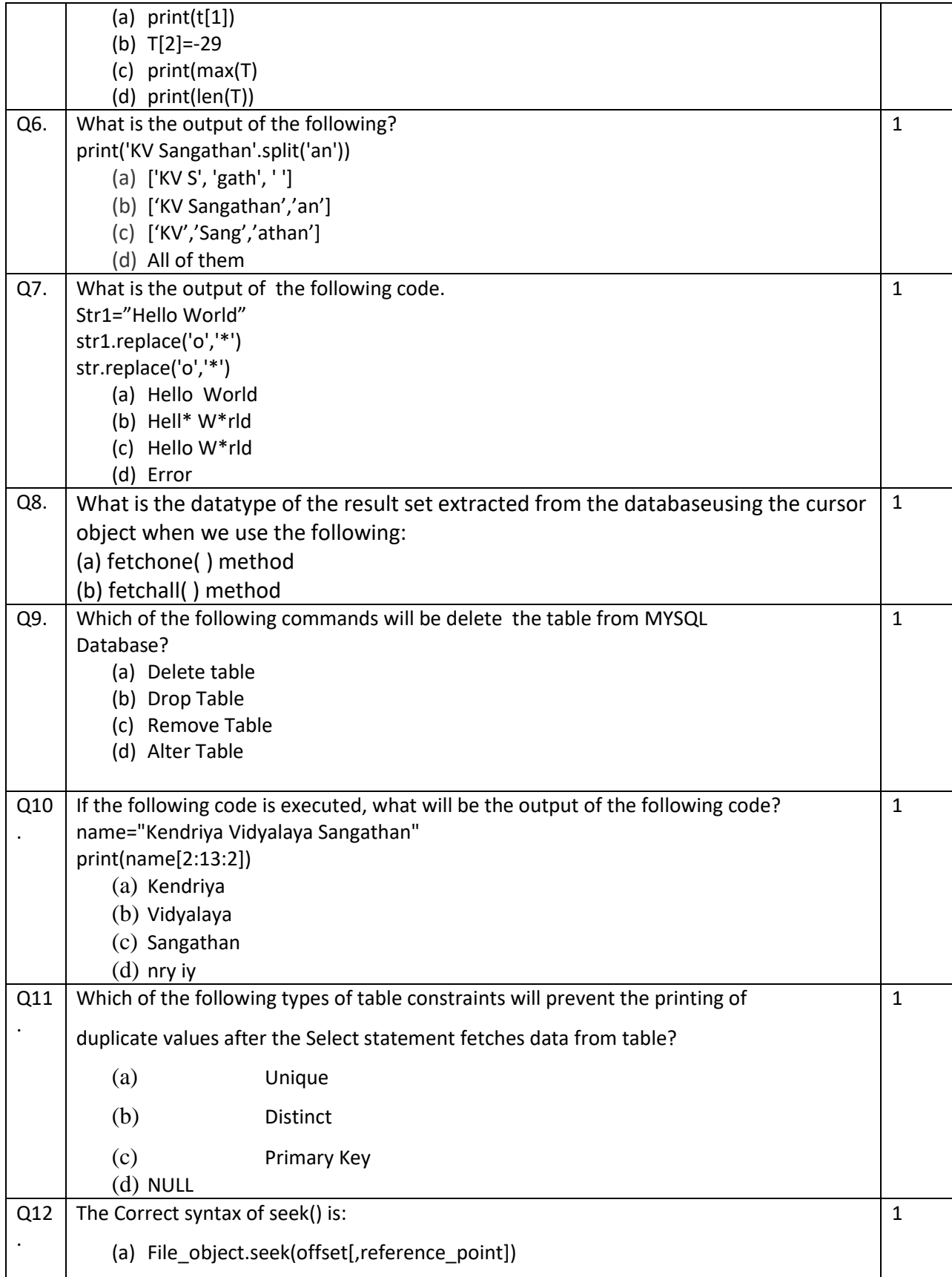

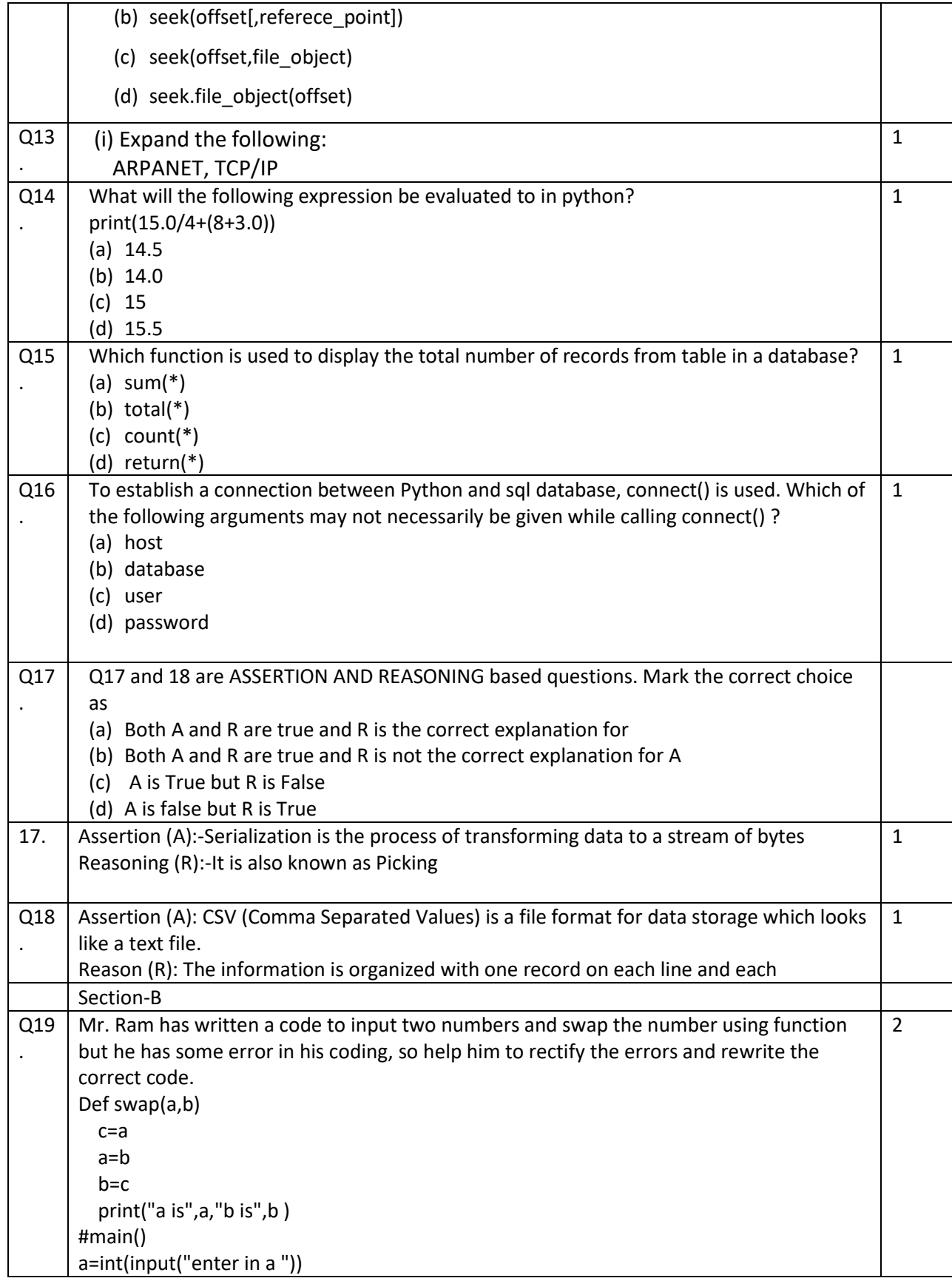

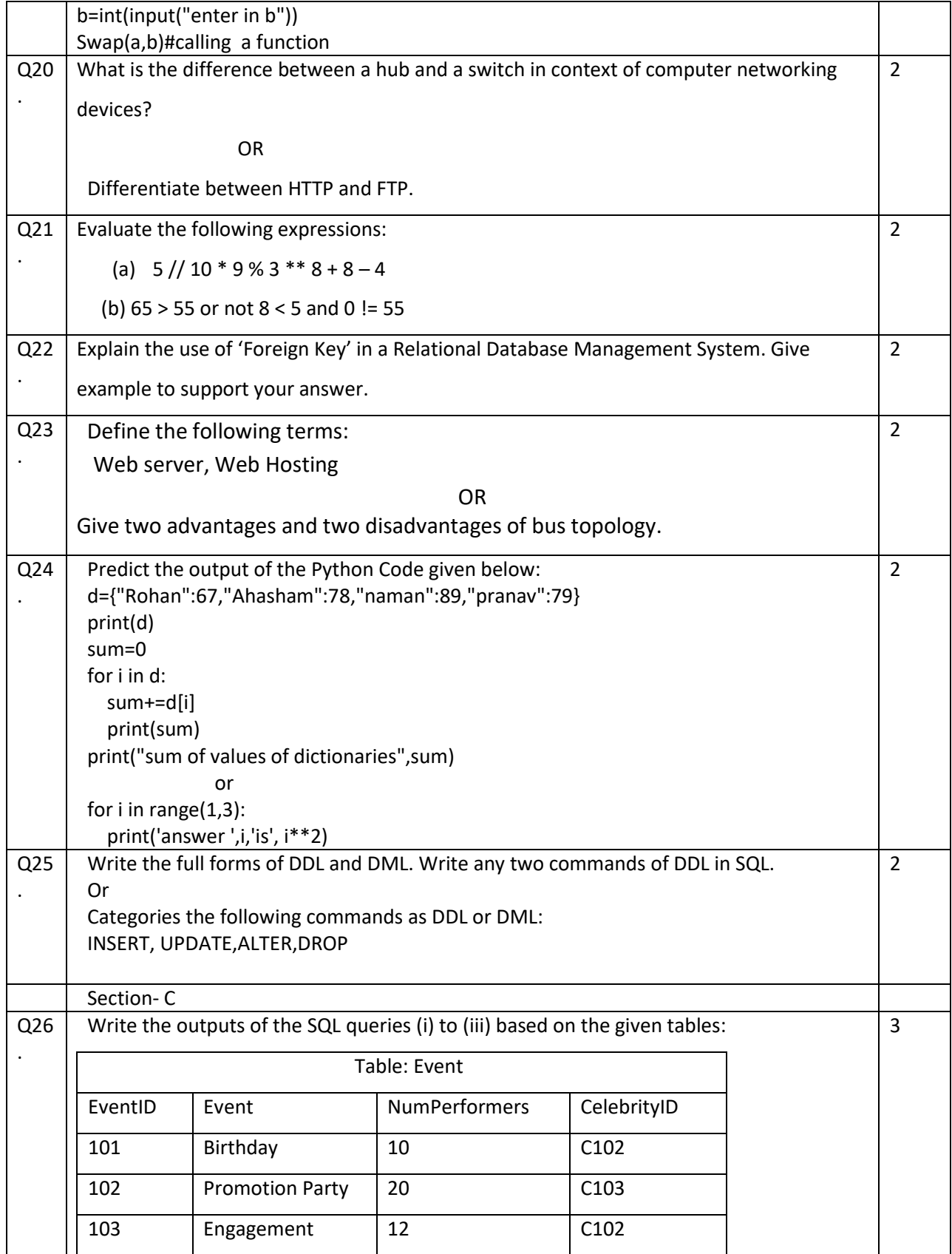

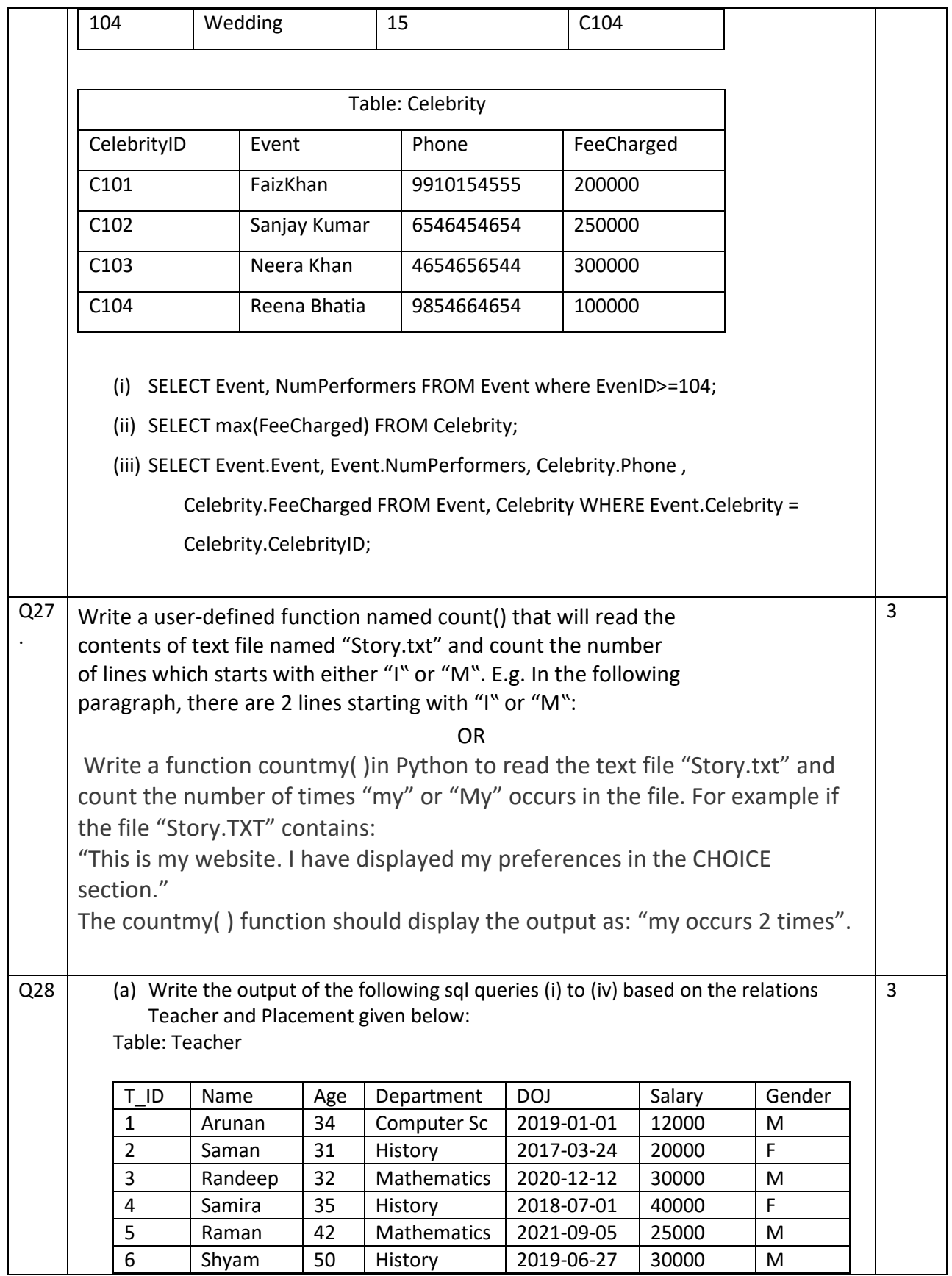

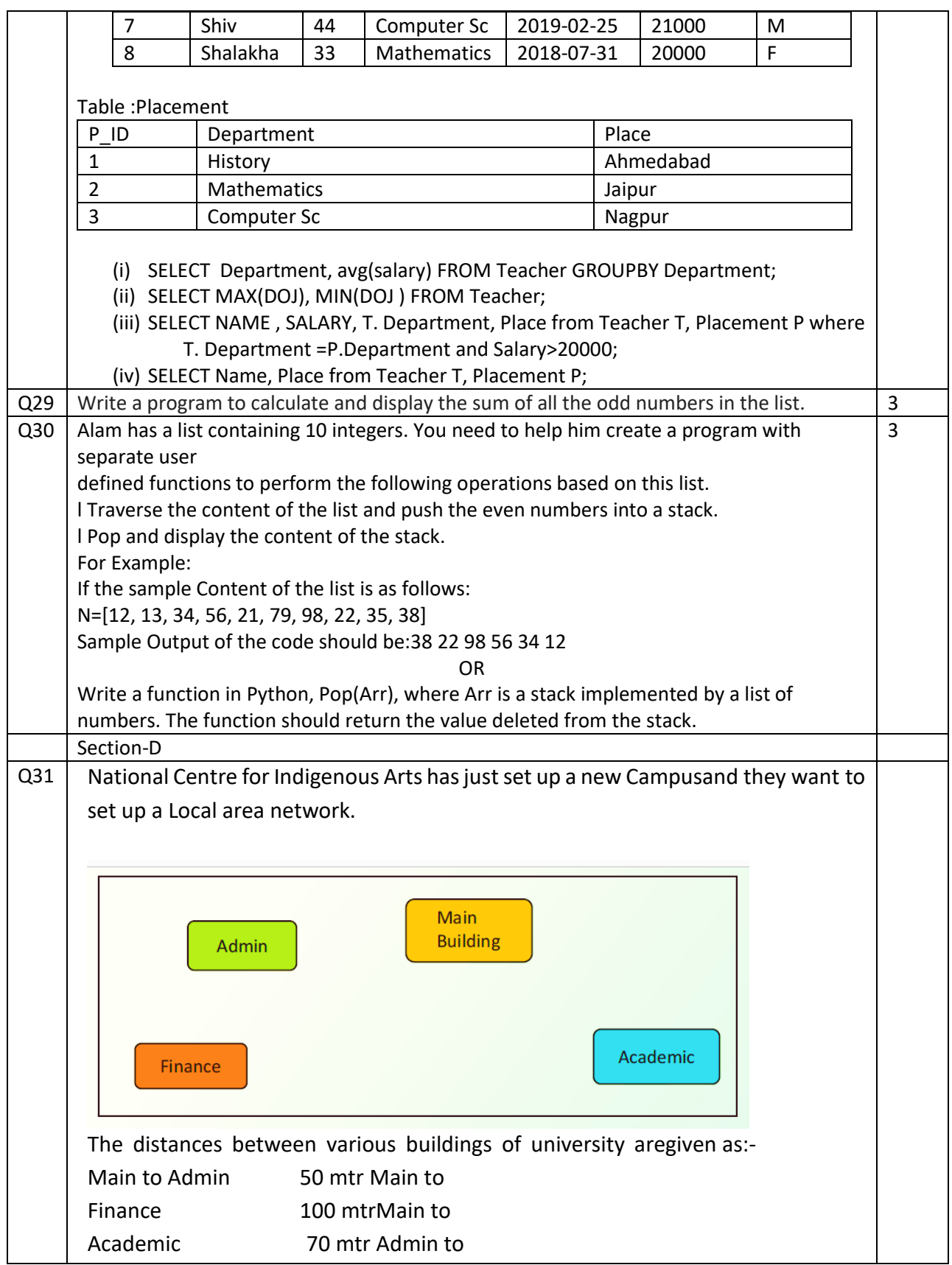

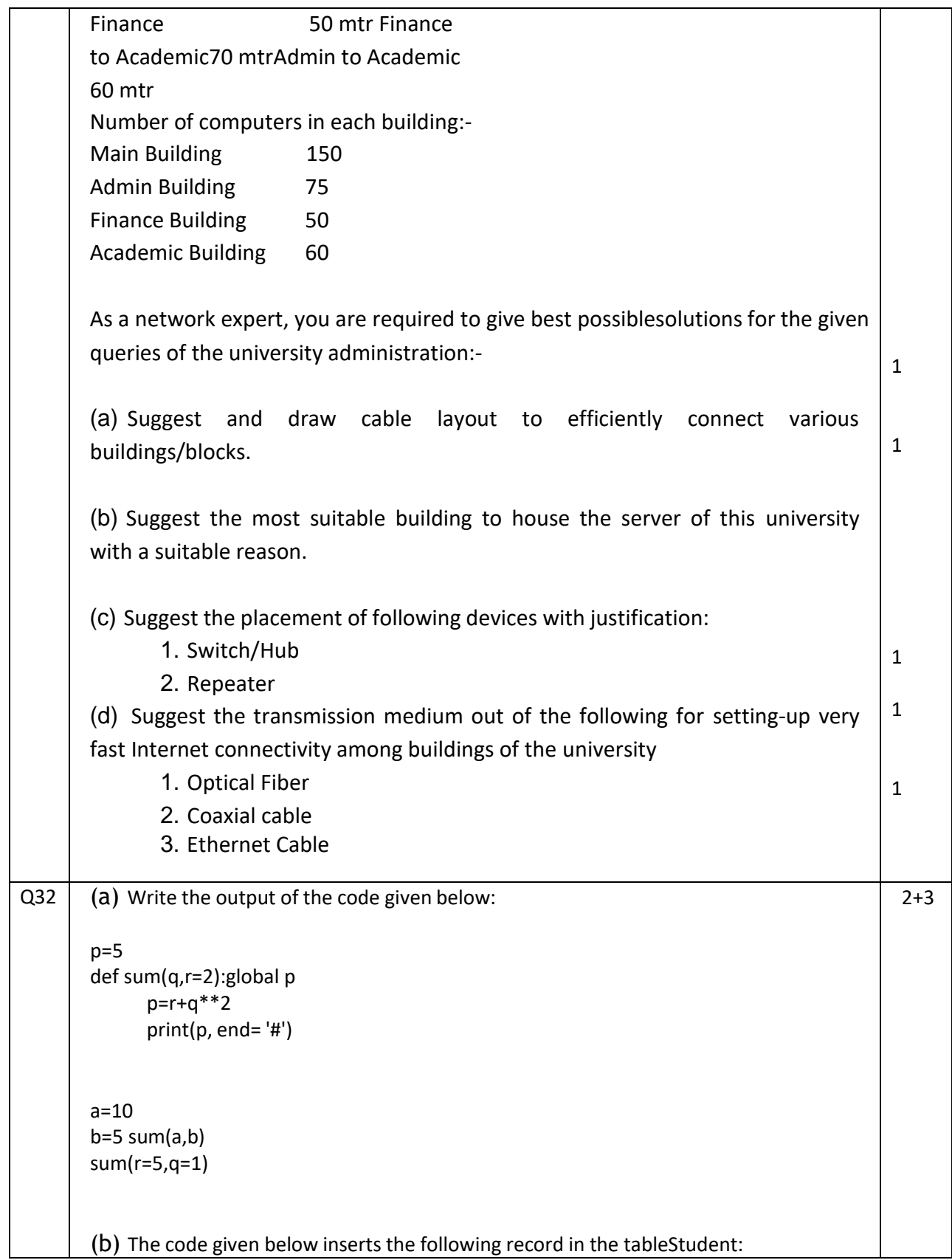

```
RollNo – integer
             Name – string
              Class– integer
              Marks – integer
Note the following to establish connectivity between Python andMYSQL:
Username is root,Password is tigerThe table exists in a MYSQL database named
school.The details (RollNo, Name, Clas and Marks) are tobe accepted from the user.
 Write the following missing statements to complete the code: Statement 1 - to
form the cursor object
Statement 2 – to execute the command that inserts the record in thetable Student.
 Statement 3- to add the record permanently in the database
 import mysql.connector as mysql
 def sql_data():
        con1=mysql.connect(host="localhost",user="root",password="tiger",database="s
        chool")
        mycursor= https://www.fileson.com/information/information/information/information/information/information/information/information/information/information/information/information/information/information/information/informa
        rno=int(input("Enter Roll Number :: ")) name=input("Enter name :: ")
        clas=int(input("Enter class :: ")) marks=int(input("Enter Marks :: "))
        querry="insert into student
 values({},'{}',{},{})".format(rno,name,clas,marks)
                                                                        #Statement 2
                                                                        # Statement 3
        print("Data Added successfully")
                                               OR
(a) Predict the output of the code given below:
s="hello kv *& INDia"
n = len(s)m="for i in range(0, n):
        if (s[i] >= 'a' and s[i] <= 'm'): 
                 m = m + s[i].upper()elif (s[i] >= 'n' and s[i] <= 'z'):
                 m = m + s[i-1]elif (s[i].isupper()): m = m + s[i].lower()else:
        m = m +'&'
print(m)
 (b) The code given below reads the following record from the tablenamed student
```
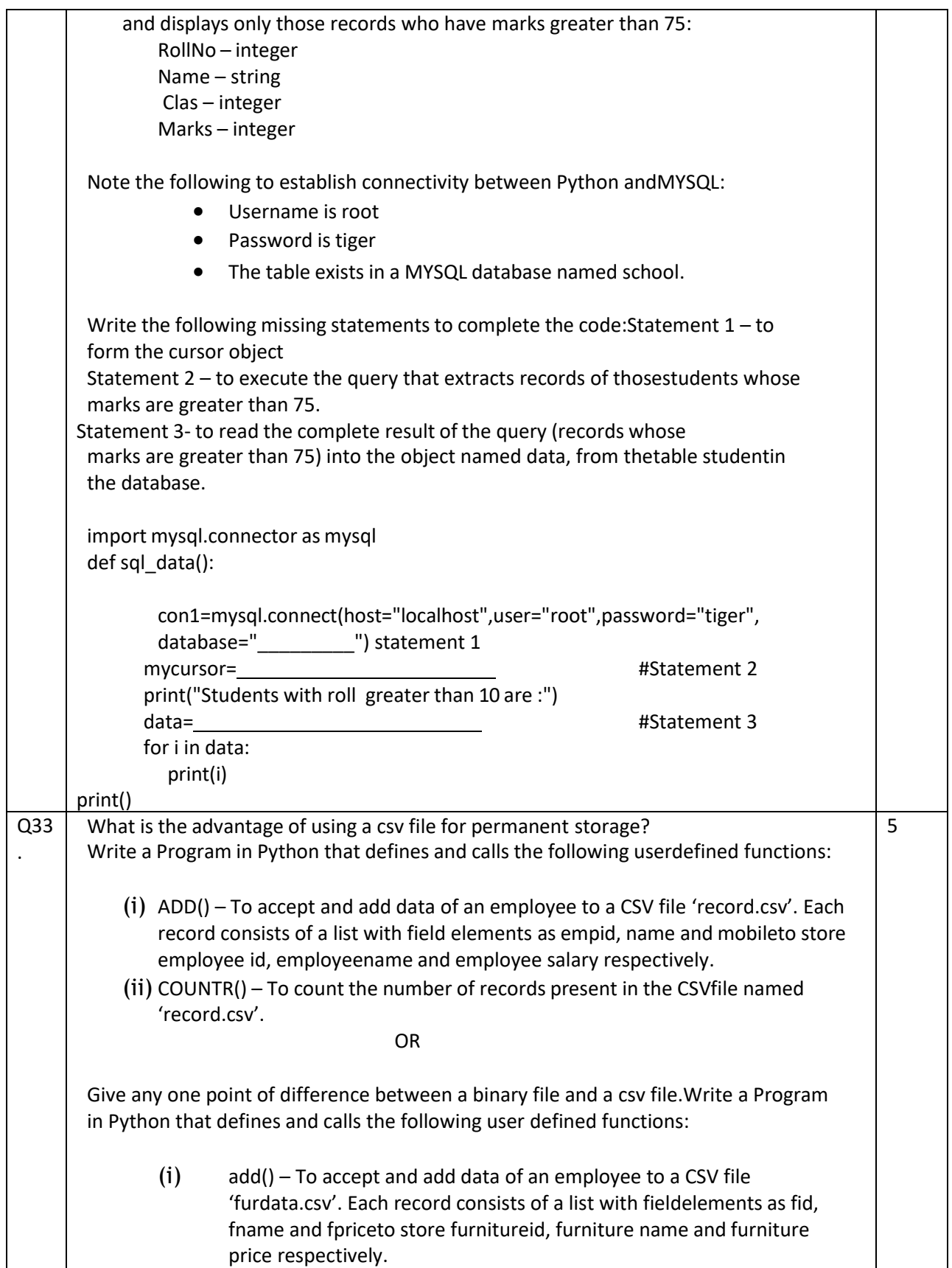

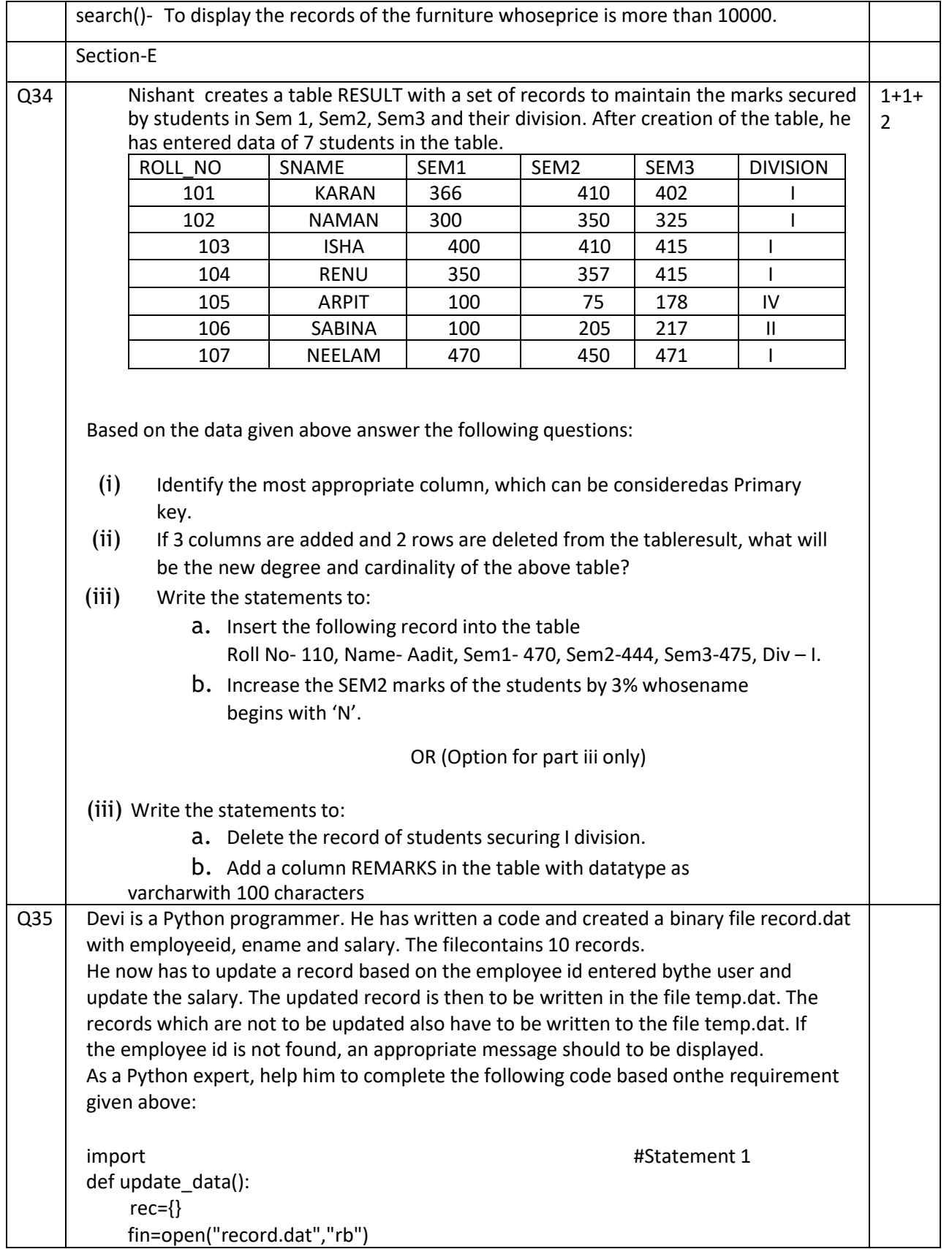

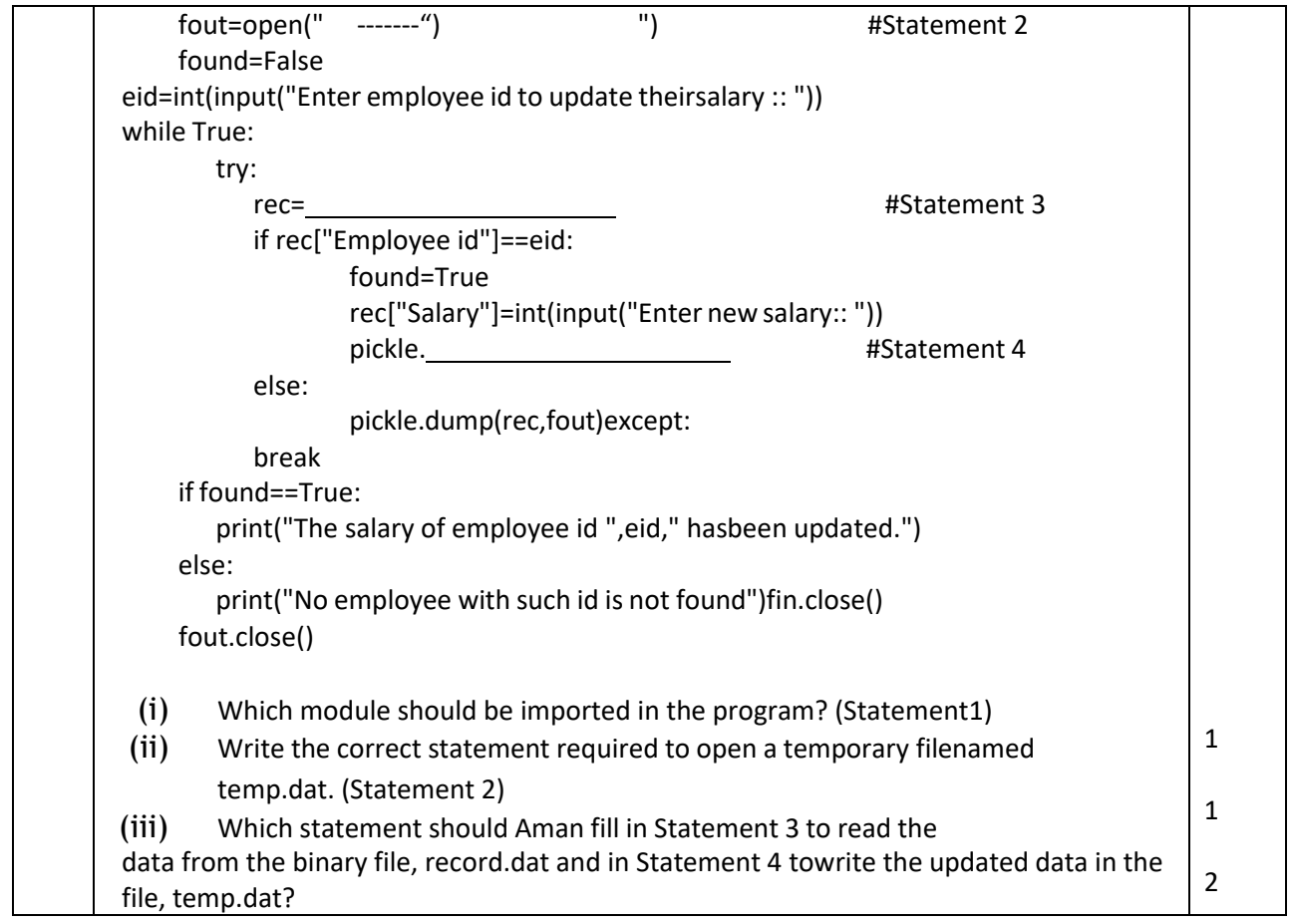

**SAMPLE PAPER SET – 7**

**CLASS – XII Subject: COMPUTER SCIENCE Maximum Marks: 70 Time Allotted: 3 hours** 

### **General Instructions:**

- 1. This question paper contains five sections, Section A to E.
- 2. All questions are compulsory.
- 3. Section A have 18 questions carrying 01 mark each.
- 4. Section B has 07 Very Short Answer type questions carrying 02 marks each.
- 5. Section C has 05 Short Answer type questions carrying 03 marks each.
- 6. Section D has 03 Long Answer type questions carrying 05 marks each.
- 7. Section E has 02 questions carrying 04 marks each.
- 8. All programming questions are to be answered using Python Language only.

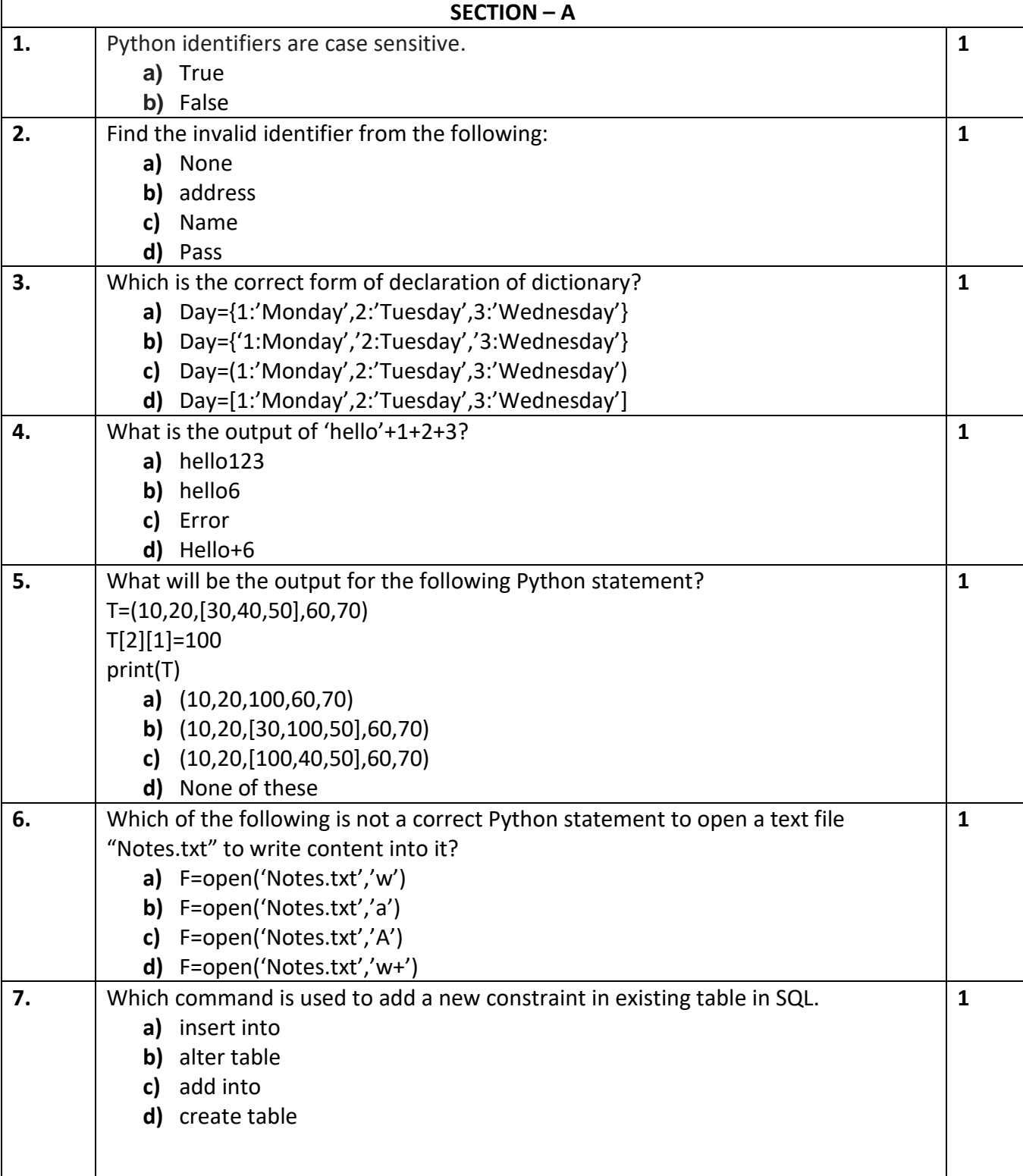

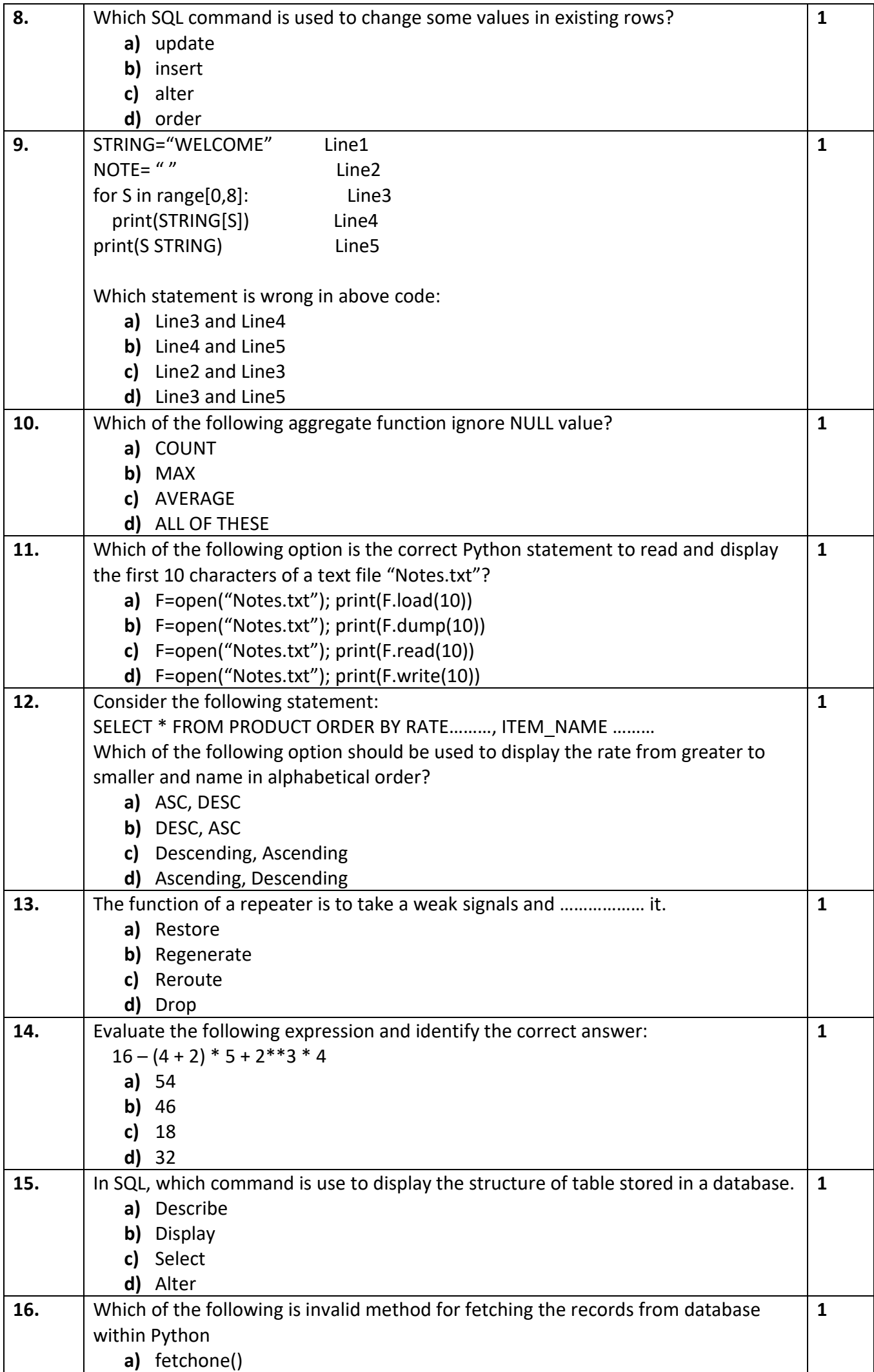

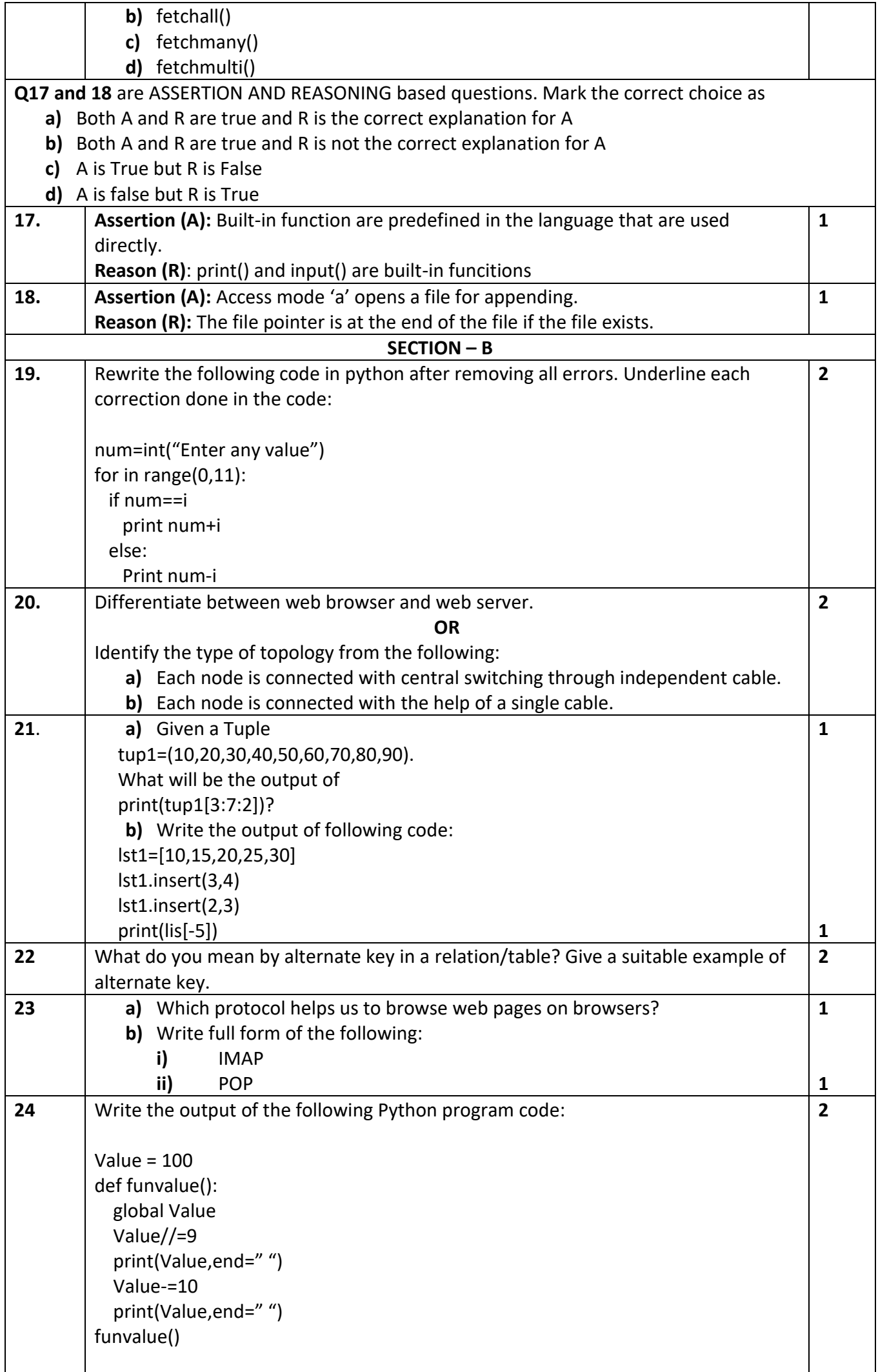

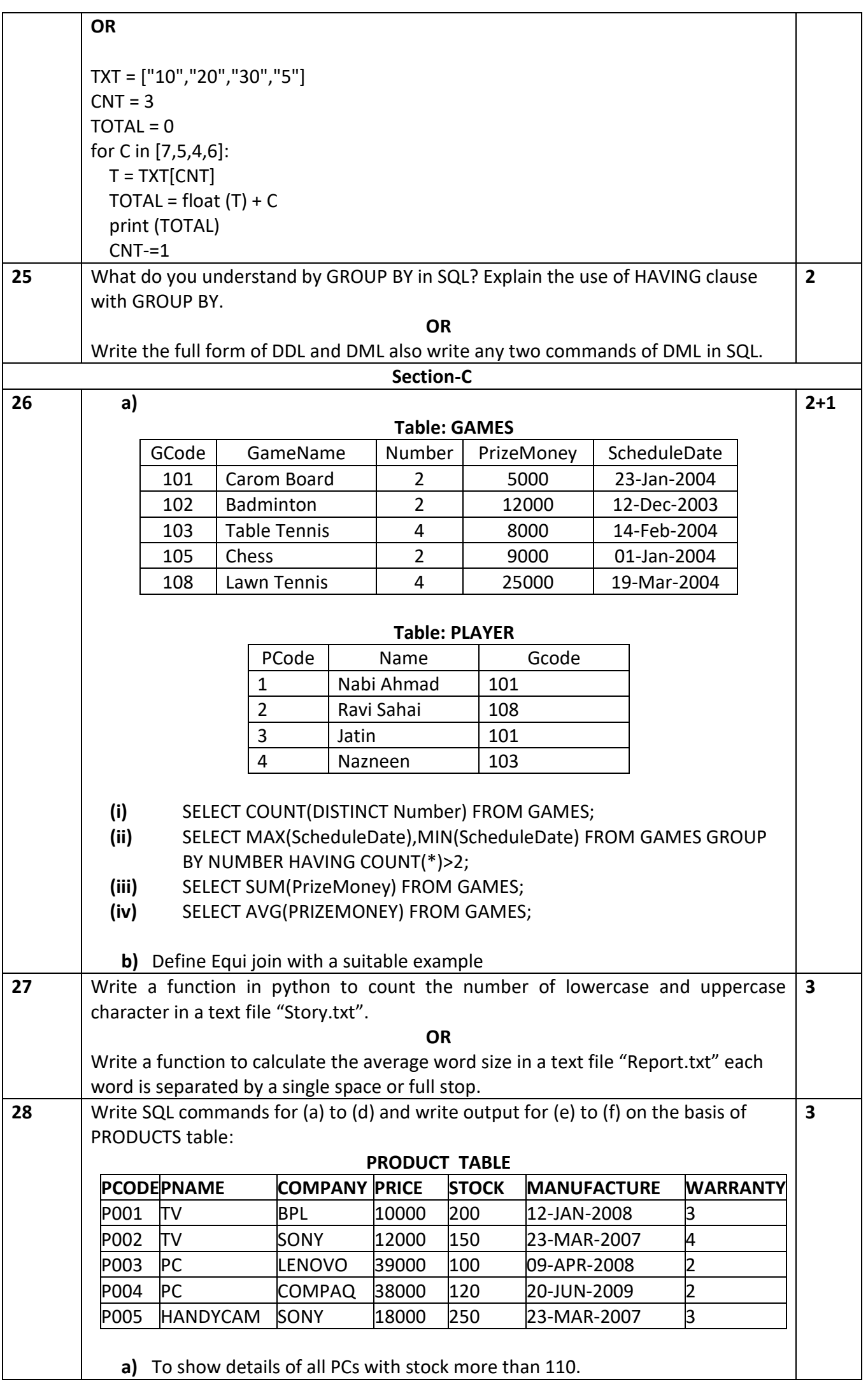

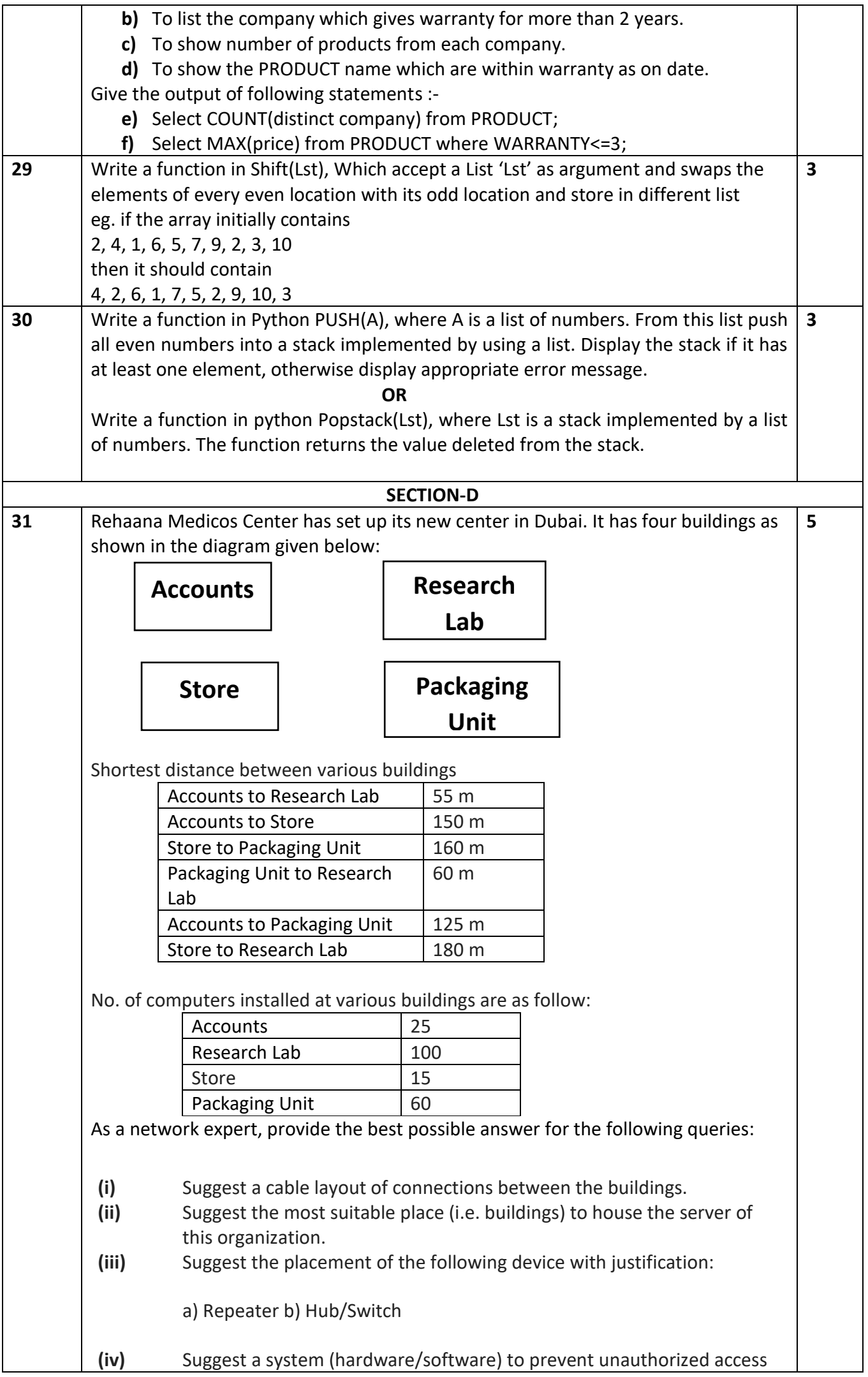

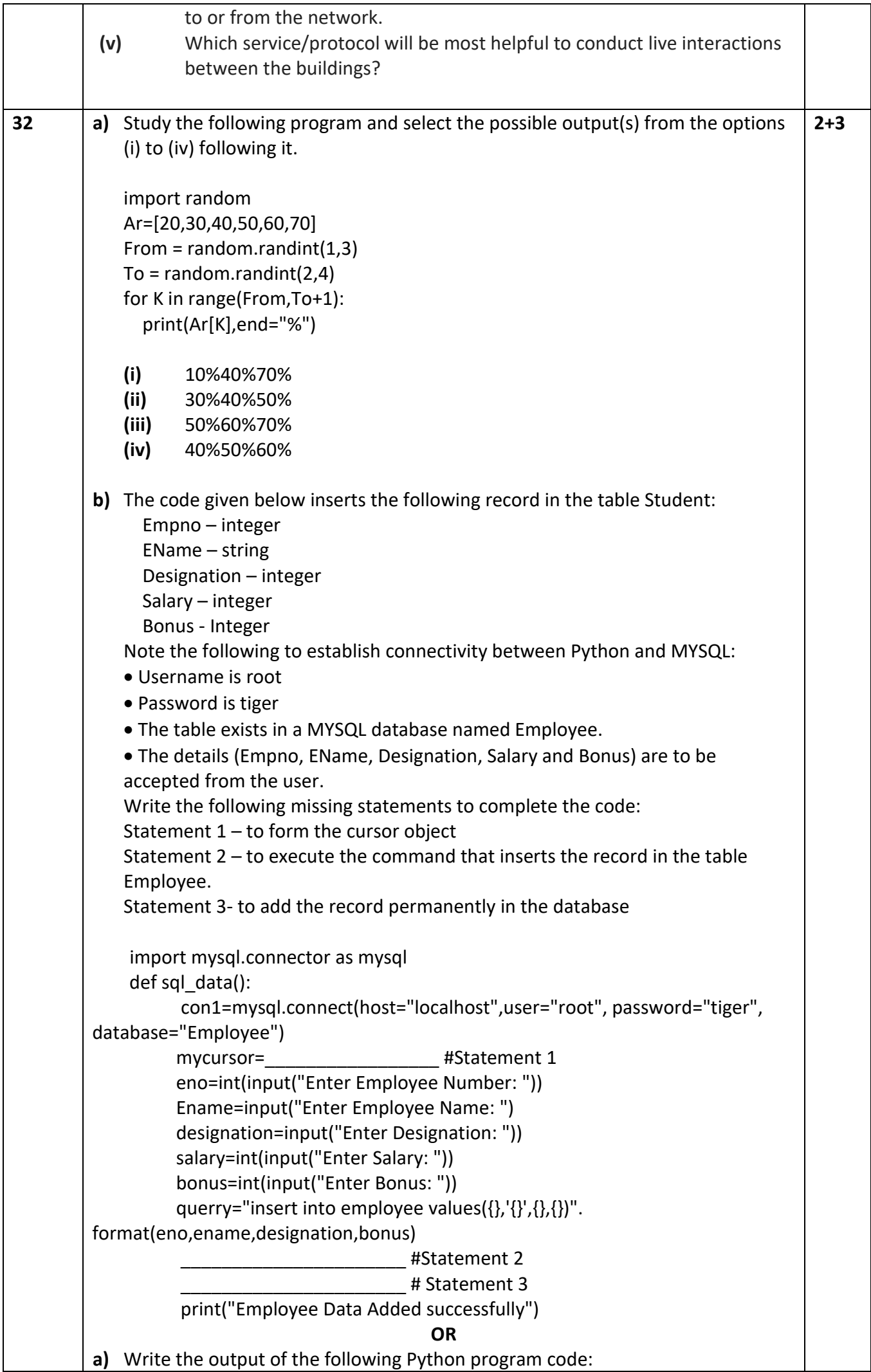

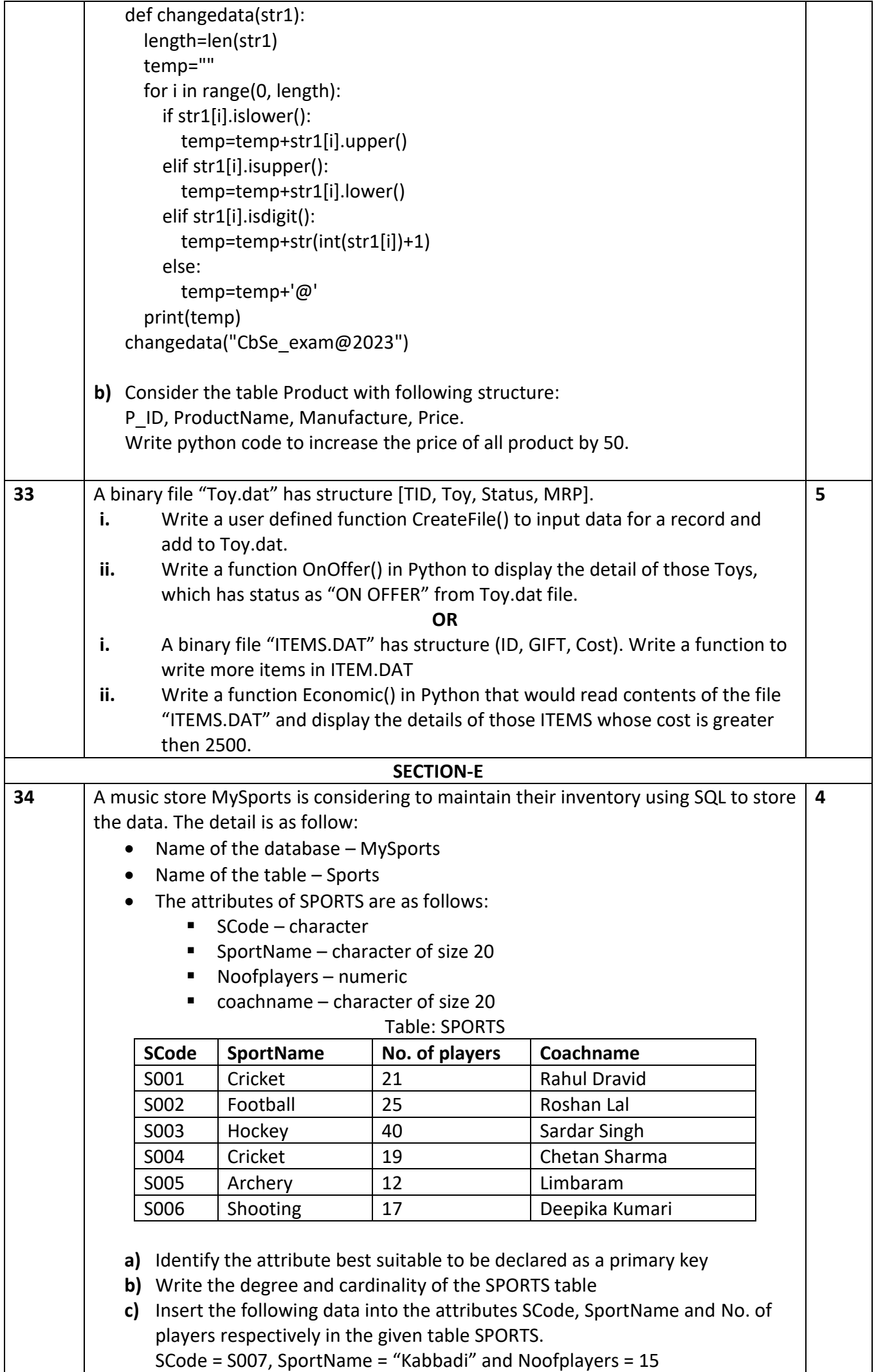

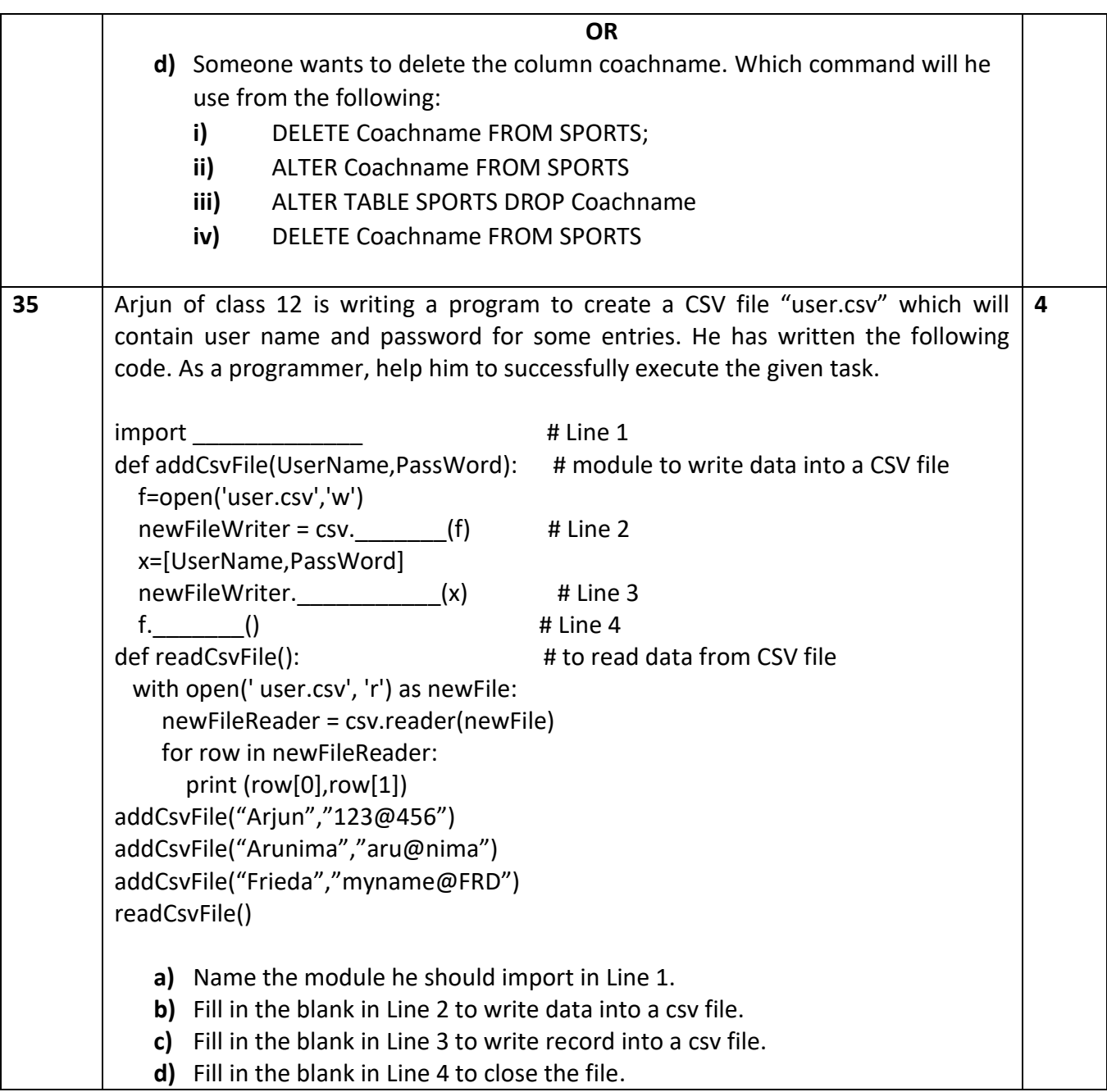

**SAMPLE PAPER SET – 8**

## **CLASS – XII Subject: COMPUTER SCIENCE Maximum Marks: 70 Time Allotted: 3 hours**

**General Instructions:** 

1. This question paper contains five sections, Section A to E.

2. All questions are compulsory.

3. Section A have 18 questions carrying 01 mark each.

4. Section B has 07 Very Short Answer type questions carrying 02 marks each.

5. Section C has 05 Short Answer type questions carrying 03 marks each.

6. Section D has 03 Long Answer type questions carrying 05 marks each.

7. Section E has 02 questions carrying 04 marks each. One internal choice is given in Q35 against part c only.

8. All programming questions are to be answered using Python Language only.

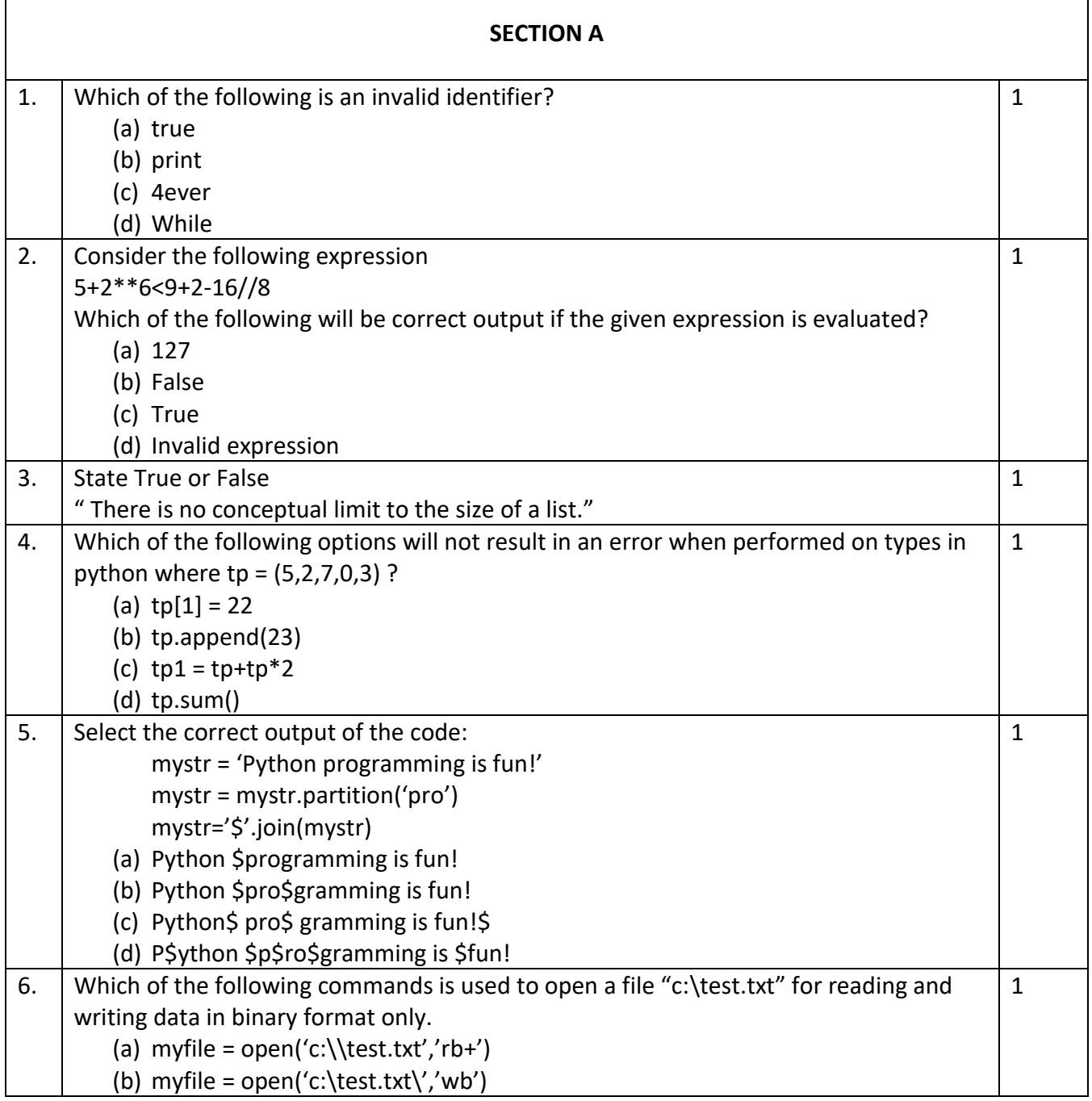

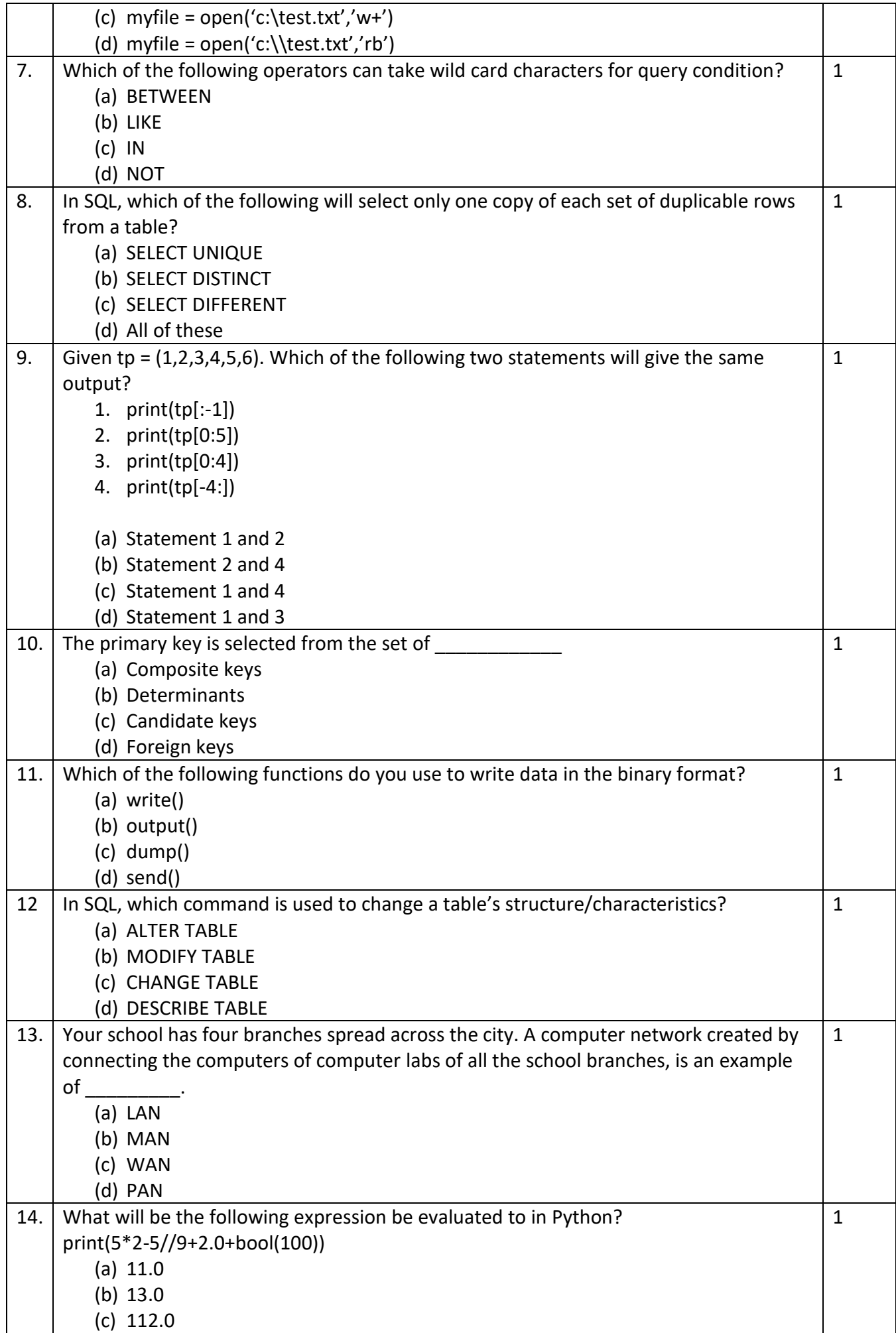
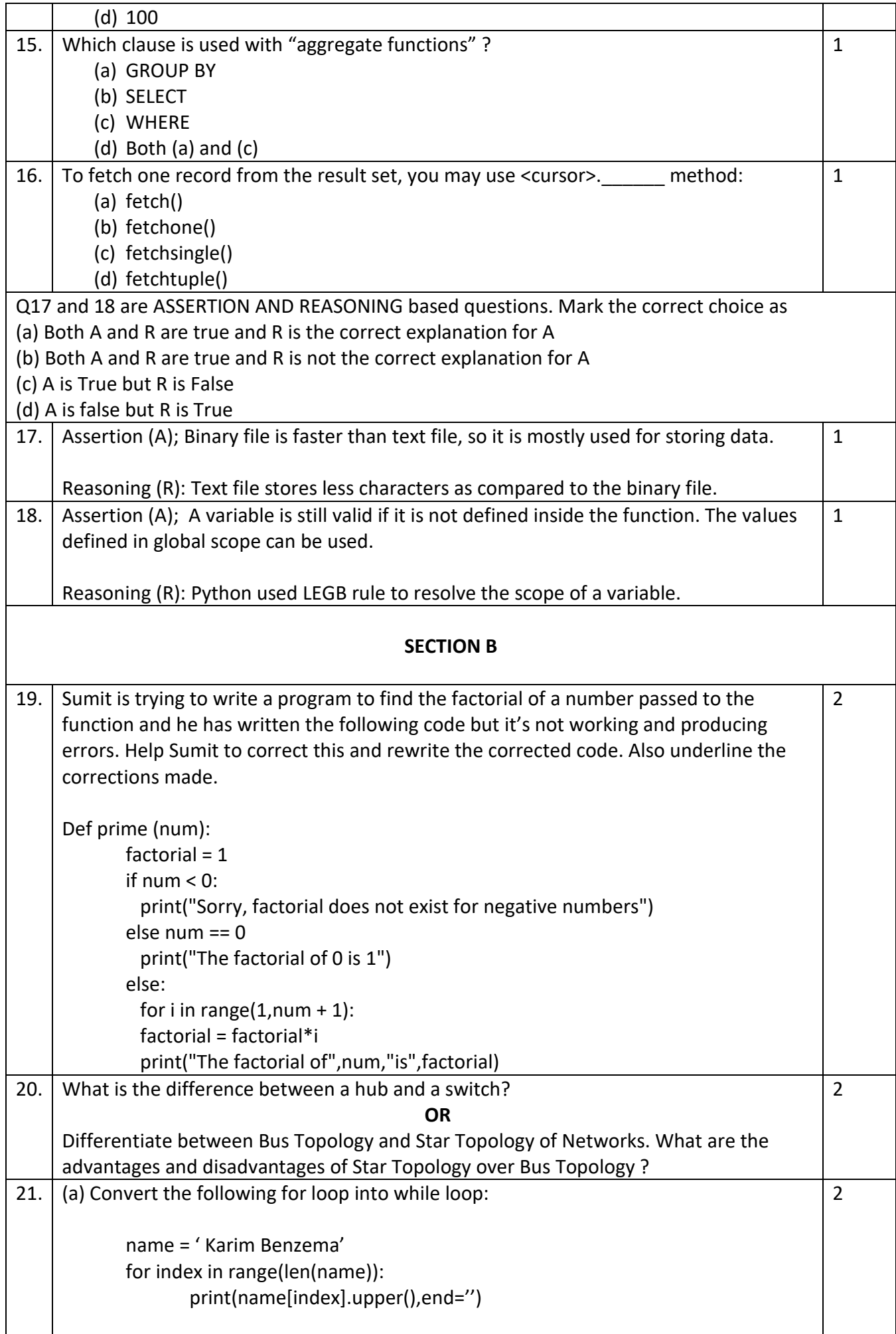

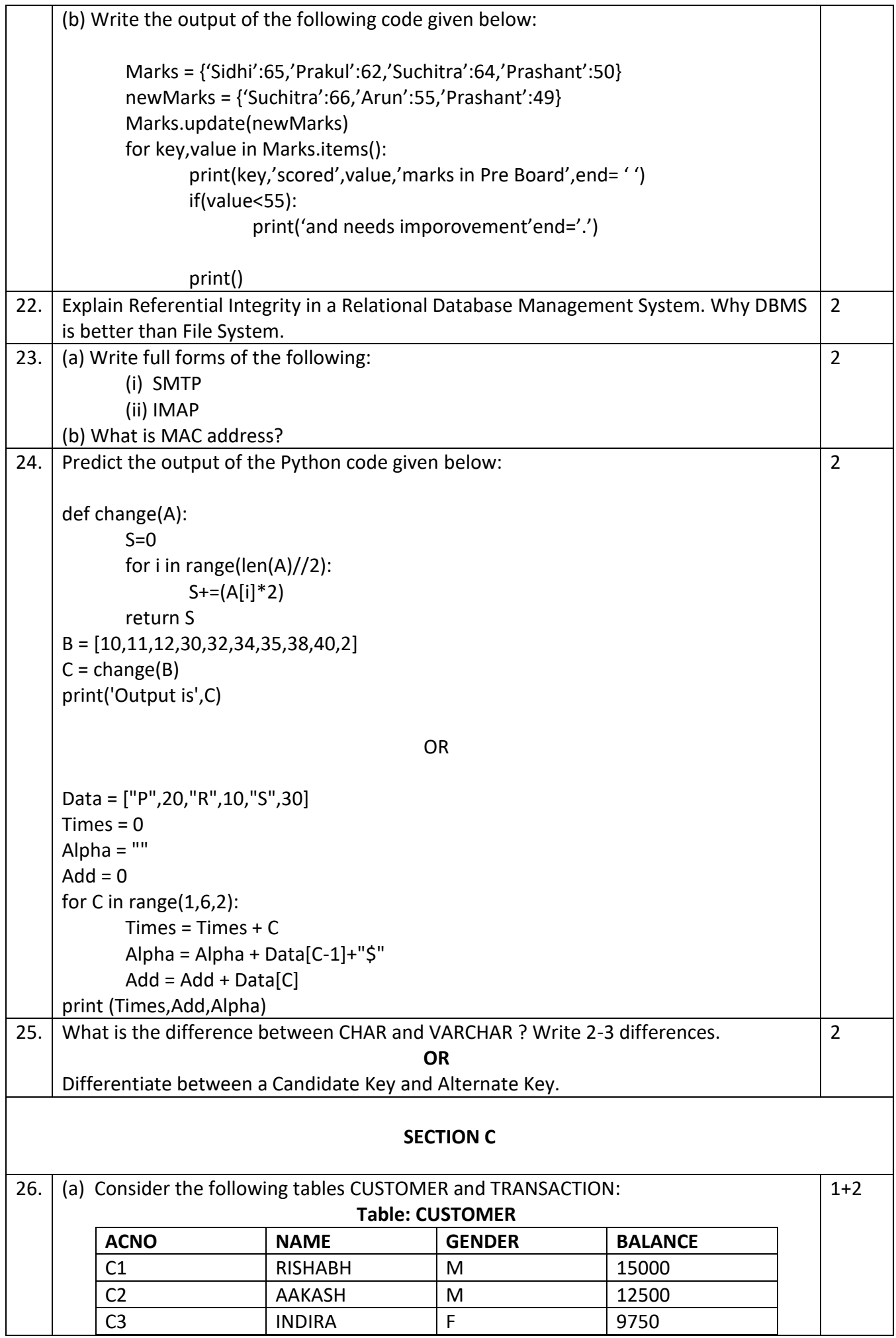

#### **Table: TRANSACTIONS**

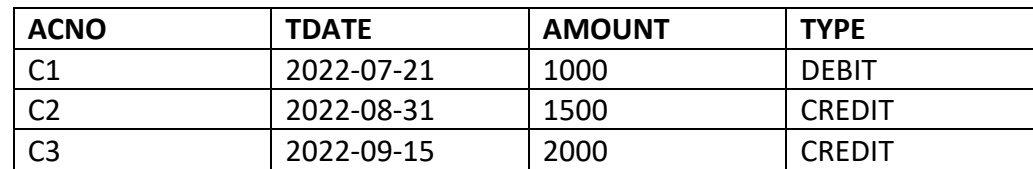

What will be the output of the following statement?

SELECT NAME, TDATE, AMOUNT FROM CUSTOMER C, TRANSACTION T WHERE C.ACNO = T.ACNO AND TYPE = 'CREDIT';

(b) Write the output of the queries (i) to (iv) based on the tables, ACCOUNT and TRANSACT given below:

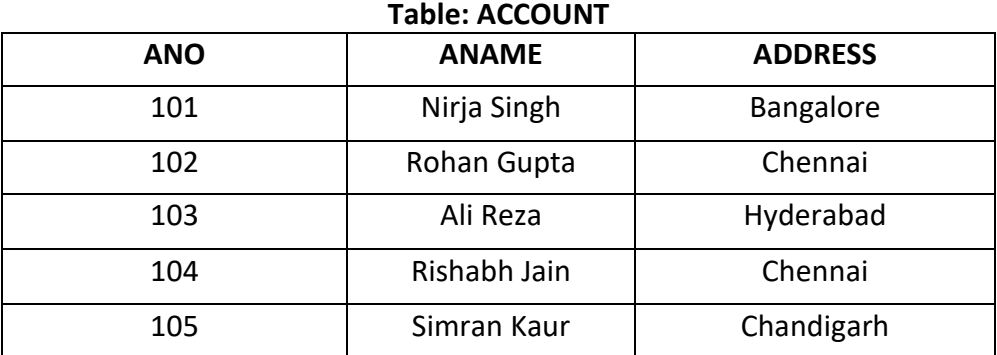

## **Table: TRANSACT**

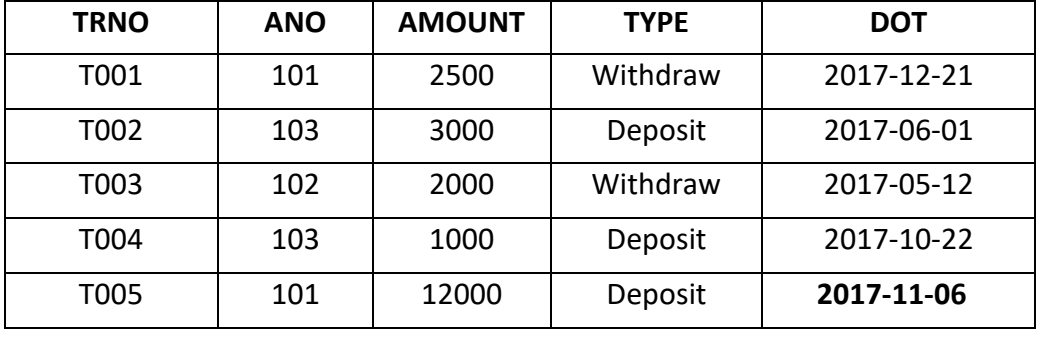

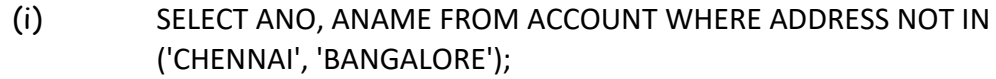

(ii) SELECT DISTINCT ANO FROM TRANSACT;

(iii) SELECT ANO, COUNT(\*), MIN(AMOUNT) FROM TRANSACT GROUP BY ANO HAVING COUNT(\*)> 1;

(iv) SELECT COUNT(\*), SUM(AMOUNT) FROM TRANSACT WHERE DOT <= '2017-06-01';

27. Write the definition of a function ChangeGender() in Python, which reads the contents of a text file "BIOPIC.TXT" and displays the content of the file with every occurrence of the word 'he' replaced by 'she'. For example, 3

if the content of the file "BIOPIC.TXT" is as follows :

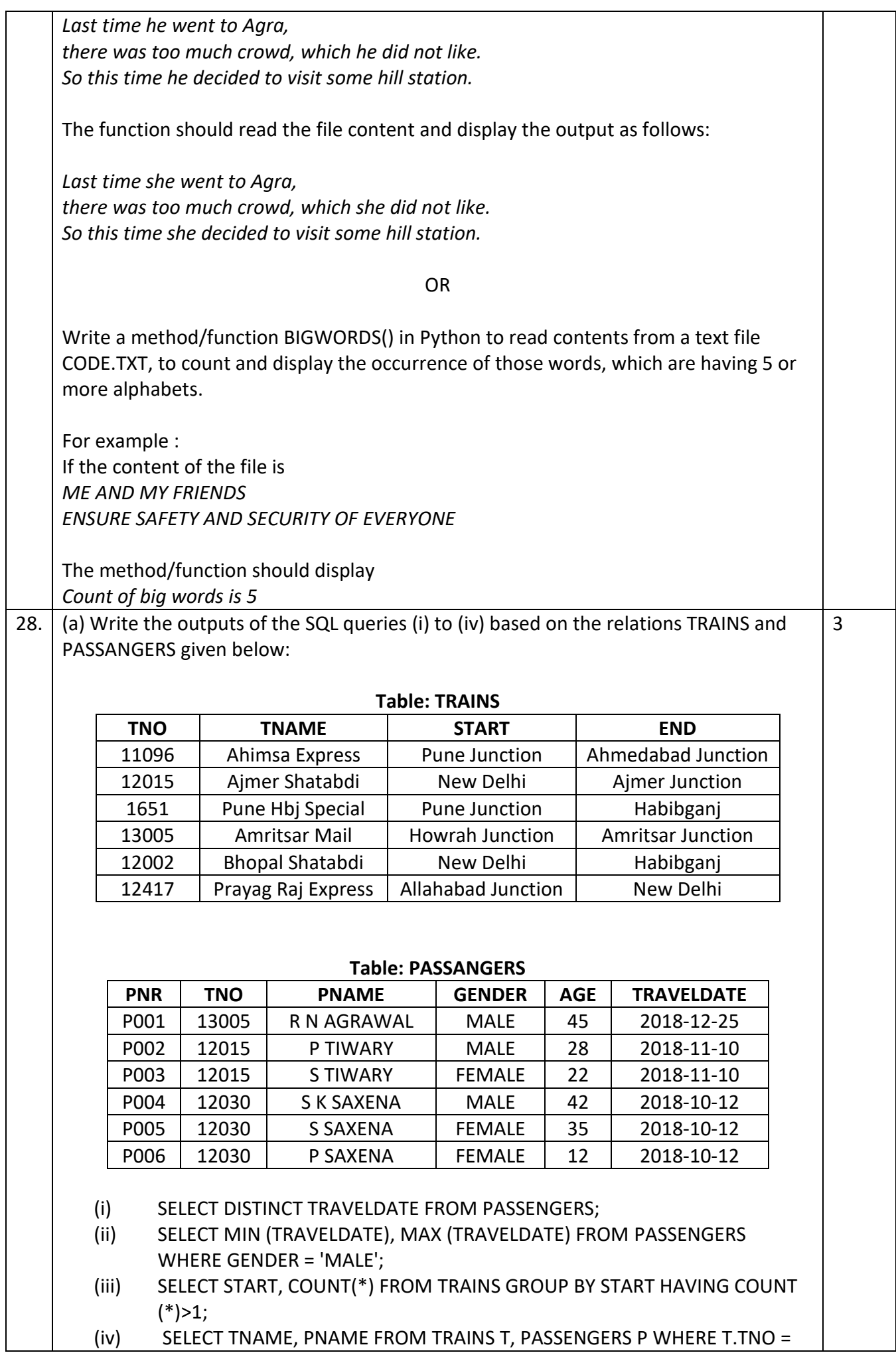

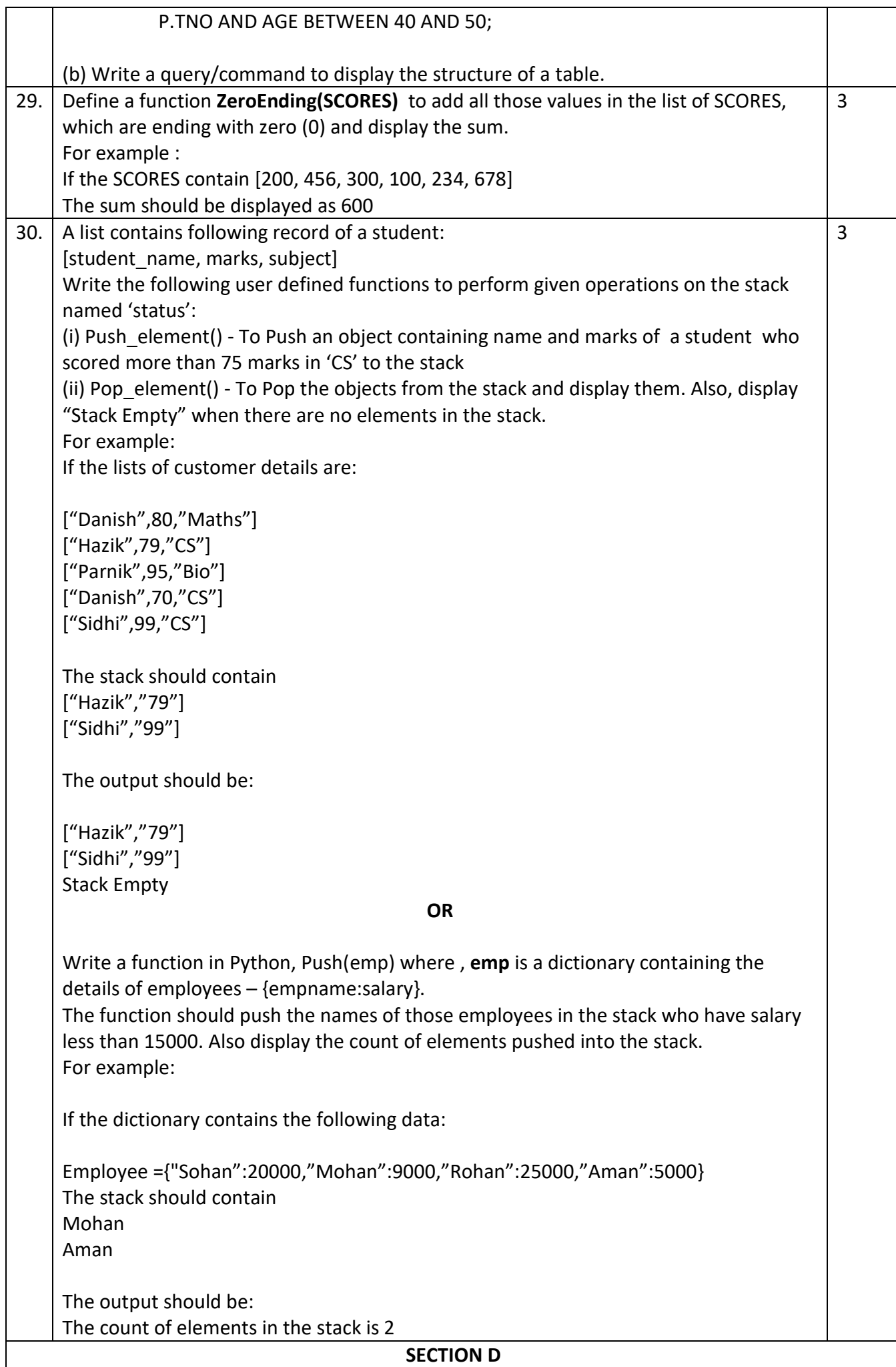

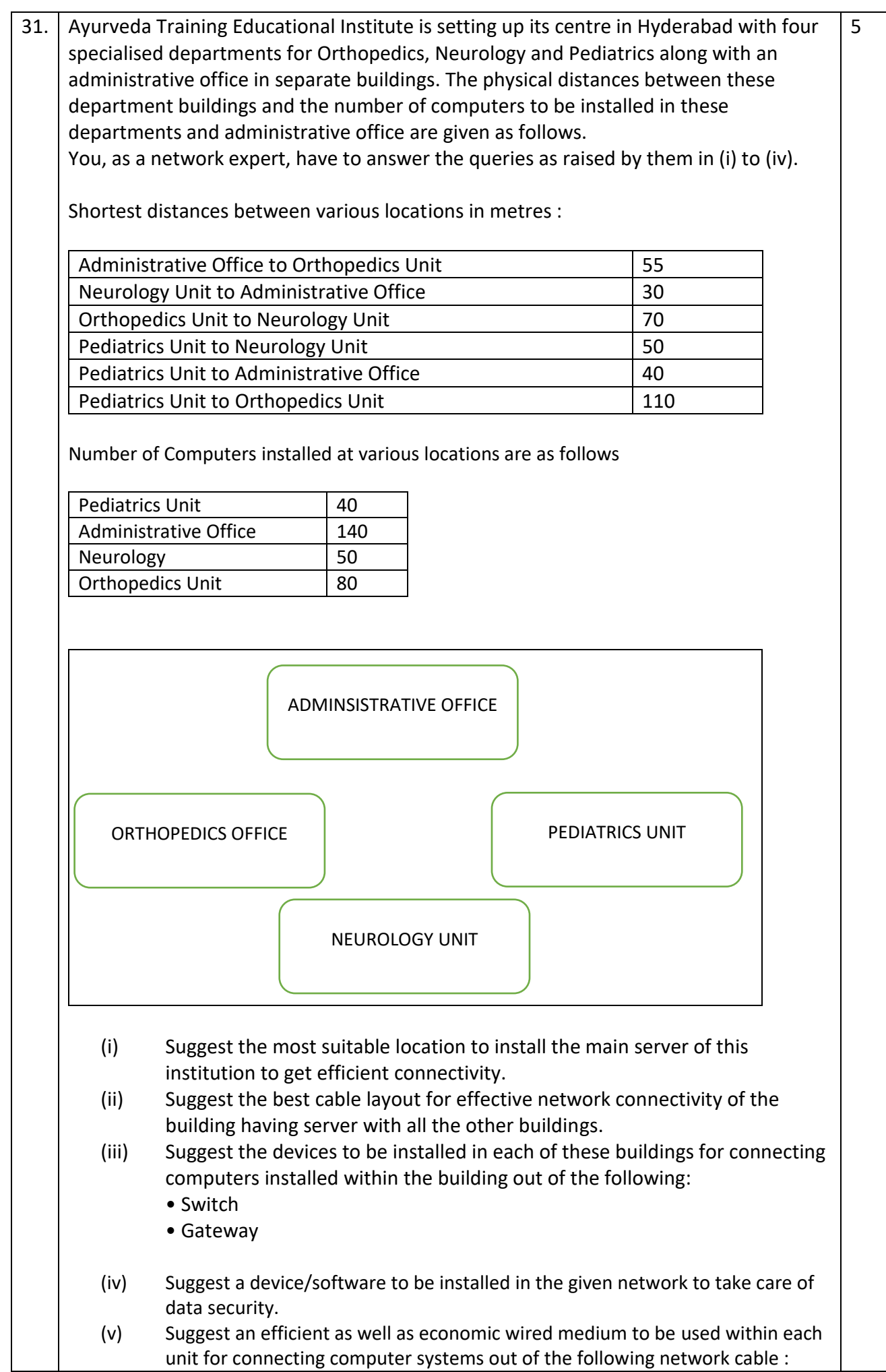

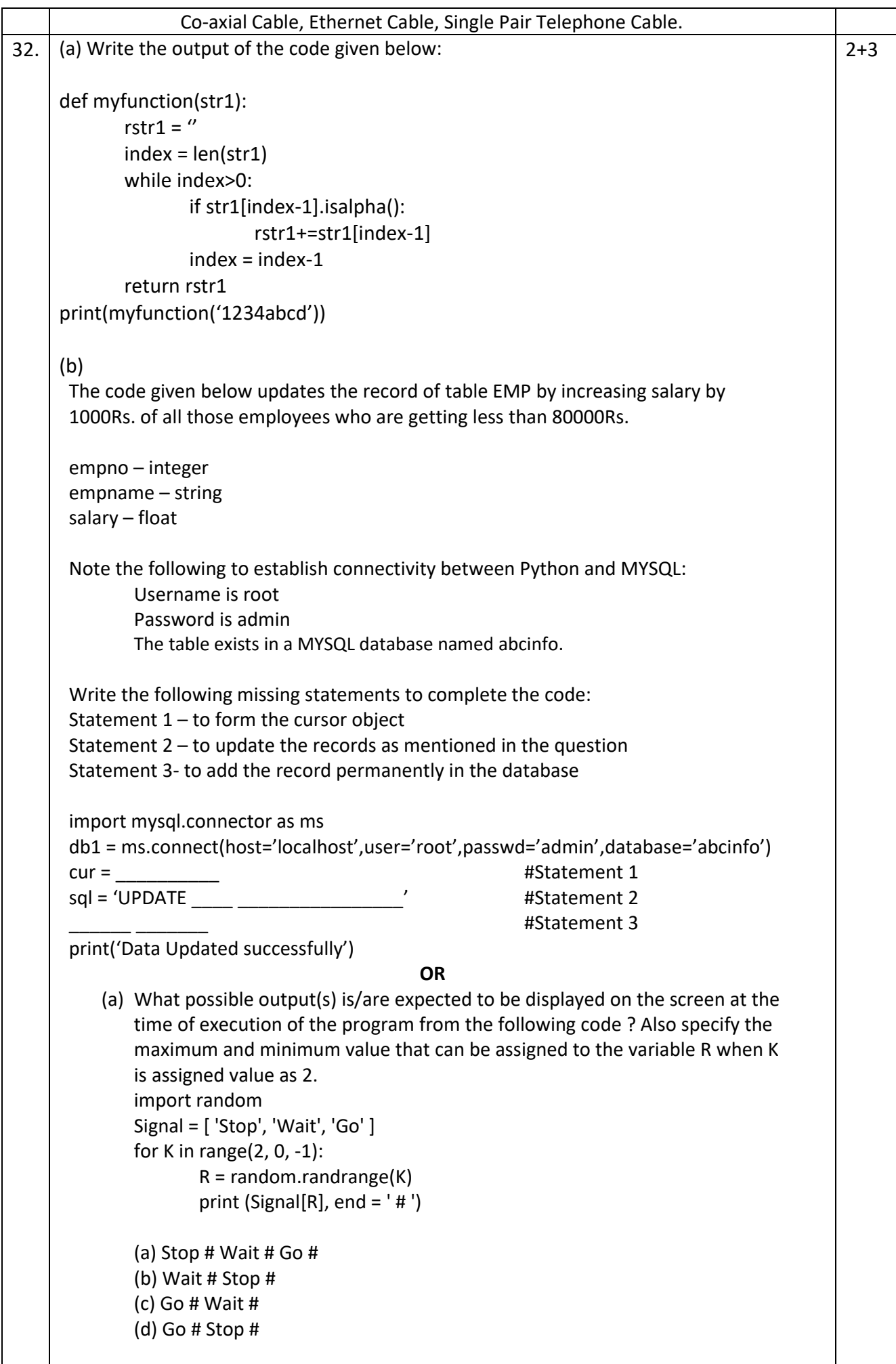

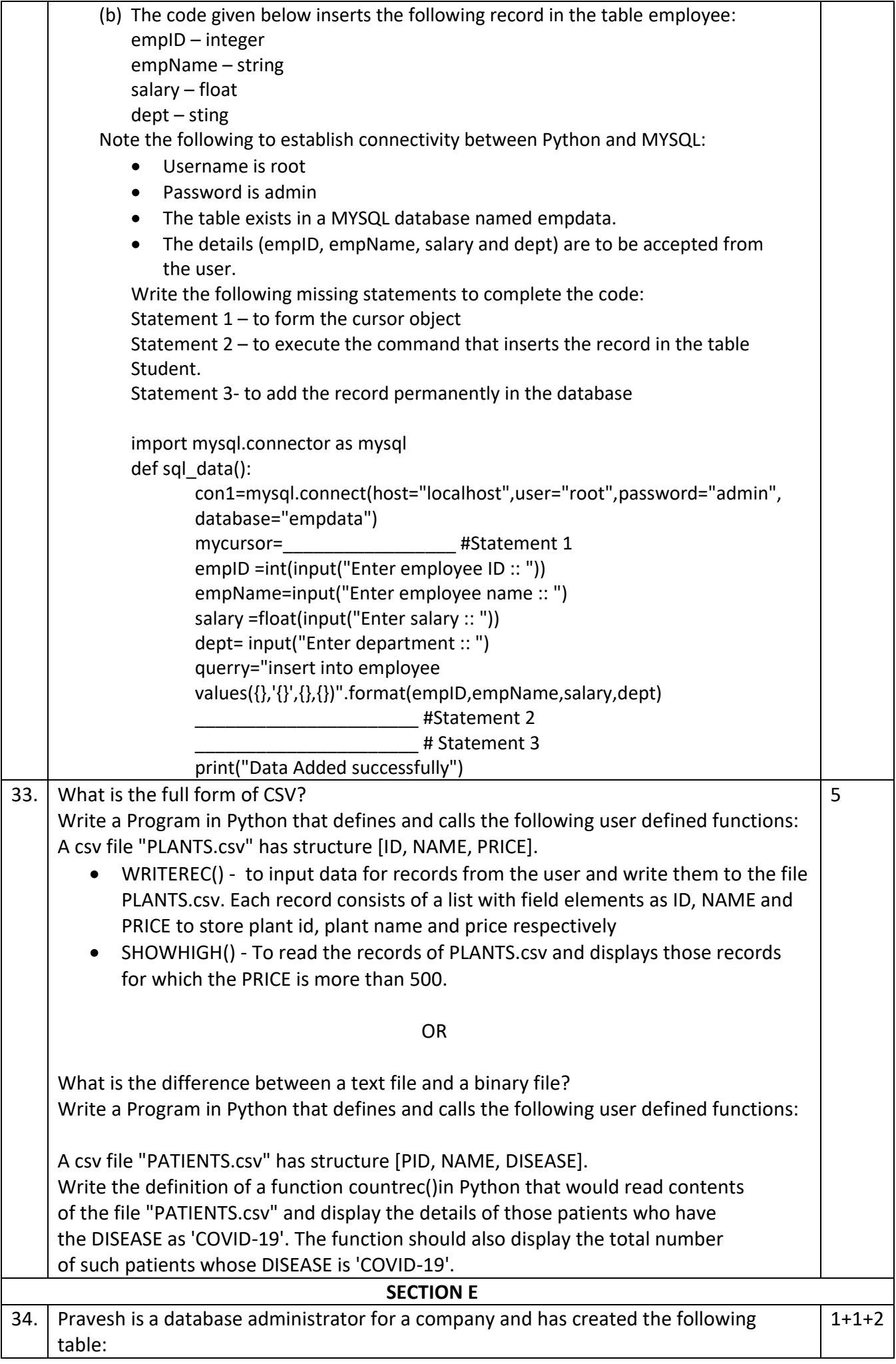

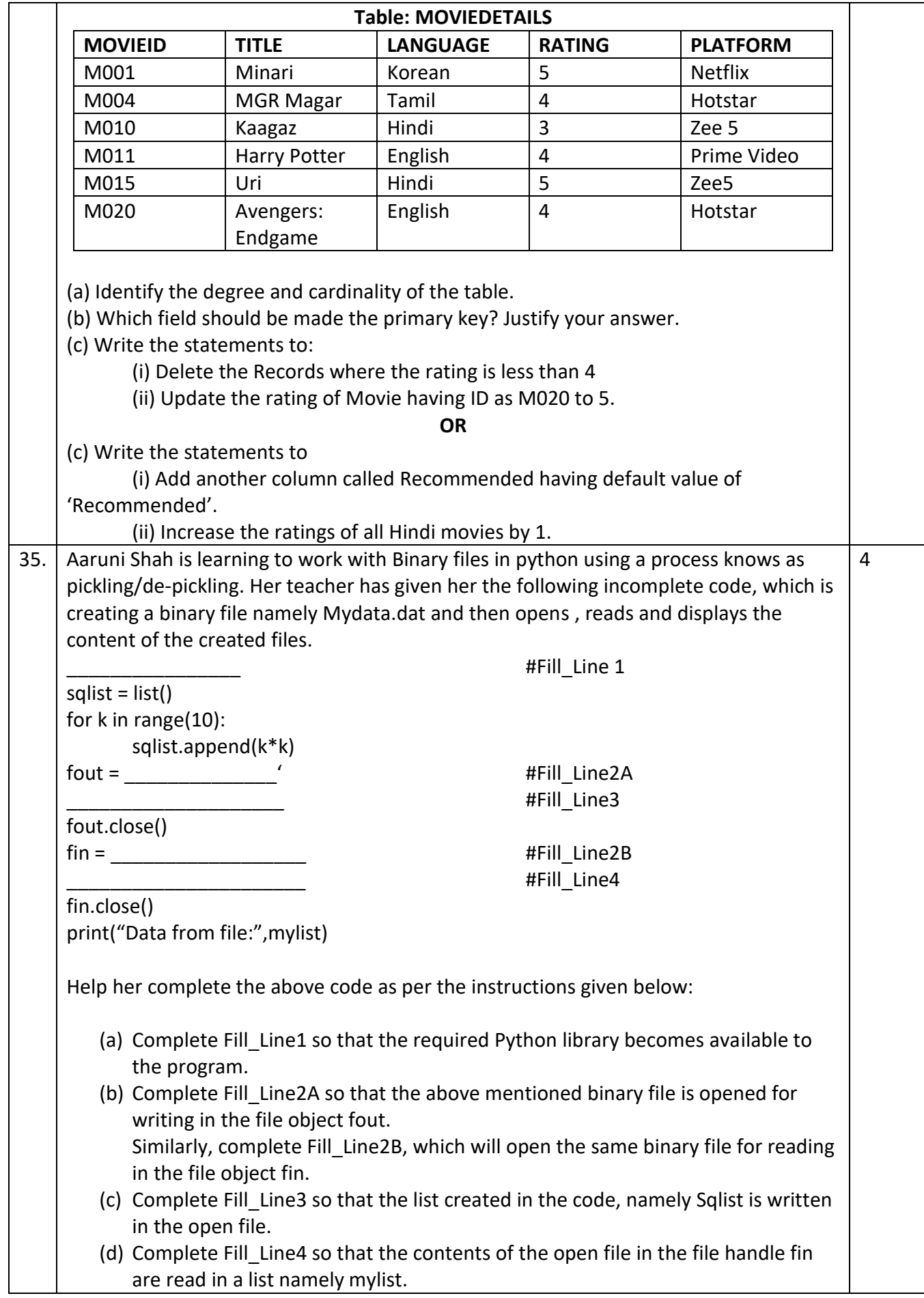

#### **KENDRIYA VIDYALAYA SANGATHAN, JAMMU REGION SAMPLE PAPER SET – 9**

**General Instructions:** 

1. This question paper contains five sections, Section A to E.

2. All questions are compulsory.

3. Section A have 18 questions carrying 01 mark each.

4. Section B has 07 Very Short Answer type questions carrying 02 marks each.

5. Section C has 05 Short Answer type questions carrying 03 marks each.

6. Section D has 03 Long Answer type questions carrying 05 marks each.

7. Section E has 02 questions carrying 04 marks each. One internal choice is given in Q35 against part c only.

8. All programming questions are to be answered using Python Language only.

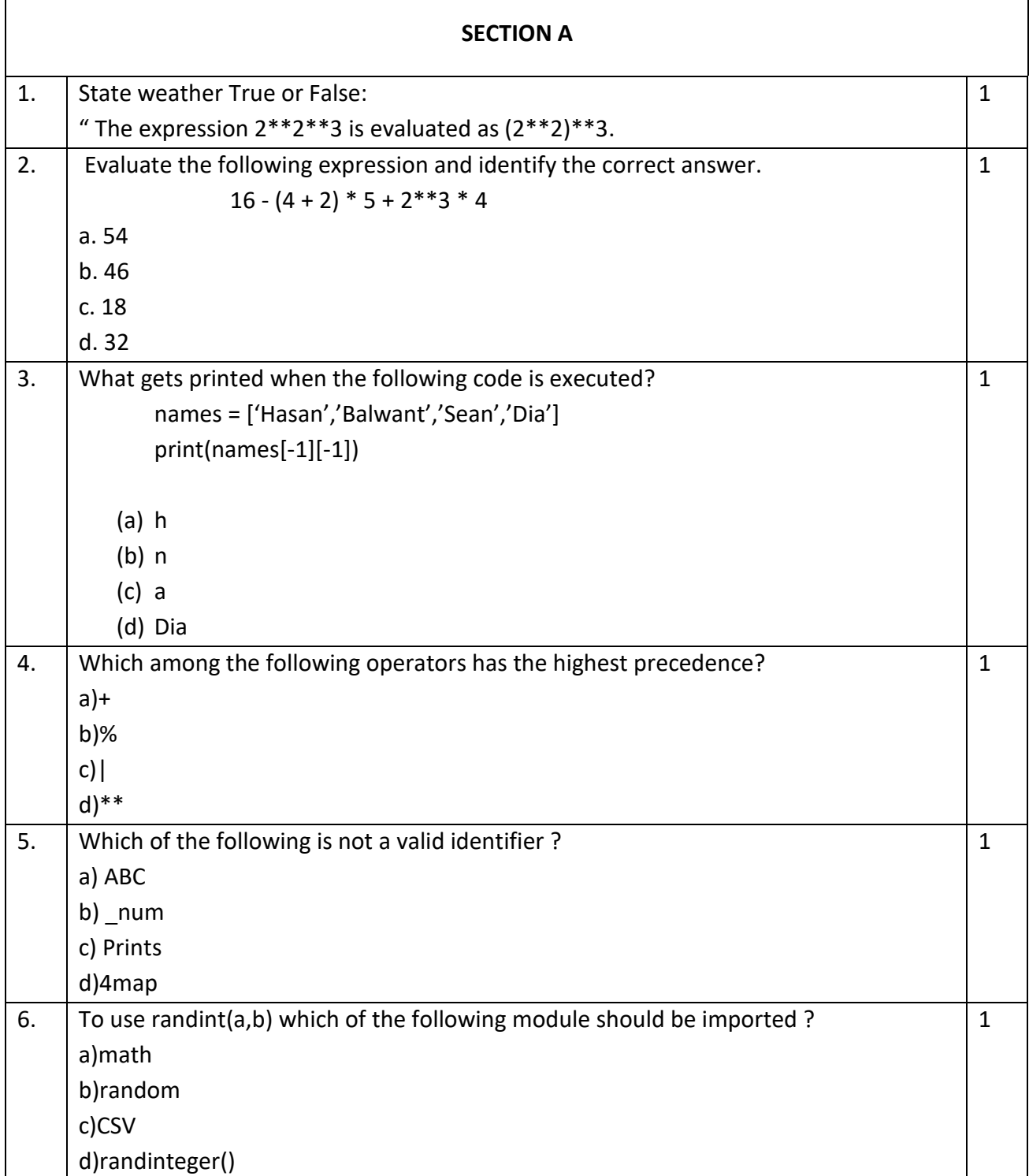

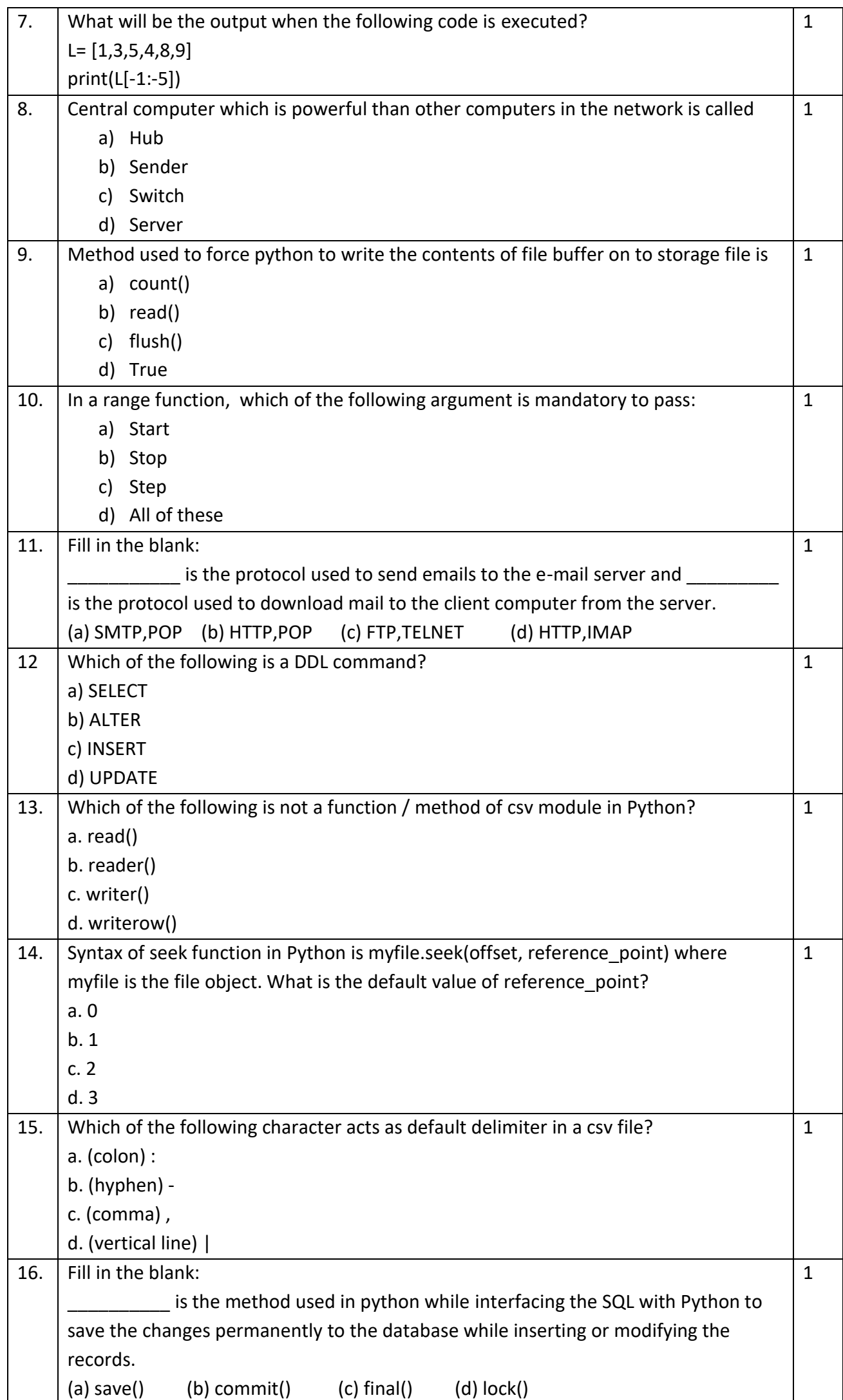

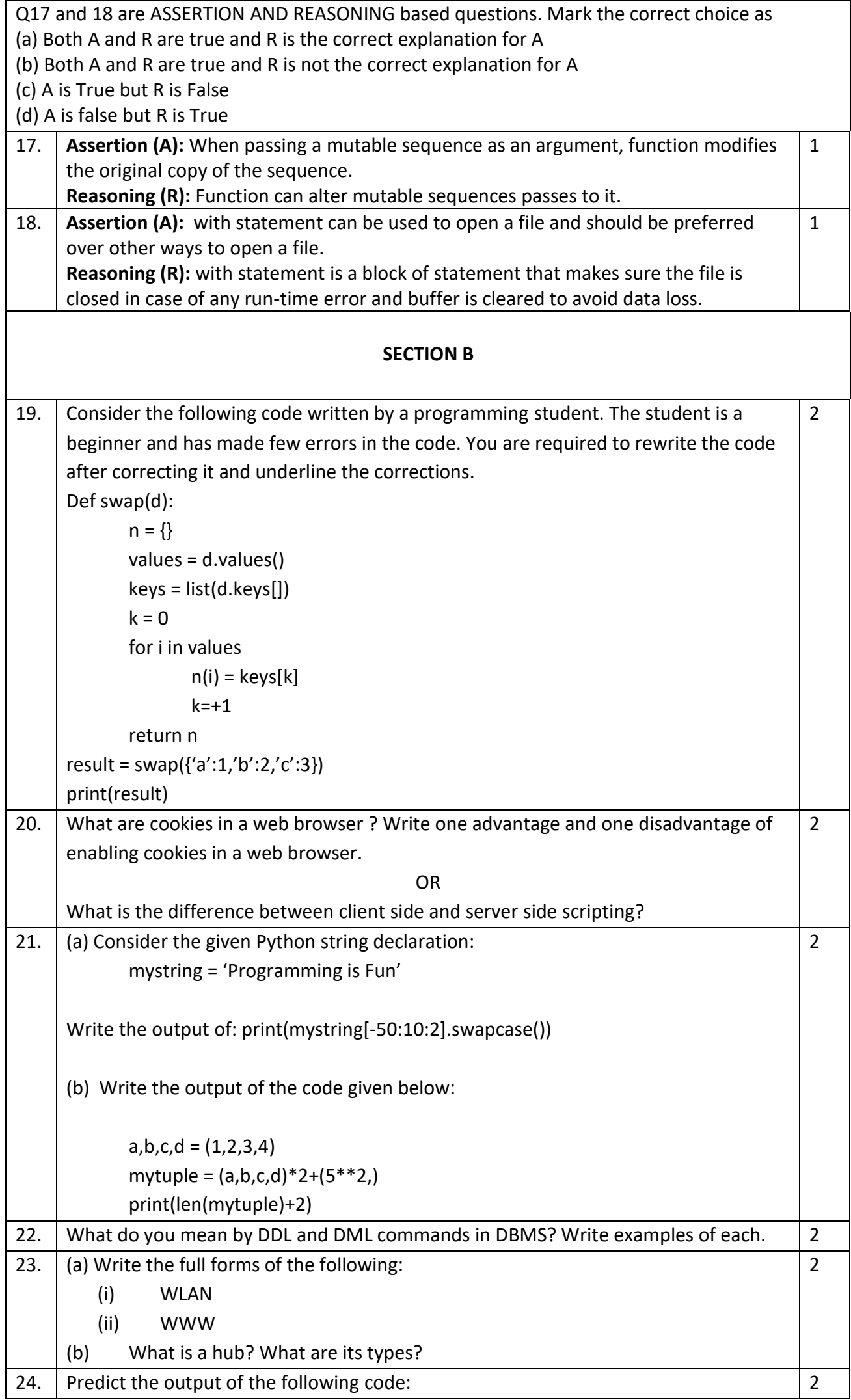

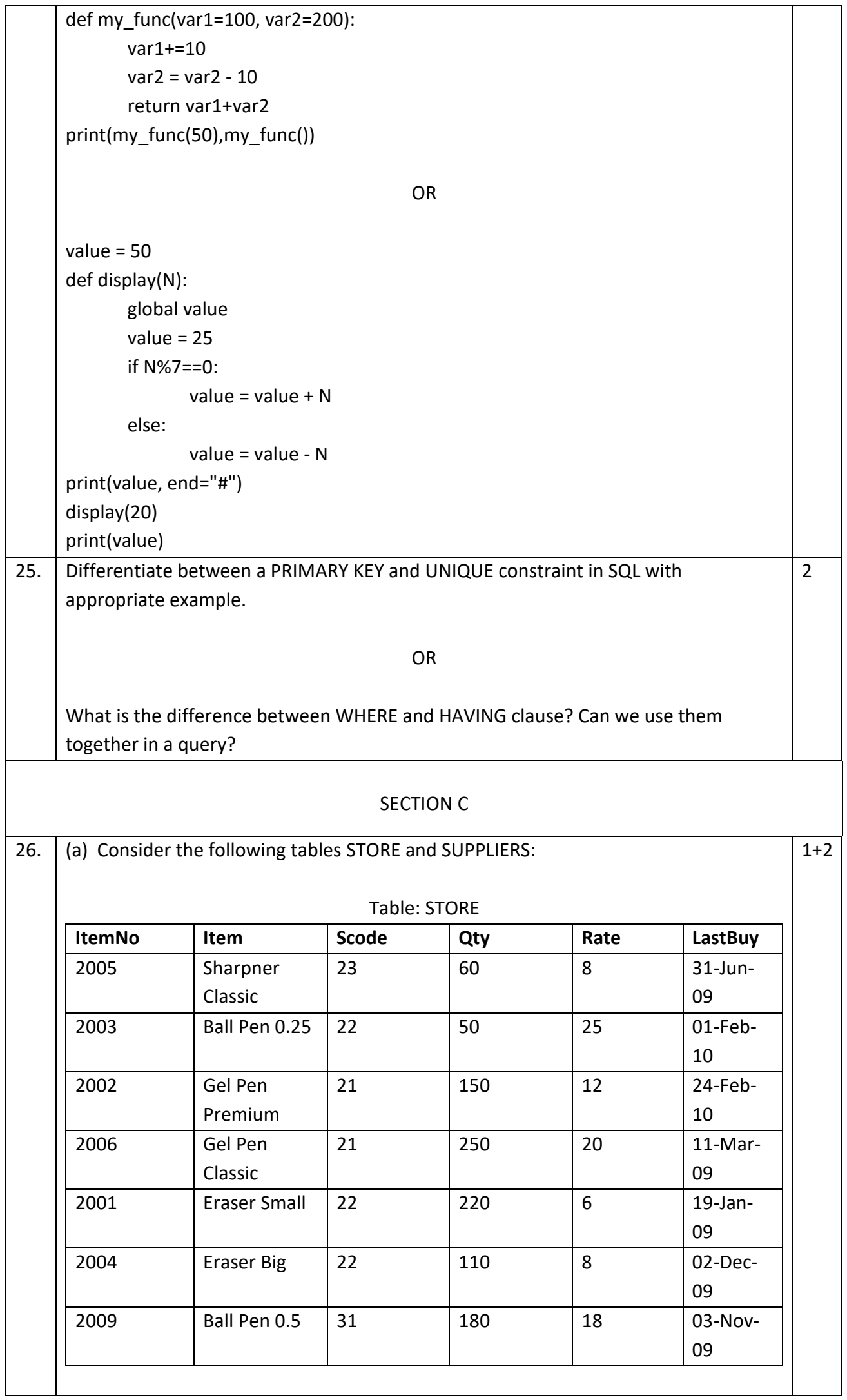

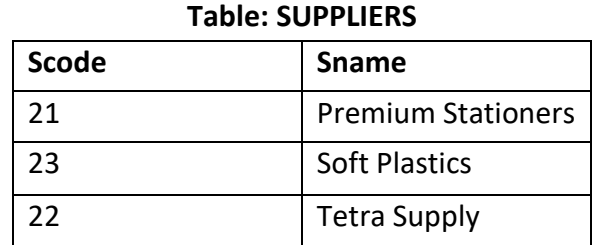

What will be the output of the following statement?

SELECT \* FROM STORE JOIN SUPPLIERS ON STORE.Scode = SUPPLIERS.Scode;

(b) Write the output of the queries (i) to (iv) based on the tables, ITEM and CUSTOMER given below:

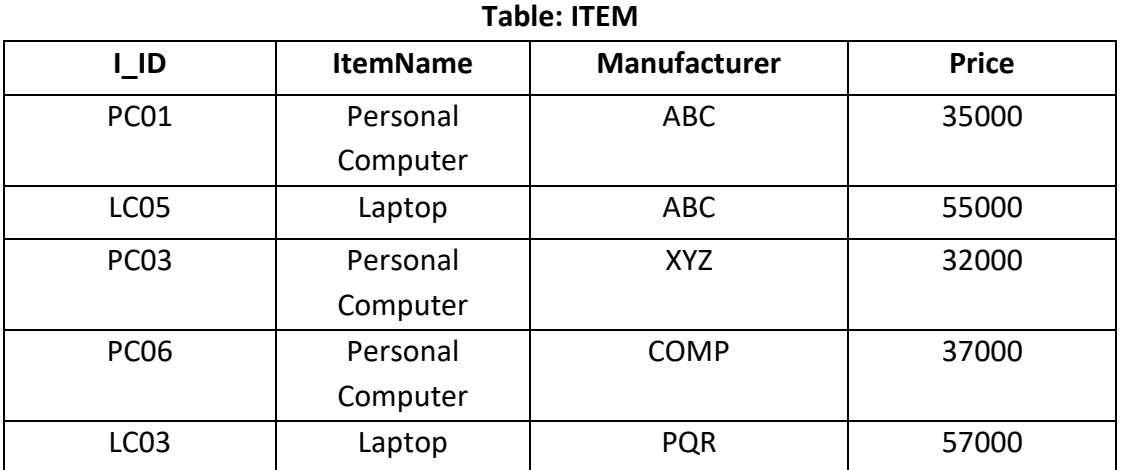

## **Table: CUSTOMER**

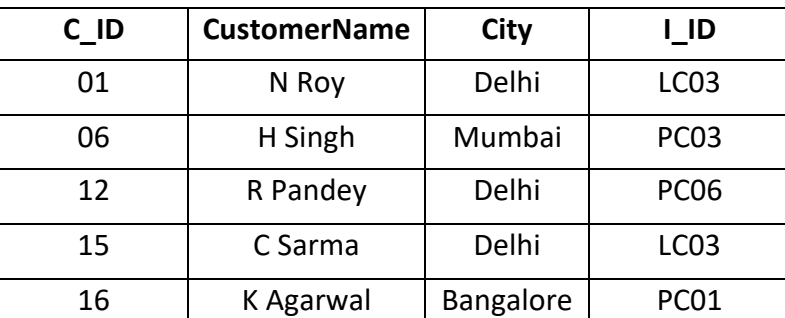

(i) SELECT DISTINCT City FROM Customer;

- (ii) SELECT ItemName, MAX(Price), Count(\*) FROM Item GROUP BY ItemName;
- (iii) SELECT CustomerName, Manufacturer FROM Item,Customer WHERE Item.I\_ID = Customer.I\_ID;
- (iv) SELECT ItemName,Price\*100 FROM Item WHERE Manufacturer = 'ABC';

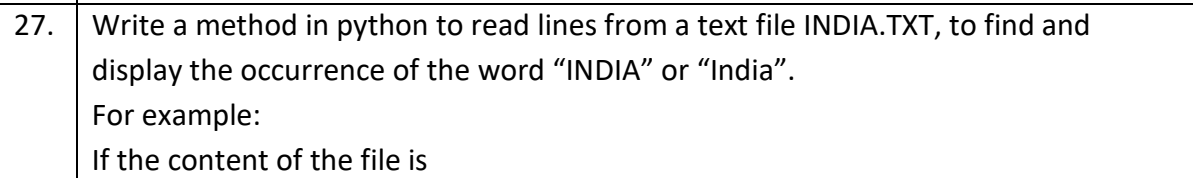

3

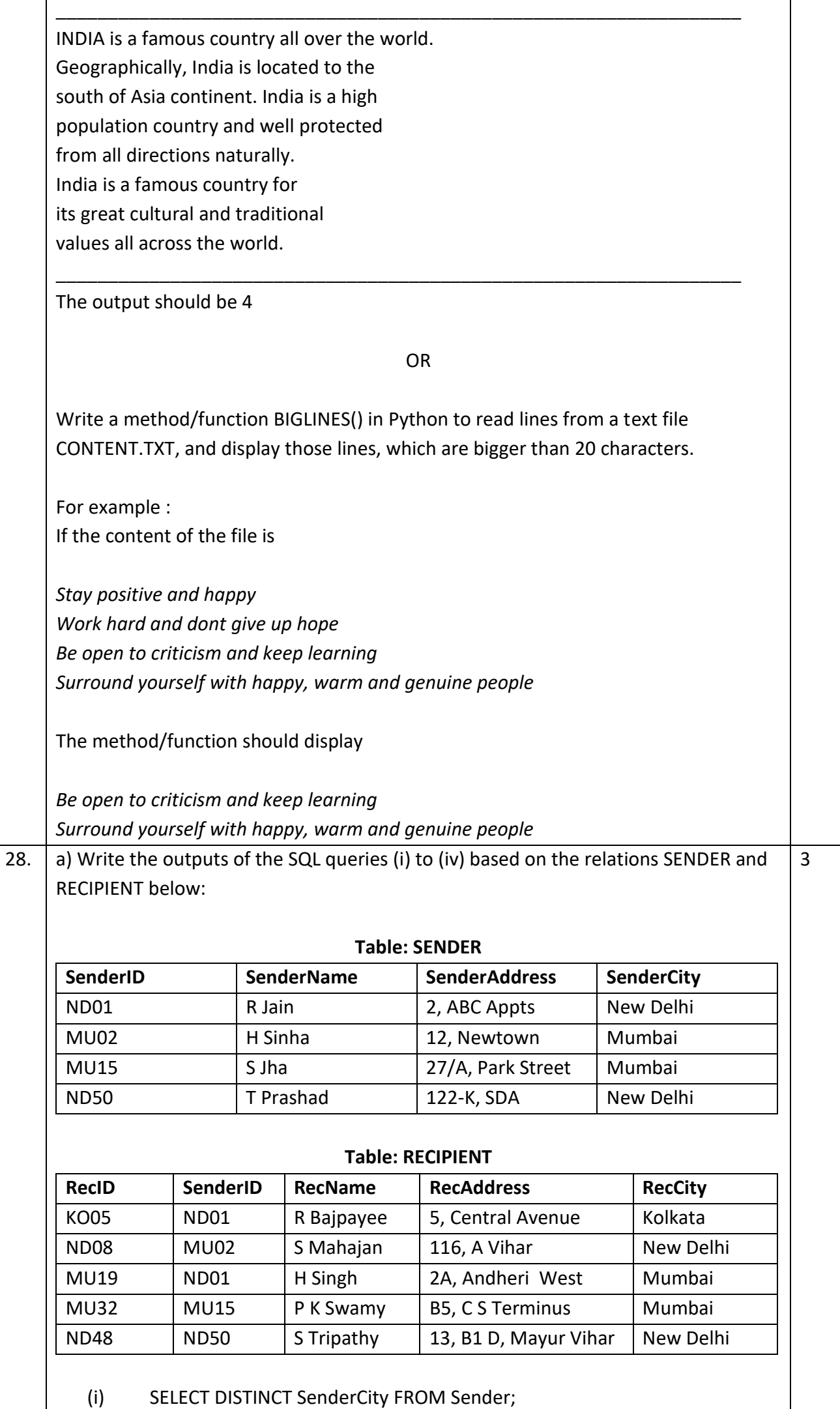

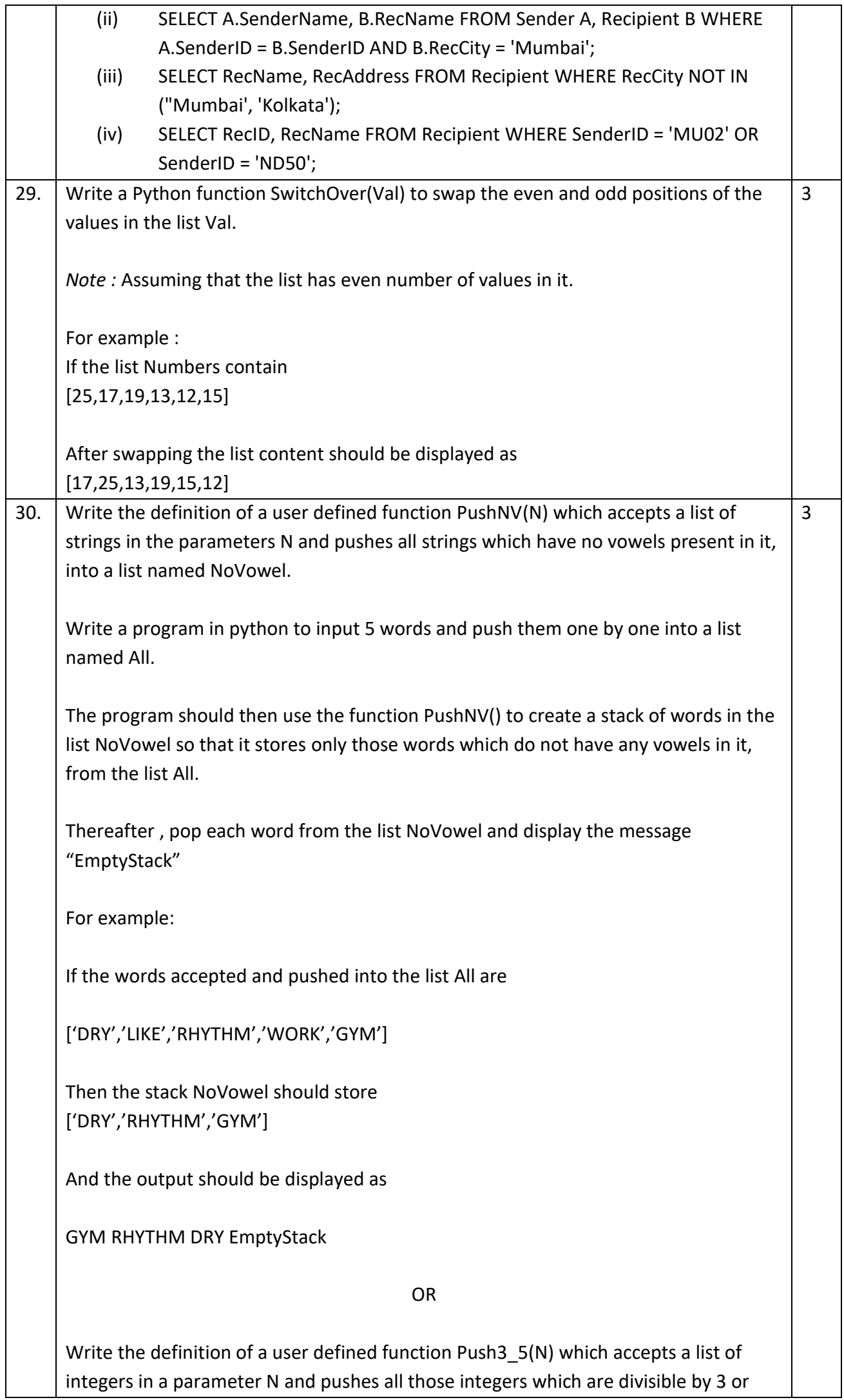

 $\overline{\phantom{a}}$ 

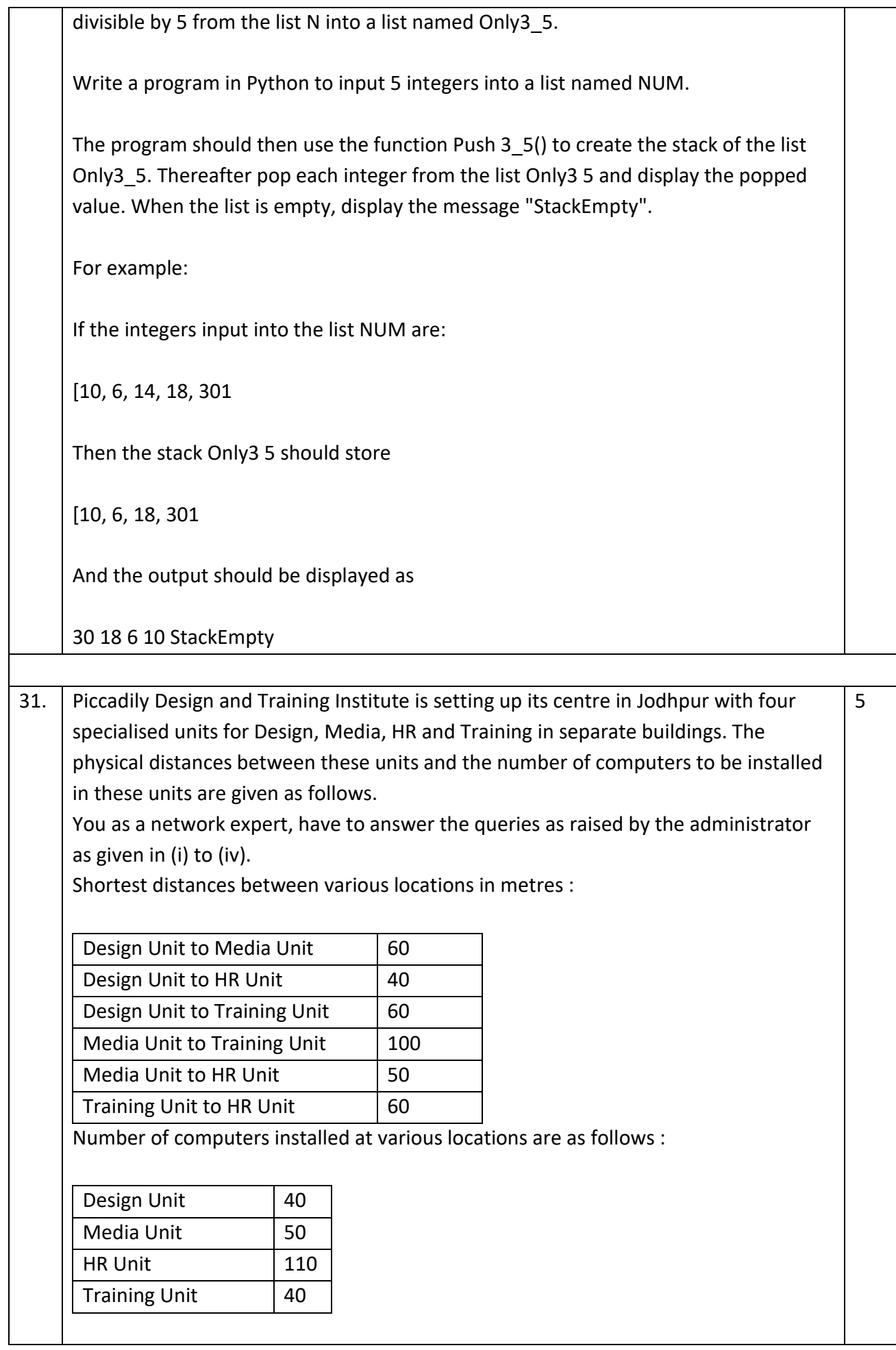

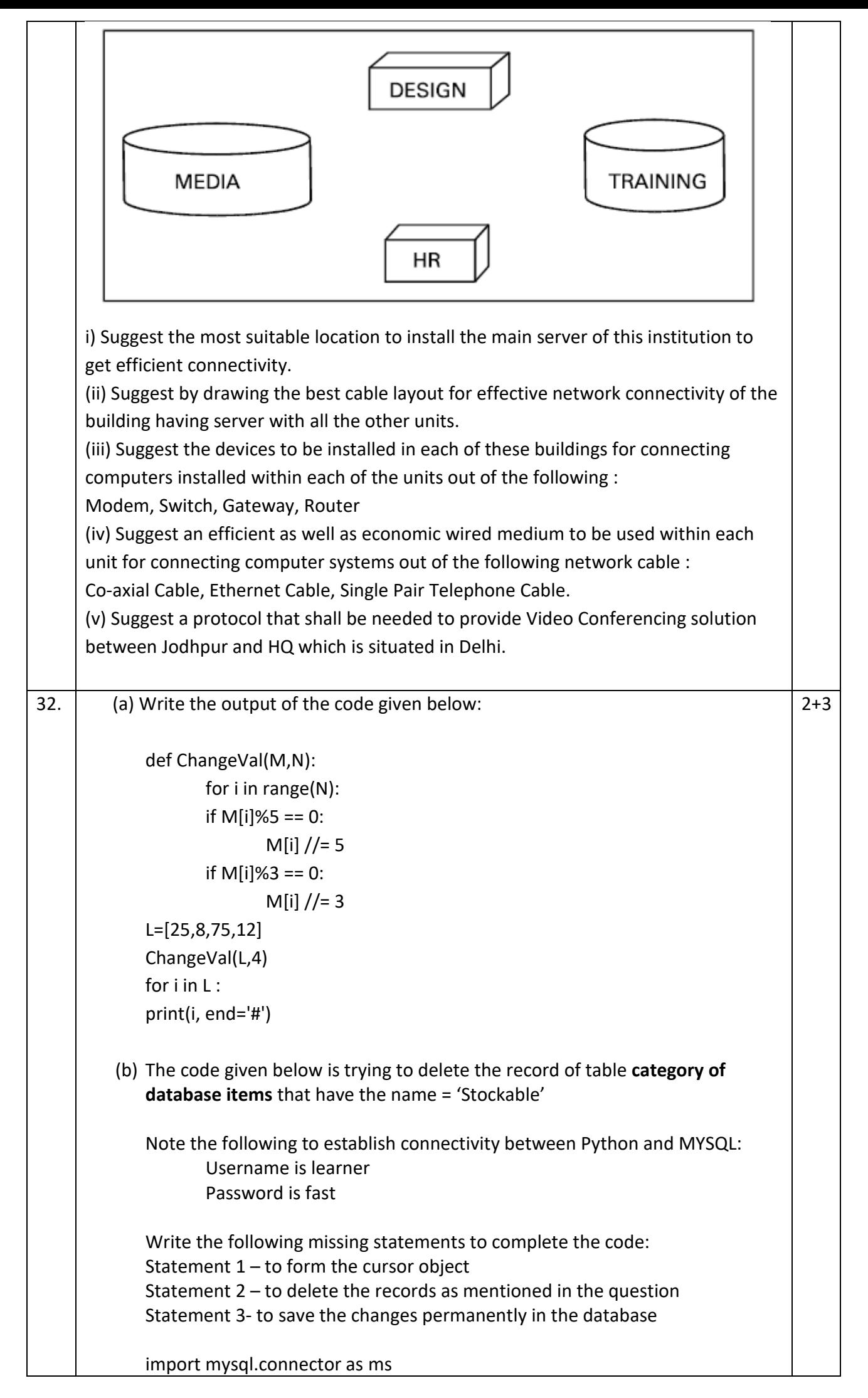

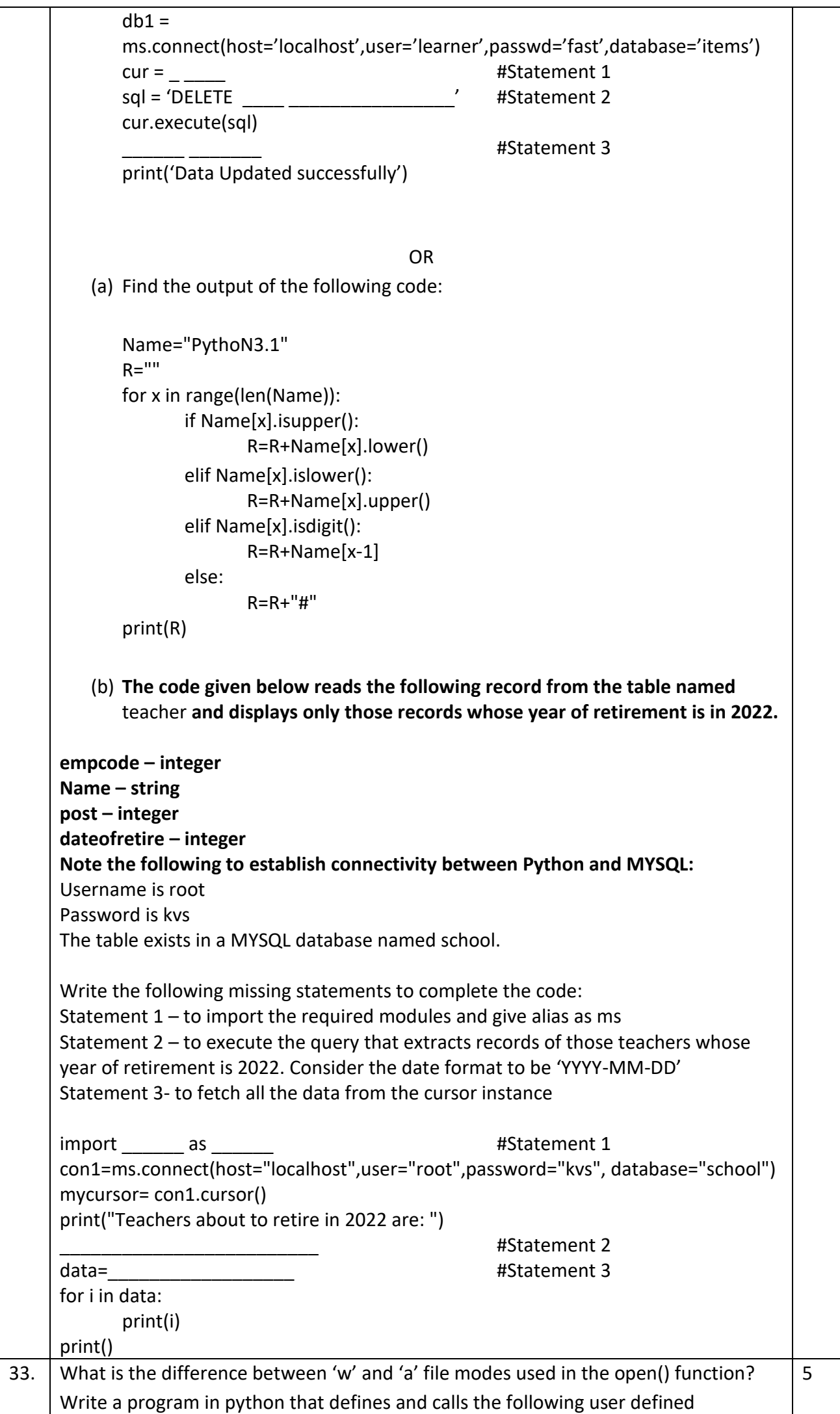

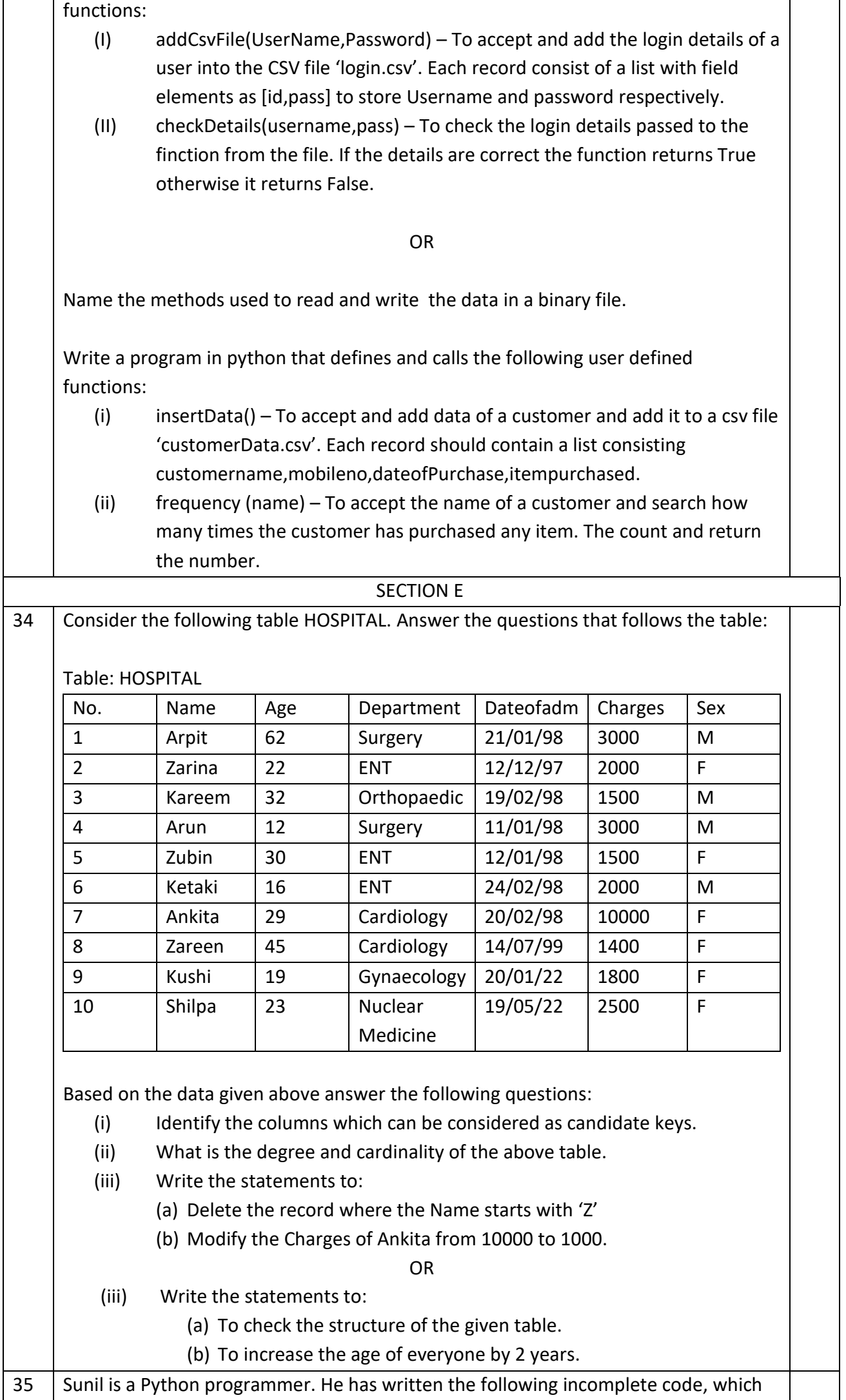

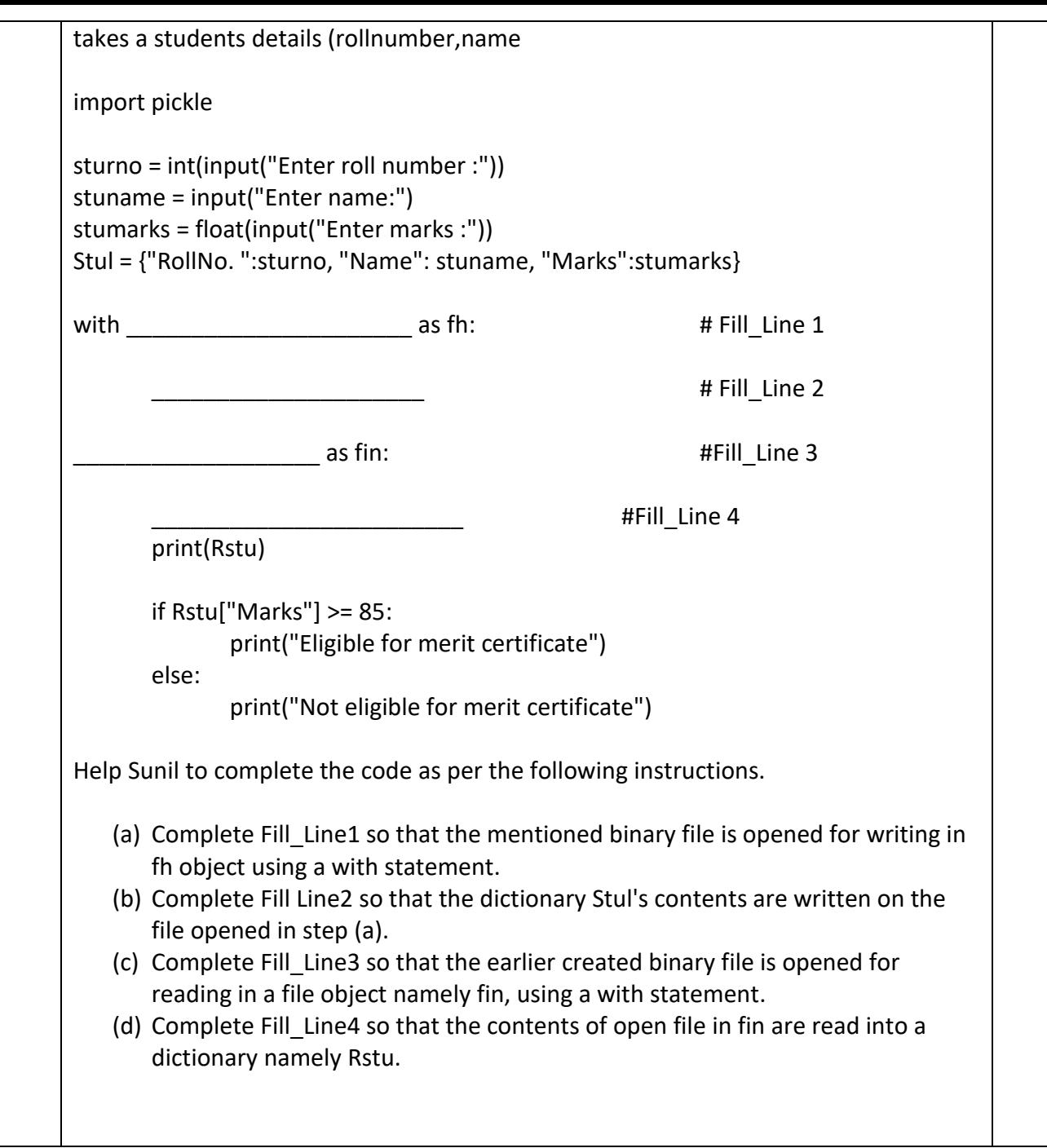

#### **KENDRIYA VIDYALAYA SANGATHAN, JAMMU REGION SAMPLE PAPER SET-10**

# **TIME : 3 HOURS** MM : 70

## Class: XII Session **SUBJECT** : Computer Science(083)

General Instructions:

1. This question paper contains five sections, Section A to E

2. All questions are compulsory.

3. Section A have 18 questions carrying 01 marks each.

4. Section B has 07 very Short Answer type question carrying 02 marks each

5. Section C has 05 Short Answer type question carrying 03 marks each.

6. Section D has 03 Long Answer types question carrying 05 marks each.

7. Section E has 02 questions carrying 04 marks each . One internal choice is given in Q35 against part C only

8. All Programming questions are to be answered using python Language only.

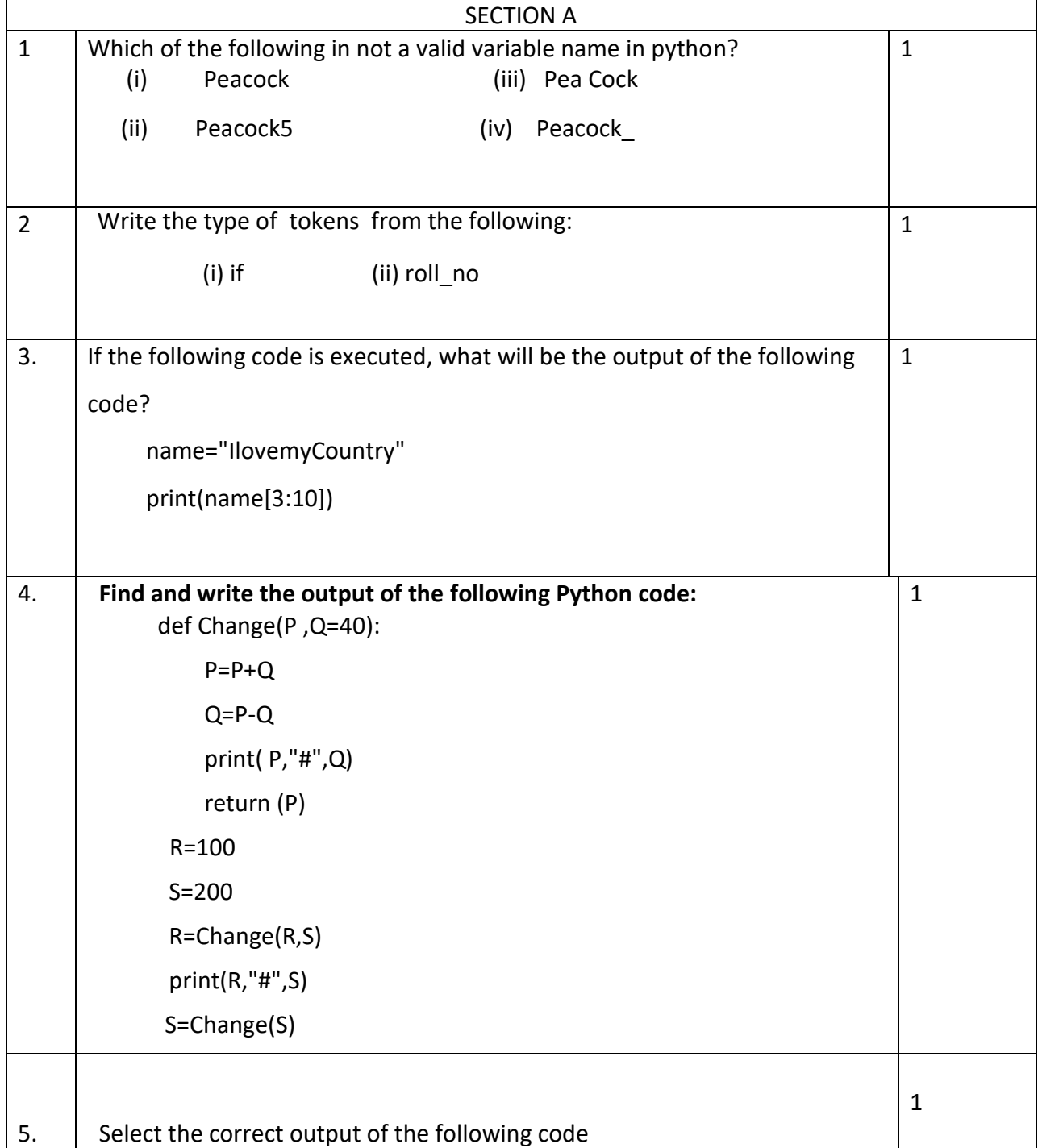

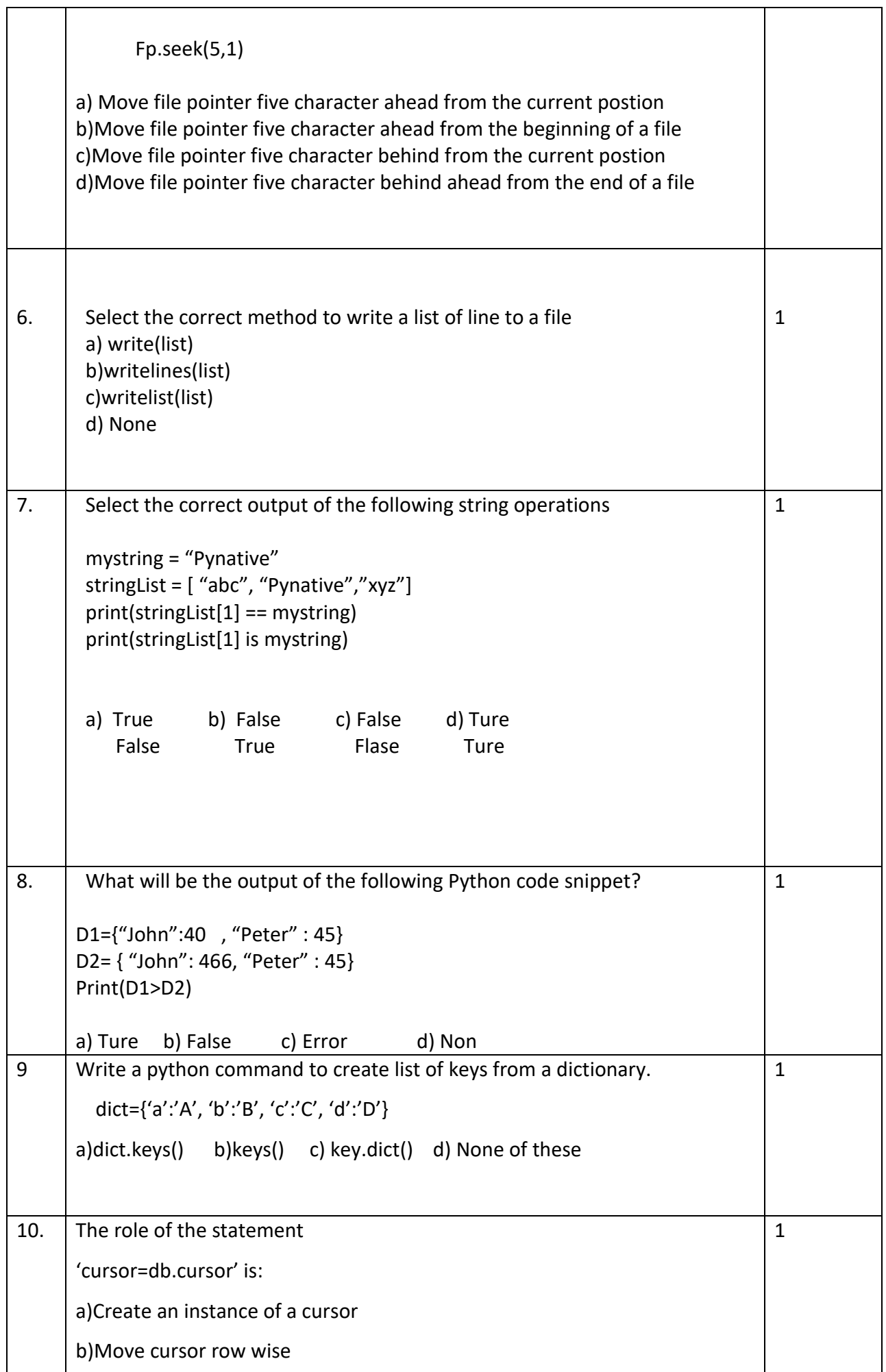

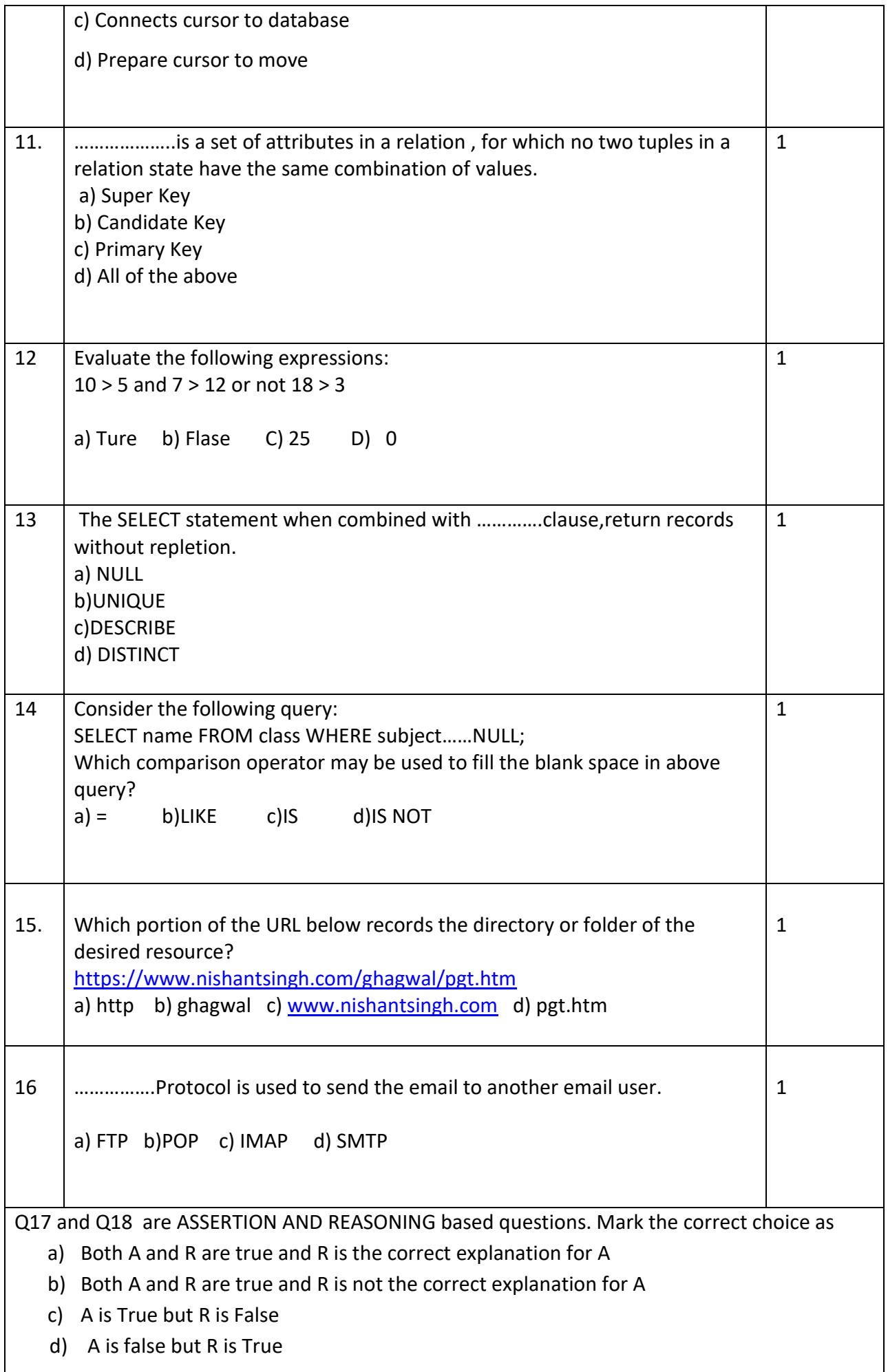

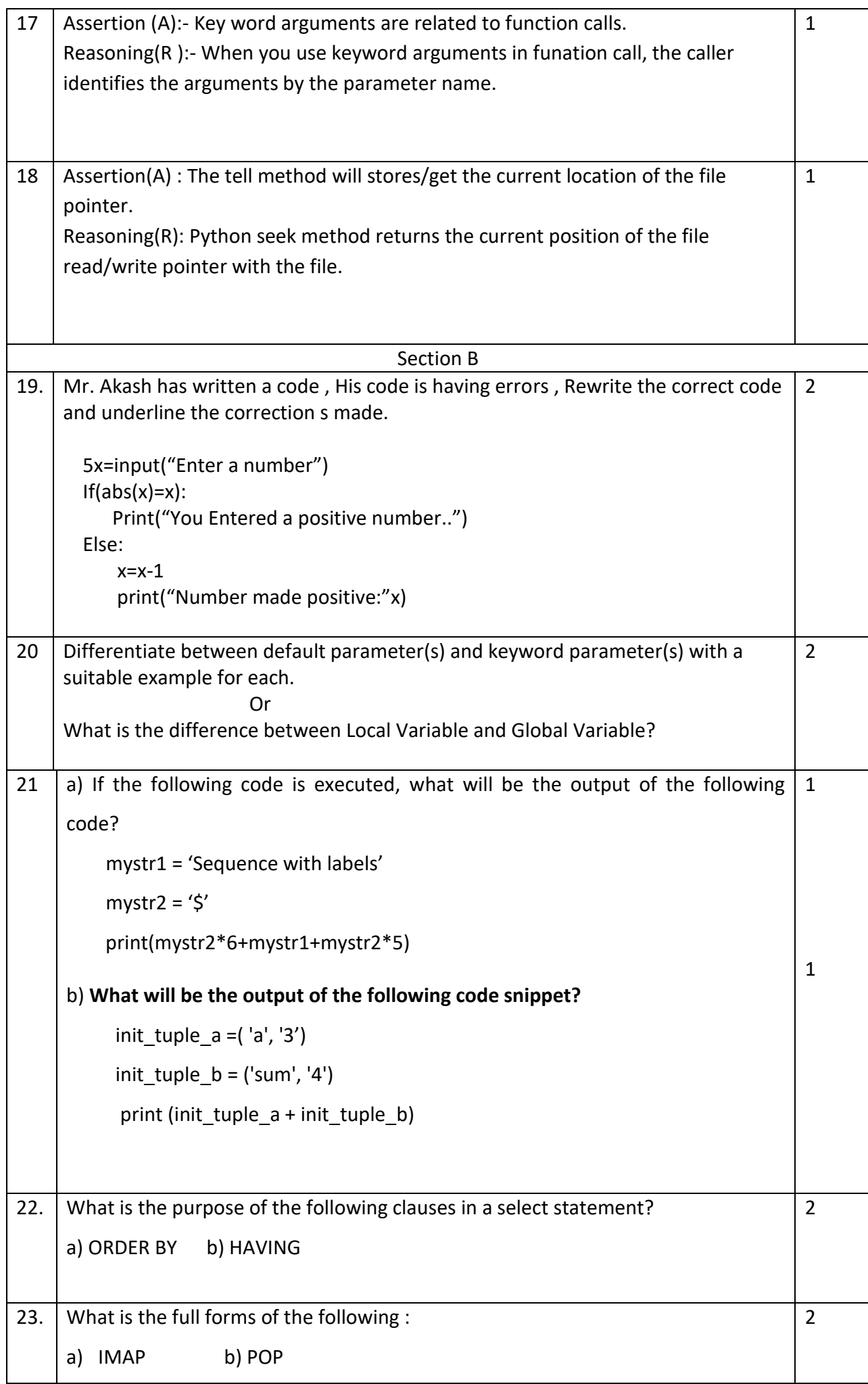

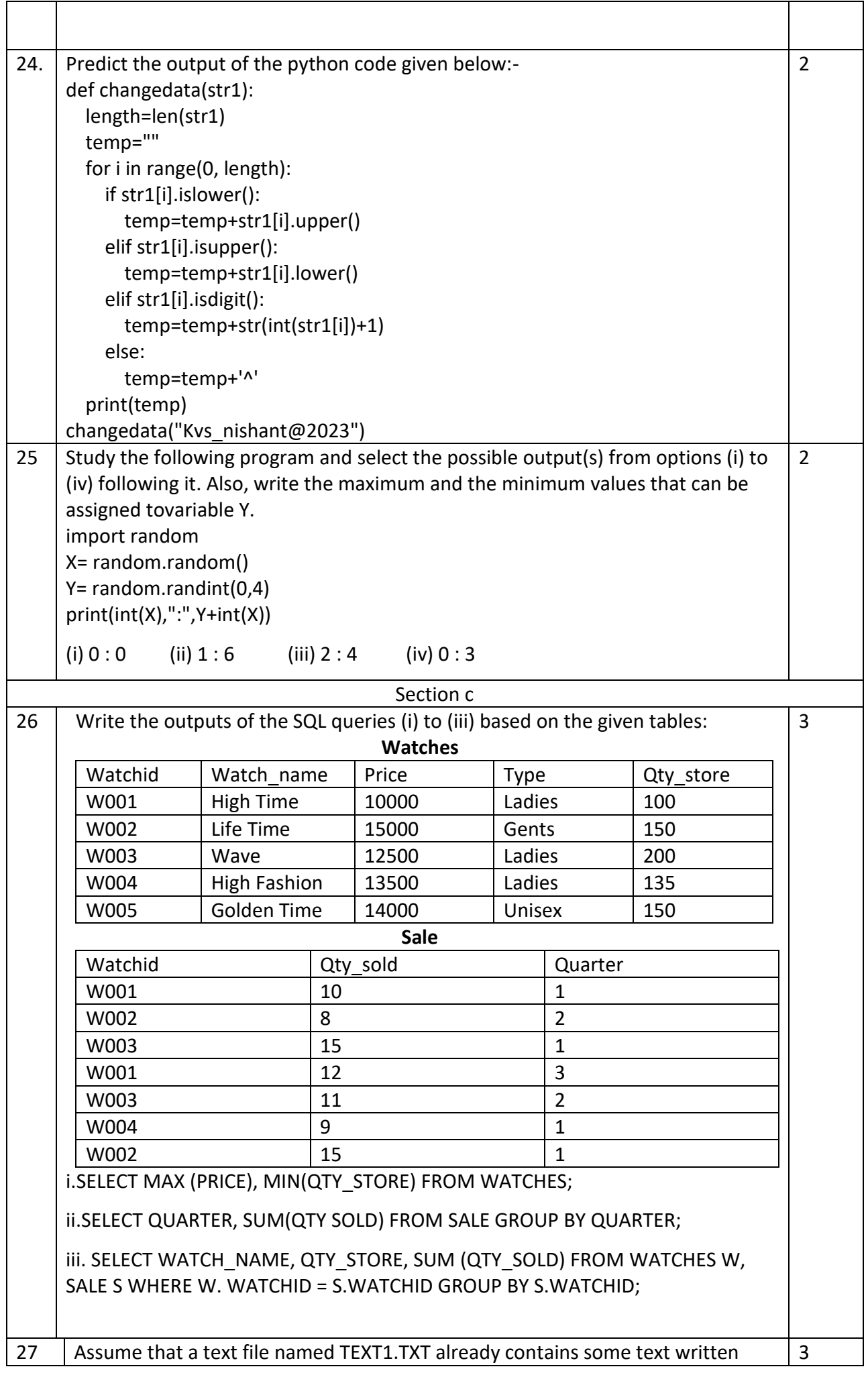

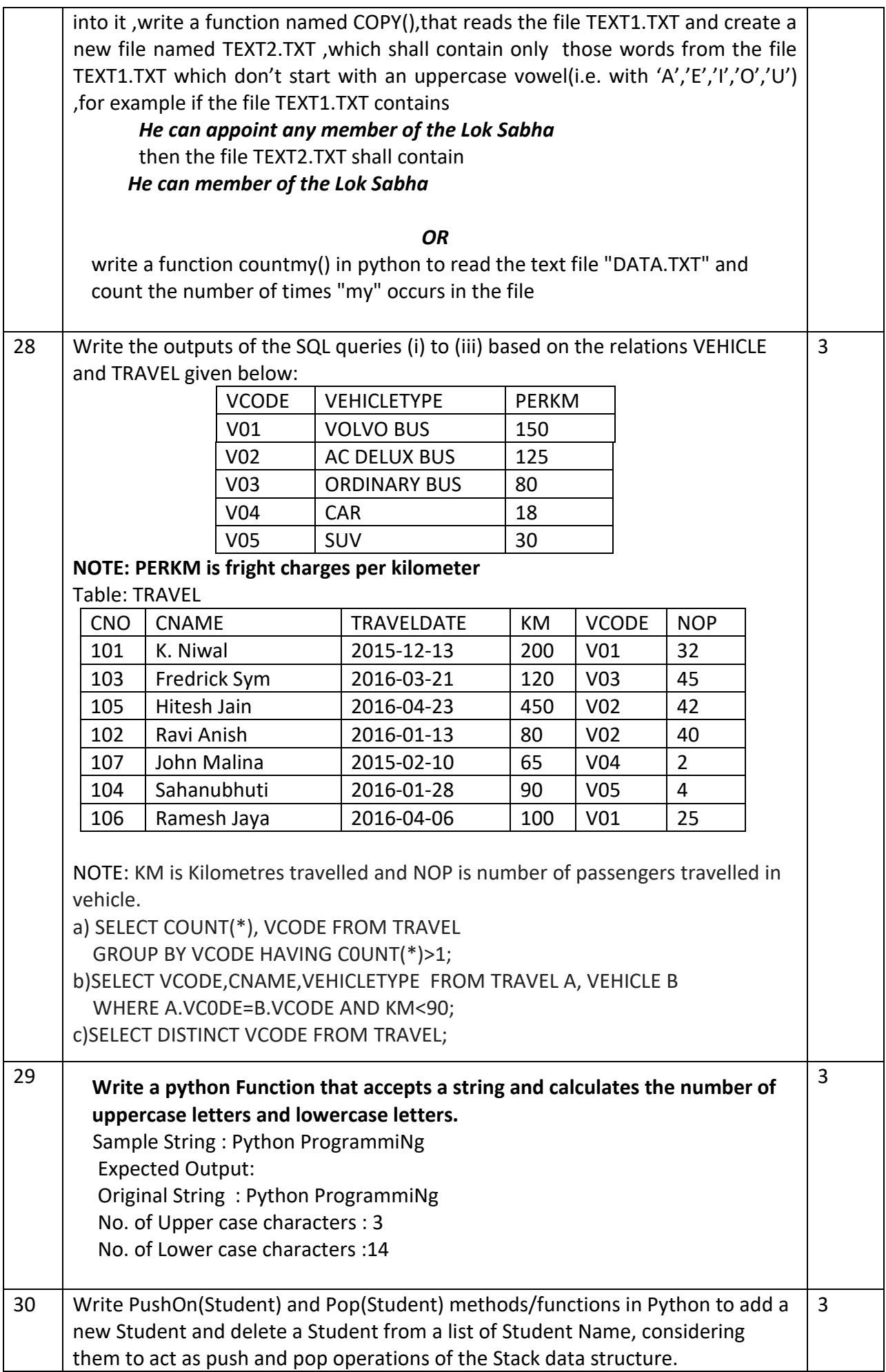

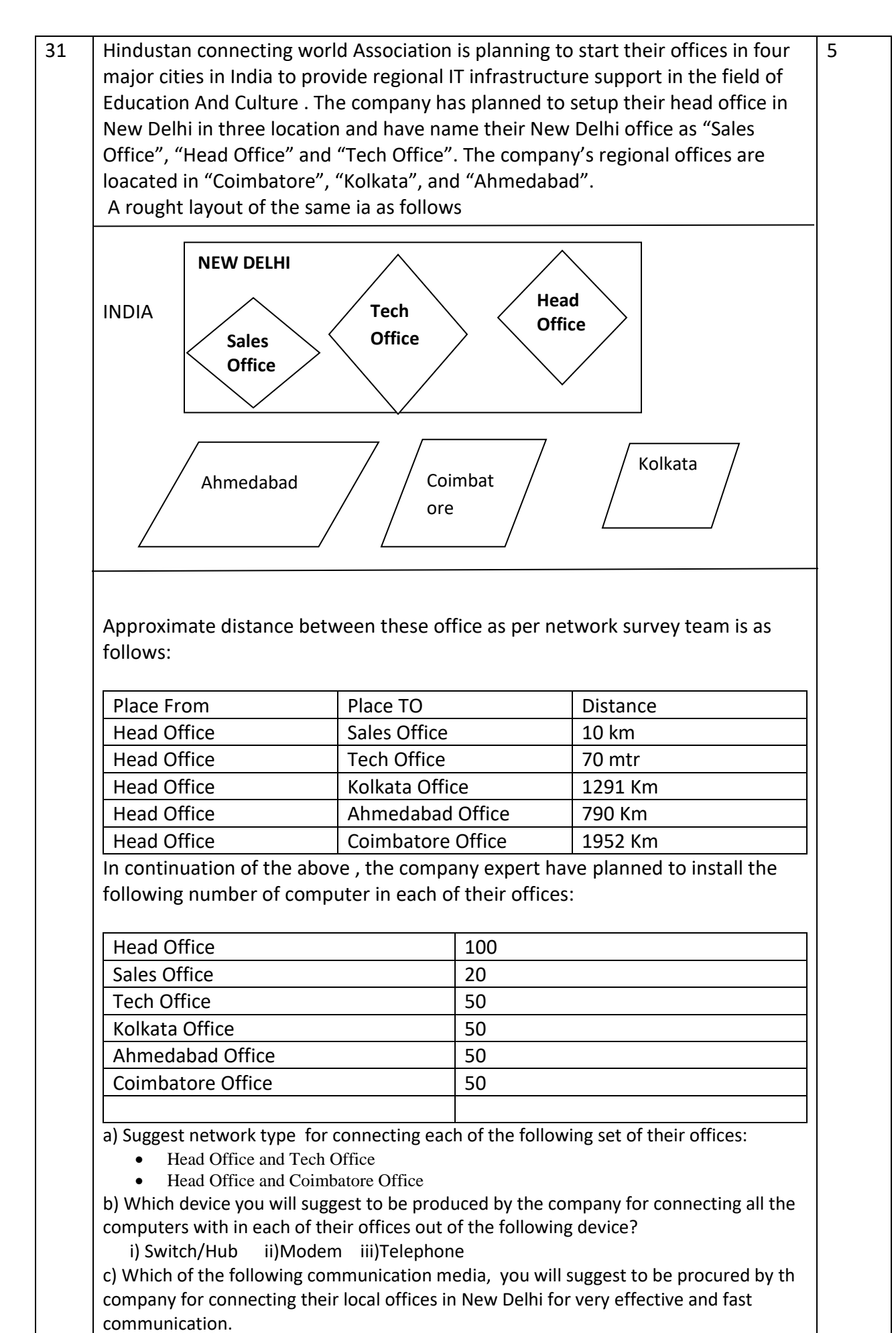

i) Telephone Cable ii) Optical fibre iii) Ethernet cable

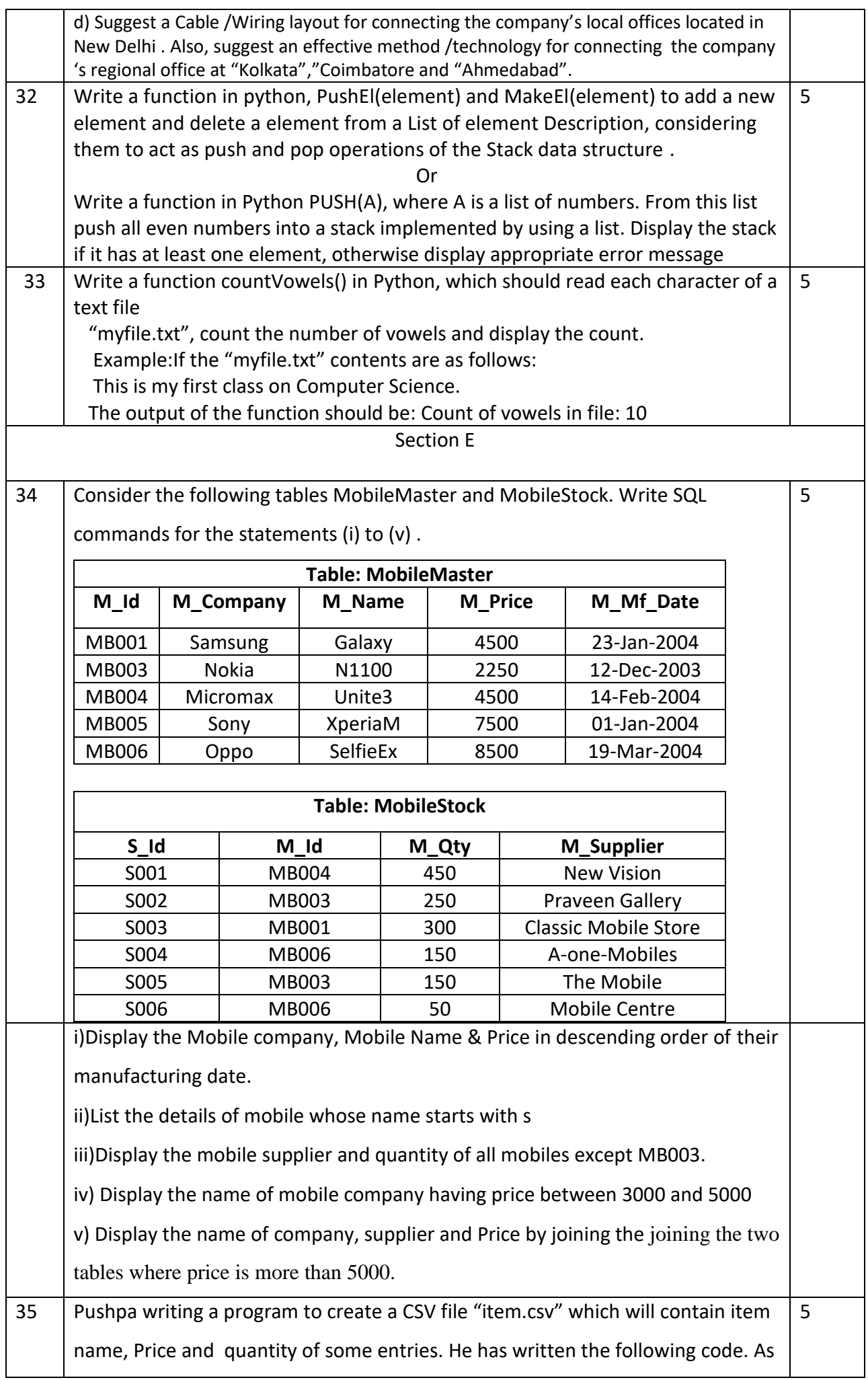

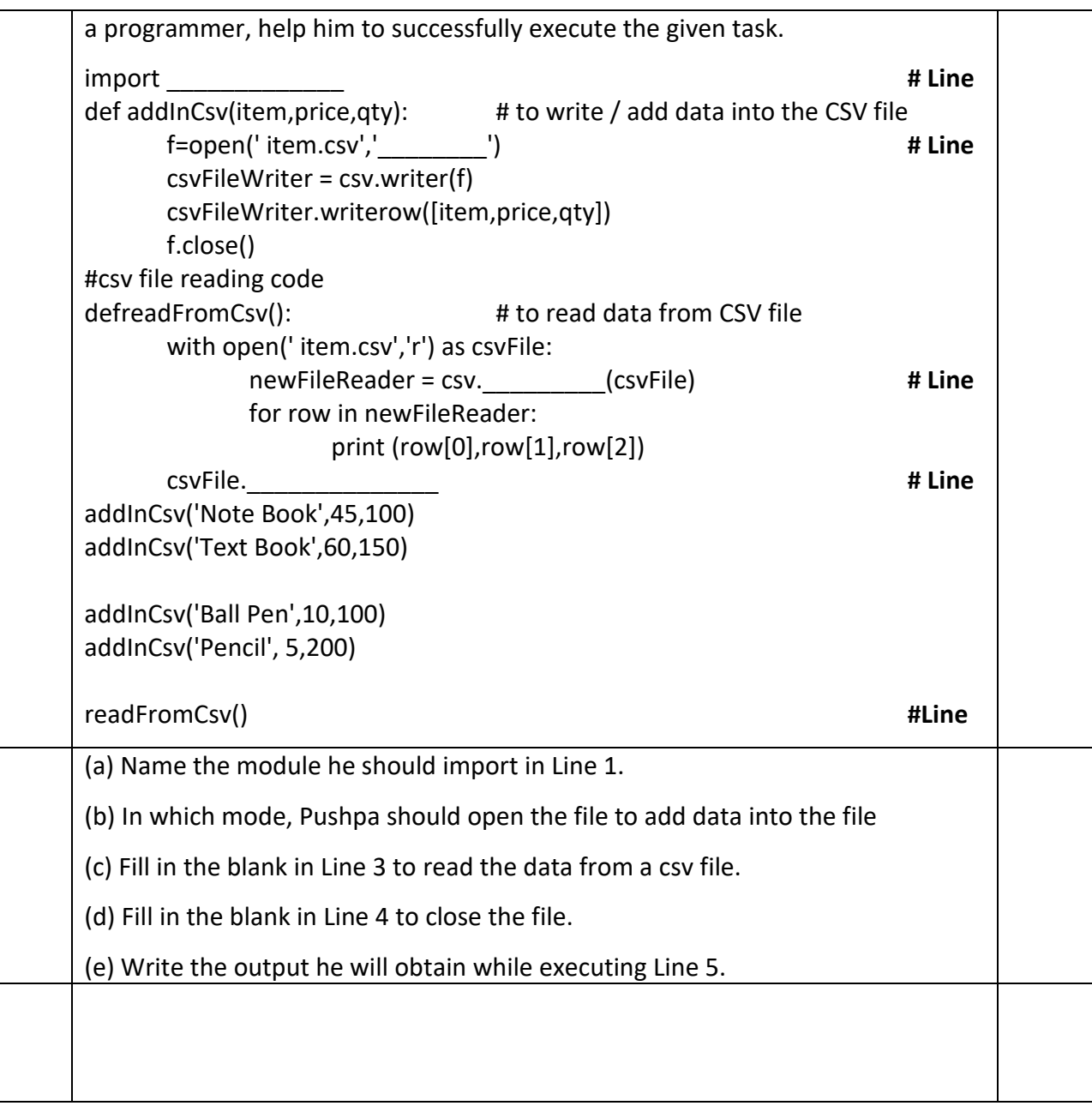

# **KENDRIYA VIDYALAYA SANGATHAN, JAMMU REGION SAMPLE PAPER SET-11**

TIME : 3 HOURS MM : 70

**Class: XII Session SUBJECT : Compute Science(083)**

#### **General Instructions:**

- 1. This question paper contains five sections, Section A to E.
- 2. All questions are compulsory.
- 3. Section A have 18 questions carrying 01 mark each.
- 4. Section B has 07 Very Short Answer type questions carrying 02 marks each.
- 5. Section C has 05 Short Answer type questions carrying 03 marks each.
- 6. Section D has 03 Long Answer type questions carrying 05 marks each.
- 7. Section E has 02 questions carrying 04 marks each. One internal choice is given in Q35 against part c only.
- 8. All programming questions are to be answered using Python Language only.

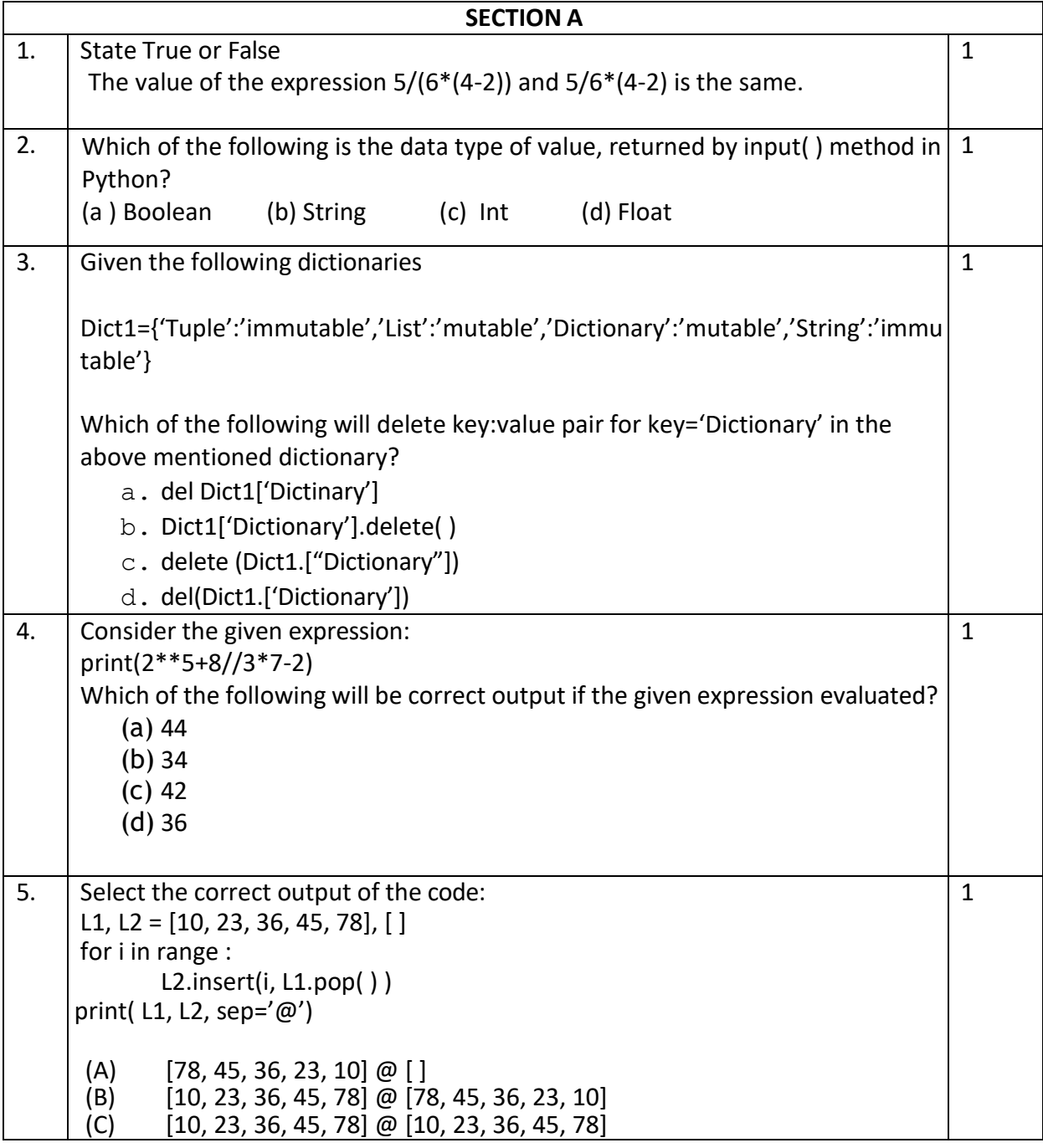

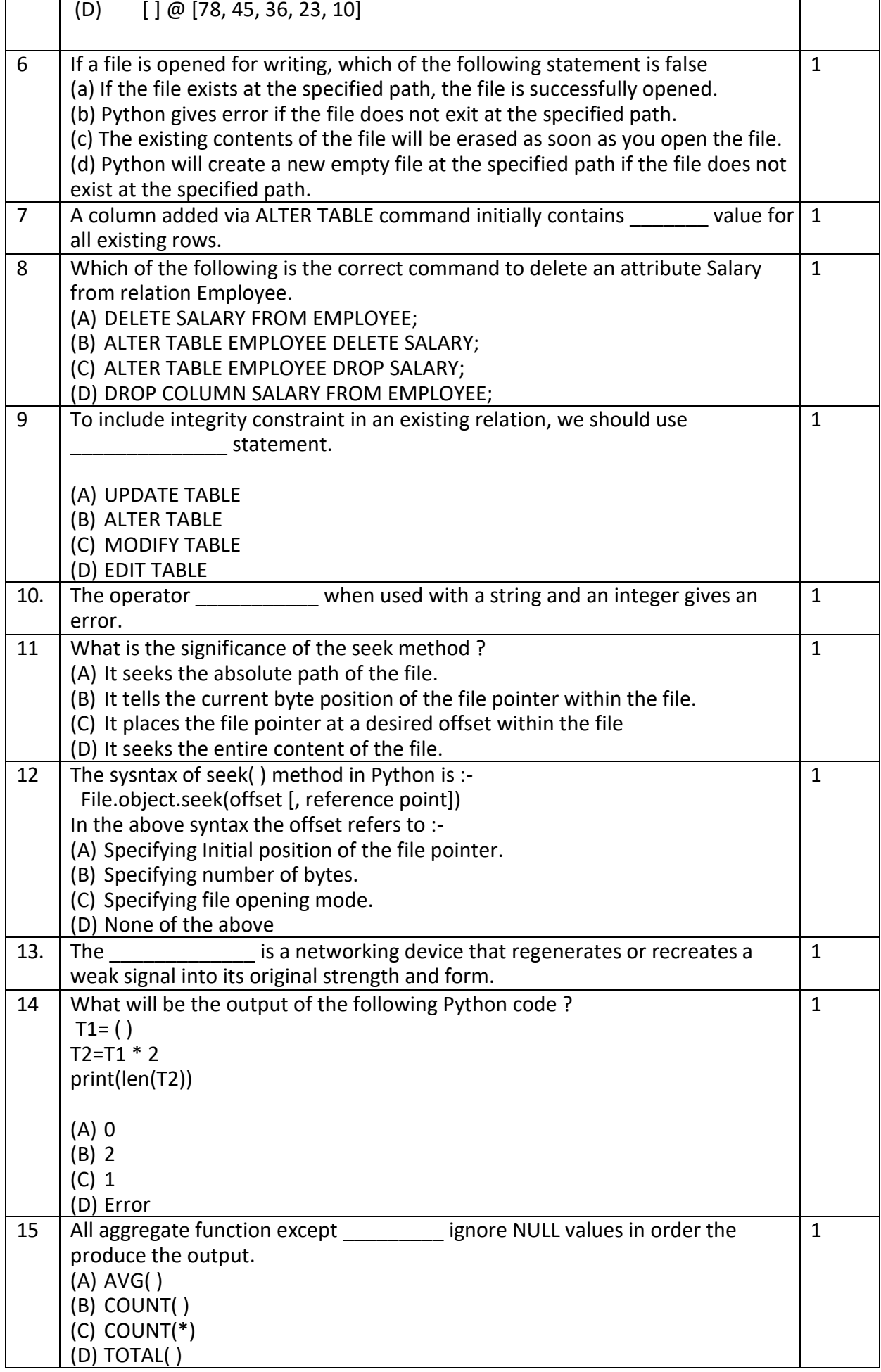

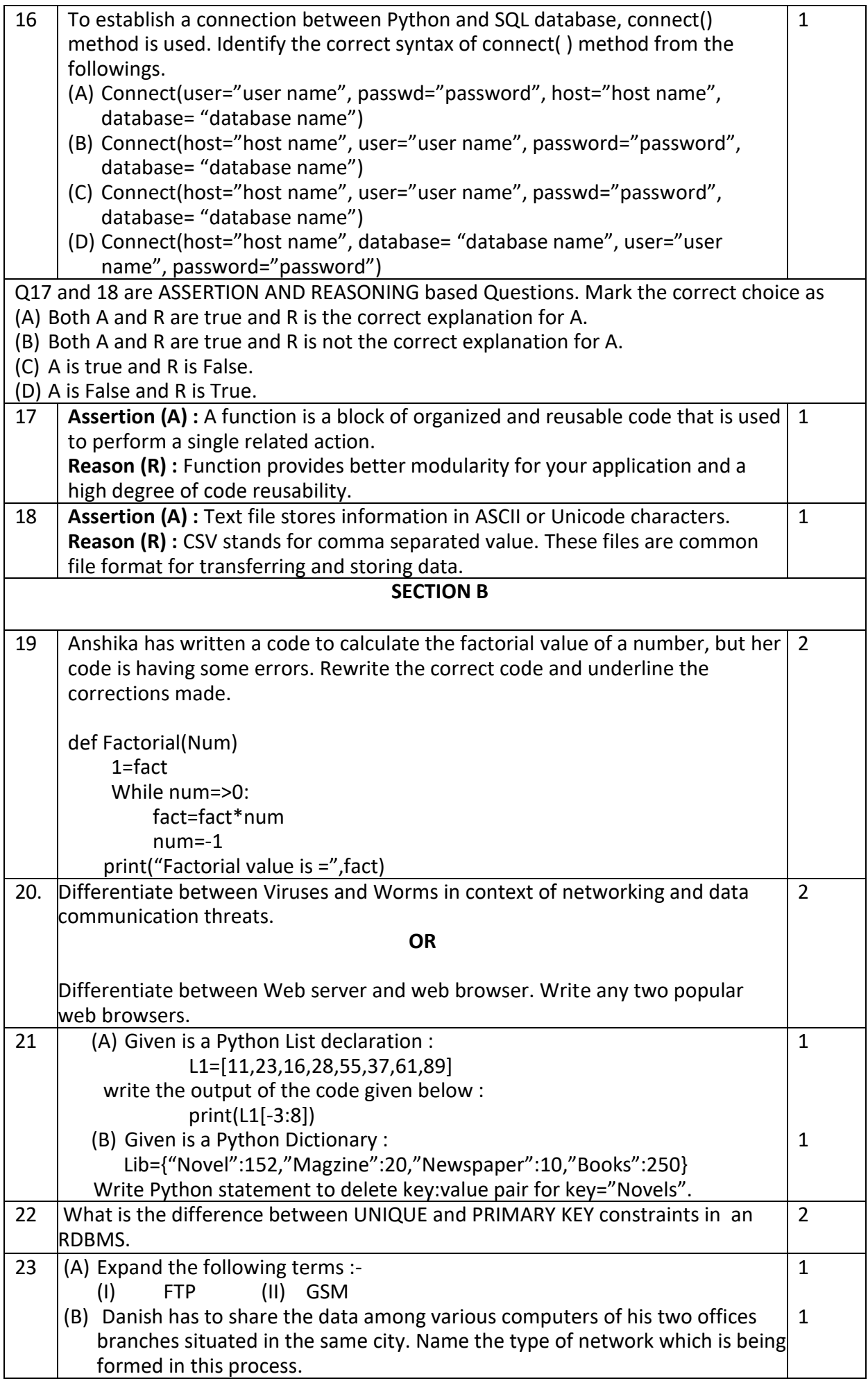

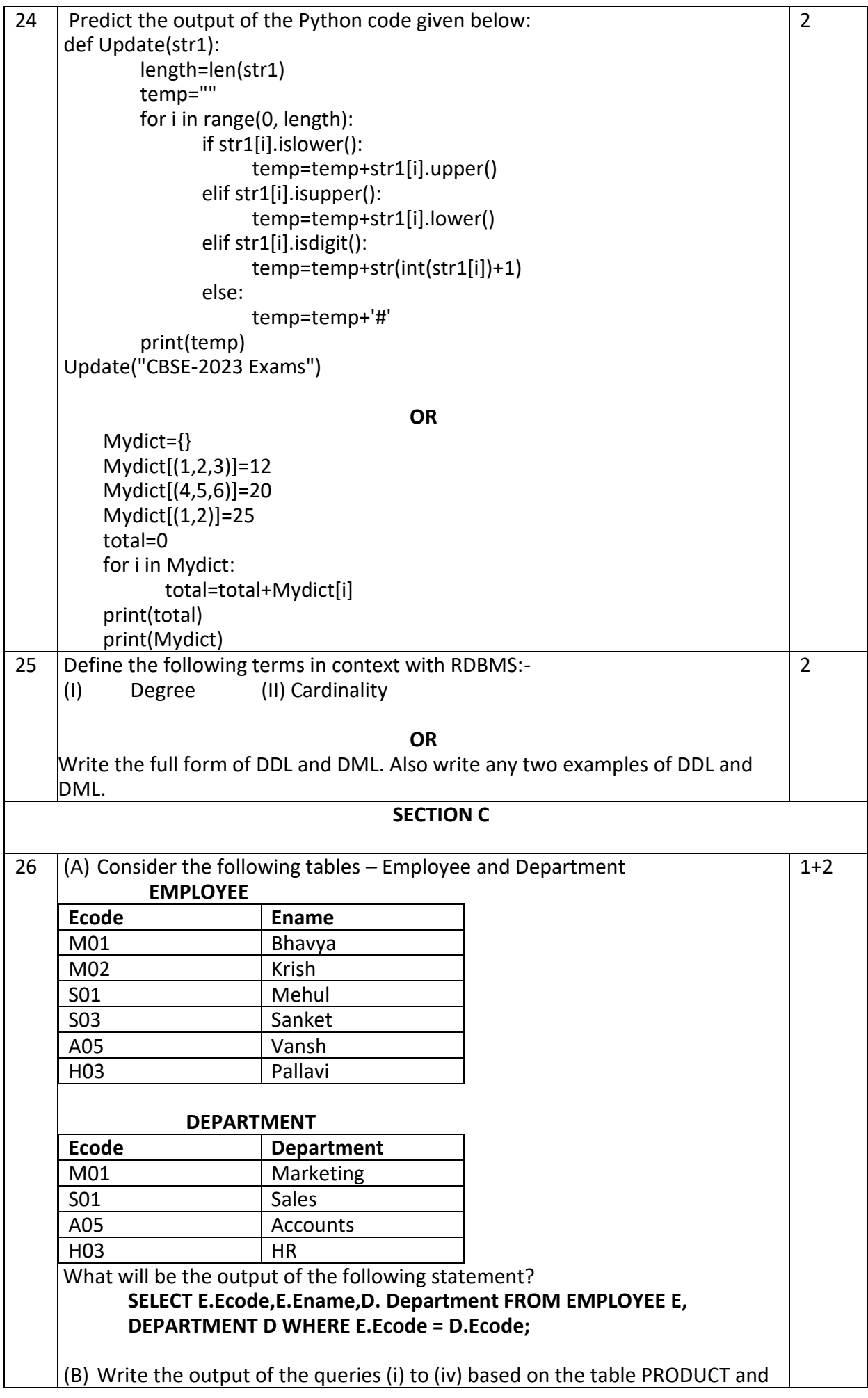

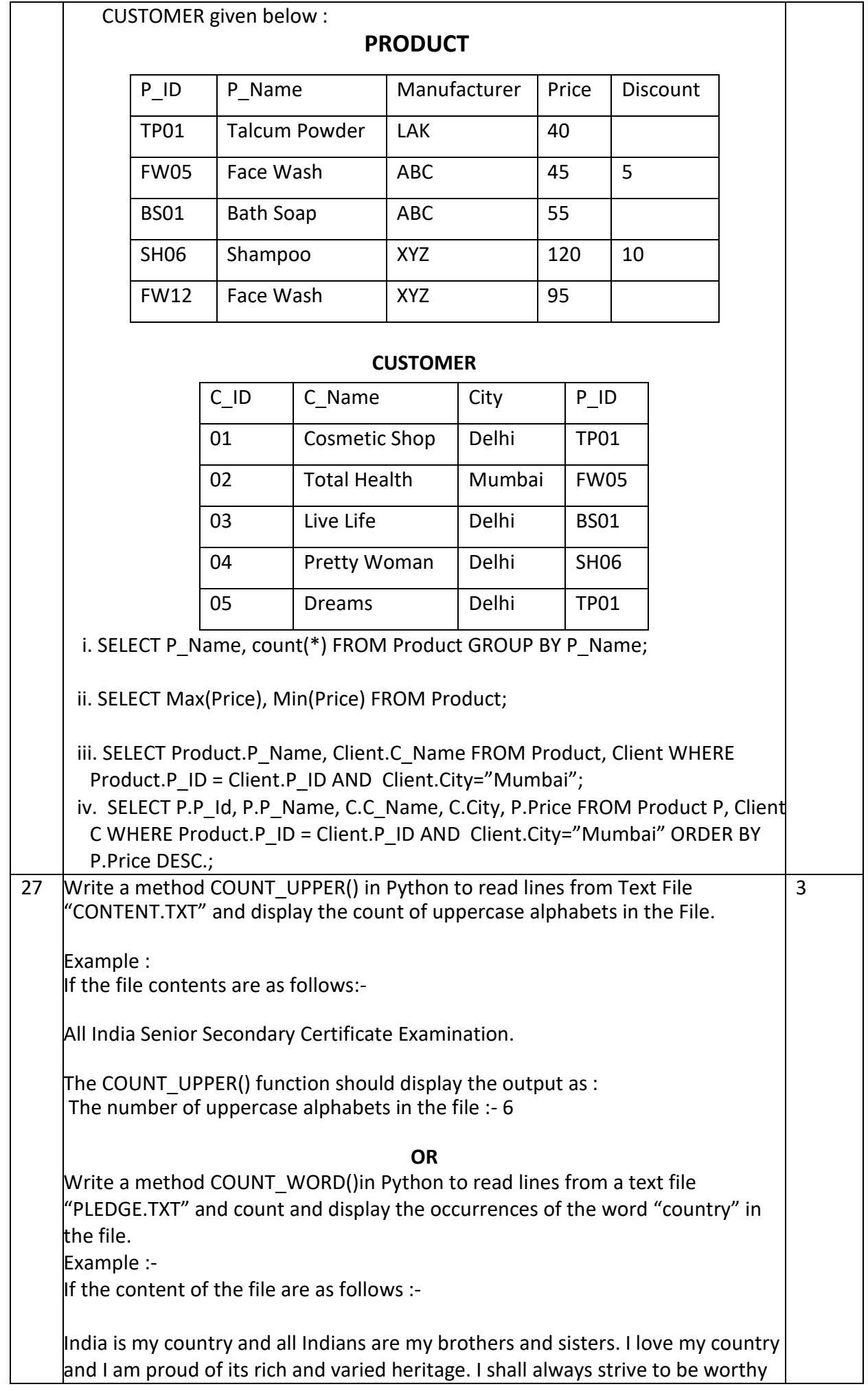

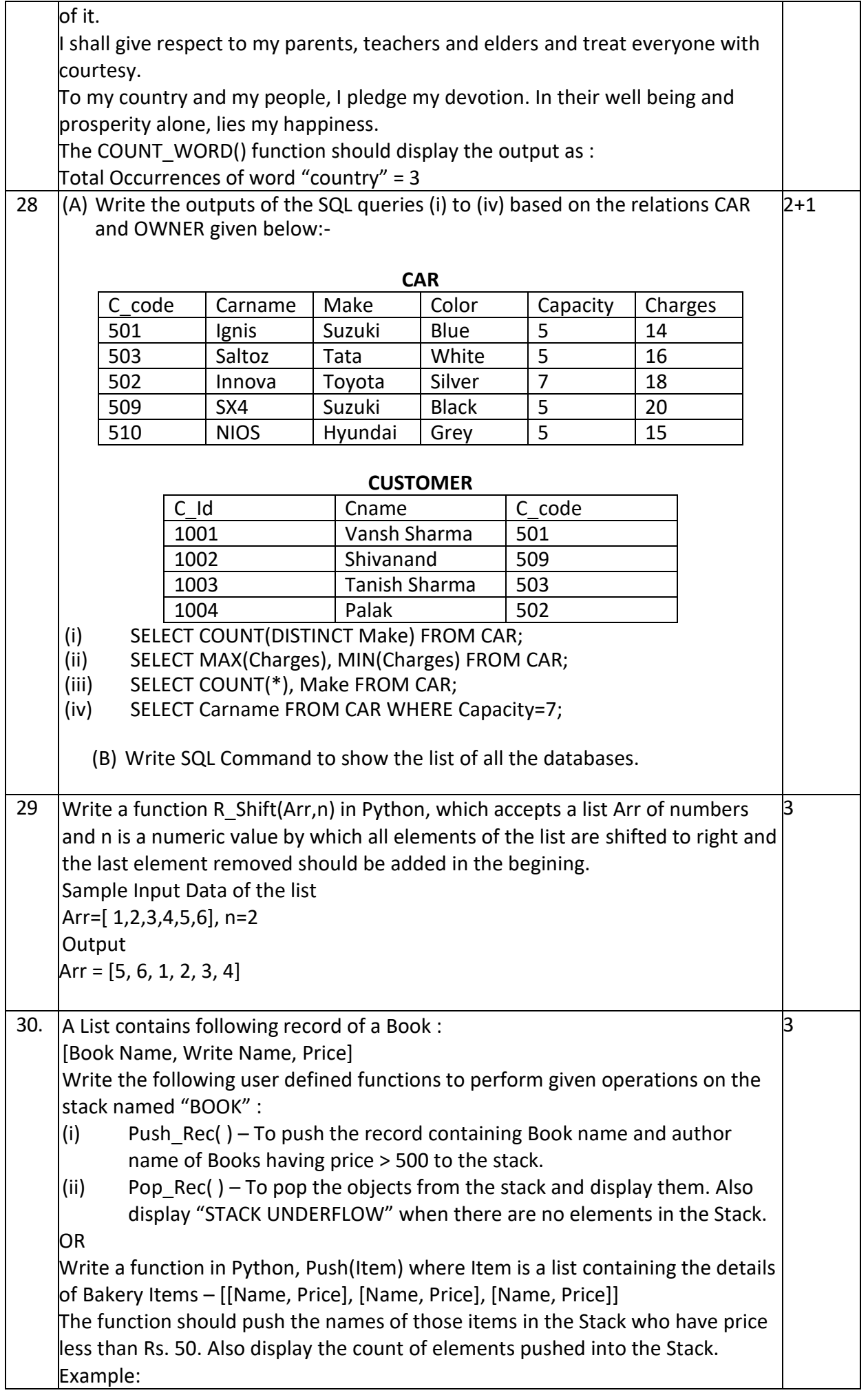
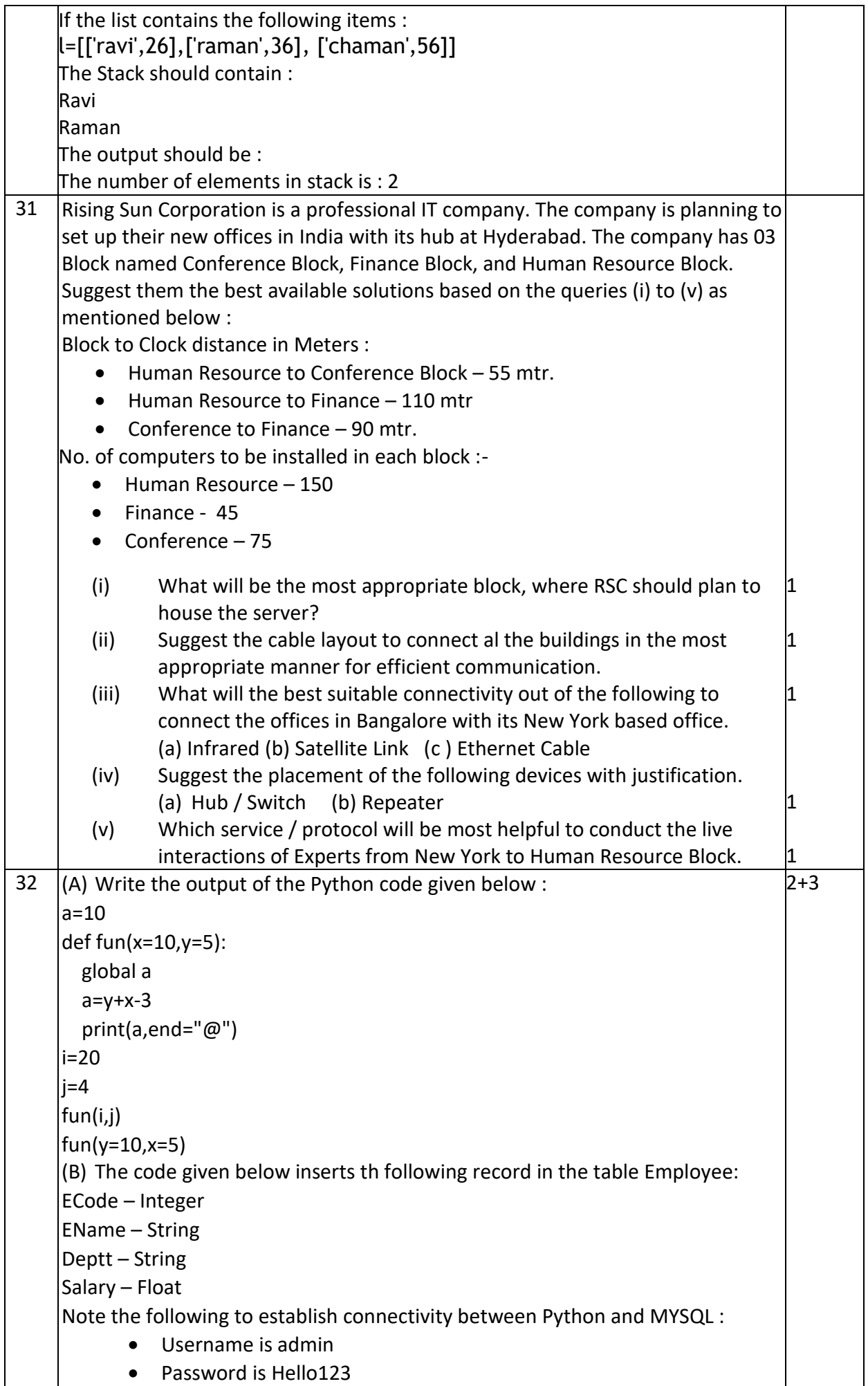

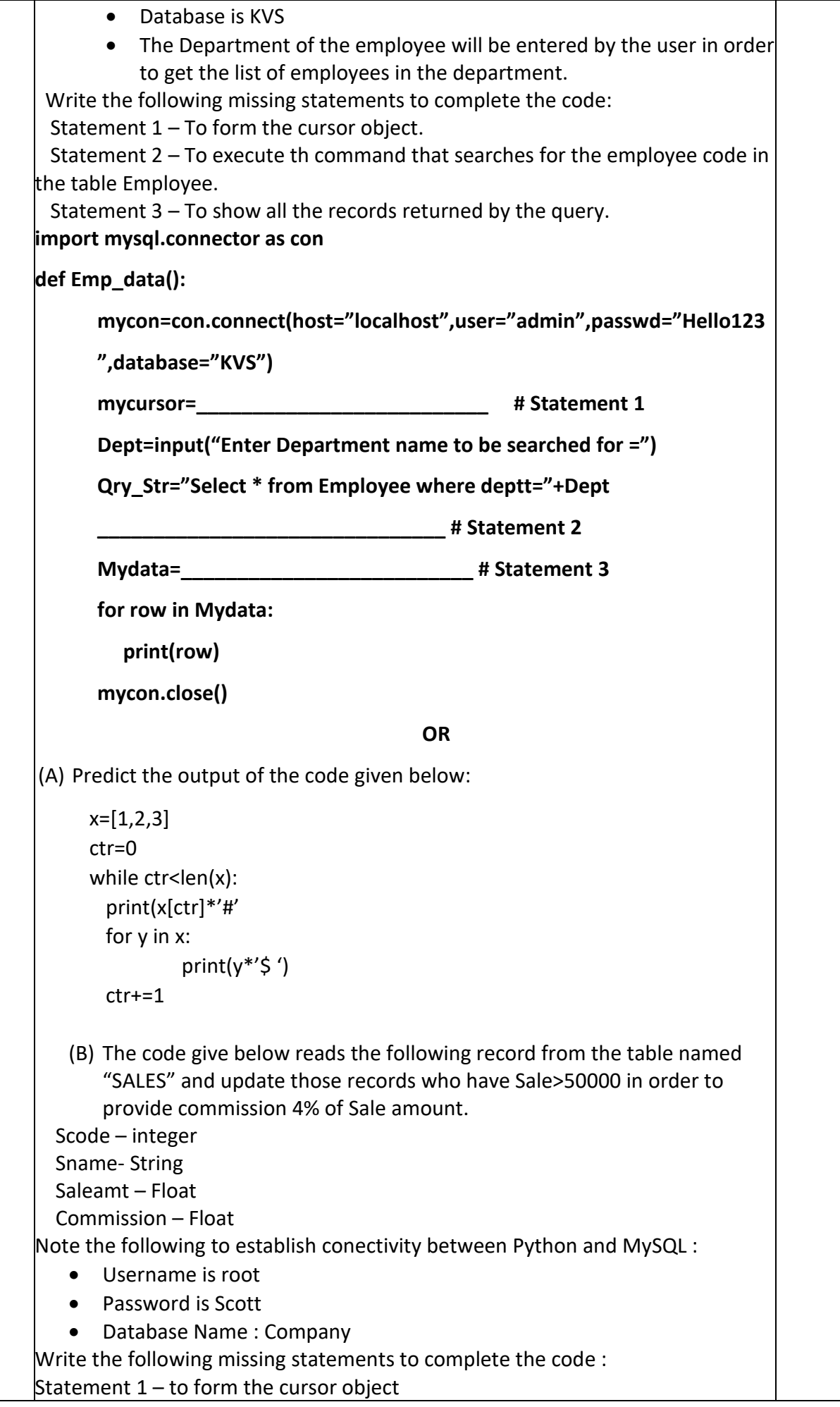

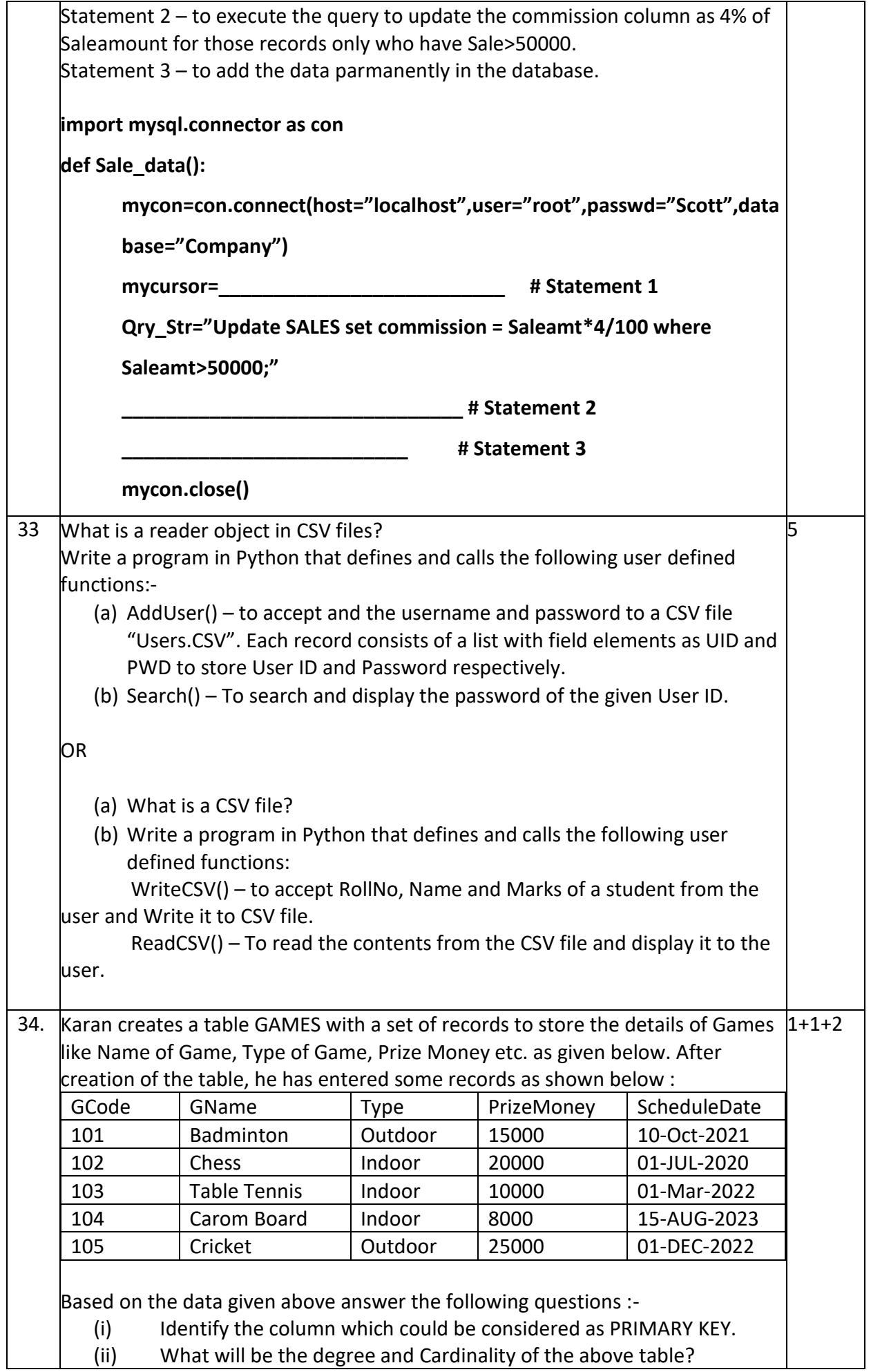

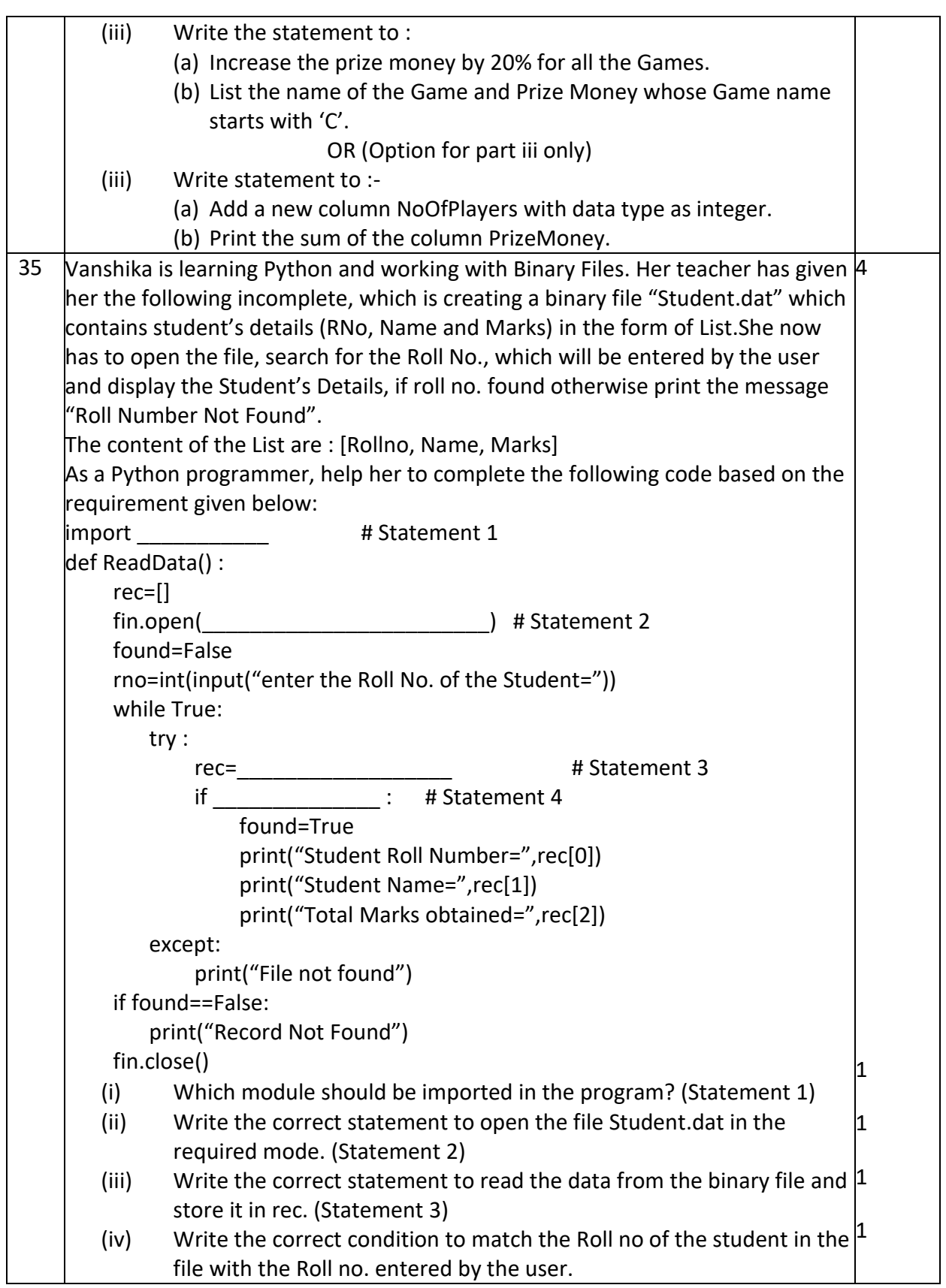

## **KENDRIYA VIDYALAYA SANGATHAN, JAMMU REGION SAMPLE PAPER SET-12**

# **Class: XII Session SUBJECT : Computer Science(083) TIME : 3 HOURS MM : 70**

**----------------------------------------------------------------------------------------------------**

## **------------General Instructions:**

- 1. This question paper contains five sections, Section A to E.
- 2. All questions are compulsory.
- 3. Section A have 18 questions carrying 01 mark each.
- 4. Section B has 07 Very Short Answer type questions carrying 02 marks each.
- 5. Section C has 05 Short Answer type questions carrying 03 marks each.
- 6. Section D has 03 Long Answer type questions carrying 05 marks each.
- 7. Section E has 02 questions carrying 04 marks each. One internal choice is given in Q35 against part c only.
- 8. All programming questions are to be answered using Python Language only.

**----------------------------------------------------------------------------------------------------**

**-----------**

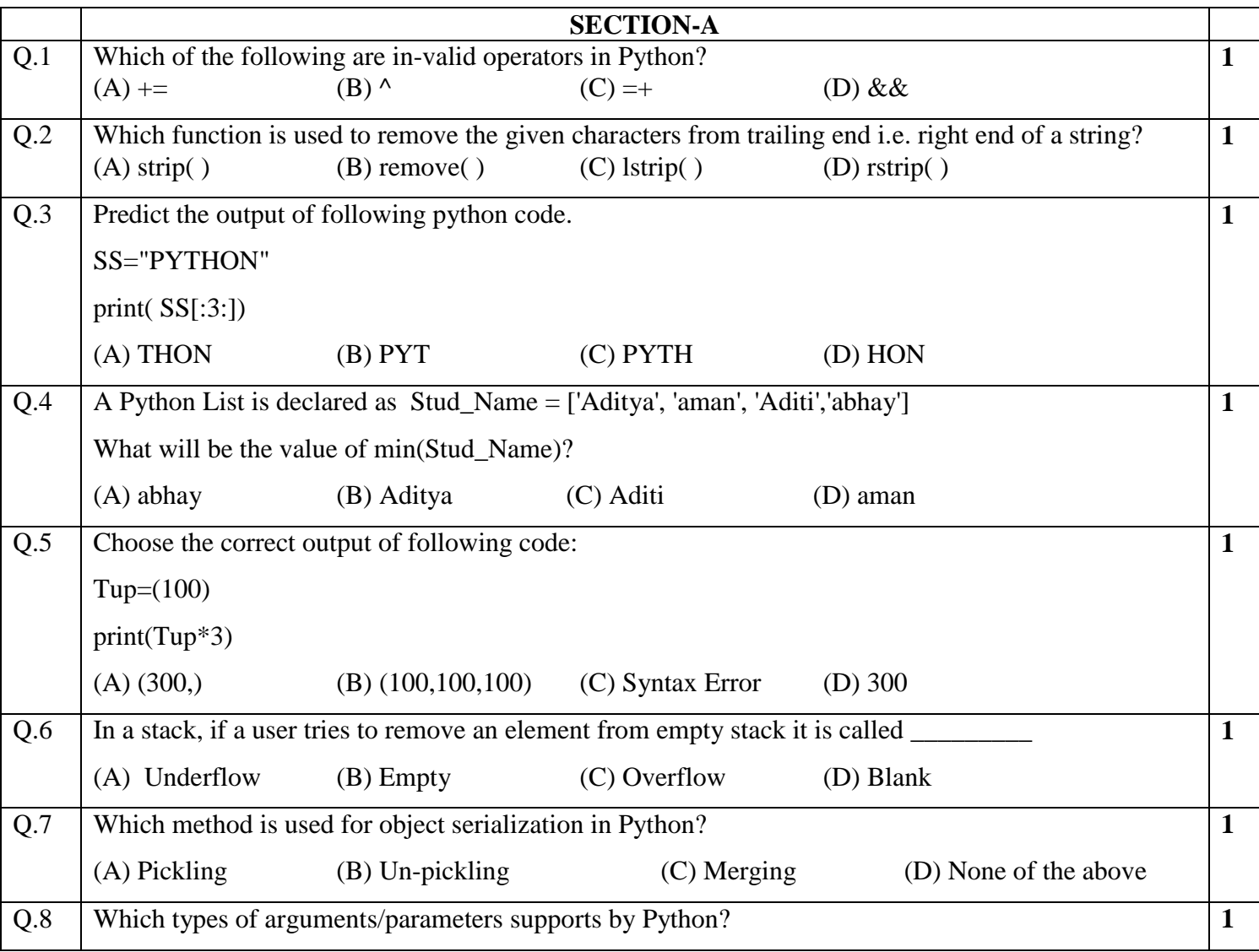

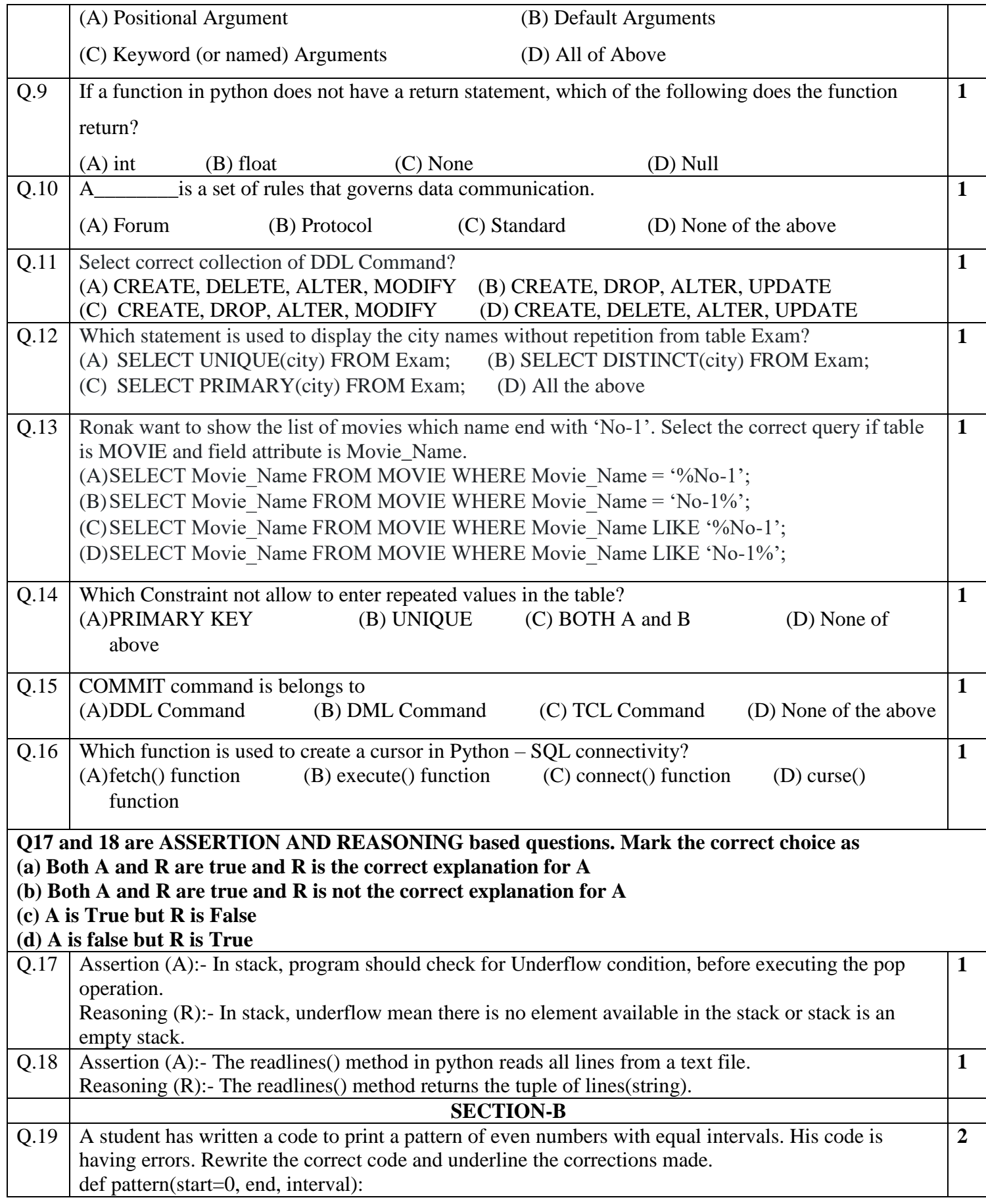

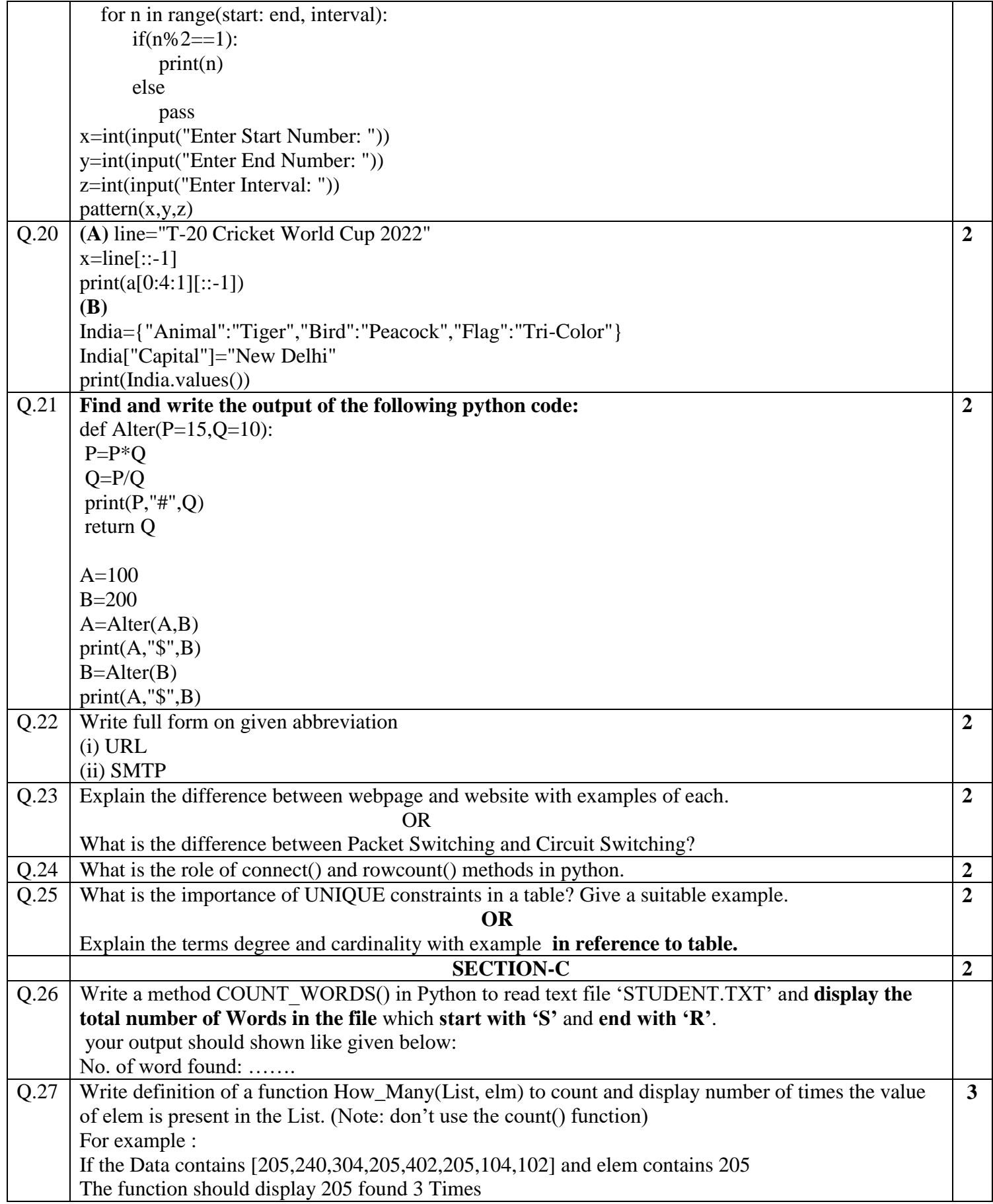

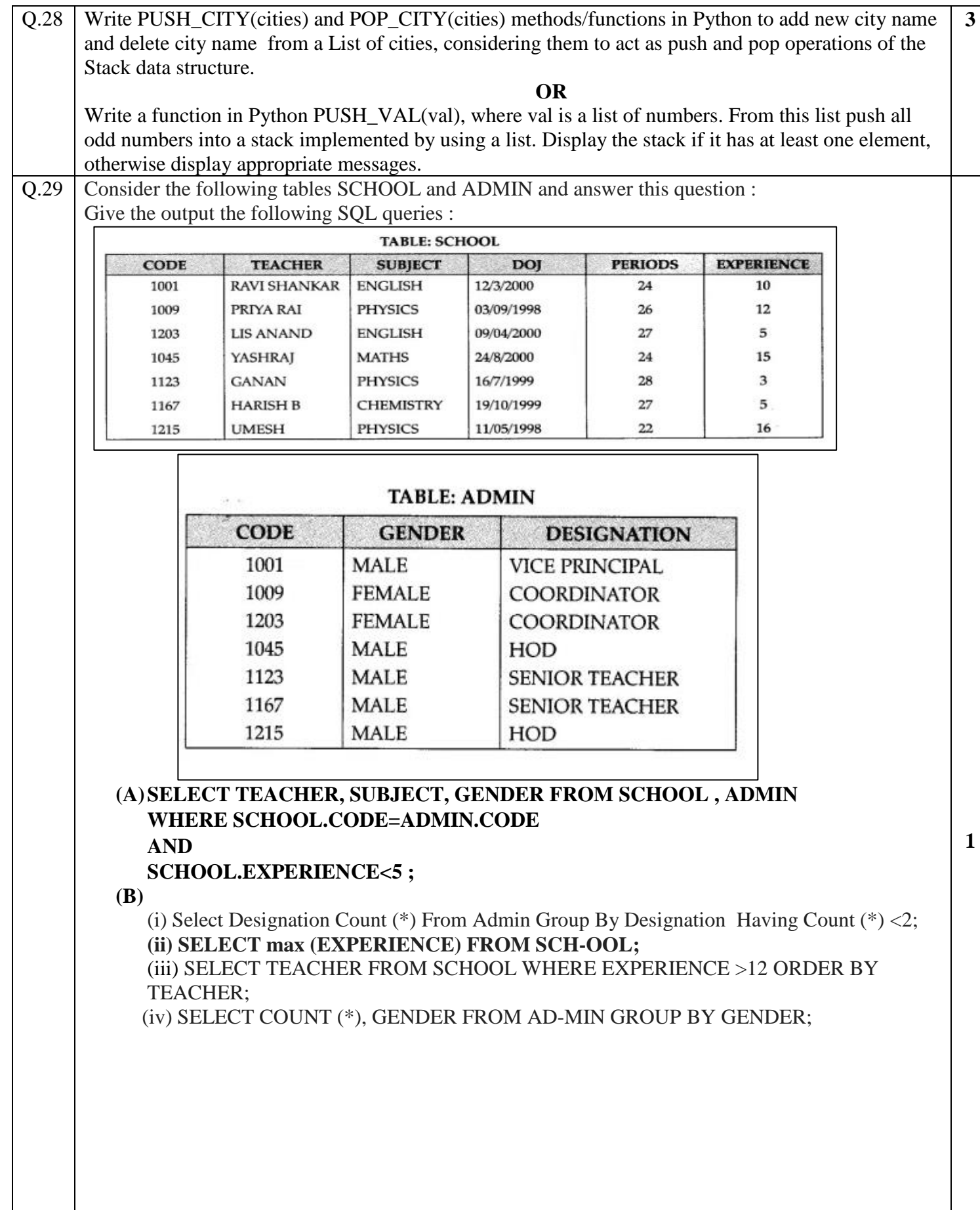

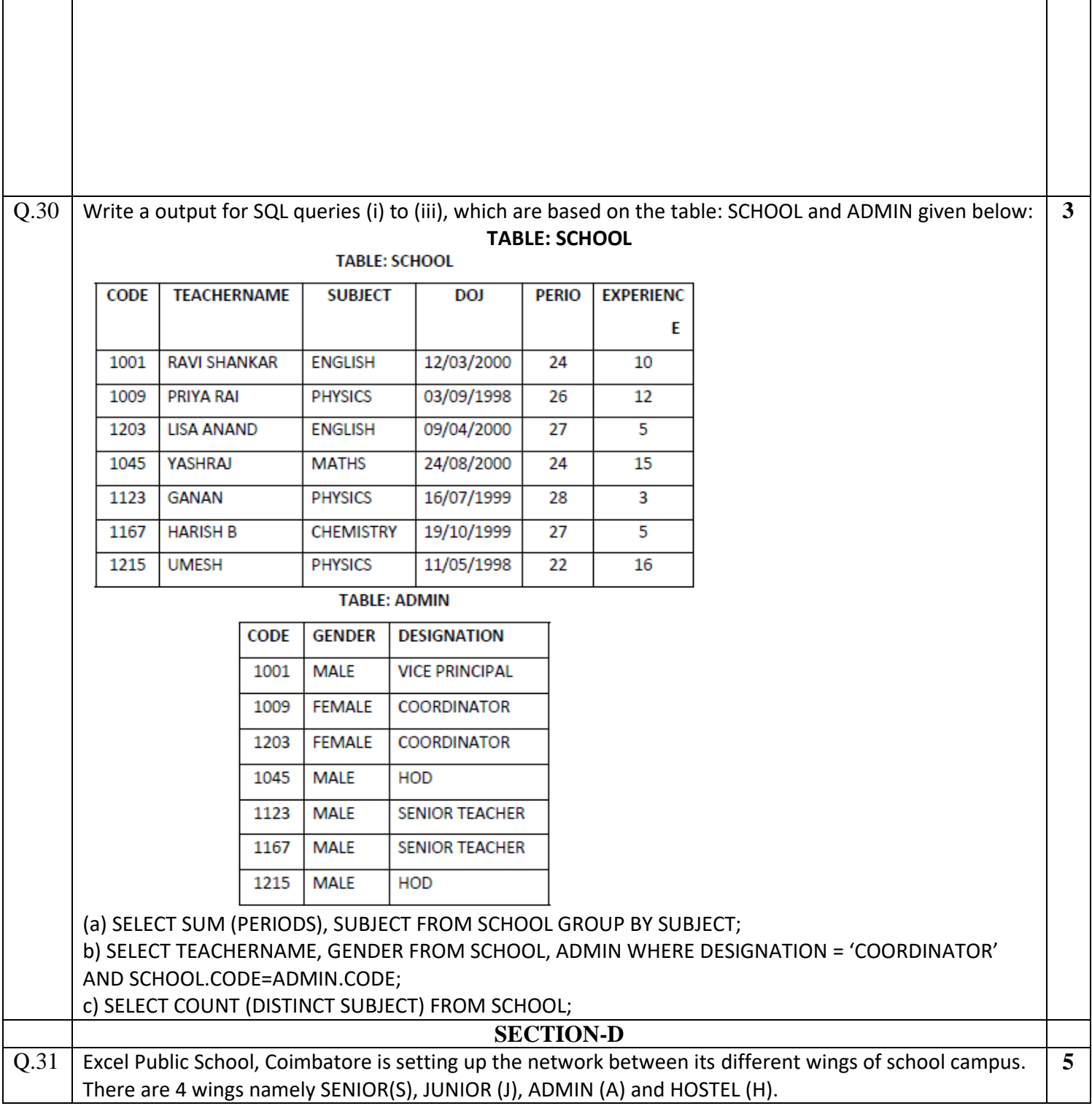

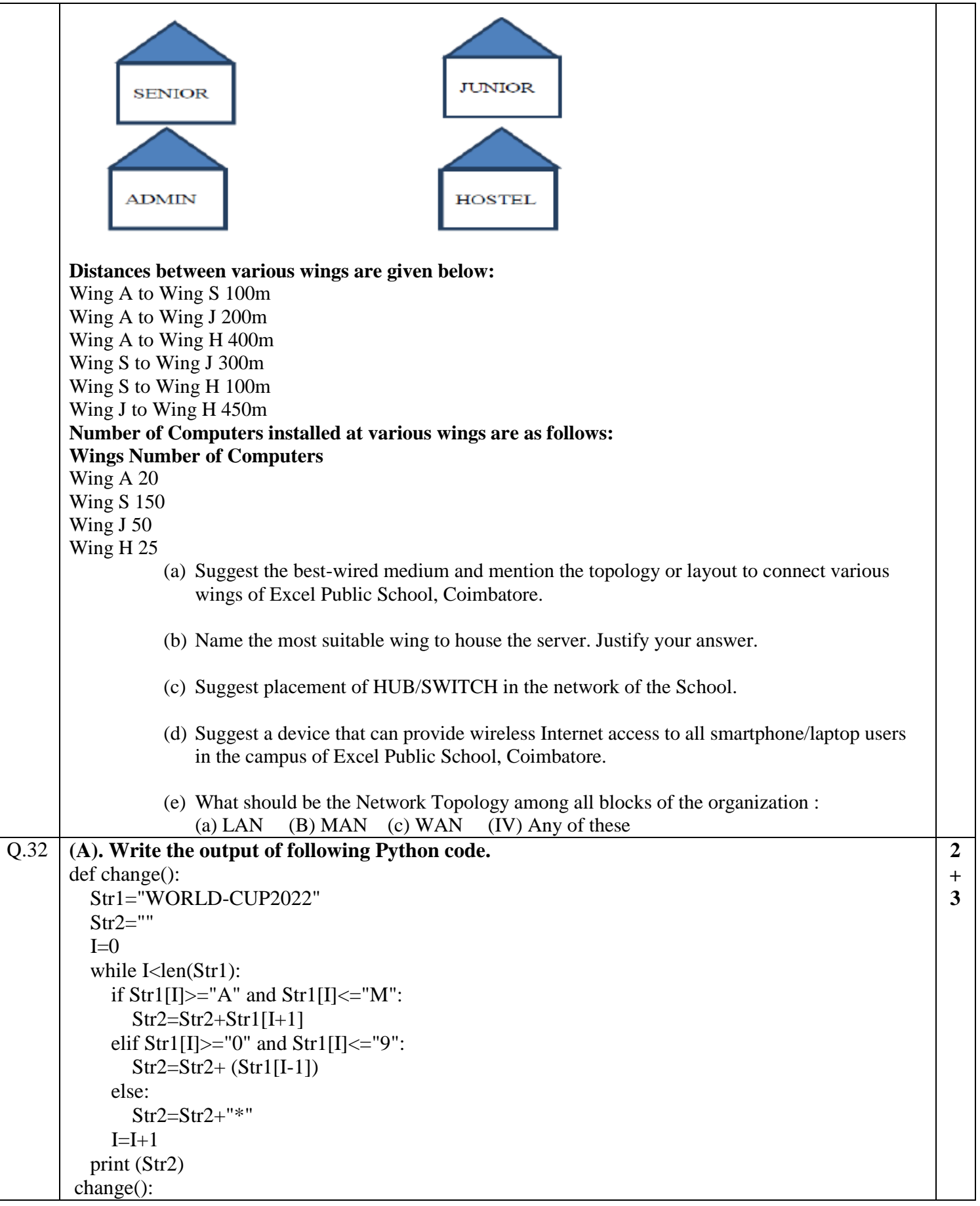

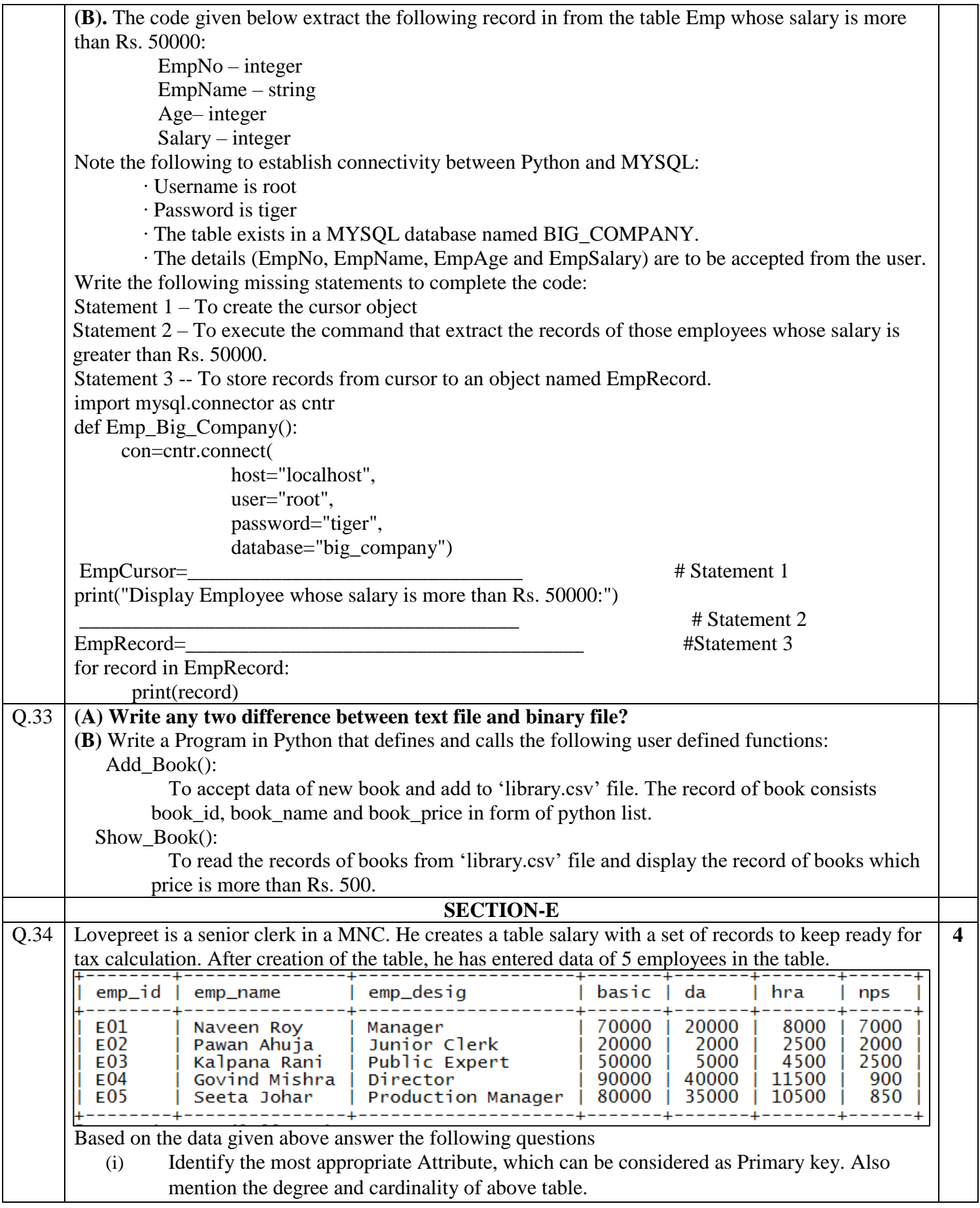

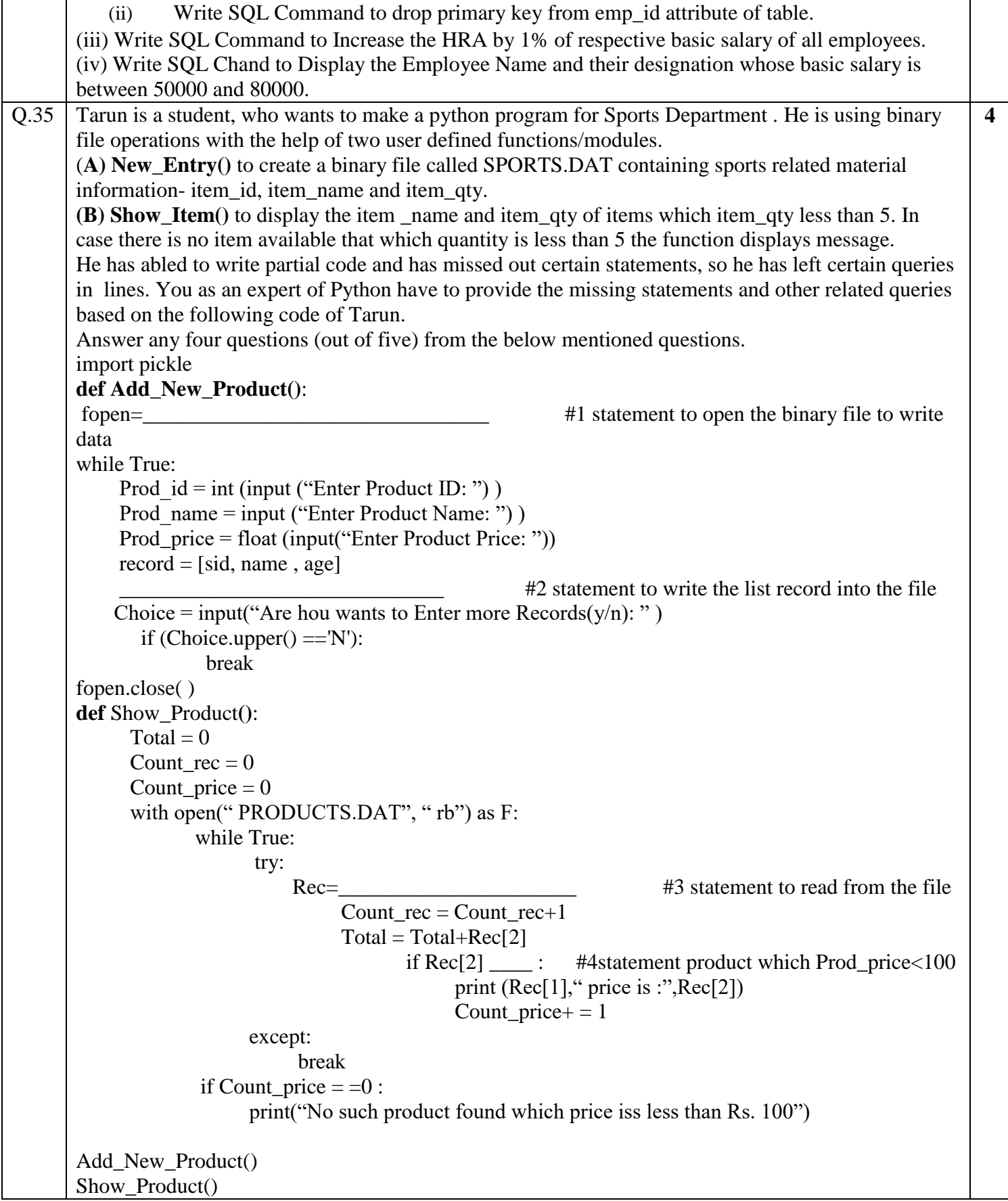

### **KENDRIYA VIDYALAYA SANGATHAN, JAMMU REGION**

## **SAMPLE PAPER SET 13**

# **Total Time-** 3 Hours **Total Marks-** 70

# **CLASS – XII SUBJECT: Computer Science-083**

**----------------------------------------------------------------------------------------------------**

## **General Instructions:**

1. This question paper contains five sections, Section A to E.

- 2. All questions are compulsory.
- 3. Section A have 18 questions carrying 01 mark each.
- 4. Section B has 07 Very Short Answer type questions carrying 02 marks each.

5. Section C has 05 Short Answer type questions carrying 03 marks each.

6. Section D has 03 Long Answer type questions carrying 05 marks each.

7. Section E has 02 questions carrying 04 marks each. One internal choice is given in Q35 against part c only.

8. All programming questions are to be answered using Python Language only.

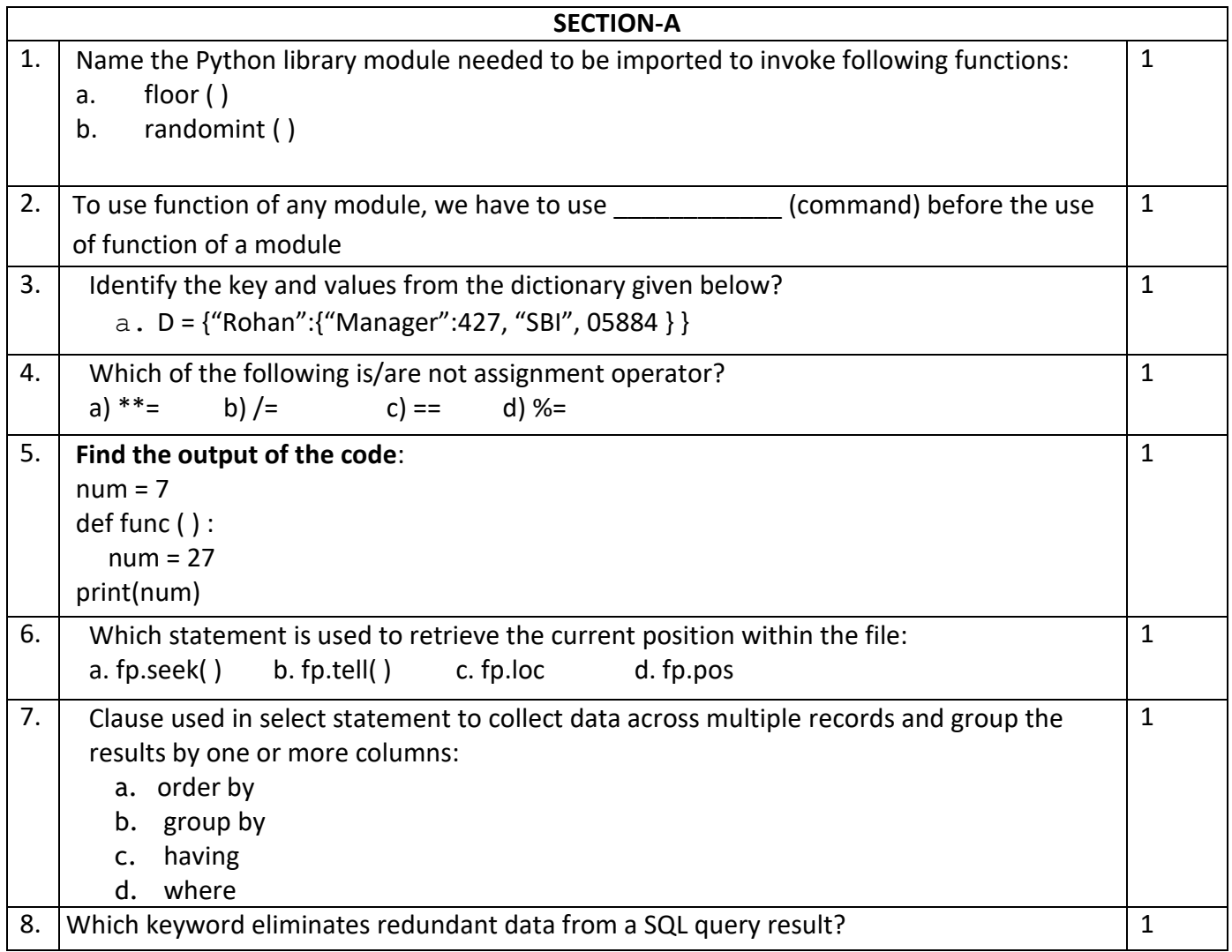

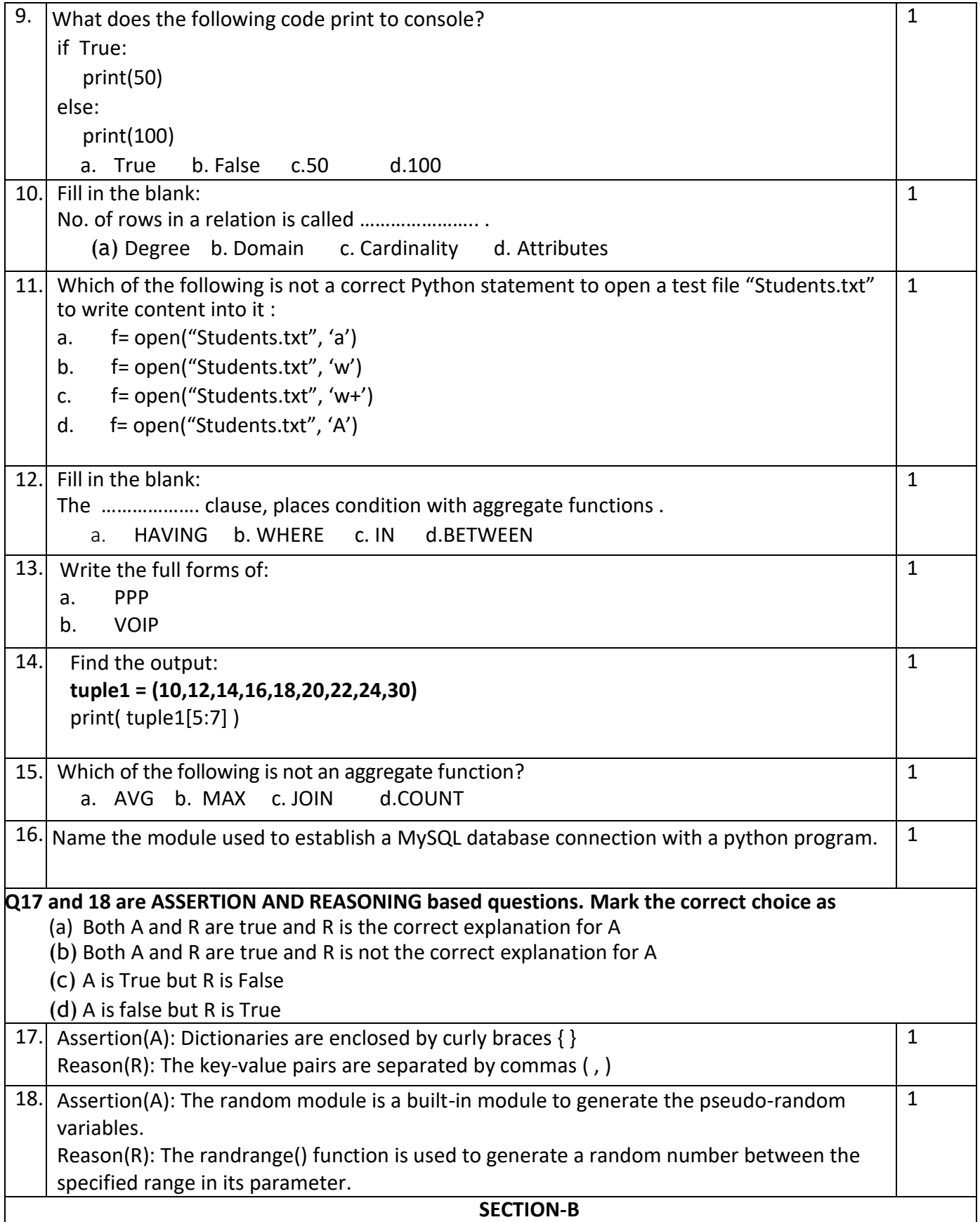

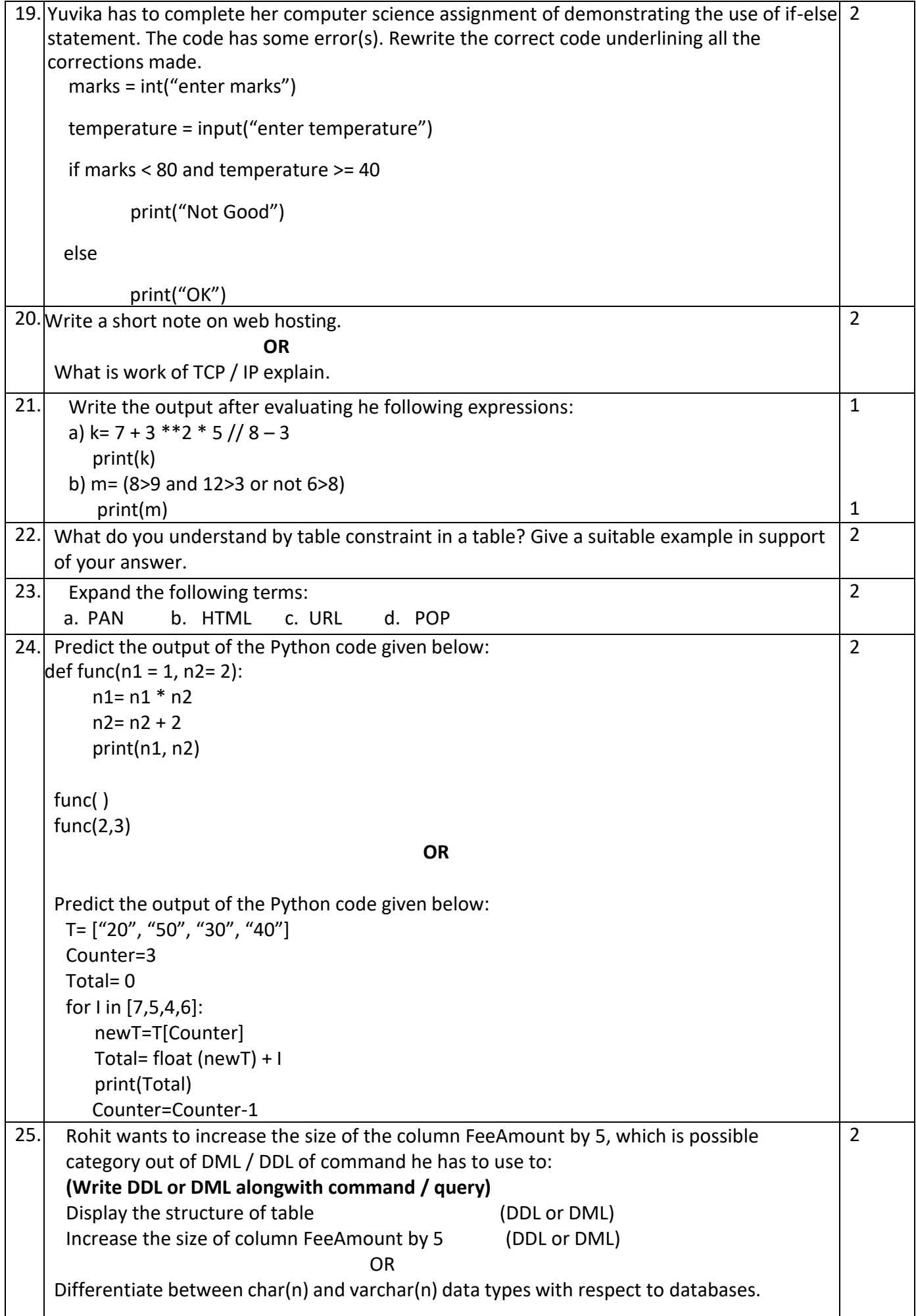

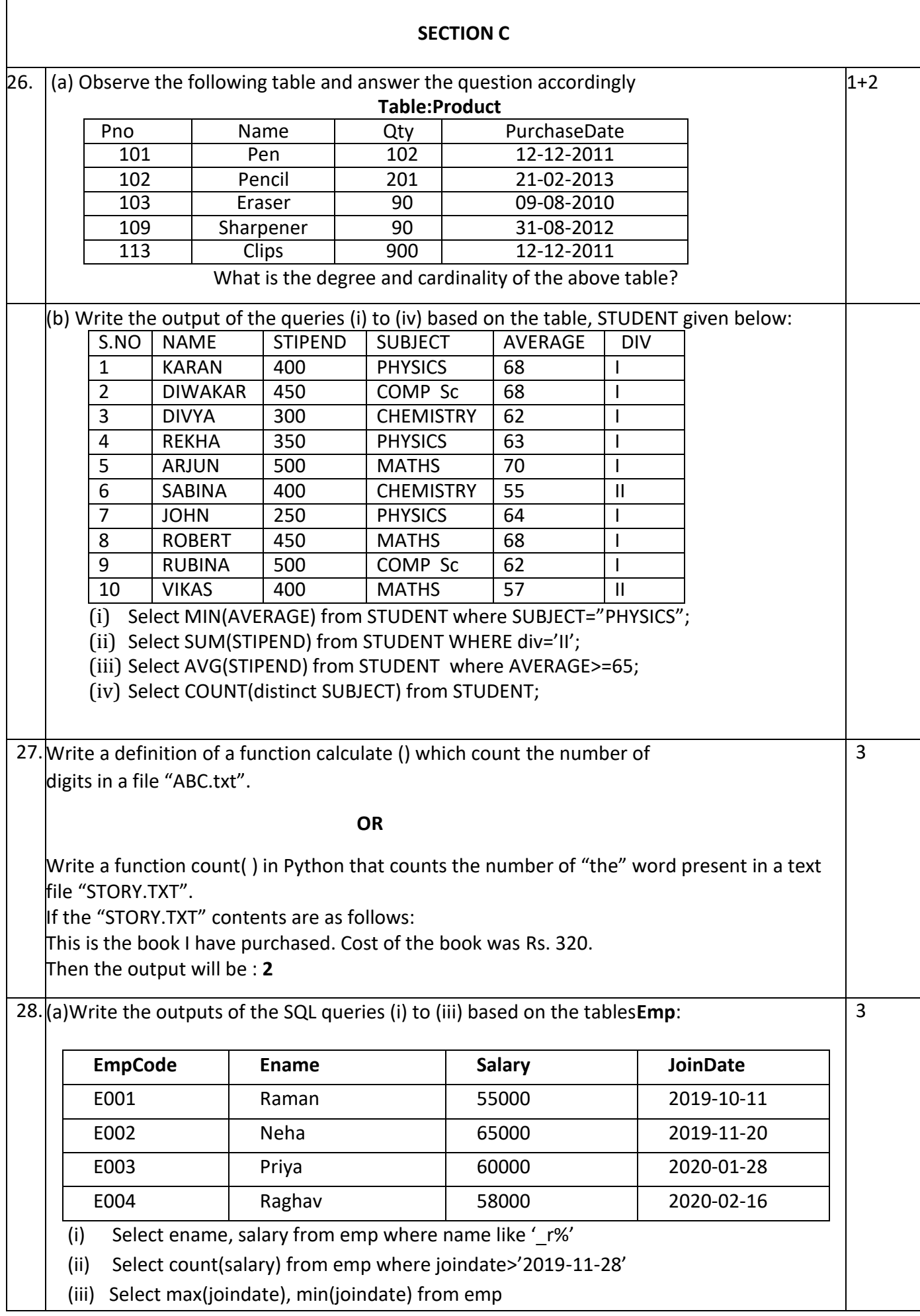

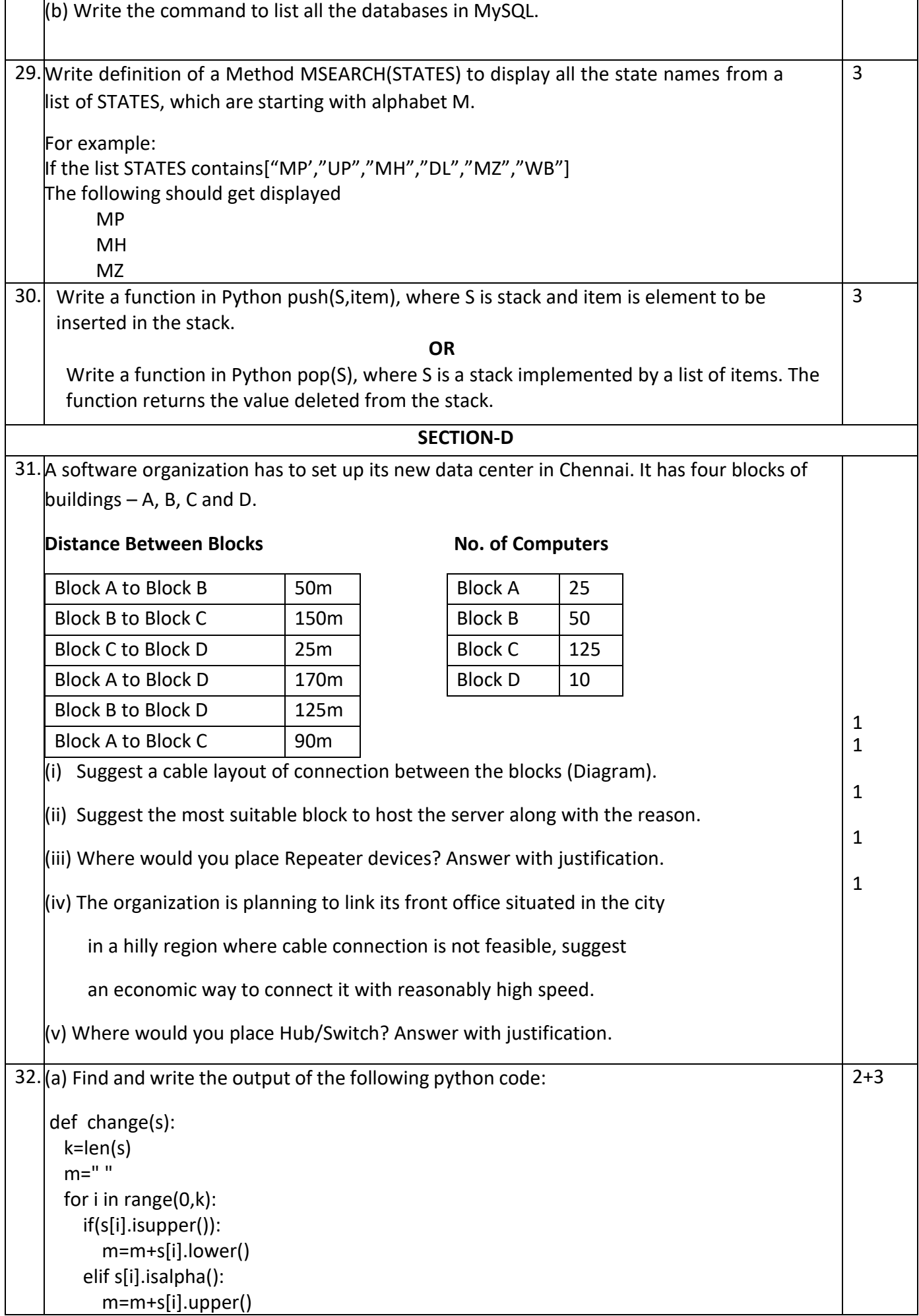

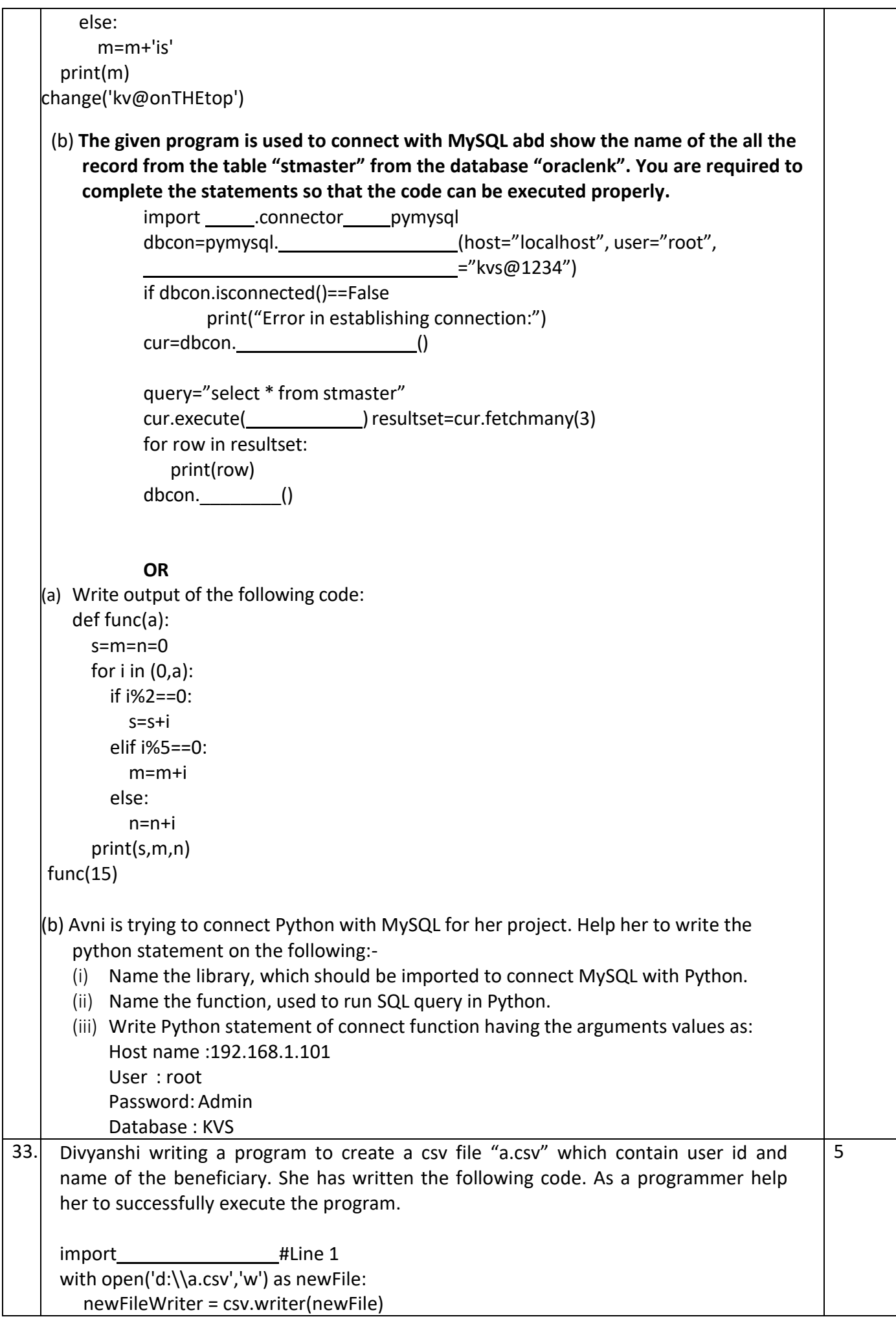

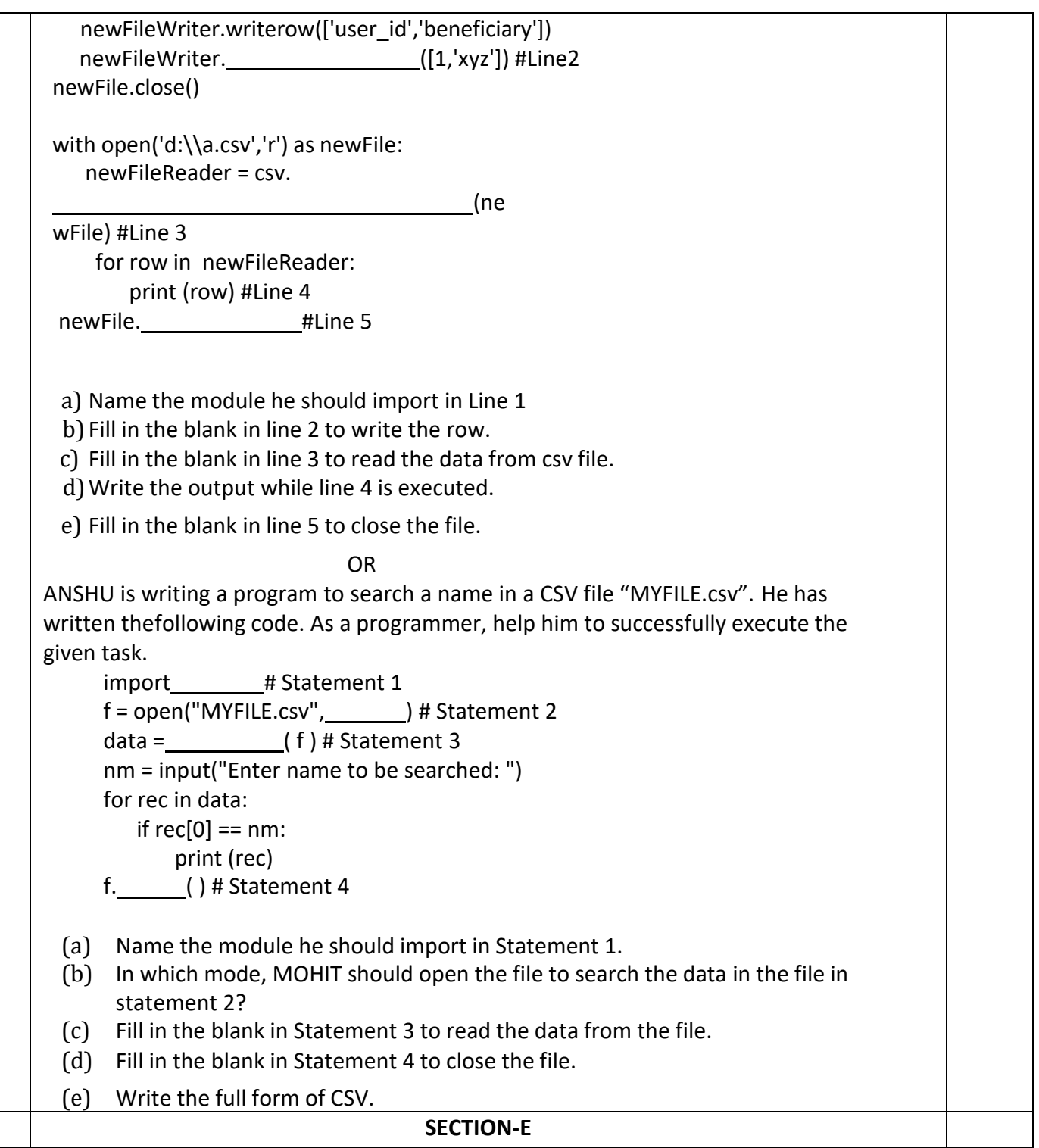

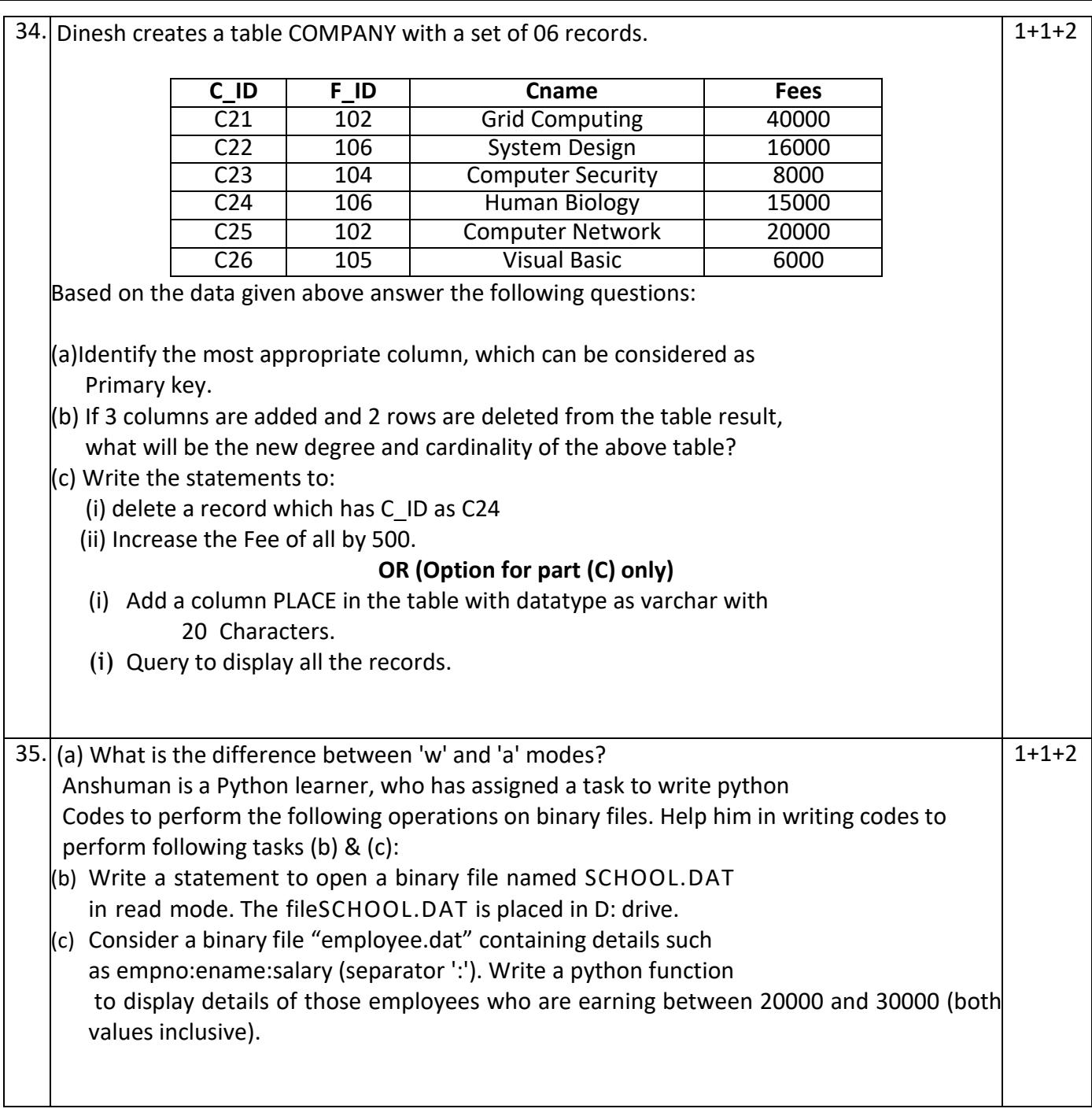

### **KENDRIYA VIDYALAYA SANGATHAN, JAMMU REGION**

## **SAMPLE PAPER SET 14**

# **Total Time-** 3 Hours **Total Marks-** 70

# **CLASS – XII SUBJECT: Computer Science-083**

**----------------------------------------------------------------------------------------------------**

## **General Instructions:**

1. This question paper contains five sections, Section A to E.

2. All questions are compulsory.

- 3. Section A have 18 questions carrying 01 mark each.
- 4. Section B has 07 Very Short Answer type questions carrying 02 marks each.

5. Section C has 05 Short Answer type questions carrying 03 marks each.

- 6. Section D has 03 Long Answer type questions carrying 05 marks each.
- 7. Section E has 02 questions carrying 04 marks each. One internal choice is given in Q35 against part c only.
- 8. All programming questions are to be answered using Python Language only.

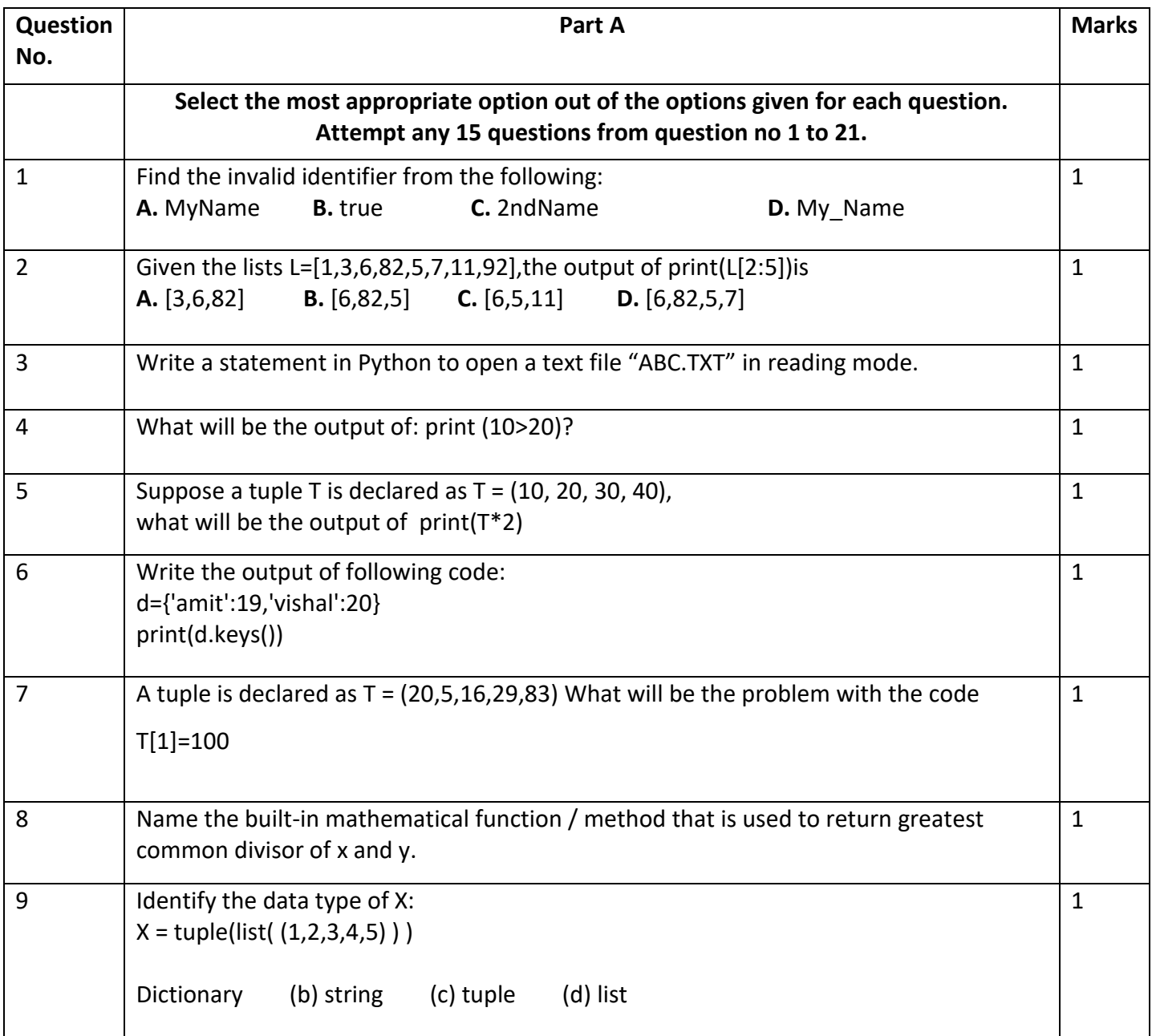

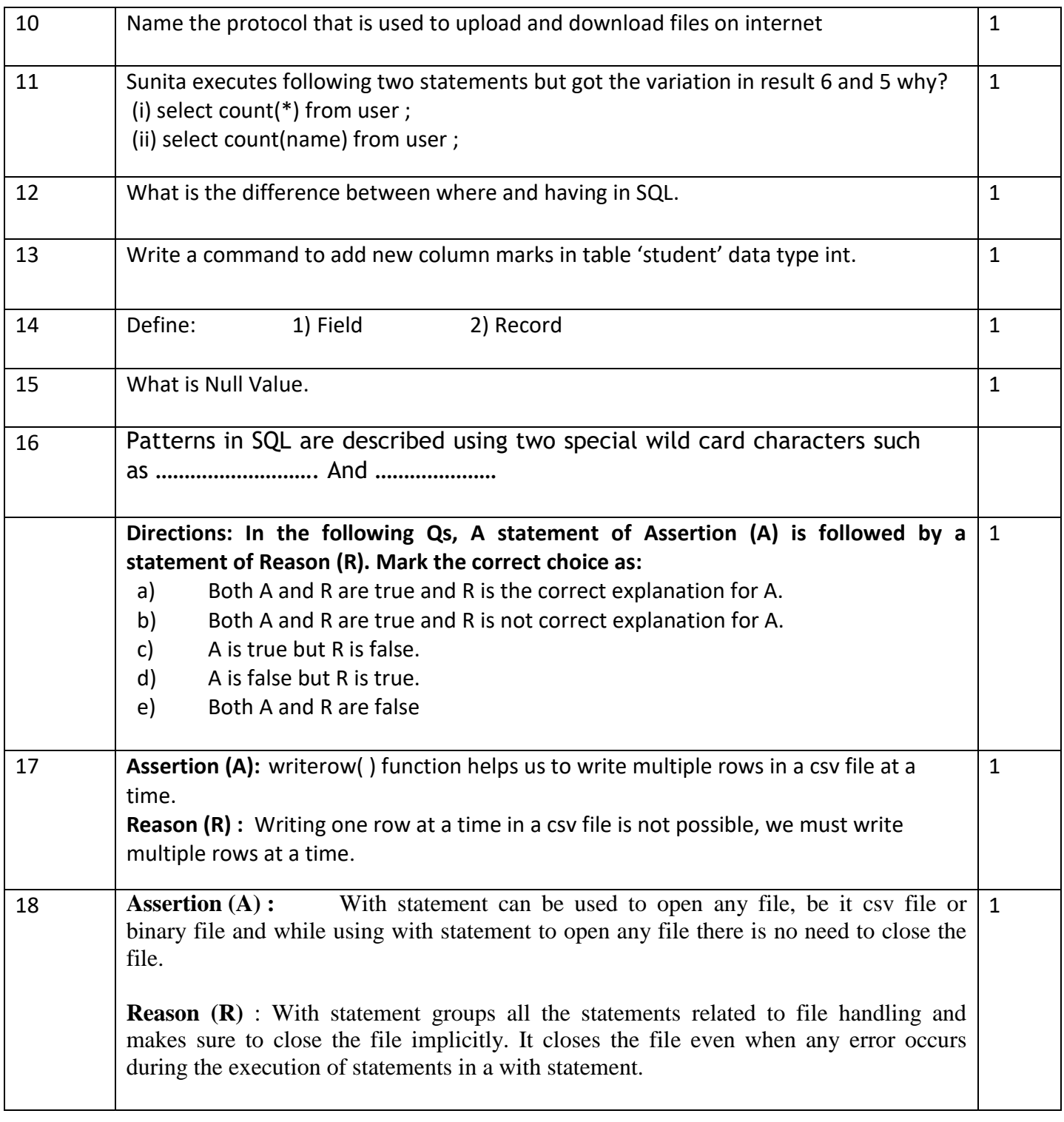

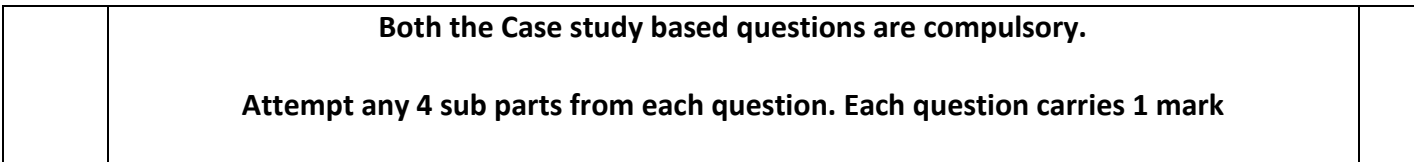

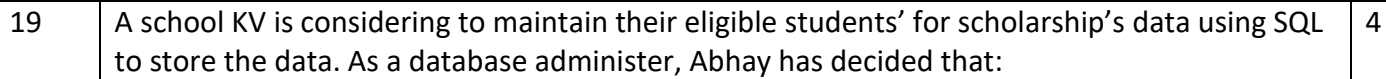

- Name of the database star
- Name of the table student
- The attributes of student table as follows:
- No. numeric

Name – character of size 20

Stipend - numeric

Stream – character of size 20

AvgMark – numeric

Grade – character of size 1

Class – character of size 3

# Table 'student'

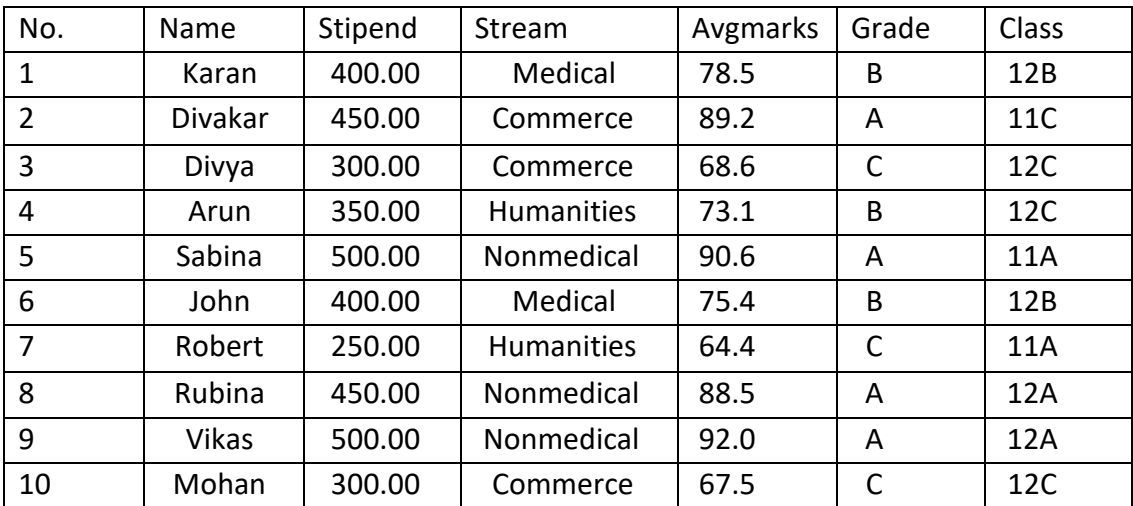

A) Write query to create table.

B) Which column is suitable to be a primary key attribute.

C) What is the degree and cardinality of table student?

D) Display the details of student in ascending order of name.

E) Write query to change the grade of karan from 'B' to 'A'

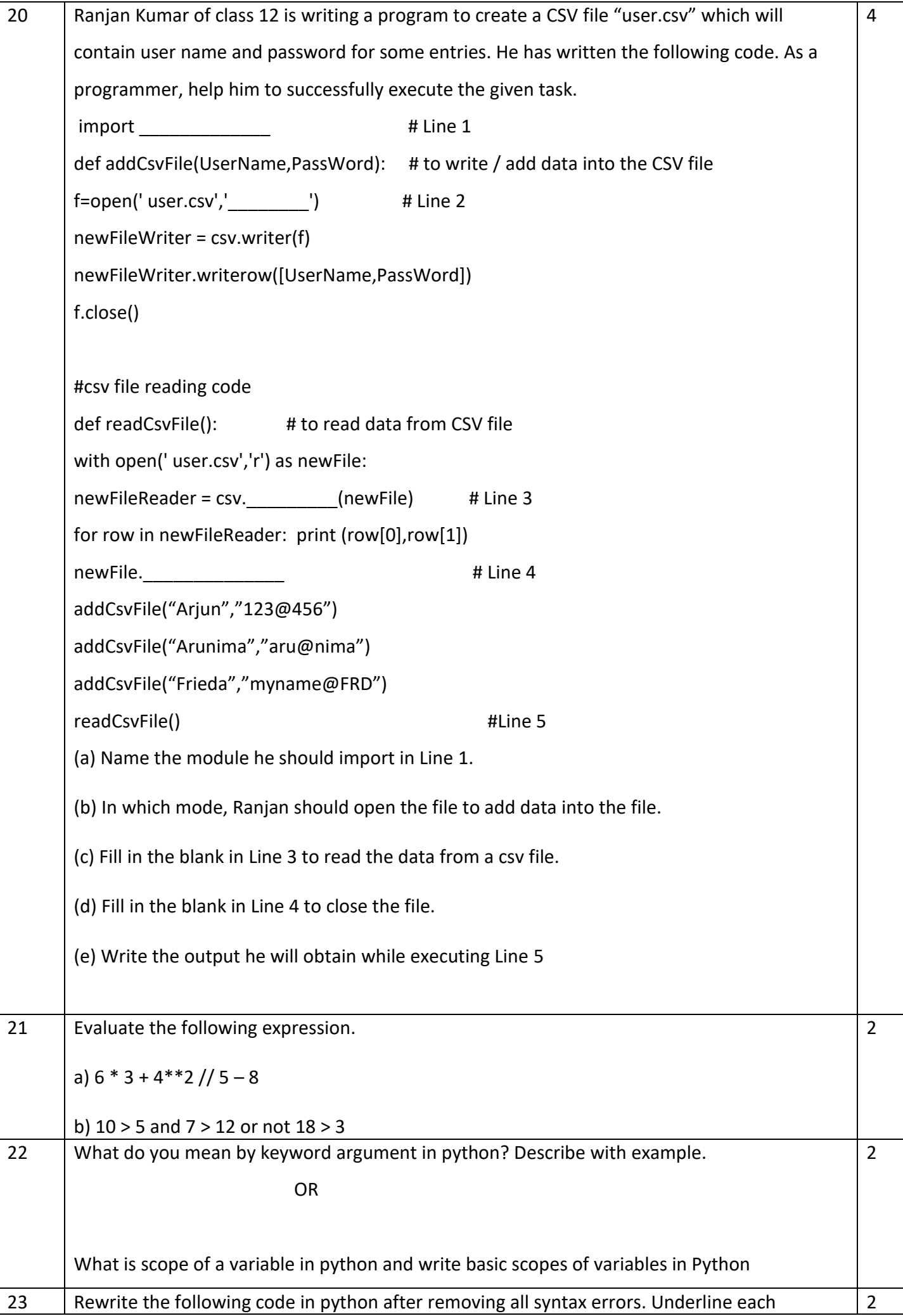

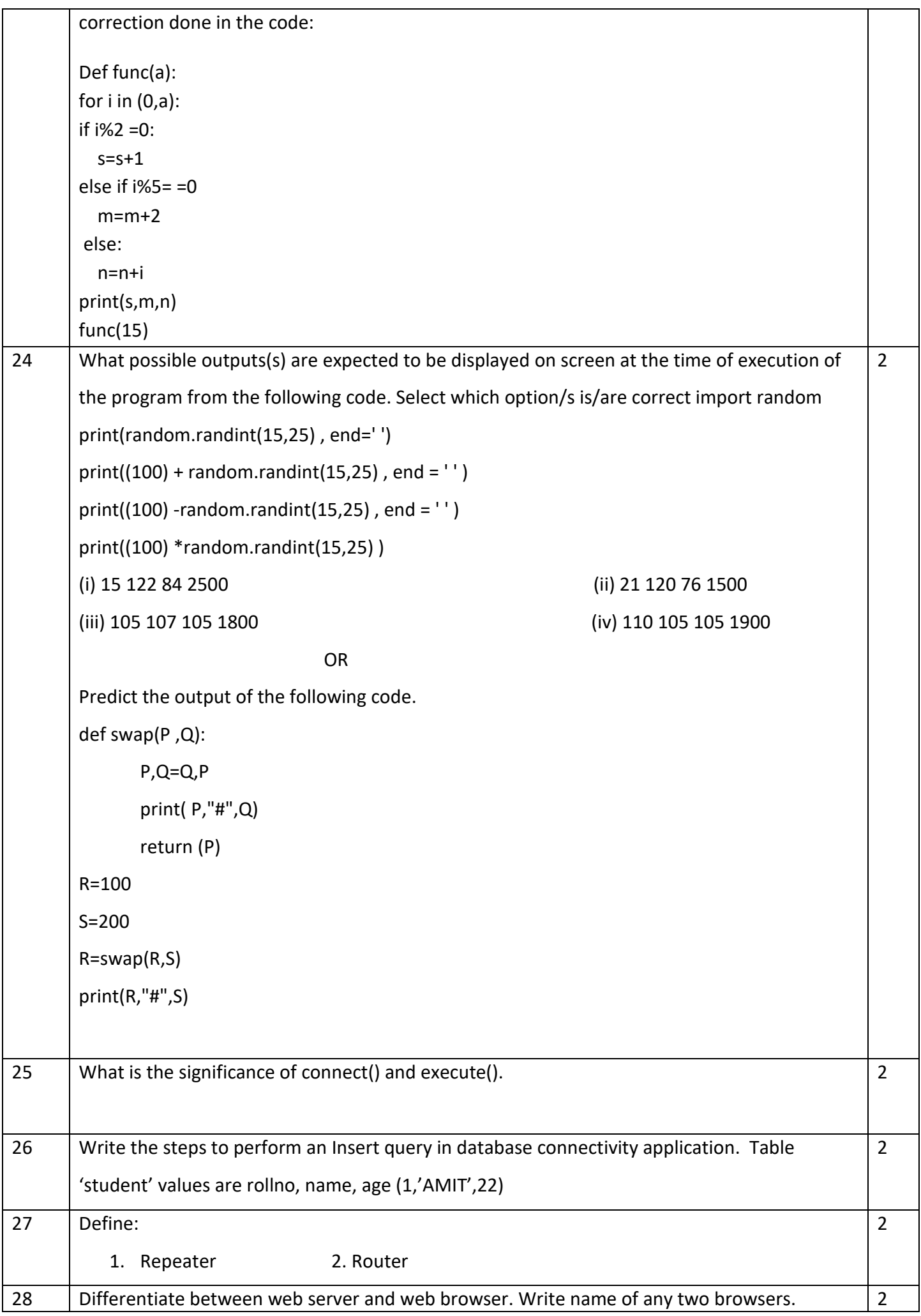

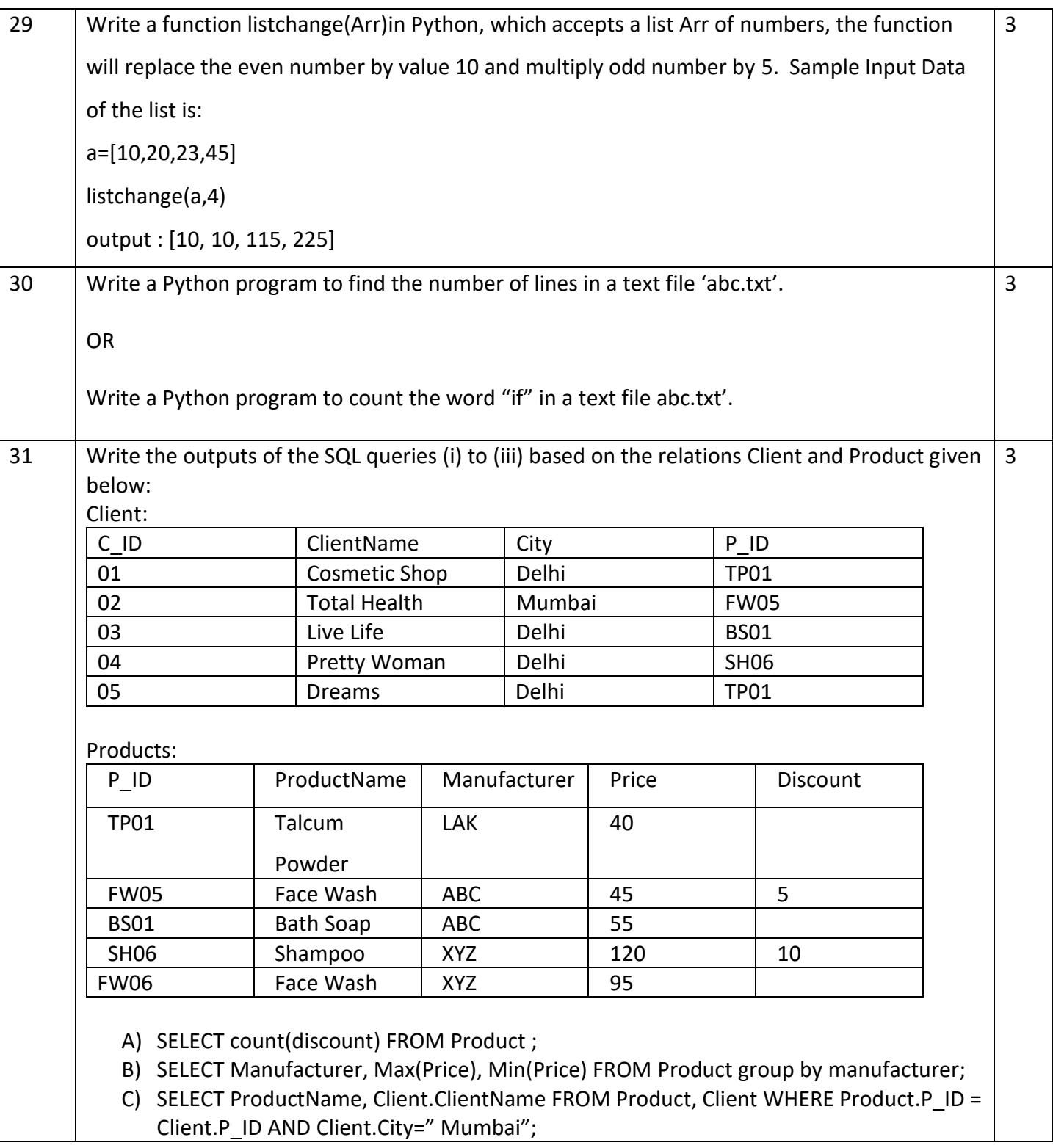

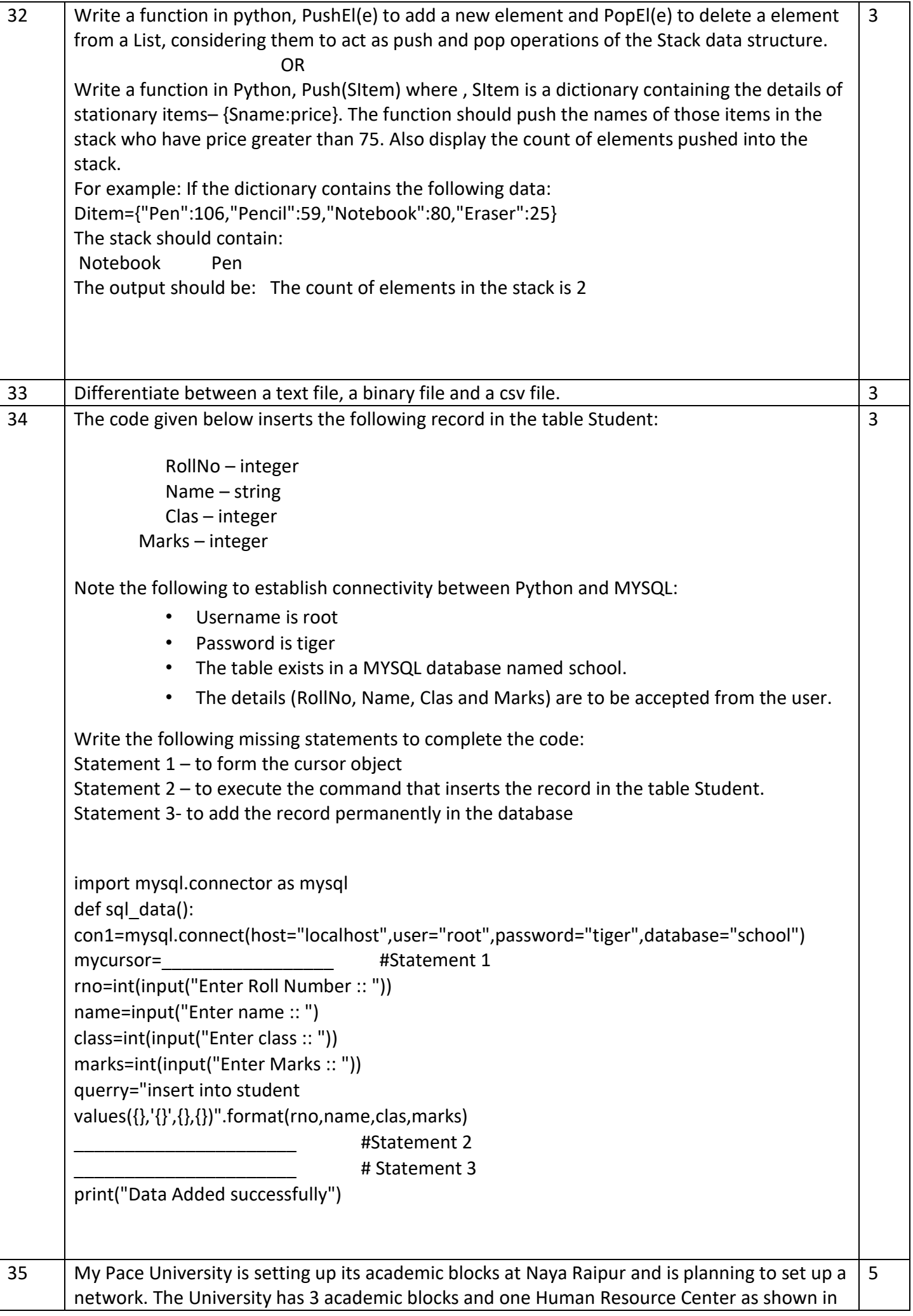

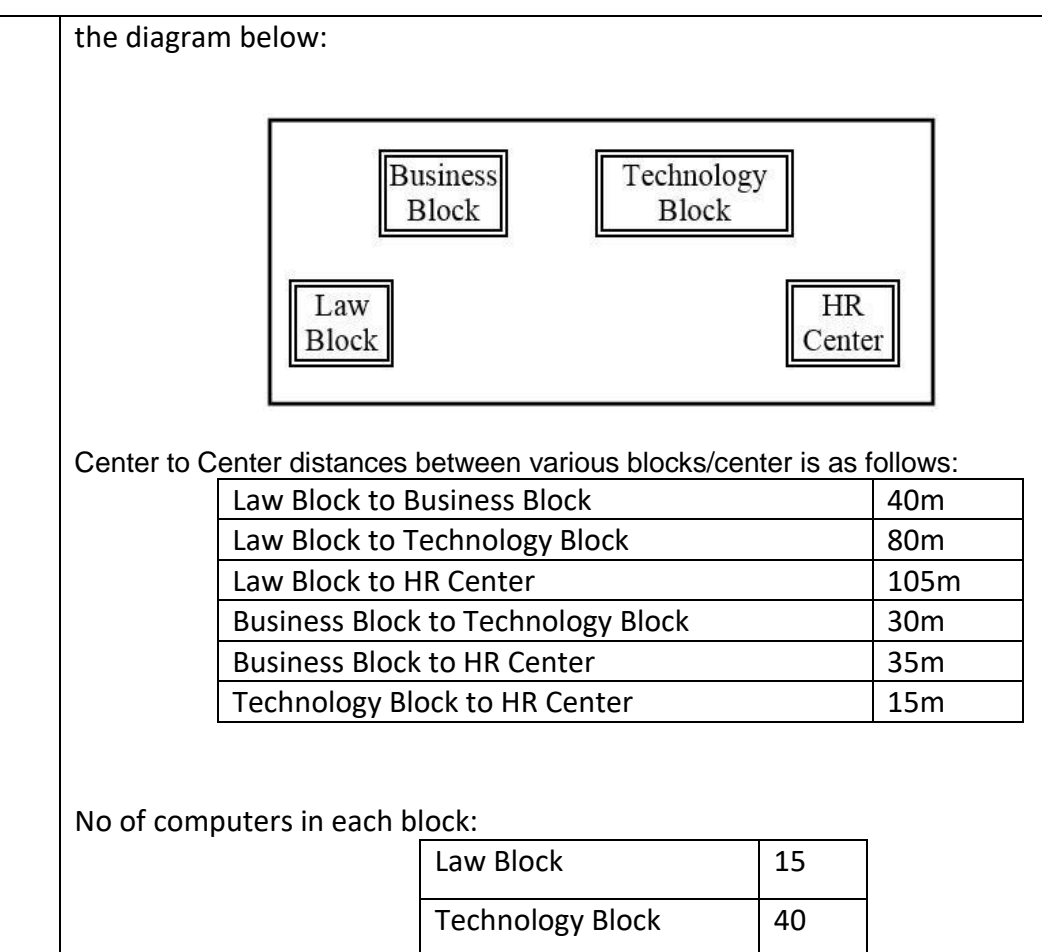

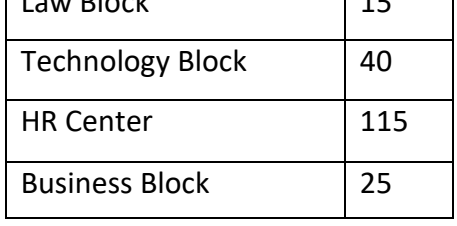

- a) Suggest the most suitable place (i.e., Block/Center) to install the server of this University with a suitable reason.
- b) Suggest an ideal layout for connecting these blocks/centers for a wired connectivity.
- c) Which device will you suggest to be placed/installed in each of these blocks/centers to efficiently connect all the computers within these blocks/centers.
- d) Suggest the placement of a Repeater in the network with justification.
- e) The university is planning to connect its admission office in Delhi, which is more than 1250km from university. Which type of network out of LAN, MAN, or WAN will be formed? Justify your answer.

36

A binary file "STUDENT.DAT" has structure (admission\_number, Name, Percentage). Write a function countrec() in Python that would read contents of the file "STUDENT.DAT" and display the details of those students whose percentage is above 75. Also display number of students scoring above 75%.

**OR** Service Service Service Service Service Service Service Service Service Service Service Service Service Service Service Service Service Service Service Service Service Service Service Service Service Service Service S A binary file "Stu.dat" has structure (rollno, name, marks). (i) (ii)

- I) Write a function in Python add\_record() to input data for a record and add to Stu.dat.
- II) Write a function in python Search record() to search a record from binary file "Stu.dat" on the basis of roll number.

\*\*\*\*\*

### **KENDRIYA VIDYALAYA SANGATHAN, JAMMU REGION**

### **SAMPLE PAPER SET 15**

## **CLASS – XII SUBJECT: Computer Science-083**

## **Total Time-** 3 Hours **Total Marks-** 70

# *General Instructions:*

- *1.* This question paper contains five sections A to E
- *2. All questions are compulsory*
- *3. Section A, consists of 18 questions carrying 1 marks each.*
- *4. Section B has 07 Very Short Answer type questions carrying 02 marks each.*
- *5. Section C has 05 Short Answer type questions carrying 03 marks each.*
- *6. Section D has 03 Long Answer type questions carrying 05 marks each.*
- *7. Section E has 02 questions carrying 04 marks each. One internal choice is given in Q35 against c part only.*
- *8. All programming questions are to be answered using Python Language only`*

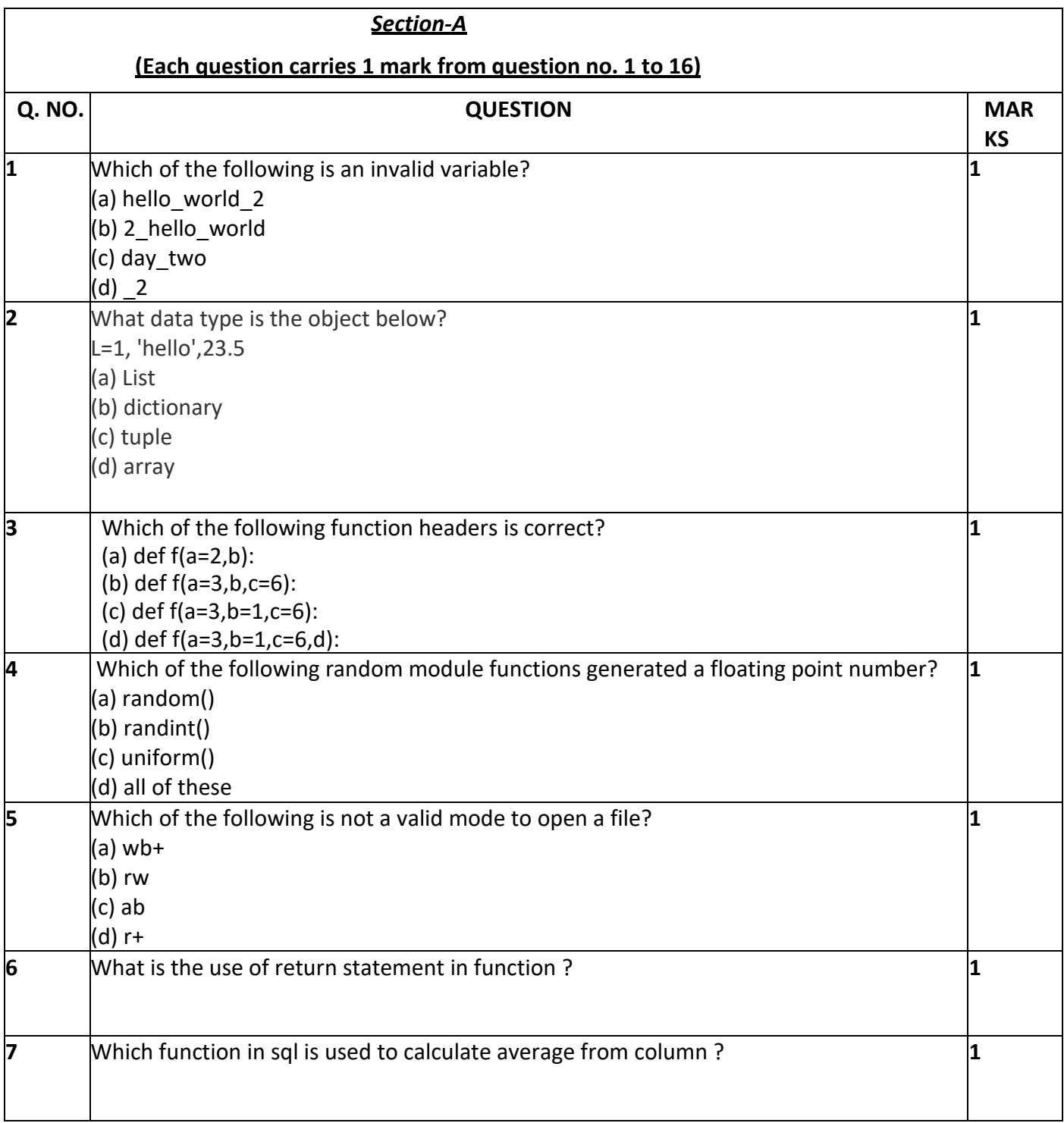

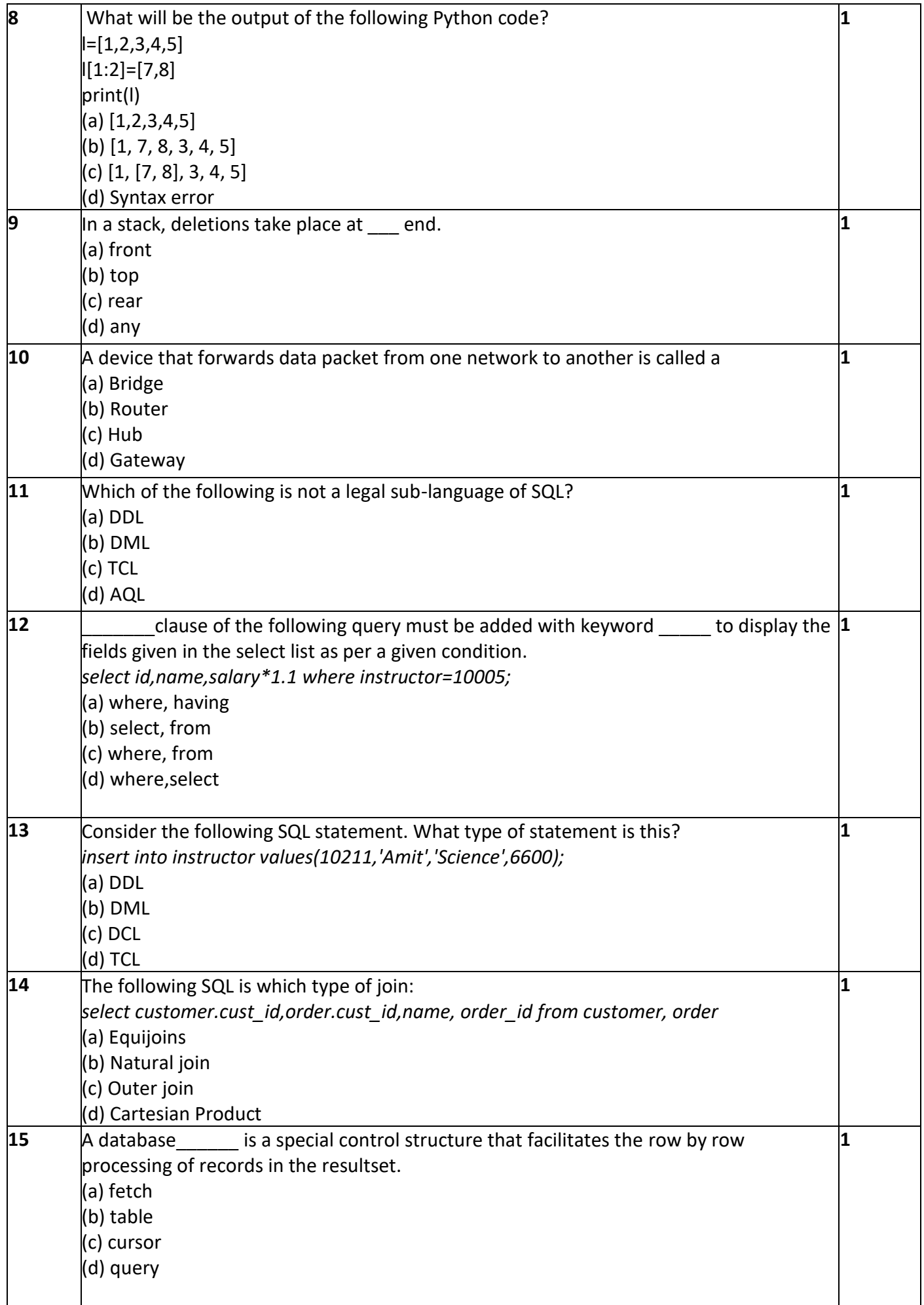

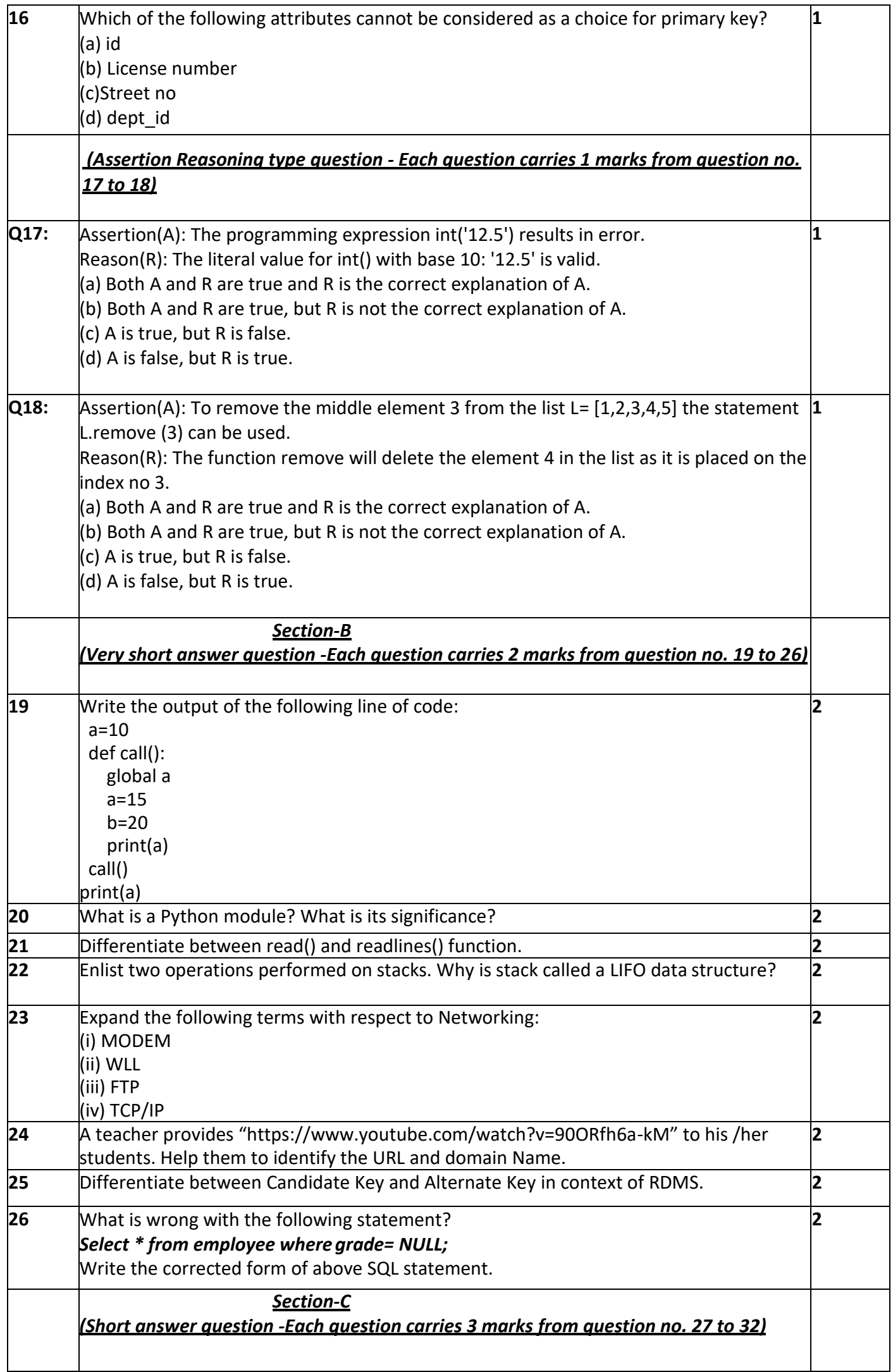

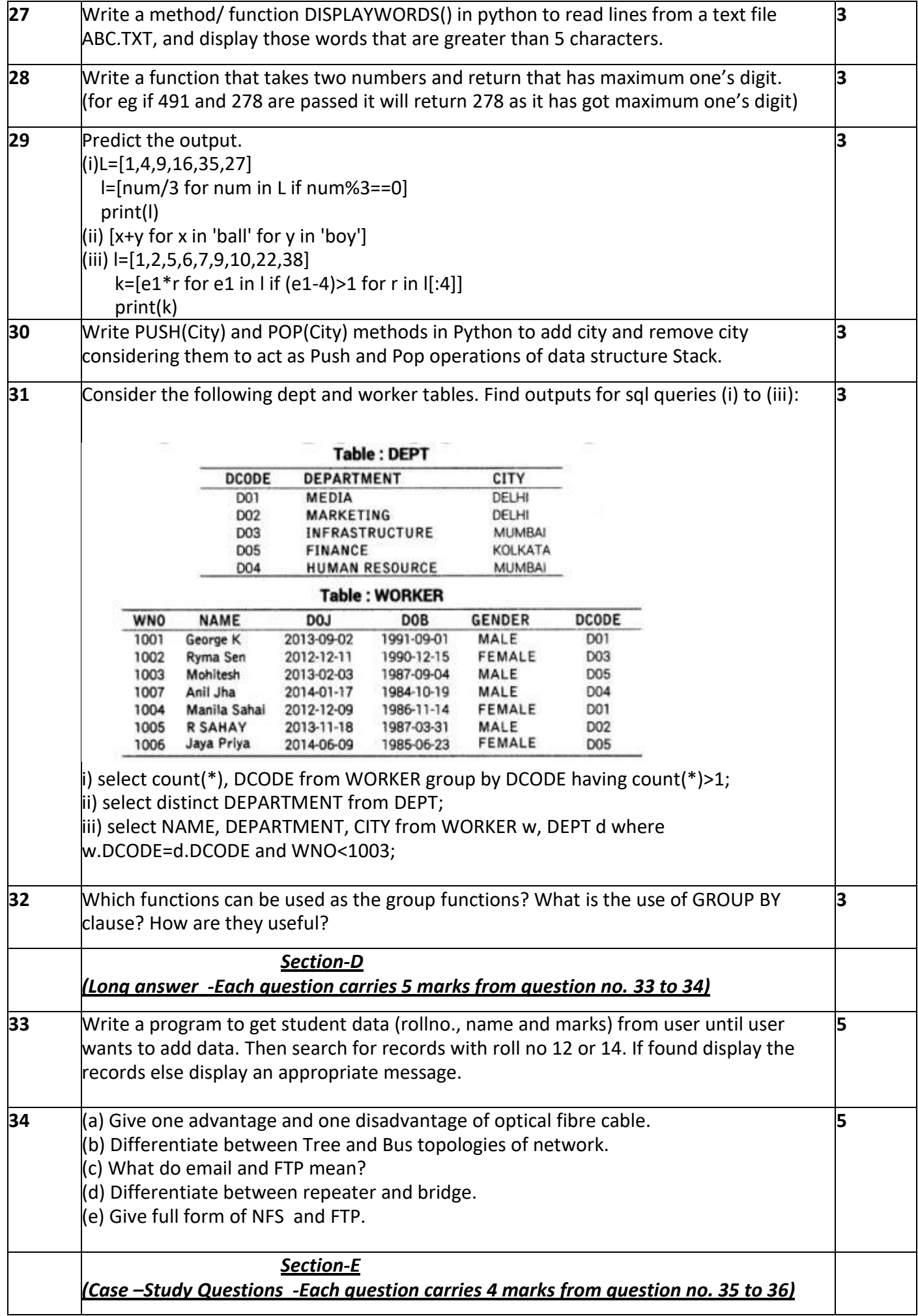

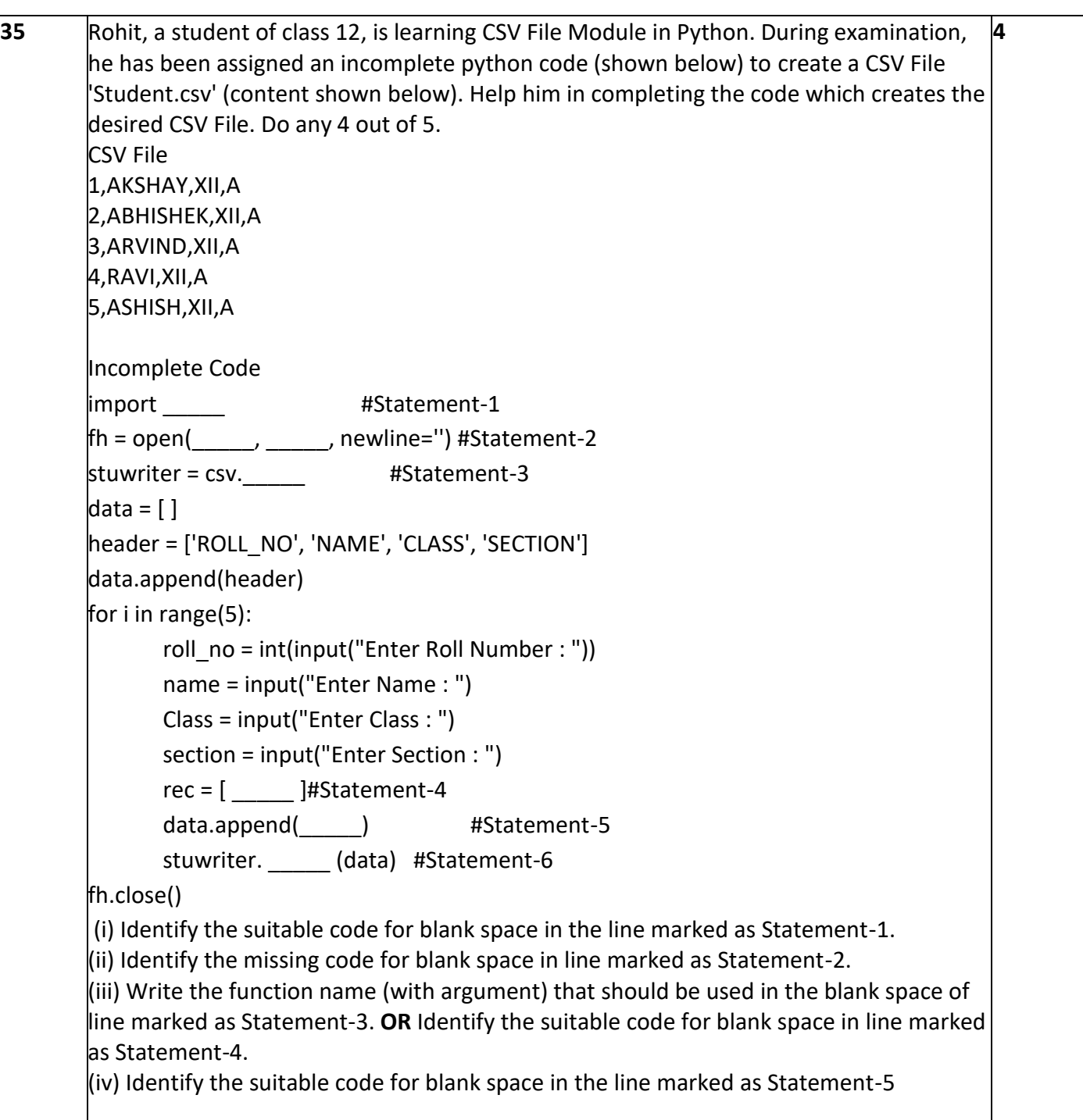

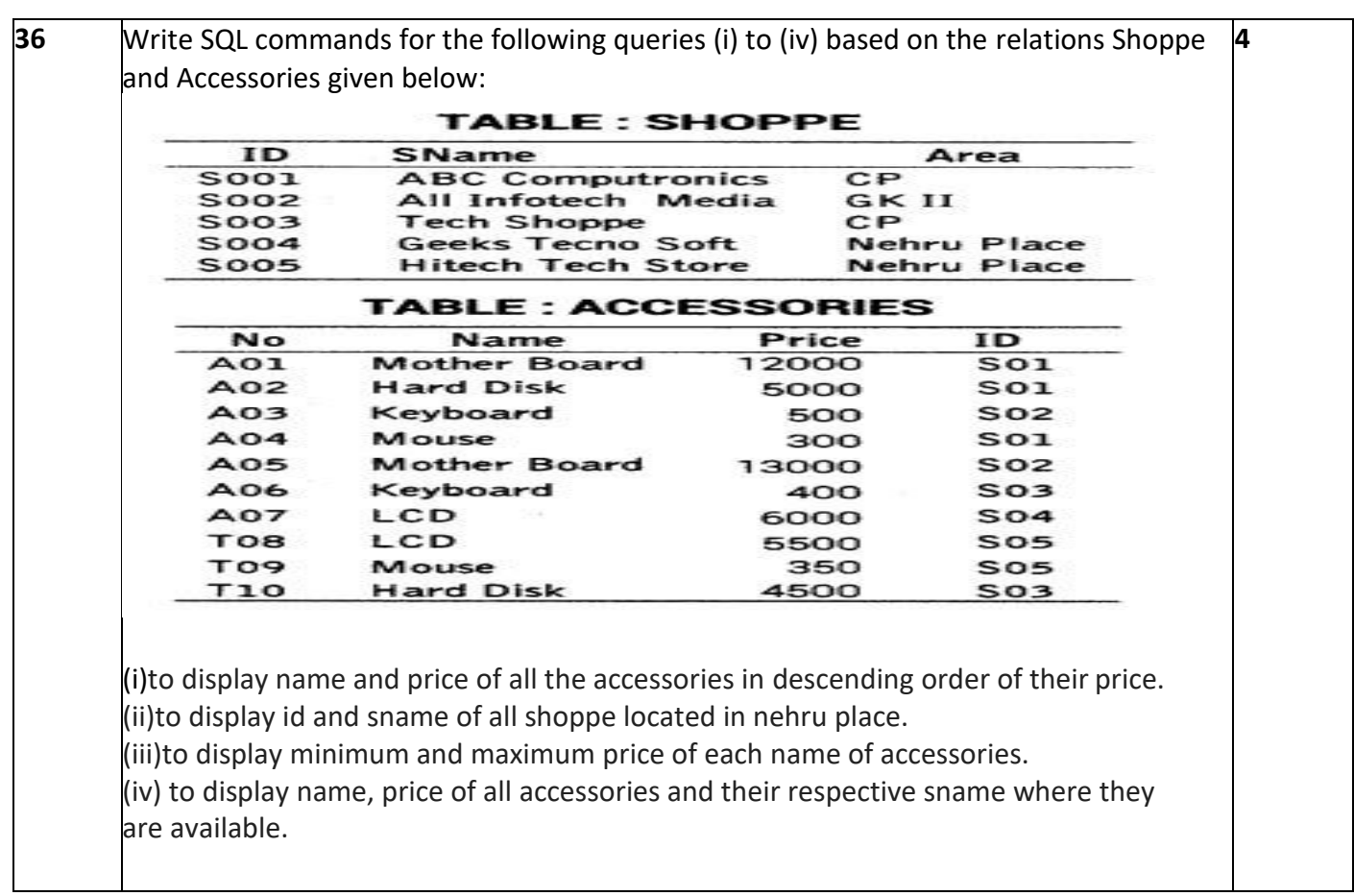